## Untersuchungen zum Einfluss der Modellbildung auf das Trend Monitoring von Fluggasturbinen

Von der Fakultät Luft- und Raumfahrttechnik und Geodäsie der Universität Stuttgart zur Erlangung der Würde eines Doktors der Ingenieurwissenschaften (Dr.-Ing.) genehmigte Abhandlung

vorgelegt von

#### Robert Köhli

aus Winnenden

Hauptberichter: Prof. Dr.-Ing. Stephan Staudacher Mitberichter: Hon.-Prof. Dr.-Ing. Roland Fiola

Tag der mündlichen Prüfung: 08. Januar 2016

Institut für Luftfahrtantriebe der Universität Stuttgart

2016

## Vorwort

Die Grundlage für die vorliegende Arbeit entstand während meiner Zeit als wissenschaftlicher Mitarbeiter am Institut für Luftfahrtantriebe der Universität Stuttgart. Dessen Leiter, Herr Prof. Dr.-Ing. Stephan Staudacher, ermöglichte nicht nur die Durchführung der Arbeit, sondern unterstützte sie auch mit wertvollen Hinweisen und Anregungen. Dafür und für die Übernahme des Hauptberichtes danke ich Herrn Prof. Staudacher sehr herzlich.

Herrn Hon.-Prof. Dr.-Ing. Roland Fiola gilt mein herzlicher Dank fur das meiner ¨ Arbeit entgegengebrachte Interesse und die Ubernahme des Zweitberichtes. ¨

Während meiner Tätigkeit am Institut trugen zahlreiche Institutsmitarbeiter durch ihre kompetenten Anmerkungen und ihre Diskussionsbereitschaft zum Gelingen dieser Arbeit bei, insbesondere die Herren Dr.-Ing. Klaus Kuhn, Dr.-Ing. Henrik Gonser, Dr.-Ing. Friedhelm Kappei, Dr.-Ing. Holger Lipowsky und Dipl.-Ing. Christian Knipser. Den genannten sowie allen anderen damaligen Kolleginnen und Kollegen, ebenso wie den beteiligten Studenten, möchte ich ebenfalls herzlich danken.

Zudem gilt mein Dank der MTU Aero Engines AG in München für die Möglichkeit zur Durchführung der Arbeit im Rahmen einer Kooperation mit dem Institut für Luftfahrtantriebe. Auch den Mitarbeitern der Abteilung " Performance", insbesondere den Herren Dr.-Ing. Michael Bauer, Dipl.-Ing. Olaf Johanssen und Dr.-Ing. Holger Schulte, bin ich sehr dankbar für ihre Unterstützung meiner Arbeit.

Natürlich spielt auch das private Umfeld für den erfolgreichen Abschluss einer solchen Arbeit eine wichtige Rolle. Daher danke ich auch meinen Eltern, die mich während der gesamten Studien- und Promotionszeit stets in jeder Beziehung unterstützt haben.

Mein besonderer Dank gilt meiner Frau Christina Köhli sowie meinen beiden Söhnen Leandro und Lias, die diese Arbeit sowohl durch ihre moralische Unterstützung als auch durch ihr Verständnis und ihr Vertrauen erst ermöglicht haben.

Winnenden, im Januar 2016 Robert Köhli

# Inhaltsverzeichnis

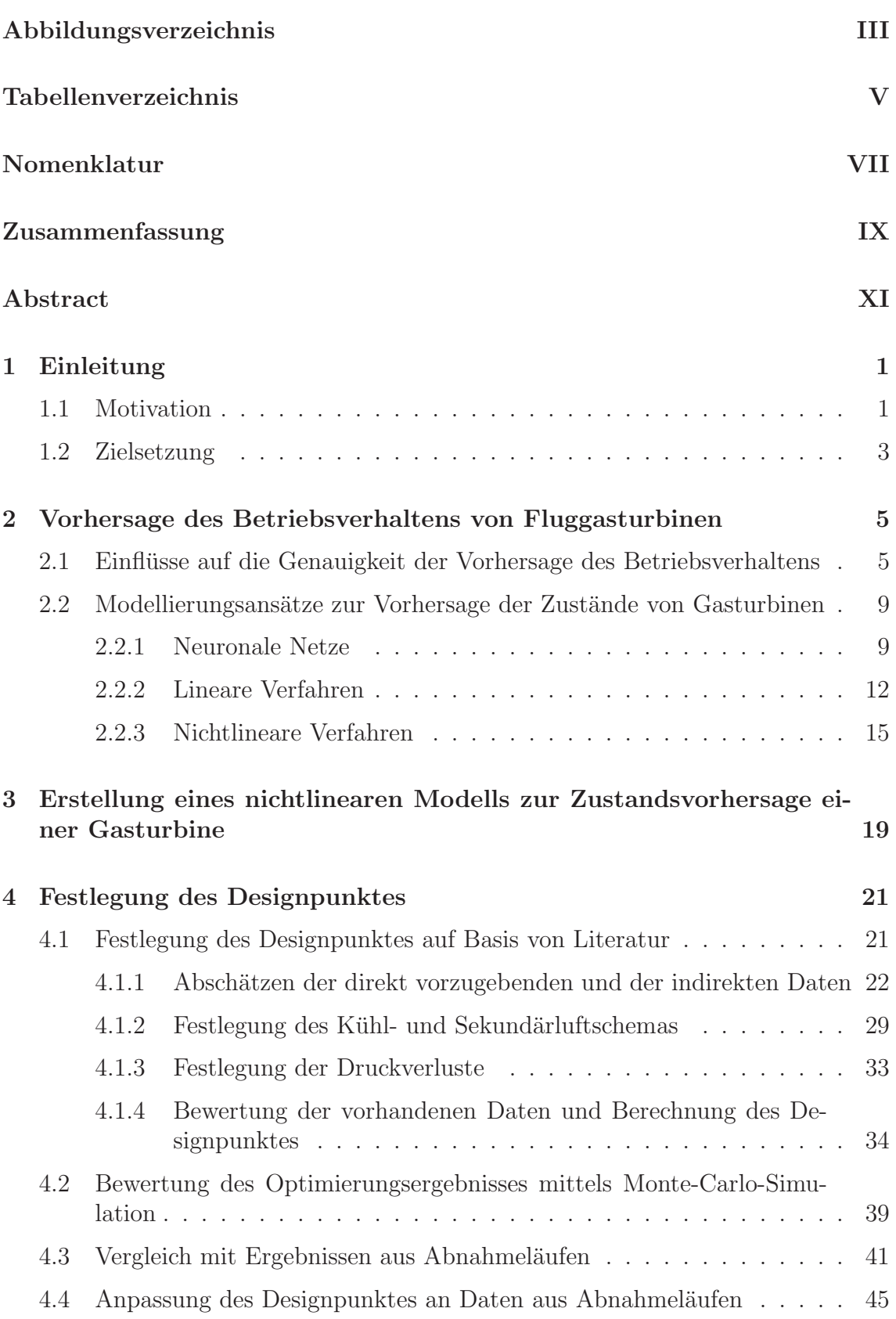

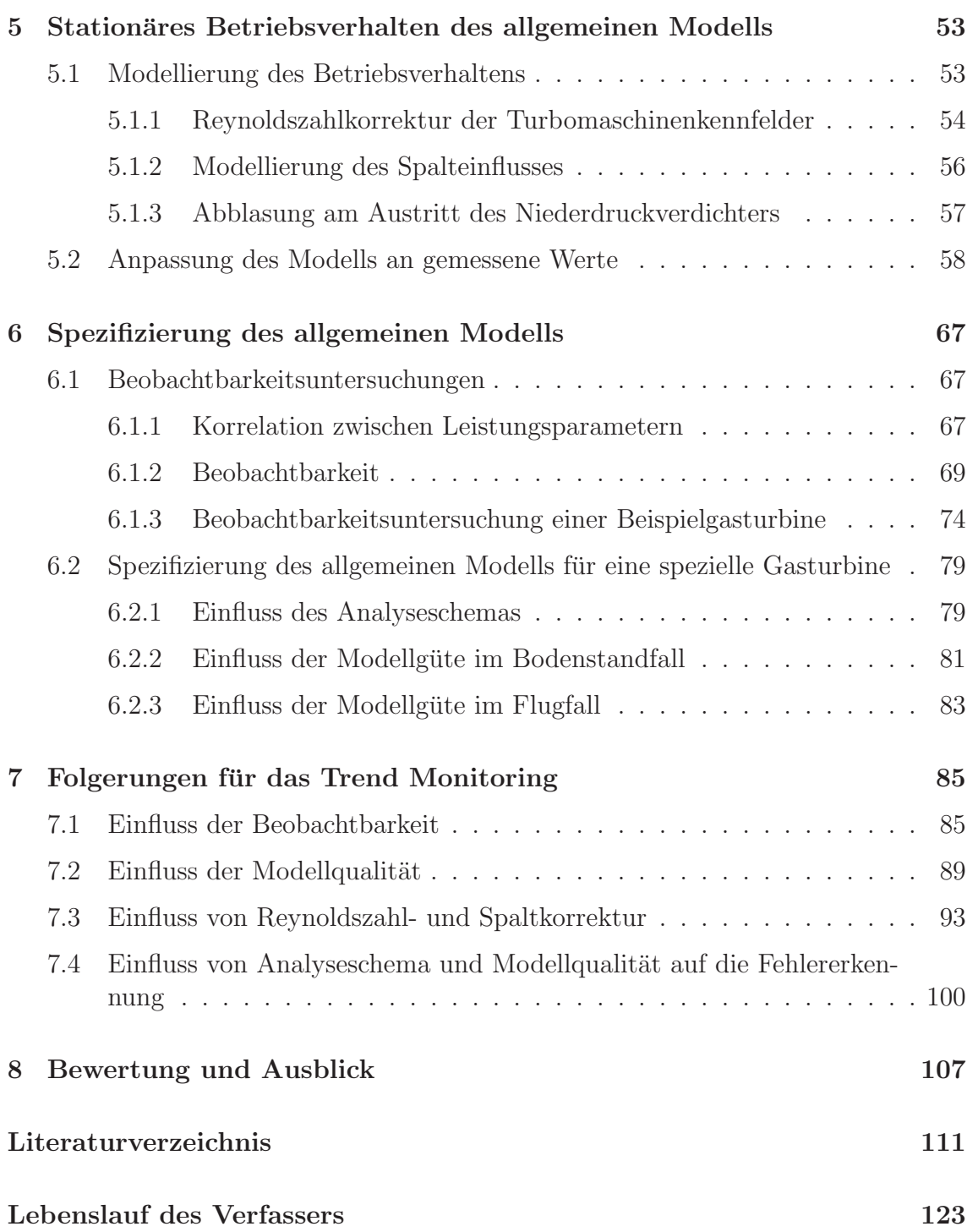

# Abbildungsverzeichnis

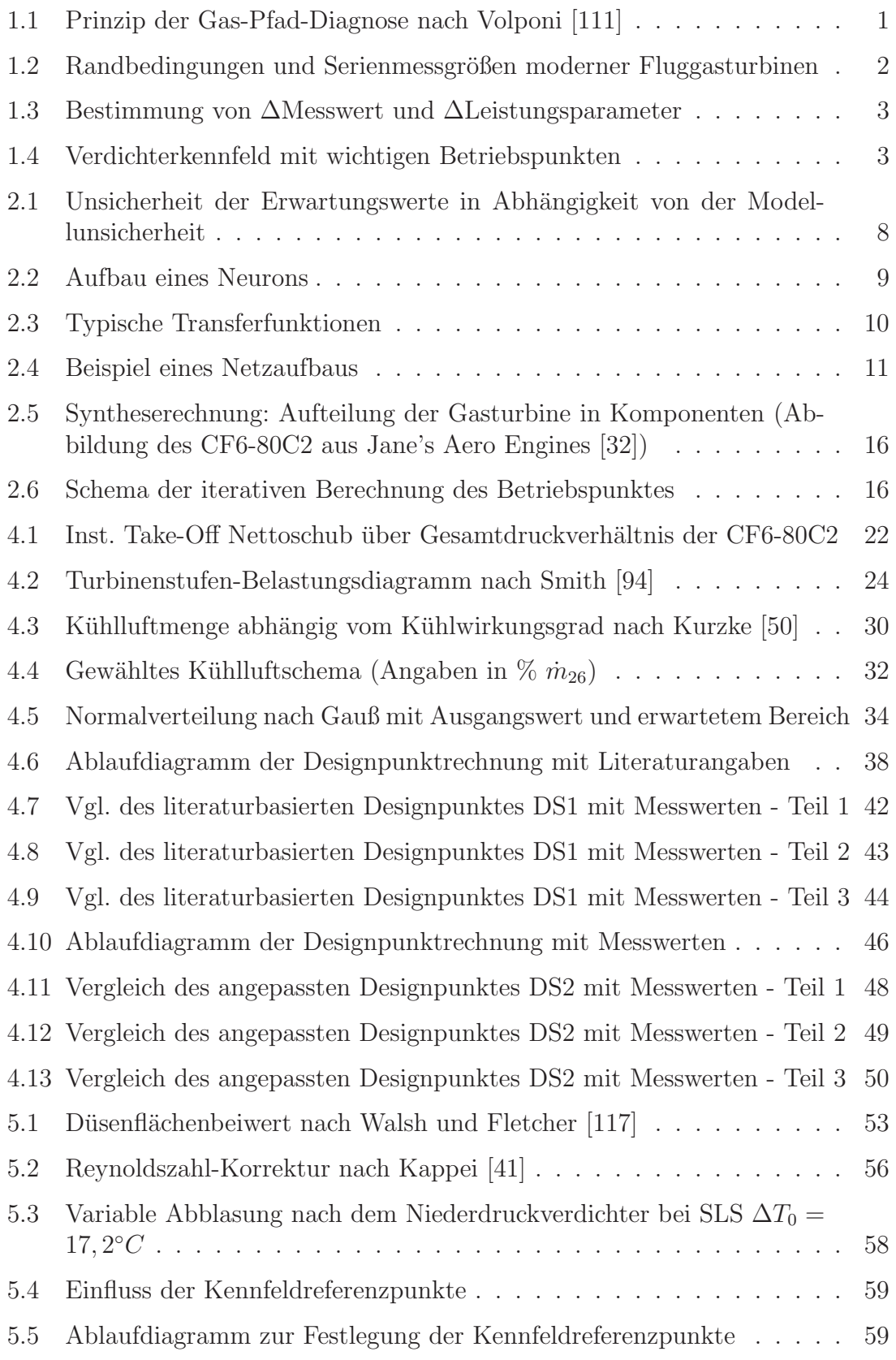

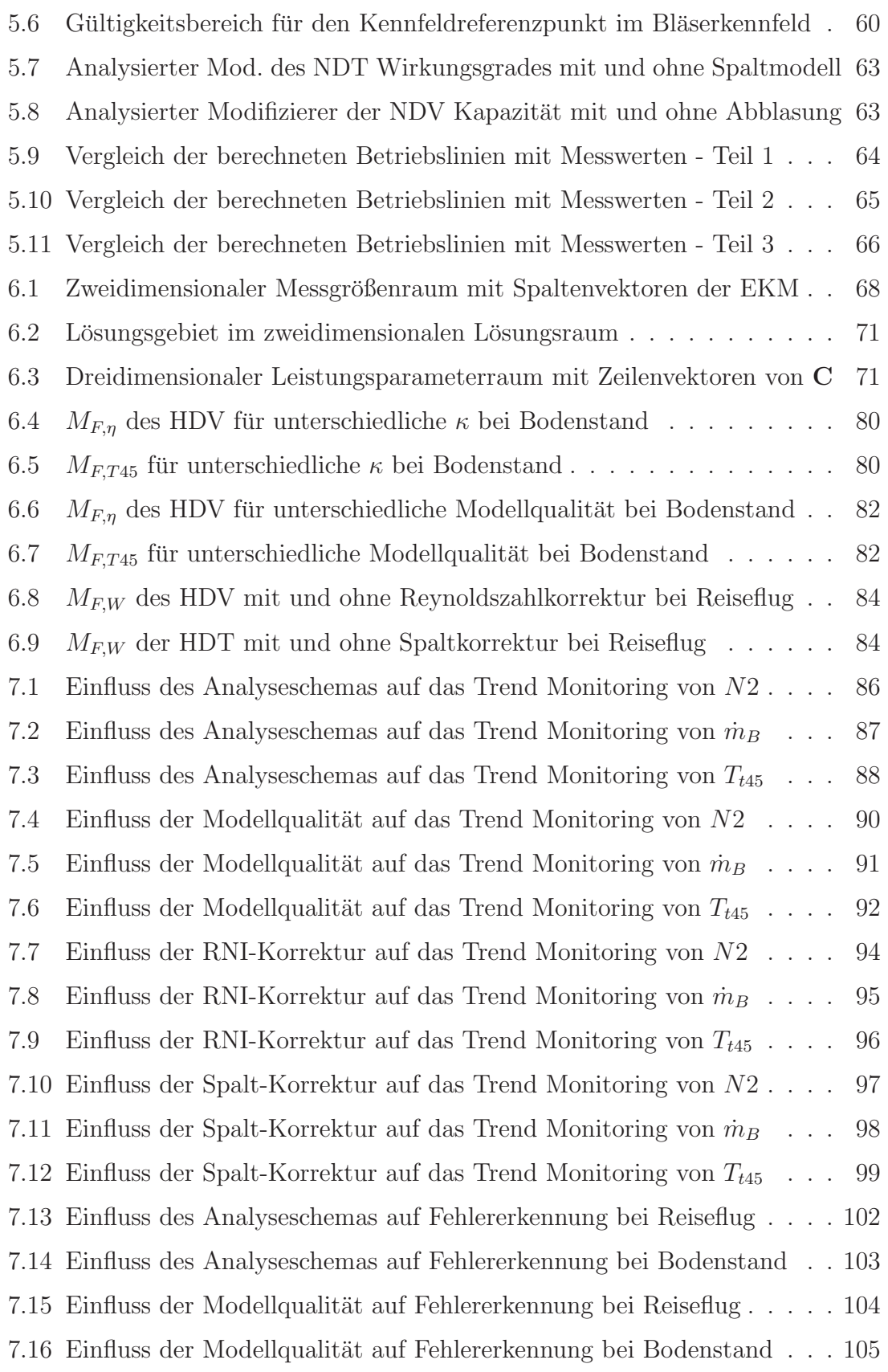

# Tabellenverzeichnis

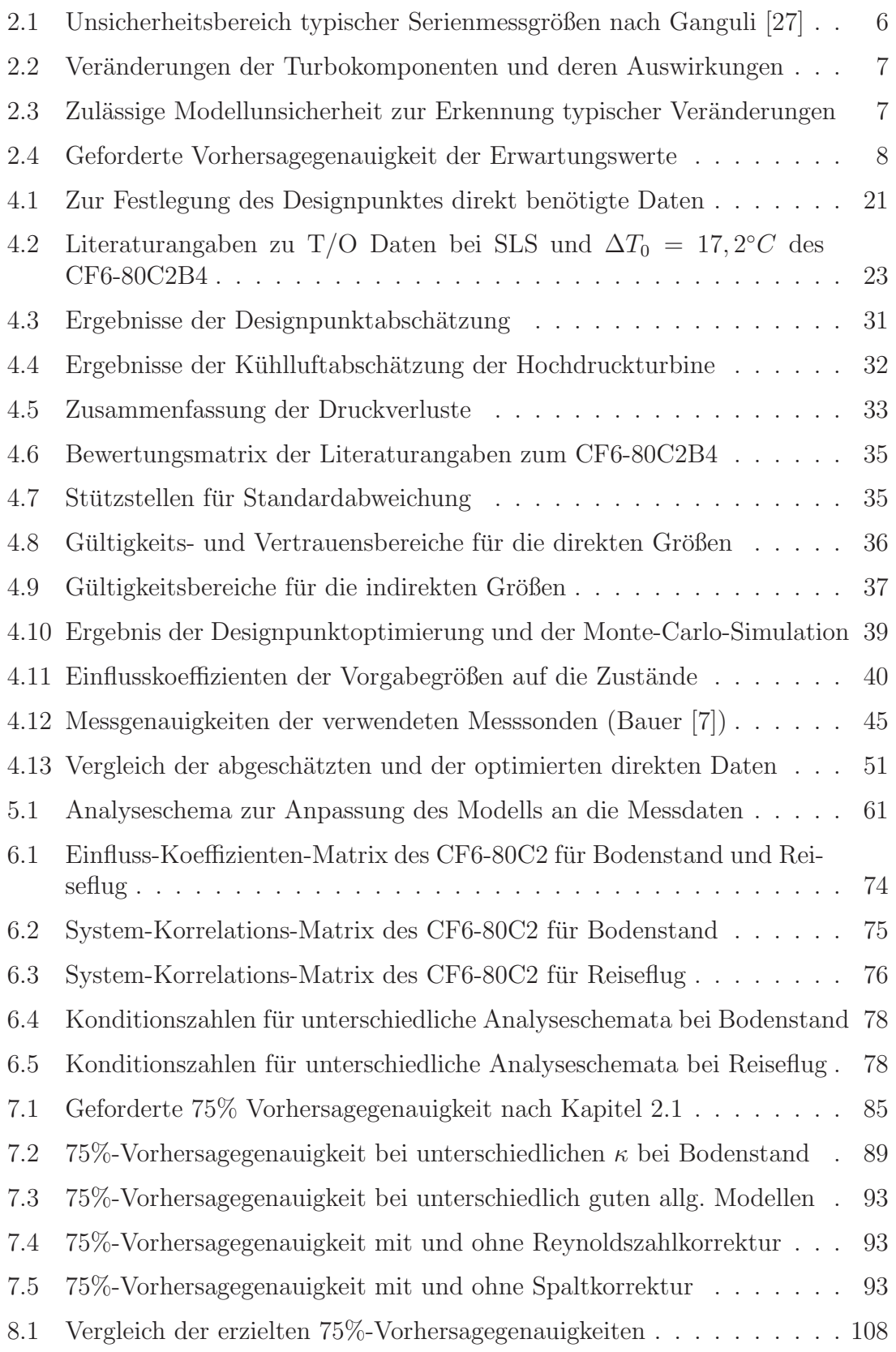

TABELLENVERZEICHNIS

# Nomenklatur

## Formelzeichen Indizes

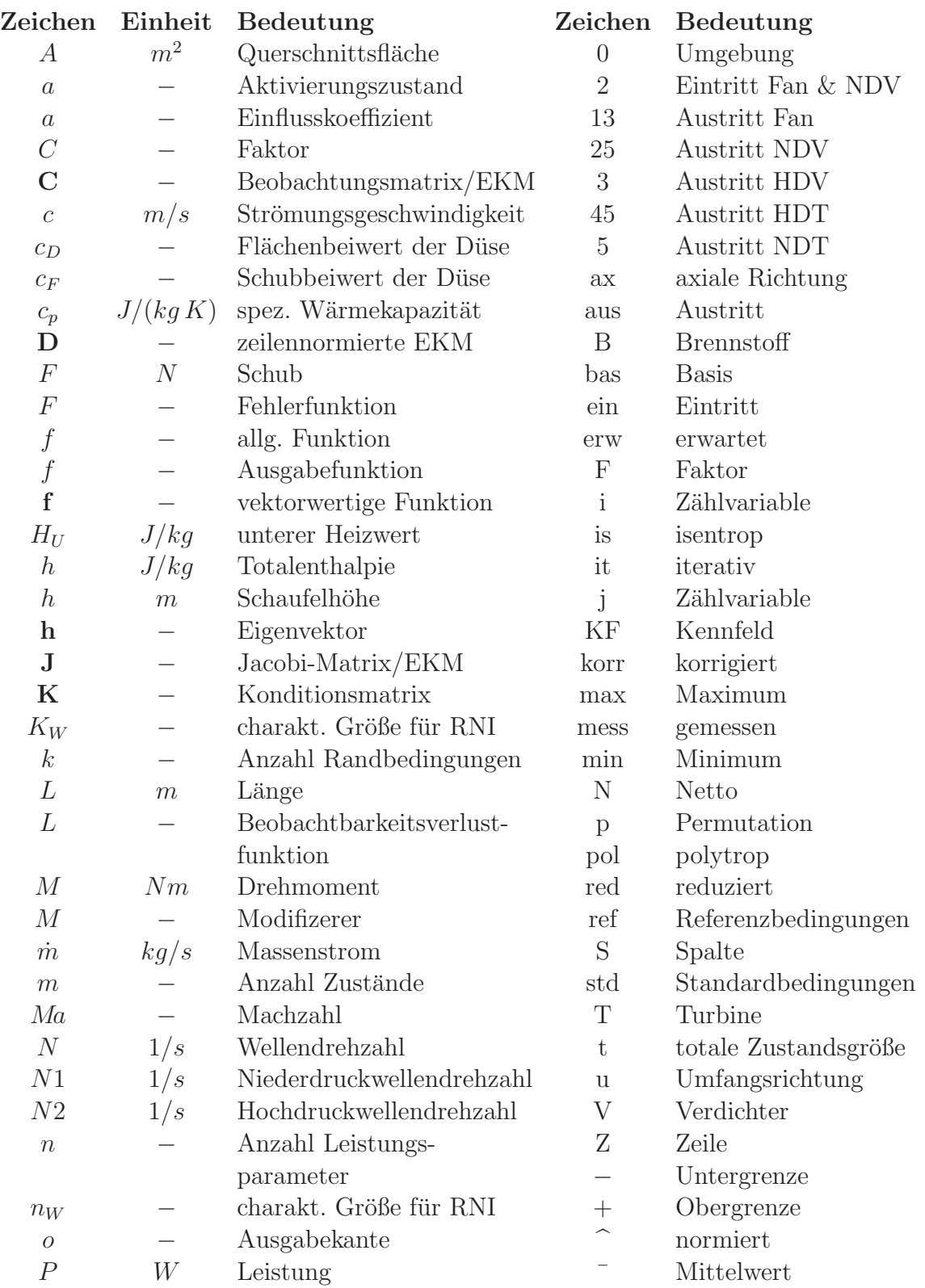

## Formelzeichen ihm Abkürzungen abei eine Eine abei der Abkürzungen abei eine Eine abei eine Abkürzungen abei ein

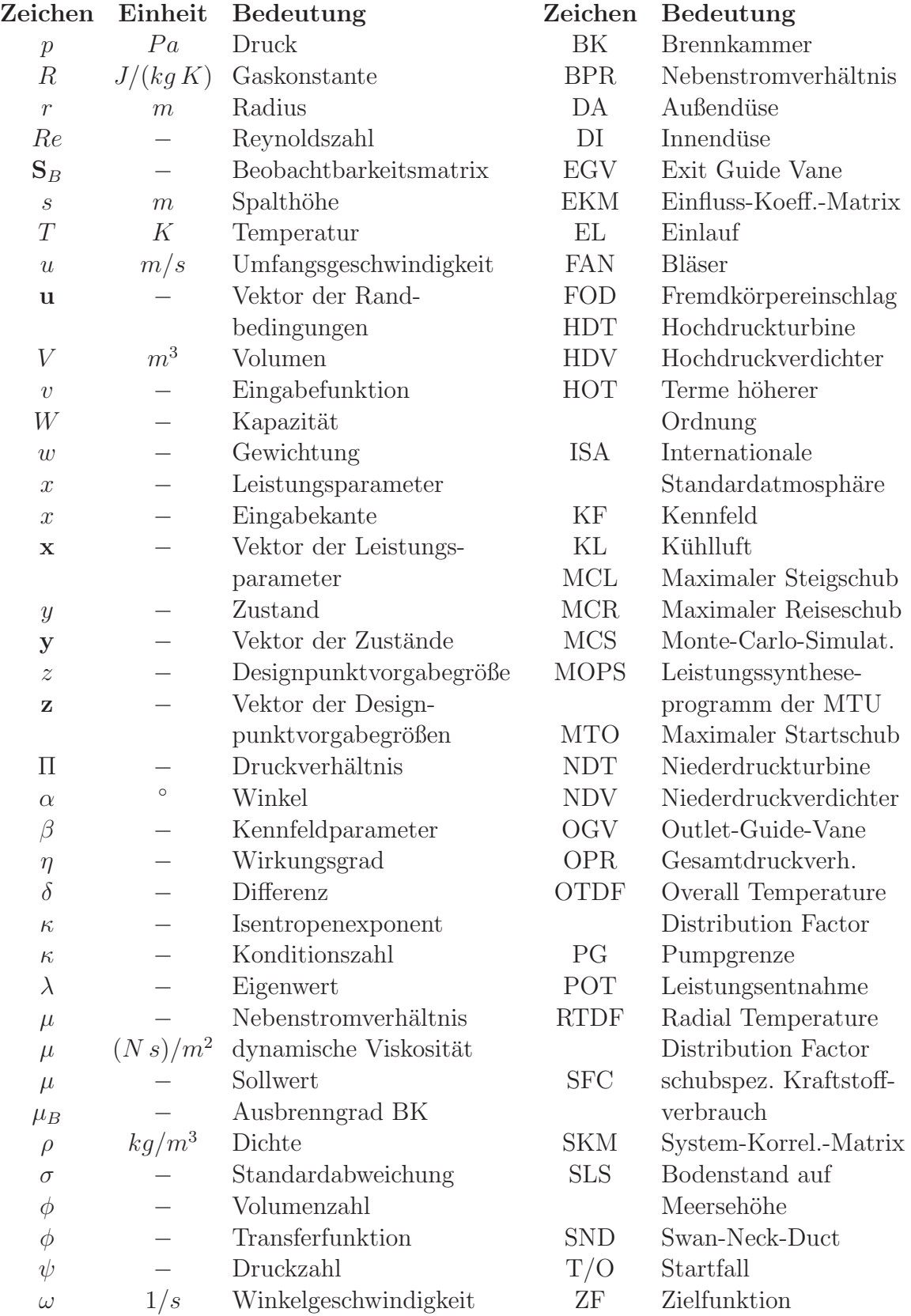

# Zusammenfassung

Eine kostenoptimierte Wartung von Fluggasturbinen setzt ein möglichst frühzeitiges Erkennen von mechanischen Veränderungen in der Gasturbine voraus. Mechanische Veränderungen der Gasturbine, wie z.B. Alterungseffekte oder Schädigungen, führen zu Anderungen der Leistungsparameter, die sich wiederum in Veränderungen der messbaren Größen bemerkbar machen. Das Trend Monitoring von Fluggasturbinen ermöglicht das Erkennen von Veränderungen in den messbaren Größen der Gasturbine durch den Vergleich mit Erwartungswerten. Ab wann solche Veränderungen erkannt werden können, hängt maßgeblich von der Qualität der Erwartungswerte ab, die wiederum von der Qualität des zu Grunde liegenden Vorhersagemodells definiert wird. Speziell unabhängige Anbieter von Wartungsarbeiten an Fluggasturbinen können aber weder auf deren Auslegungsdaten zugreifen, noch auf die umfangreichen Testdaten, die während deren Entwicklung vom Hersteller aufgenommen wurden. Zur Erstellung eines Vorhersagemodells sind sie daher auf frei zugängliche Literaturangaben sowie die Messdaten von Abnahmetests angewiesen, die sie selbst aufnehmen.

In dieser Arbeit wird der Einfluss der Modellqualität auf die Ergebnisse des Trend Monitoring von Fluggasturbinen untersucht. Dazu wird ausgehend von einem Beispieltriebwerk gezeigt, welche Schritte notwendig sind, um ein hinreichend genaues Vorhersagemodell basierend auf frei zugänglichen Informationen zu erstellen. Die Auswirkungen einzelner Modellierungsschritte auf die Vorhersagequalität des Modells werden untersucht und dargestellt.

Nichtlineare Verfahren zur Zustandsvorhersage von Gasturbinen bieten die größtmögliche Genauigkeit und Flexibilität. Daher wird im Rahmen dieser Arbeit ein nichtlineares Vorhersagemodell erstellt. Dazu muss zun¨achst ein Betriebspunkt als Designpunkt definiert werden. Ublicherweise decken die frei zugänglichen Informationen nicht alle für die Festlegung des Designpunktes benötigten Informationen ab. Einige Parameter werden daher entsprechend dem Stand der Technik abgeschätzt bzw. durch Technologiegrenzen eingeschränkt. Messwerte von Abnahmetests werden verwendet, um den abgeschätzten Designpunkt zu bewerten und anzupassen. Um das Betriebsverhalten der Fluggasturbine auch abseits des Designpunktes vorhersagen zu können, wird dieser mit Kennfeldern für die Turbokomponenten verknüpft. Da keine passenden Kennfelder vorliegen, müssen die verwendeten Kennfelder anderer Fluggasturbinen an die Ergebnisse von Analyserechnungen der Messdaten aus Abnahmetests angepasst werden. Zusätzliche Korrekturen sind notwendig, um die Einflüsse von Reynoldszahl, Schaufelspitzenspalt und variabler Abblasung zu berucksichtigen, ¨ die in den auf Machähnlichkeit basierenden Kennfeldern nicht enthalten sind.

Um die produktions- und lebenszyklusbedingten Schwankungen im Betriebsverhalten der einzelnen Fluggasturbine zu berücksichtigen, wird das zunächst noch allgemeine Modell für eine spezielle Gasturbine spezifiziert. Dazu werden die ersten verfügbaren Messdaten aus dem Serieneinsatz verwendet, wobei davon ausgegangen wird, dass zu diesem Zeitpunkt noch keine Veränderung im Betriebsverhalten stattgefunden hat. Auf Grund des beschränkten Instrumentierungsumfangs im Serieneinsatz und der Vielzahl an anpassbaren Leistungsparametern ergibt sich ein unterbestimmtes System, mit theoretisch unendlich vielen möglichen Lösungen. Um das unterbestimmte System eindeutig lösen zu können, werden bestimmte Teilsysteme aufgestellt, indem die Anzahl der anpassbaren Leistungsparameter auf die Anzahl der vorhandenen Messgrößen reduziert wird. Über eine Beobachtbarkeitsuntersuchung werden die möglichen Teilsysteme bewertet. Ein besonders geeignetes und ein besonders ungeeignetes Teilsystem werden ausgewählt und für die Analyse der Serienmessdaten verwendet. Die analysierten Leistungsparameter werden dann in das allgemeine Modell implementiert.

Bereits bei der Betrachtung der analysierten Leistungsparameter fällt zwischen den beiden Teilsystemen ein deutlicher Unterschied in der Streuung auf. Das aus der Beobachtbarkeitsuntersuchung als geeigneter hervorgegangene Teilsystem fuhrt zu ¨ geringeren Streuungen in den analysierten Leistungsparametern. Ahnliches gilt auch ¨ für den Vergleich des an Abnahmetests angepassten allgemeinen Modells mit einem einfachen, unangepassten allgemeinen Modell. Das angepasste Modell fuhrt ebenfalls ¨ zu geringeren Streuungen in den analysierten Leistungsparametern. Die zusätzlichen Korrekturen für Reynoldszahl und Schaufelspitzenspalt reduzieren die Streuung vor allem punktuell, die Reynoldszahlkorrektur z.B. zwischen Betriebspunkten mit unterschiedlichen Flughöhen und damit unterschiedlichen Reynoldszahlen.

Mit den spezifischen Modellen werden dann die weiteren Serienmessdaten überwacht, d.h. die Modelle liefern abhängig von den jeweiligen Betriebsbedingungen Vorhersagewerte für die messbaren Größen. Die Differenzen zwischen Vorhersageund Messwerten werden über der Messpunktnummer aufgetragen, und bilden damit einen Trend der Veränderungen der Fluggasturbine. Das Trend Monitoring, also die Uberwachung dieser Differenzen, stellt eine einfache Möglichkeit dar, mechanische Veränderungen einer Fluggasturbine frühzeitig zu erkennen. Es ist zudem die Voraussetzung für weiterführende, komplexere Monitoring- und Diagnosesysteme, die aus den Differenzen zwischen Vorhersage- und Messwert Rückschlüsse auf die zu Grunde liegenden mechanischen Veränderungen ziehen. Diese Systeme sind allerdings nicht Teil dieser Arbeit.

Für das Trend Monitoring werden Genauigkeitsanforderungen an die Vorhersagewerte gestellt und für die unterschiedlichen Modelle überprüft. Dabei wird gezeigt, dass das angepasste Modell, spezifiziert fur eine spezielle Gasturbine mit dem geeignet- ¨ sten Teilsystem und unter Verwendung der Korrekturmodelle für Reynoldszahl und Schaufelspitzenspalt, die Genauigkeitsanforderungen erfullt. Von besonderer Bedeu- ¨ tung für die Vorhersagegenauigkeit zeigt sich der Einfluss des für die Spezifizierung verwendeten Teilsystems, d.h. der zur Anpassung freigegebenen Leistungsparameter. Der Einfluss der Qualität des verwendeten allgemeinen Modells fällt hier geringer aus. Die Korrekturmodelle verbessern die Vorhersagequalität vor allem dadurch, dass einzelne Ausreißer in den Trends reduziert werden.

## Abstract

A cost-optimized maintenance of aircraft gas turbine engines requires an early detection of mechanical changes in the gas turbine. Mechanical changes of the gas turbine, such as effects of aging or damage, lead to changes in the performance parameters, which in turn lead to changes in the measurable values. The trend monitoring of aircraft gas turbines enables the detection of changes in the measurable values of the gas turbine by comparison with expected values. When these changes can be detected mainly depends on the quality of the expected values, which in turn is defined by the quality of the underlying predictive model. Especially independent provider of maintenance work on aircraft gas turbines can not access their design data, nor the extensive test data, taken during its development by the manufacturer. To create a predictive model they have to rely on open literature and measured data from acceptance tests that they record themselves.

In this work the influence of the model quality on the results of the trend monitoring of aircraft gas turbine engines is analyzed. For that purpose, the steps that are necessary to create a sufficiently accurate prediction model based on open information are shown for an example engine. The effects of individual modeling steps on the predictive quality of the model are analyzed and presented.

Nonlinear methods for state prediction of gas turbines offer the greatest possible accuracy and flexibility. Therefore, a non-linear prediction model is provided within this work. For this model, an operating point has to be defined as design point. Usually, the available open information do not cover all the needed information to define the design point. Some parameters are therefore estimated in accordance with state of the art technology or constrained by technological borders. Measured data from acceptance tests is used to evaluate the estimated design point and to adapt on it. In order to predict the engines behavior under off design conditions, the design point is linked with characteristic maps of the turbomachinery components. As the characteristic maps of the analyzed gas turbine are not available, maps of a similar gas turbine are used. Those have to be adapted to the analysis results of measured data from acceptance tests. Additional corrections are necessary to account for the influences of Reynolds number, blade tip clearance and variable booster bleed which are not included in the characteristic maps based on Mach-similarity.

To account for the production and life cycle variations in the performance of the individual aircraft gas turbine engine, the initially general model is specified for a specific gas turbine. The first available in-service measurement data taken during serial operation is used for that, assuming that up to that time no mechanical changes have occured. Due to the limited serial instrumentation and the large number of adjustable performance parameters, this leads to an under-determined system, with a theoretically infinite number of possible solutions. In order to solve the underdetermined system unambiguously, determined sub-systems are set up by reducing the number of adjustable performance parameters on the number of available measured values. The possible sub-systems are evaluated by an observability analysis.

A particularly well and a particularly bad observable sub-system are selected and used for the analysis of the in-service measurement data. The analyzed performance parameters are then implemented in the general model.

Comparing the analyzed performance parameters, a clear difference in the scattering of the results of the two sub-systems can be seen. The better observable sub-system leads to less scattering in the analyzed performance parameters. The same applies to the comparison of a general model adjusted to acceptance test data with a simple, unadjusted general model. The adjusted model also leads to reduced scattering in the analyzed performance parameters. The additional corrections for Reynolds number and blade tip clearance reduce the scattering in particular for single points, the Reynolds number correction for example between operating points with different altitudes and thus different Reynolds numbers.

With the specified models the further in-service measurement data is monitored, i.e. the models deliver predictions for the measurable values depending on the respective operating conditions. The differences between prediction and measured values are plotted against the measuring point number, and thus form a trend of the changes in the aircraft gas turbine. The trend monitoring, which is the monitoring of these differences, represents a simple way to detect mechanical changes of an aircraft gas turbine at an early stage. It is also a prerequisite for further, more sophisticated monitoring and diagnostic systems, which draw conclusions from the differences between prediction and measurement values about the underlying mechanical changes. These systems, however, are not part of this work.

For the trend monitoring, accuracy requirements on the prediction values are imposed and checked for the different models. It is shown that the adjusted model, specified for a specific gas turbine with the best observable sub-system and using the correction models for Reynolds number and blade tip clearance, fulfils the accuracy requirements. Of particular importance for the prediction accuracy reveals the influence of the selected sub-system of adjustable performance parameters for the model specification. The influence of the quality of the general model turns out lower here. The correction models improve the prediction quality especially by reducing single outliers in the trends.

## 1 Einleitung

#### 1.1 Motivation

Um einen kostengünstigen Betrieb von Fluggasturbinen zu ermöglichen, bietet es sich neben Einsparungen beim Verbrauch und bei den Produktionskosten an, die Wartungskosten zu reduzieren. Diese machen nach Rupp [86] ca. 30% der gesamten direkten Lebensdauerkosten einer Fluggasturbine aus. Eine kostenoptimierte Wartung setzt ein möglichst frühzeitiges Erkennen von mechanischen Veränderungen in der Gasturbine voraus. Mechanische Veränderungen können eine Vielzahl von möglichen Ursachen haben. Dazu gehören beispielsweise Schädigungen durch Fremdkörpereinschlag (Forreign Object Damage, FOD), Schaufelerosion und Schaufelkorrosion, beschädigte Dichtungen und zunehmende Schaufelspitzenspalte. Aber auch Abnutzungserscheinungen durch Alterung der Bauteile, insbesondere der Turbokomponenten, sind mechanische Veränderungen. Angaben zu Schädigungsformen finden sich bei Alcock u. a. [3], Meher-Homji und Bhargava [60], Kurz und Brun [52], Razak und Carlyle [76], Spieler u. a. [98], Tönskötter und Kurz [105], Voigt u. a. [110] sowie Zaita u. a. [122]. Erreichen die mechanischen Veränderungen eine gewisse Größe, machen sich deren Auswirkungen auf die thermodynamischen Prozesse in der Gasturbine durch Veränderungen der messbaren Größen entlang des Gas-Pfades bemerkbar. Diese Zusammenhänge sind in Bild 1.1 in Anlehnung an Volponi [111] abgebildet und wurden erstmals von Urban [106],[107] dargestellt.

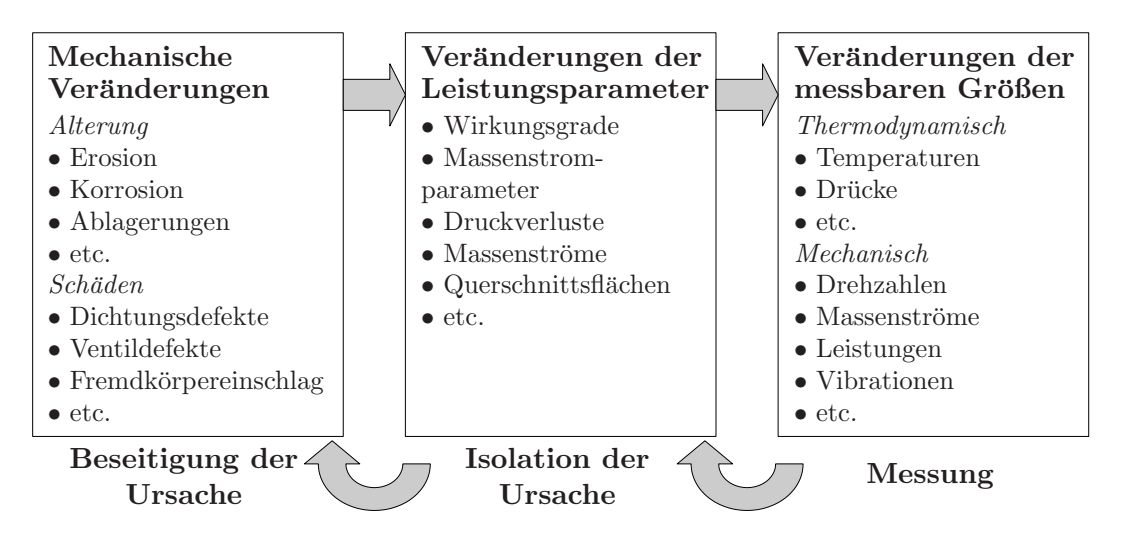

Bild 1.1: Prinzip der Gas-Pfad-Diagnose nach Volponi [111]

Die messbaren Größen hängen nicht nur vom Zustand der Fluggasturbine ab, sondern werden im Wesentlichen durch die den Betriebspunkt definierenden Randbedingungen festgelegt. Die Randbedingungen werden definiert durch

• Umgebungsbedingungen  $p_0$ ,  $T_0$ 

- Flugbedingungen  $Ma_0$
- Lastfall  $F_N$
- Bleedentnahmen  $\dot{m}_{Bled}$
- Leistungsentnahme  $POT$
- Thermischer Zustand

Typische Messwerte, die serienmäßig in modernen Fluggasturbinen aufgenommen werden, sind in Bild 1.2 dargestellt. Dazu gehören die Drehzahlen  $N1$  und  $N2$ , der Brennstoffmassenstrom  $\dot{m}_B$ , der statische Brennkammereintrittsdruck  $p_3$  und die Totaltemperatur am Austritt des Hochdruckverdichters  $T_{t3}$ , die Totaltemperatur am Austritt der Hochdruckturbine  $T_{t45}$  und evtl. das Triebwerksdruckverhältnis bei entsprechender Regelung oder einzelne weitere Druck- und Temperaturmessstellen. Diese Messwerte dienen der Überwachung von Betriebsgrenzen, und damit der Gewährleistung eines sicheren Betriebs. Es handelt sich in der Regel um wenige Sensoren, d.h. es werden keine repräsentativen Mittelwerte bestimmt.

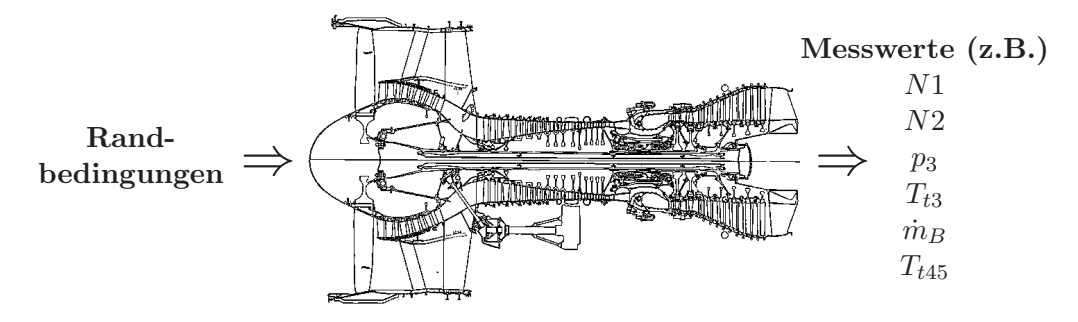

Bild 1.2: Randbedingungen und Serienmessgrößen moderner Fluggasturbinen (Abbildung aus Jane's Aero Engines [32])

Um Veränderungen der messbaren Größen erkennen zu können, müssen Messwerte der Gasturbine mit vorhergesagten Erwartungswerten verglichen werden, die speziell für die jeweiligen Randbedingungen ermittelt werden. Dazu kann ein Modell der Fluggasturbine verwendet werden. Die Unterschiede zwischen den Messund Erwartungswerten ( $\Delta$ Messwert) können dann über der Zeit aufgetragen werden (Bild 1.3). Ändern sich diese signifikant, so deutet dies darauf hin, dass sich das Betriebsverhalten der Gasturbine geändert hat. Komplexe Diagnoseprogramme, wie z.B. Health $GT^{\circledR}$  von Lipowsky [54], versuchen aus diesen Abweichungen die zu Grunde liegenden Abweichungen der Leistungsparamter von ihren Sollwerten (∆Leistungsparameter) zu bestimmen (Bild 1.3). Dies ist auf Grund der geringen Anzahl an Messgrößen und der großen Anzahl veränderlicher Leistungsparameter allerdings nicht eindeutig möglich. Man spricht daher auch von Zustandsschätzverfahren.

Das frühzeitige Erkennen von Veränderungen ist zum Einen beschränkt durch die Messunsicherheit, zum Anderen durch die Genauigkeit der Vorhersage der Erwartungswerte. Sowohl einfache Trend Monitoring Verfahren als auch komplexe Diagno-

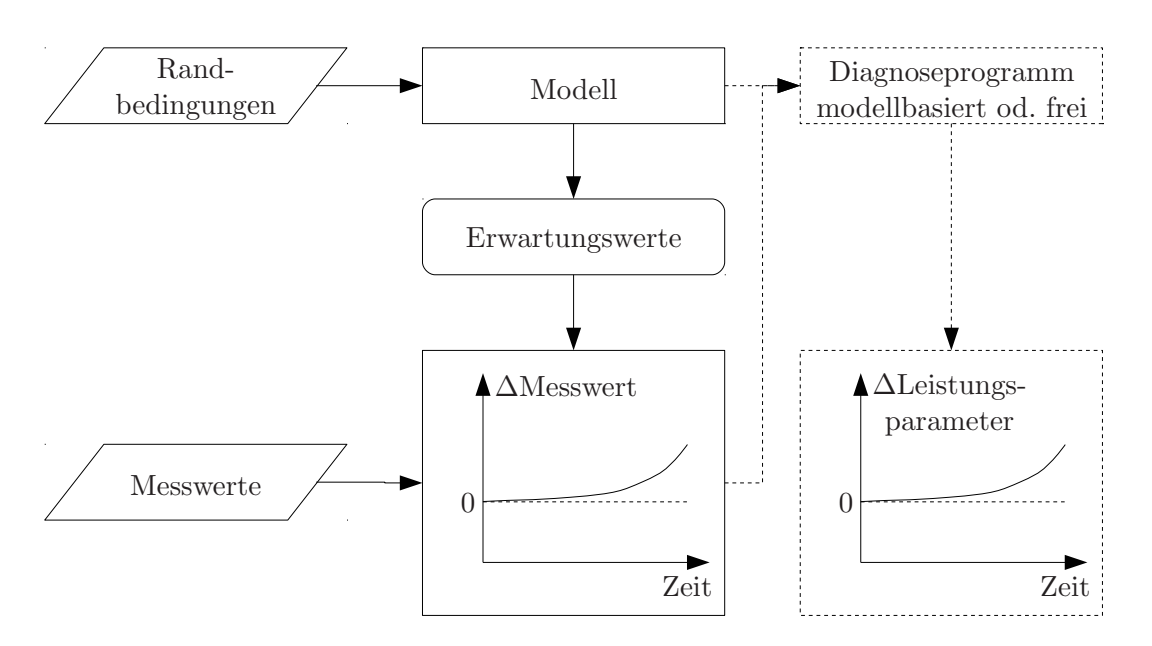

Bild 1.3: Bestimmung von ∆Messwert und ∆Leistungsparameter

seprogramme sind daher neben einer Verbesserung der Messgenaugkeit auf genaue Vorhersagemodelle der zu uberwachenden Gasturbine angewiesen. ¨

#### 1.2 Zielsetzung

Die relevanten Betriebspunkte, in denen während des Betriebs einer Fluggasturbine Messwerte aufgenommen werden, liegen in dimensionsloser Darstellung mit Ahn- ¨ lichkeitsparametern nahe beieinander. Zur Theorie der dimensionslosen Darstellung und der Herleitung Machähnlicher Parameter wird auf die Literatur verwiesen, z.B. Braig  $[9],[10],[11]$  und  $[12]$ , Münzberg und Kurzke  $[65]$  oder Rick  $[77]$ . In Bild 1.4 sind beispielhaft in einem Verdichterkennfeld die Betriebspunkte maximaler Reiseschub (MCR), Startfall (MTO) und maximaler Steigschub (MCL) eingetragen.

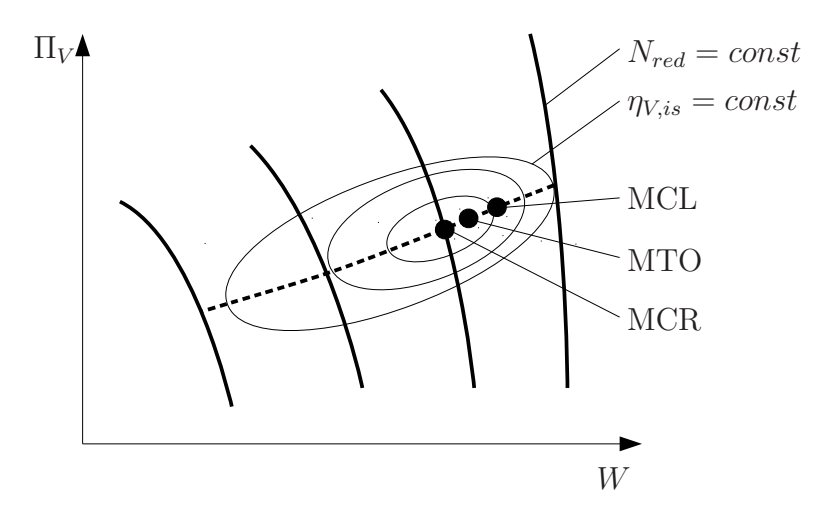

Bild 1.4: Verdichterkennfeld mit wichtigen Betriebspunkten

Dies könnte die Vermutung zulassen, dass es ausreichend ist, ein linearisiertes Vorhersagemodell unter Verwendung der Ahnlichkeitsparameter zu verwenden. Heute eingesetzte Verfahren zur Bestimmung der Erwartungswerte verwenden daher teilweise lineare Matrizenansätze, wie z.B. das "eCM<sup>tm"</sup>-System von SmartSignal, wel-<br>shes von SmartSignal,  $[02]$  und von Wegnieb [120] beschrieben wird ches von SmartSignal [93] und von Wegerich [120] beschrieben wird.

Allerdings ist der relevante Betriebsbereich nur in dimensionsloser Darstellung klein, dimensionsbehaftet unterscheiden sich die Werte, z.B. auf Grund unterschiedlicher Flughöhen und Fluggeschwindigkeiten, deutlich. Reynoldszahl- oder Spalteffekte, die nicht in den Machähnlichen Parametern berücksichtigt sind, werden in linearisierten Verfahren nicht abgebildet. Außerdem bieten solche Modelle keine Möglichkeit, ausgehend von den ∆Messwerten die ∆Leistungsparameter zu analysieren.

Die Vielzahl der Ansätze zur Modellbildung reicht daher von linearen Matrizenansätzen über linearisierte Modelle auf Basis der Machähnlichkeit bis hin zu nichtlinearen thermodynamischen Modellen. Es ist dabei bisher nicht geklärt, wie die Güte der Modellbildung auf das Trend Monitoring von Fluggasturbinen wirkt. Es ist somit unklar, mit welchem Detailgrad ein Modell erstellt werden muss, um ausreichend genaue Ergebnisse beim Trend Monitoring zu erzielen. Die vorliegende Arbeit soll dazu einen Beitrag leisten.

## 2 Vorhersage des Betriebsverhaltens von Fluggasturbinen

### 2.1 Einflüsse auf die Genauigkeit der Vorhersage des Betriebsverhaltens

Die Leistungsparameter der einzelnen Komponenten bestimmen das Betriebsverhalten der gesamten Fluggasturbine. Bei  $n$  Leistungsparametern können diese zu einem Vektor

$$
\mathbf{x} = \begin{bmatrix} x_1 & x_2 & x_3 & \cdots & x_n \end{bmatrix}^T \in \mathbb{R}^n \tag{2.1}
$$

zusammengefasst werden.

Neben den Leistungsparametern wird der Betriebspunkt einer Gasturbine durch die Randbedingungen festgelegt. Dazu gehören die Umgebungsbedingungen ausgedrückt durch den statischen Druck  $p_0$  und die statische Temperatur  $T_0$  sowie die Flugmachzahl. Außerdem zählen die Stellung variabler Leitschaufeln, Zapfluftentnahmen und die Düsenflächen je nach Anwendungsfall zu den Randbedingungen. Um den Betriebspunkt einer Gasturbine unter festen Randbedingungen eindeutig festzulegen, genügt die Angabe einer weiteren Größe die den Lastfall festlegt. Diese wird auch den Randbedingungen zugeordnet. Bei insgesamt k Randbedingungen können diese zum Vektor

$$
\mathbf{u} = \begin{bmatrix} u_1 & u_2 & u_3 & \cdots & u_k \end{bmatrix}^T \in \mathbb{R}^k \tag{2.2}
$$

zusammengefasst werden.

Abhängig von den Leistungsparametern x und den Randbedingungen u stellt sich der Betriebspunkt der Gasturbine ein. Jeder Betriebspunkt resultiert in einem Satz an messbaren Größen, die auch als Zustände der Gasturbine bezeichnet werden. Werden m dieser Größen betrachtet, können sie zu einem Vektor

$$
\mathbf{y} = \begin{bmatrix} y_1 & y_2 & y_3 & \cdots & y_m \end{bmatrix}^T \in \mathbb{R}^m \tag{2.3}
$$

zusammengefasst werden.

Der Zusammenhang zwischen den Leistungsparametern x, den Randbedingungen u und den Zuständen v kann allgemein durch

$$
y = f(x, u) \tag{2.4}
$$

beschrieben werden. f ist dabei eine nichtlineare vektorwertige Funktion.

Liegen Messungen  $y^{mess}$  der Zustände einer Gasturbine vor, so unterscheiden sich diese auf Grund der Messfehler von den tatsächlichen Zuständen y um  $\delta_y$ ,

$$
\mathbf{y}^{mess} = \mathbf{y} + \delta_y. \tag{2.5}
$$

Die Erwartungswerte eines Vorhersagemodells unterscheiden sich auf Grund der Modellunsicherheit  $\delta_M$  ebenfalls von den tatsächlichen Zuständen,

$$
\mathbf{y}^{erw} = \mathbf{y} + \delta_M. \tag{2.6}
$$

Um die Qualität des Vorhersagemodells zu bewerten, können die vorhergesagten Erwartungswerte nicht mit den tatsächlichen Zuständen verglichen werden, sondern nur mit den fehlerbehafteten Messwerten. Es wird angenommen, dass  $\delta_y$  und  $\delta_M$  zufällige Abweichungen sind. Da die Fehler auf Grund der Messstreuung und die Fehler auf Grund der Modellunsicherheit unabhängig voneinander sind ist die Gauß'sche Fehleraddition zulässig, und für die Vorhersagegenauigkeit  $\delta_{M,y}$  der Erwartungswerte bezogen auf die Messwerte gilt

$$
\delta_{M,y} = \sqrt{\delta_y^2 + \delta_M^2}.\tag{2.7}
$$

Für die Erwartungswerte gilt damit

$$
\mathbf{y}^{erw} = \mathbf{y}^{mess} + \delta_{M,y} = \mathbf{y}^{mess} + \sqrt{\delta_y^2 - \delta_M^2}.
$$
\n(2.8)

Um zu bewerten, ob die Vorhersagegenauigkeit eines Modells ausreichend ist, kann aus der gegebenen Messunsicherheit  $\delta_y$  und der zulässigen Modellunsicherheit  $\delta_M$ die benötigte Vorhersagegenauigkeit  $\delta_{M,y}$  der Erwartungswerte berechnet werden. Diese kann dann mit der tatsächlichen Vorhersagegenauigkeit des Modells verglichen werden, welche sich aus dem Vergleich der Erwartungswerte mit den Messwerten ergibt.

Nach Ganguli [27] liegen typische Unsicherheiten der in Flugtriebwerken eingesetzten Sensoren für  $N2$ ,  $\dot{m}_B$  und  $T_{t45}$  bei den in Tabelle 2.1 angegebenen Werten.

| <b>Messwert</b>                                                                         | N <sub>2</sub> | $m_B$ | $T_{t45}$ |
|-----------------------------------------------------------------------------------------|----------------|-------|-----------|
| Messunsicherheit $\delta_y \parallel 0.17\% \parallel 0.50\% \parallel 4.23K \parallel$ |                |       |           |

Tabelle 2.1: Unsicherheitsbereich typischer Serienmessgrößen nach Ganguli [27]

Diese Messgrößen werden in den meisten Fluggasturbinen serienmäßig aufgezeichnet. Veränderungen in der Gasturbine haben in der Regel eine Veränderung des Brennstoffmassenstroms und damit auch der Hochdruckturbinenaustrittstemperatur sowie des Leistungsgleichgewichts der Hochdruckwelle zur Folge. Die genannten Messgrößen sind daher für das Trend Monitoring besonders geeignet. Ahnliche Angaben für die Messgenauigkeit der Hochdruckwellendrehzahl N2 finden sich auch bei Kobayashi und Simon [43], für den Brennstoffmassenstrom  $\dot{m}_B$  bei Marinai u. a. [56] und für die Hochdruckturbinenaustrittstemperatur  $T_{t45}$  ebenfalls bei Marinai u. a. [56] sowie bei Ogaji u. a. [72].

Die zulässige Modellunsicherheit ergibt sich aus der geforderten Detektionsfähigkeit von mechanischen Veränderungen. Veränderungen einzelner Komponenten betreffen typischerweise nicht nur den Wirkungsgrad oder die Kapazität der betroffenen Komponente, sondern wirken sich meist in beiden Leistungsparametern aus. Volponi u. a. [116] sowie Sampath u. a. [88] geben beispielhaft für typische Schadensfälle die Verhältnisse an, entsprechend denen sich Wirkungsgrad und Kapazität der Turbokomponenten verändern.

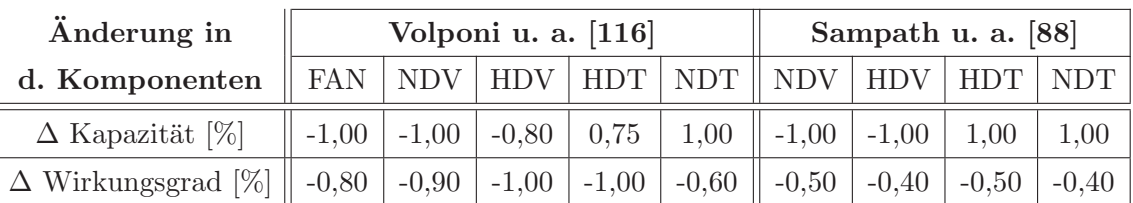

Auswirkung auf

Zustandsgrößen

| $N2$ [%]        | 0.17   | 0,09 | 0,07    | 0,97    | $-0,83$ | 0,14             | $-0,39$ | 0,58   |         |
|-----------------|--------|------|---------|---------|---------|------------------|---------|--------|---------|
| $\dot{m}_B$ [%] | 1,80   | 2,27 | $-0,87$ | 1,18    | $-0.92$ | $\parallel$ 1,92 | $-0,61$ | 0,57   | $-0,84$ |
| ΙK<br>$T_{t45}$ | $-4.1$ | 3.4  | $-8,7$  | $-13,7$ | $-0,3$  | 2,8              | $-2,7$  | $-9.7$ | 0,9     |

Tabelle 2.2: Kombinierte Veränderungen der Turbokomponenten und deren Auswirkungen auf die überwachten Messgrößen

Die Auswirkungen dieser Veränderungen auf die zu überwachenden Messgrößen  $N2$ ,  $\dot{m}_B$  und  $T_{t45}$  wurden mit dem im späteren Verlauf dieser Arbeit erstellten Modell berechnet und sind in den unteren drei Zeilen von Tabelle 2.2 angegeben. Die grau hervorgehobenen Felder kennzeichnen die Fälle, in denen die Auswirkungen der untersuchten Veränderungen auf die Messgrößen unter oder nahe an deren Messunsicherheitsbereich liegen. An dieser Stelle wird deutlich, wie wichtig die Verbesserung der eingesetzten Messtechnik ist. Ohne eine bessere Repräsentation der Zustandsgrößen durch die Messwerte ist zu zu erwarten, dass Verbesserungen der Vorhersagemodelle nicht notwendigerweise zu einer höheren Genauigkeit im Trend Monitoring führen.

Um die zulässige Modellunsicherheit zu bestimmen wird verlangt, dass für jeden der betrachteten Schadensfälle mit Anderung von Wirkungsgrad oder Kapazität um mindestens  $1\%$  die Anderung von mindestens zwei Messgrößen über der Modellunsicherheit liegt. Basierend auf dieser Vorgabe werden für die zulässige Modellunsicherheit  $\delta_M$  die in Tabelle 2.3 angegebenen Werte gewählt.

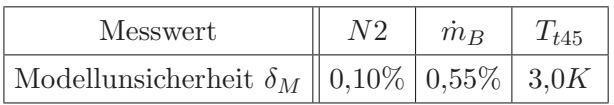

Tabelle 2.3: Zulässige Modellunsicherheit zur Erkennung typischer Veränderungen

Aus Messunsicherheit und Modellunsicherheit kann dann entsprechend Gl. 2.7 die notwendige Vorhersagegenauigkeit bestimmt werden. In Bild 2.1 ist der Verlauf der mit der Messunsicherheit normierten Vorhersagegenauigkeit über der ebenfalls mit der Messunsicherheit normierten Modellunsicherheit dargestellt.

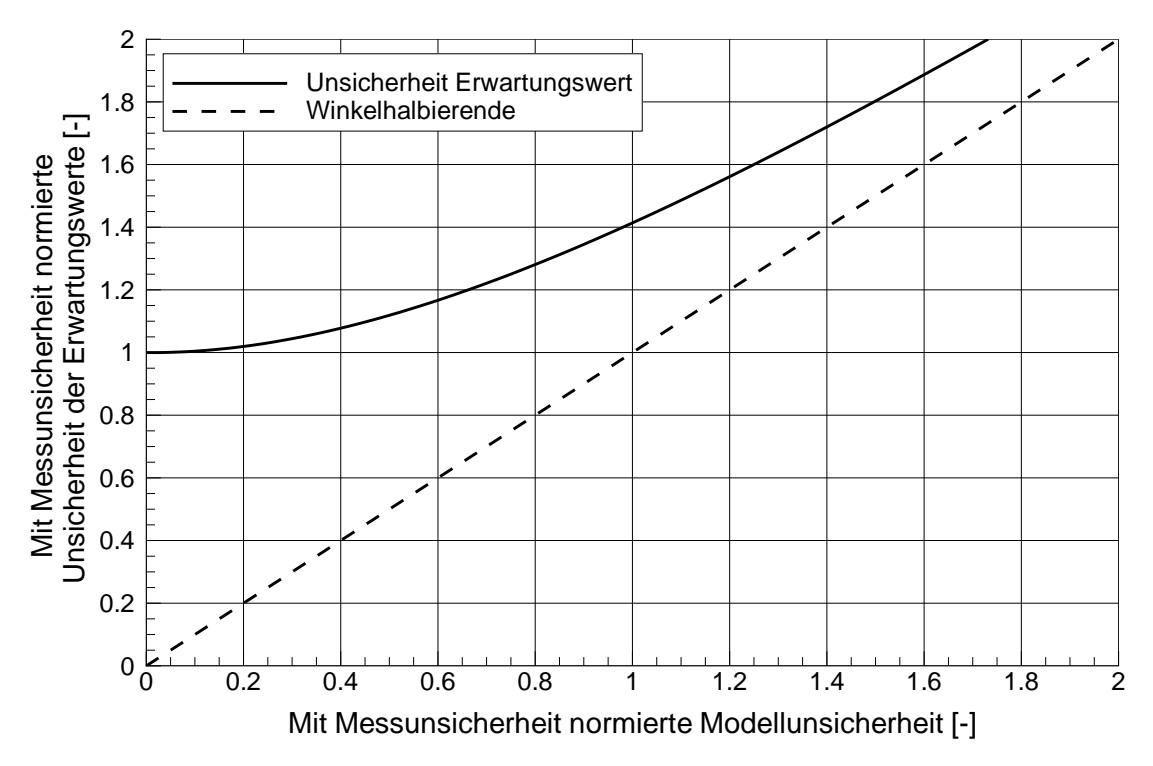

Bild 2.1: Unsicherheit der Erwartungswerte in Abhängigkeit von der Modellunsicherheit

Mit den Werten aus den Tabellen 2.1 und 2.3 ergeben sich somit für die notwendige Vorhersagegenauigkeit der Erwartungswerte die in Tabelle 2.4 angegebenen Werte.

| Messwert                                                    | $m_B$ |  |
|-------------------------------------------------------------|-------|--|
| Vorhersagegenauigkeit $\delta_{M,y}$   0,20%   0,75%   5,0K |       |  |

Tabelle 2.4: Geforderte Vorhersagegenauigkeit der Erwartungswerte

Unter der Annahme einer Gauß'schen Normalverteilung für die Vorhersagegenauigkeit definiert die Standardabweichung die Bereiche, innerhalb derer die Abweichungen für ca.  $68.3\%$  der betrachteten Betriebspunkte liegen. Sofern diese Bereiche innerhalb der in Tabelle 2.4 geforderten Vorhersagegenauigkeit liegen, kann das Gasturbinenmodell als ausreichend genau bezeichnet werden. Im Rahmen dieser Arbeit wird darüber hinaus verlangt, dass nicht nur  $68,3\%$ , sondern  $75\%$  der Abweichungen der vorhergesagten Erwartungswerte von den Messwerten für  $N2$ ,  $\dot{m}_B$  und  $T_{t45}$  im unveränderten Zustand unter den in Tabelle 2.4 angegebenen Grenzen liegen.

#### 2.2 Modellierungsansätze zur Vorhersage der Zustände von Gasturbinen

Im Wesentlichen sind drei unterschiedliche Ansätze zur Vorhersage des Betriebsverhaltens von Gasturbinen beschrieben: Neuronale Netze, lineare Verfahren und nichtlineare Verfahren. Diese Ansätze werden in den folgenden drei Unterkapiteln näher beschrieben. Eine detailiertere Beschreibung kann bei Köhli und Lipowsky [45] oder Urban [108] gefunden werden.

#### 2.2.1 Neuronale Netze

Künstliche Neuronale Netze, oder einfach Neuronale Netze, sind der Versuch, die Struktur des natürlichen Gehirns in einem numerischen Algorithmus nachzubilden. Dabei wird versucht, die Lernfähigkeit des Gehirns zu simulieren. Ein Neuronales Netz besteht aus vielen, eng miteinander verbundenen Elementen, den so genannten Neuronen oder Knoten. Ein Neuron stellt die fundamentale Prozesseinheit in einem neuronalen Netz dar. Es ist in ähnlicher Weise wie das biologische Vorbild Nervenzelle aufgebaut. Die prinzipielle Funktionsweise von Neuronalen Netzen wird z.B. von Mazzetti [59] oder Seraphin [92] erklärt. Ein Neuron in einem künstlichen Netz, dargestellt in Bild 2.2, besteht im Wesentlichen aus den Komponenten Eingabekanten  $x_i$  mit Gewichten  $w_i$ , Eingabefunktion  $v$ , Transferfunktion  $\phi$  und Ausgabefunktion f mit den Ausgabekanten o. Der Begriff Kante bezeichnet dabei den Verbindungspunkt zu einem benachbarten Neuron. Die einzelnen Komponenten werden im Folgenden kurz erläutert.

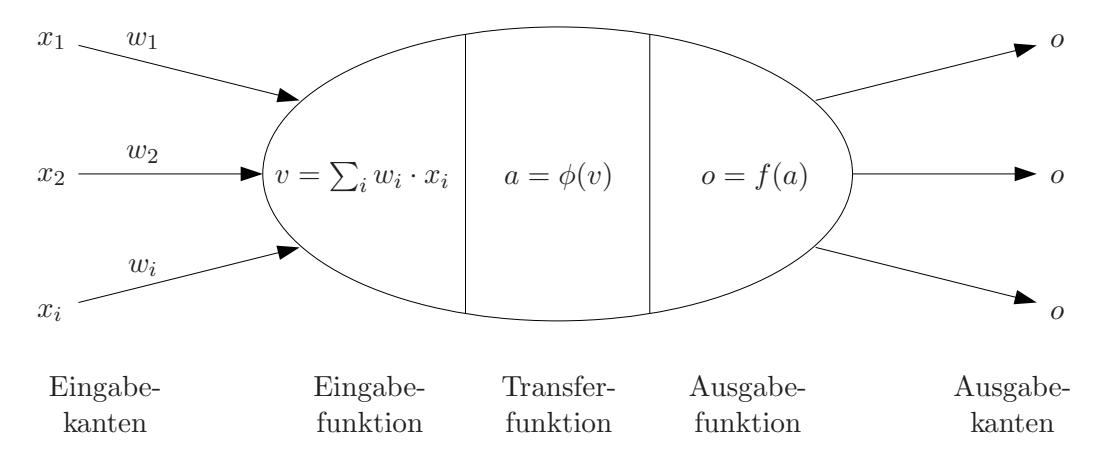

Bild 2.2: Aufbau eines Neurons

Aus vorgelagerten Neuronen gelangen Informationen über die Eingabekanten in das Neuron. Jede Kante ist mit einem numerischen Gewicht versehen. Diese Gewichte sind anpassbare Faktoren und bestimmen die Intensität des Einflusses einer Information für den Verarbeitungsprozess. Der erste Verarbeitungsschritt der Eingangsinformationen geschieht mit Hilfe der Eingabefunktion. Sie verwendet eine Summation der gewichteten Informationen, um zu einem skalaren Zwischenergebnis zu gelangen, und könnte beispielsweise von der Form

$$
v = \mathbf{x}^T \mathbf{w} = \sum_i w_i \cdot x_i
$$
\n(2.9)

sein. Die skalare Größe  $v$  wird dann der Transfer- oder auch Aktivierungsfunktion  $\phi$  unterzogen, und dadurch der so genannte Aktivierungszustand

 $a = \phi(v)$  (2.10)

des Neurons bestimmt. Die Transferfunktion legt damit fest, wie die Ausgabe des Neurons von der Eingabe abh¨angt. Drei typische Transferfunktionen sind in Bild 2.3 dargestellt.

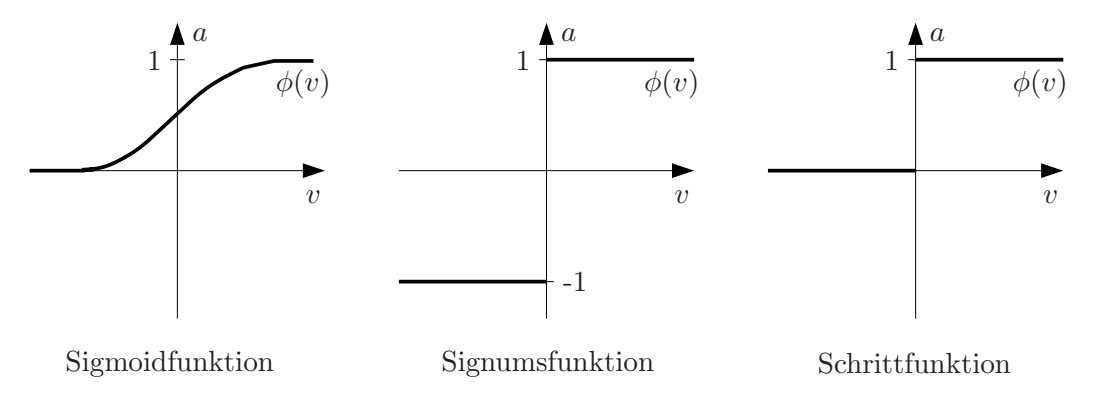

Bild 2.3: Typische Transferfunktionen

Die Ausgangsinformation, welche uber die Ausgabekanten nachgelagerten Neuronen ¨ wieder als Eingabeinformation dient, wird über die Ausgabefunktion

$$
o = f(a) \tag{2.11}
$$

aus dem Aktivierungszustand a berechnet.

Für die Anwendung zur Vorhersage der Zustände einer Gasturbine lassen sich Neuronale Netze einsetzen, indem z.B. die k im Vektor u zusammengefassten Randbedingungen über  $k$  Eingabekanten vorgegeben werden. Uber  $m$  Ausgabekanten können dann die gesuchten  $m$  Zustände des Vektors y ausgegeben werden. Zwischen Einund Ausgabekanten können mehrere so genannte "versteckte Schichten" liegen, die nachsinander die Sixrale der Einzeheltenten werenheiten und der Ausgabekanten nacheinander die Signale der Eingabekanten verarbeiten und den Ausgabekanten zuführen. Ein Beispiel für eine solche Netzstruktur ist in Bild 2.4 dargestellt.

Volponi  $[113], [114], [115]$  z.B. setzt Neuronale Netze als Ergänzung zu einem physikalischen Modell ein, um die Unterschiede zwischen Modell und Messung zu minimieren. Das Finden passender Gewichte ist, neben der Festlegung der Netzstruktur, die Hauptaufgabe bei der Erstellung von Neuronalen Netzen und wird als Lernen bezeichnet. Hierbei werden dem Netz Muster- bzw. Soll-Werte-Paare vorgelegt. Die Ausgabewerte werden mit den Soll-Ausgaben verglichen, und, sofern Abweichungen vorliegen, die Gewichte der Kanten schrittweise angepasst. Diese Lernform ist die

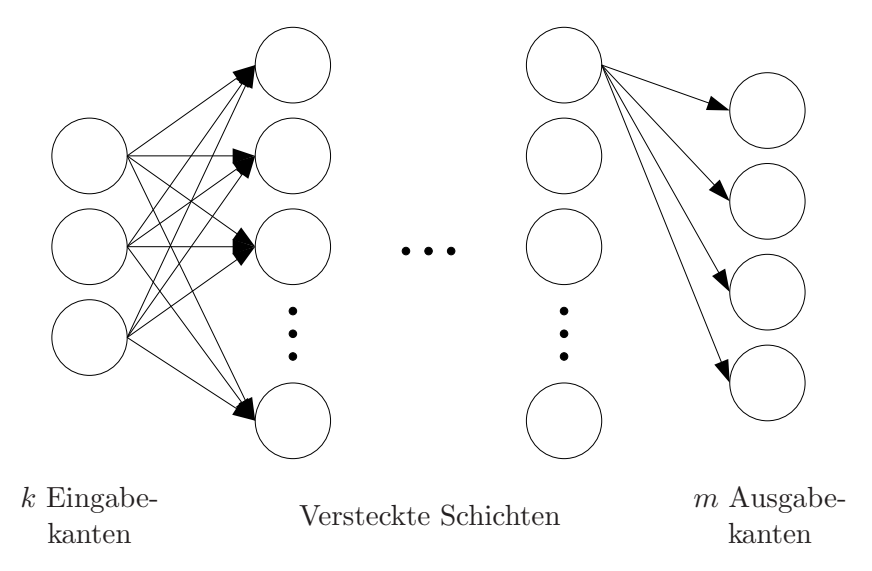

Bild 2.4: Beispiel eines Netzaufbaus

einfachste und wird als uberwachtes Lernen bezeichnet. Die Anpassung der Gewich- ¨ te kann nach jedem Soll-Ist-Vergleich erfolgen. Hierbei besteht aber die Gefahr der Oszillation, da nachfolgende Anpassungen die Gewichte erneut verändern. Erfolgt die Anpassung der Gewichte erst nachdem alle Soll-Werte-Paare dem Netz vorgelegt wurden, so bezeichnet man dies als Epochales Lernen. Näheres über Lernverfahren kann bei Mazzetti [59] oder Ritter u.a. [80] gefunden werden.

Eine Gruppe von Netzen kommt ohne überwachtes Lernen aus. Ein typischer Vertreter dieser Gruppe ist das Probabilistische Neuronale Netz. Hierin wird die Bayes-Statistik implementiert und somit vorhandenes a priori Wissen direkt in den Gewichten abgespeichert. Ein Lernen im oben beschriebenen Sinne ist nicht mehr notwendig. Wird nun dem Netz ein unbekannter Eingang vorgelegt, so werden die Euklidischen Abstände zu den bekannten Eingabe-Mustern ermittelt, jeweils eine Wahrscheinlichkeit zugeordnet und daraus der wahrscheinlichste Ausgang ermittelt. Die Funktionsweise von Probabilistischen Neuronalen Netzen wird von Romessis und Mathioudakis [82] am Beispiel der Erkennung von Messsensorfehlern vorgestellt, wobei auch gezeigt wird, ab welcher Messfehlergröße korrekte Diagnosen erzielt werden können. Romessis u. a. [83] zeigen zudem den Einsatz von Probabilistischen Neuronalen Netzen zur Diagnose der Leistungsparameter mit und ohne Rauschen sowie unter verschiedenen Betriebsbedingungen.

Ein Beispiel für die Anwendung von Probabilistischen Neuronalen Netzen zur Vorhersage der Zustände einer Gasturbine ist das "eCM<sup>tm</sup>"-System von SmartSignal, welches von SmartSignal [93] und von Wegerich [120] beschrieben wird. Dabei werden von einer intakten Gasturbine mehrere Messpunkte ("Snapshots") innerhalb des gewünschten Betriebsbereiches aufgenommen, und die gemessenen Zustände in Messvektoren  $y^{mess}$  gespeichert. Um den gesamten gewünschten Betriebsbereich abzudecken, werden dann von allen Zuständen die Extremwerte gesucht, und die zugehörigen Messvektoren zu einer Matrix zusammengefasst (empirisches Modell), die den gesamten beobachteten Zustands- und Randbedingungsparameterraum umfasst. Bei einem System mit  $m$  Messsensoren und  $k$  Randbedingungen erhält man auf diese Weise eine Matrix aus maximal  $2(m+k)$  Vektoren. Für jeden Snapshot werden dann die gemessenen Zustände und die Randbedingungen in einem Vektor gespeichert. Wird nun die Vorhersage der Zustände für einen bestimmten Betriebspunkt bzw. Satz an Randbedingungen gesucht, so können die vorgegebenen Randbedingungen mit den vorhandenen Vektoren verglichen und durch Interpolation die gewünschten Ergebnisse erhalten werden.

Ein Untervertreter der Probabilistischen Neuronalen Netze ist das Bayesian Belief Network, welches wiederum Ahnlichkeit mit einem Expertensystem hat und unter anderem von Mathioudakis u.a. [58] und Romessis u.a. [84] verwendet wird. Hierin werden direkt Neuronen für die Anderungen der Randbedingungen und der Zustände angelegt und miteinander verbunden. Uber sog. Conditional Probability Tables werden die möglichen Zustände der einzelnen Neuronen definiert, und deren Wahrscheinlichkeiten in Abhängigkeit von den Zuständen der verbundenen Neuronen angegeben. Die Ausgaben des Netzes sind damit die Wahrscheinlichkeiten der einzelnen Zustände.

Neuronale Netze können bei geeigneter Wahl der Netzstruktur und umfangreichem Lernen numerisch aufwendige nichtlineare Gasturbinenmodelle ersetzen (Assadi u. a.  $[5]$ ). Mathioudakis  $[57]$  berichtet über verschiedene in der Literatur veröffentlichte Anwendungen und deren Eigenschaften. Die Ersetzung eines nichtlinearen Gasturbinenmodells durch ein Neuronales Netz hat den Vorteil kurzerer Rechenzei- ¨ ten in der Ausführungsphase. Eine Einbindung von Gasturbinenmodellen in Online Anwendungen wird dadurch erleichtert oder gar erst möglich. Zudem besteht die M¨oglichkeit, nicht den gesamten Betriebsbereich mit nur einem Neuronalen Netz zu simulieren, sondern für verschiedene Bereiche der Randbedingungen eigenständige Netze zu erstellen.

Die prinzipielle Schwäche von Neuronalen Netzen liegt in der umfangreichen Datenbasis, die für das Training eines Netzes benötigt wird. Zufriedenstellende Ergebnisse lassen sich z.B. nur dann erzielen, wenn die gesuchten Betriebspunkte der Gasturbine im Bereich der Trainingsdaten liegen. Zudem kann die optimale Netzstruktur schwer vorhergesagt werden, und muss häufig durch "Ausprobieren" ermittelt werden. Pro-<br>hlematisch ist auch die fehlende enektische Nechtsellsiehherleit der Netzenschnisse blematisch ist auch die fehlende analytische Nachvollziehbarkeit der Netzergebnisse, z.B. lassen sich dadurch keine Parameterstudien durchführen.

#### 2.2.2 Lineare Verfahren

Lineare Verfahren zur Vorhersage der Zustände einer Gasturbine erstellen ein lineares Modell um einen Arbeitspunkt. Im Gegensatz zu den rein mathematischen Neuronalen Netzen berücksichtigen lineare Modelle bereits physikalische Zusammenhänge der Gasturbine. Für die Modellerstellung können dabei unterschiedliche Ausgangsdaten bzw. Informationen vorliegen, z.B. ein nichtlineares Modell, ein Satz analytischer Gleichungen oder auch einfach nur Messwerte der Gasturbine.

Die Grundlagen linearer Gasturbinenmodelle werden unter anderem von Kamboukos u. a.  $[40]$  oder Volponi  $[111]$ ,  $[112]$  erläutert. Werden ausgehend von Gl. 2.4 die k Randbedingungen u festgehalten, so sind die Zustände einer Gasturbine nur noch abhängig von den Leistungsparametern

$$
y = f(x). \tag{2.12}
$$

Wird umgekehrt davon ausgegangen, dass sich die Charakteristiken der Gasturbinenkomponenten nicht verändern und die  $n$  unabhängigen Leistungsparameter konstant bleiben, so sind die Zustände nur noch abhängig von den Randbedingungen

$$
y = f(u). \tag{2.13}
$$

Da die Vorhersage der Erwartungswerte für das nominale Betriebsverhalten einer intakten Gasturbine gelten soll, werden die Leistungsparameter als konstant mit ihren Basiswerten angenommen. In dem der Linearisierung zugrunde liegenden Arbeitspunkt nehmen dann sowohl die Zustände als auch die Randbedingungen ihre Referenzwerte an und es gilt

$$
\mathbf{y}^{\text{ref}} = \mathbf{f} \left( \mathbf{u}^{\text{ref}} \right). \tag{2.14}
$$

Nun wird von jeder  $y_i$ -Komponente eine Taylor-Entwicklung um die Referenzwerte  $u_j^{ref}$  durchgeführt,

$$
y_i = y_i^{ref} + \sum_{j=1}^k \frac{\delta f_i}{\delta u_j} \left( u_j - u_j^{ref} \right) + \text{HOT.} \tag{2.15}
$$

Die Terme höherer Ordnung (HOT) entfallen im weiteren Verlauf der Herleitung, da davon ausgegangen wird, dass  $u_j - u_j^{ref} = \delta u_j$  klein genug ist. Durch Differenzbildung und durch Beziehen auf die Referenzwerte erhält man schließlich die prozentualen Veränderungen zu

$$
\frac{y_i - y_i^{ref}}{y_i^{ref}} = \sum_{j=1}^k \frac{\delta f_i}{\delta u_j} \cdot \frac{u_j^{ref}}{y_i^{ref}} \cdot \frac{u_j - u_j^{ref}}{u_j^{ref}}.
$$
\n(2.16)

Mit den Einflusskoeffizienten

$$
a_{ij} = \frac{\delta f_i}{\delta u_j} \cdot \frac{u_j^{ref}}{y_i^{ref}} = \frac{\text{rel. Veränderung } y_i}{\text{rel. Veränderung } u_j}
$$
 (2.17)

und den relativen Abweichungen

$$
\Delta y_i = \frac{y_i - y_i^{ref}}{y_i^{ref}} \quad \text{und} \quad \Delta u_j = \frac{u_j - u_j^{ref}}{u_j^{ref}} \tag{2.18}
$$

erhält man

$$
\Delta y_i = \sum_{j=1}^k a_{ij} \cdot \Delta u_j,\tag{2.19}
$$

bzw. die erwarteten Zustände

$$
y_i^{erw} = y_i^{ref} \left( 1 + \sum_{j=1}^k a_{ij} \cdot \Delta u_j \right). \tag{2.20}
$$

In Matrizenform ergibt Gl. 2.19

$$
\begin{pmatrix}\n\Delta y_1 \\
\Delta y_2 \\
\vdots \\
\Delta y_i \\
\vdots \\
\Delta y_m\n\end{pmatrix} = \begin{pmatrix}\na_{11} & a_{12} & \cdots & a_{1j} & \cdots & a_{1k} \\
a_{21} & a_{22} & \cdots & a_{2j} & \cdots & a_{2k} \\
\vdots & \vdots & \ddots & \vdots & \ddots & \vdots \\
a_{i1} & a_{i2} & \cdots & a_{ij} & \cdots & a_{ik} \\
\vdots & \vdots & \ddots & \vdots & \ddots & \vdots \\
a_{m1} & a_{m2} & \cdots & a_{mj} & \cdots & a_{mk}\n\end{pmatrix} \cdot \begin{pmatrix}\n\Delta u_1 \\
\Delta u_2 \\
\vdots \\
\Delta u_j \\
\vdots \\
\Delta u_k\n\end{pmatrix}
$$
\n(2.21)

oder in Symbolschreibweise

$$
\Delta y = \mathbf{J} \cdot \Delta \mathbf{u}.\tag{2.22}
$$

Hierbei ist J die Jacobi-Matrix oder auch Einfluss-Koeffizienten-Matrix (EKM). Es gilt nun die Koeffizienten der Matrix zu bestimmen. Im Falle, dass alle Funktionen der Zustandsgrößenänderungen  $\Delta y_i = f_i(\Delta u_i)$  nach allen Änderungen der Randbedingungen  $\Delta u_i$  analytisch differenzierbar sind, ist die Bestimmung der Koeffizienten  $a_{ij}$  nach Gl. 2.17 einfach möglich. Die Zusammenhänge in einer Gasturbine lassen sich zwar teilweise mit analytischen Zusammenhängen beschreiben, sind aber auch von Kennfeldern und nicht differenzierbaren Funktionen abhängig. Analytische Funktionen lassen sich lediglich näherungsweise unter Annahme bestimmter Vereinfachungen aufstellen. Roesnick [81] und Hörl [36] beispielsweise verwenden diesen Ansatz, um die Einflüsse der Leistungsparameter auf die Zustände einer Gasturbine zu modellieren.

Um die Koeffizienten der Jacobi-Matrix mit einem bereits vorhandenen nichtlinearen Gasturbinenmodell zu bestimmen, kann der Differenzenquotient

$$
a_{ij} \approx \frac{y_i^j - y_i^{ref}}{u_j - u_j^{ref}} = \frac{\Delta y_i^j}{\Delta u_j}
$$
\n
$$
(2.23)
$$
\n
$$
y_j^{ref}
$$

verwendet werden. Dazu werden für einen festgelegten Betriebspunkt die Referenzwerte der abhängigen Zustände berechnet. Anschließend wird jede einzelne Randbedingung variiert, z.B. um ein Prozent, da die lokalen Sensitivitäten gesucht werden und die Variation daher nicht zu groß sein sollte. Aus dem nichtlinearen Gasturbinenmodell ergeben sich dann die zugehörigen abweichenden Werte der Zustände. Auf diese Weise entsteht aus einem nichtlinearen Gasturbinenmodell fur einen be- ¨ stimmten Betriebspunkt ein linearer Zusammenhang zwischen Randbedingungen und Zuständen.

Ist kein nichtlineares Basismodell vorhanden und soll auf die vereinfachte Erstellung differenzierbarer analytischer Zusammenhänge verzichtet werden, können die Koeffizienten der EKM auch aus Messwerten bestimmt werden. Um die direkte Berechnung sämtlicher Koeffizienten der EKM zu ermöglichen, müssen für eine intakte Gasturbine Messpunkte vorhanden sein, in welchen jede Randbedingung ausgehend von den Referenzwerten einzeln variiert wurde.

Die prinzipbedingte Schwäche sämtlicher linearer Verfahren liegt in der abnehmenden Genauigkeit, je weiter sich der Betriebspunkt der Gasturbine vom Linearisierungspunkt entfernt. Kamboukos und Mathioudakis [39] haben gezeigt, dass sich bereits bei einem um 2% veränderten Hochdruckturbinenwirkungsgrad die Vorhersagen der Turbineneintrittstemperatur eines linearen und eines nichtlinearen Modells um 8K unterscheiden. Die tatsächliche Anderung liegt bei ca. 20K, und wird von dem nichtlinearen Modell korrekt vorhergesagt. Die Abweichung des linearen Modells beträgt somit 40%. Durch schrittweises Linearisieren um mehrere Betriebspunkte entlang einer Arbeitslinie lassen sich die Linearisierungsfehler zwar reduzieren, allerdings treten an den Ubergängen der Modelle Sprünge auf.

#### 2.2.3 Nichtlineare Verfahren

Unter nichtlinearen Verfahren zur Zustandsvorhersage von Gasturbinen sind so genannte Leistungssyntheseprogramme zu verstehen, wie z.B. das Programm "MOdu-<br>Ist Barfarmanes Synthesis" (MOBS) der MTU Agre Fraines [48] [71] des Sanki lar Performance Synthesis" (MOPS) der MTU Aero Engines [48],[71], das "Sophi-<br>stissted Agre Engine Berformance Brezwen" (SAEPP) von Bells Beyes [32] adem sticated Aero-Engine Performance Program" (SAEPP) von Rolls-Royce [33] oder " durch eine Synthese der Betriebsverhalten der einzelnen Komponenten (Bild 2.5). GasTurb" von Kurzke [51]. Diese ermitteln das Betriebsverhalten der Gasturbine Das in dieser Arbeit beispielhaft untersuchte Zweiwellen-Zweistrom-Triebwerk ohne Strahlmischung wird dabei in die Komponenten Einlauf (EL), Fan (FAN), Niederdruckverdichter (NDV), Hochdruckverdichter (HDV), Brennkammer (BK), Hoch $druckturbine (HDT)$ , Niederdruckturbine (NDT), innere Düse (DI) und äußere Düse (DA) aufgeteilt. Zusätzlich können die Druckverluststrecken zwischen den Komponenten durch Kanalmodule (Swan-Neck-Duct SND, Outlet-Guide-Vane OGV) abgebildet werden.

Für die Berechnung der thermodynamischen Zustandsänderungen über die einzelnen Komponenten werden Machähnliche Leistungsparameter x verwendet. Neben analytischen Beziehungen, wie Energie- und Massenerhaltung, kommen vor allem für

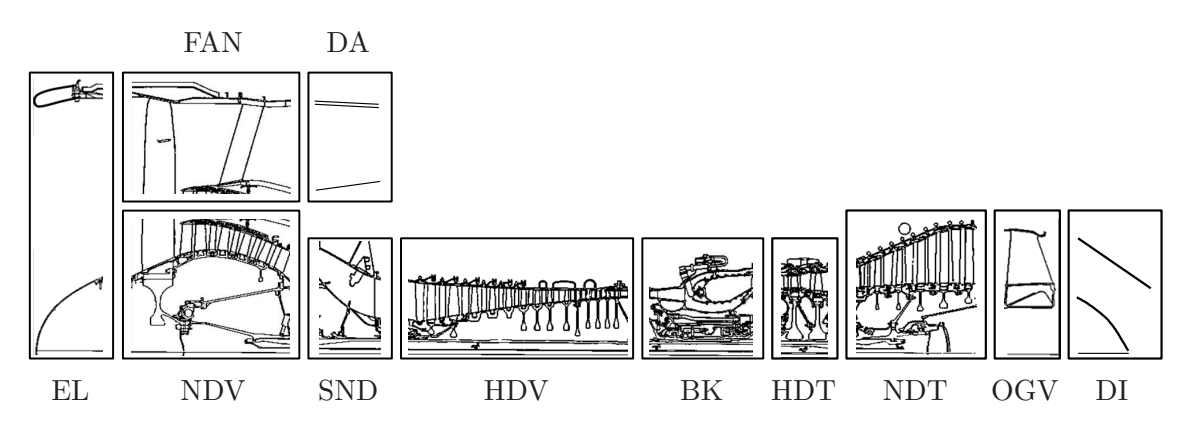

Bild 2.5: Syntheserechnung: Aufteilung der Gasturbine in Komponenten (Abbildung des CF6-80C2 aus Jane's Aero Engines [32])

die Turbokomponenten auch Kennfelder zum Einsatz, welche das Betriebsverhalten der Komponenten beschreiben. Die Informationen über das Betriebsverhalten der einzelnen Komponenten werden zu einem nichtlinearen Modell zusammengefasst.

Die Berechnung der Zustände y erfolgt ausgehend von den vorgegebenen Randbedingungen u entlang eines Stromfadens, wobei die Erhaltungsgleichungen für Masse, Energie und Impuls erfüllt werden. Aufgrund der wechselseitigen Abhängigkeiten, z.B. des Drehzahl- und Leistungsgleichgewichts zwischen Verdichter und Turbine, müssen einige Größen zunächst geschätzt werden. Bei Verdichterkennfeldern sind dies z.B. die als unabhängiger Parameter verwendete reduzierte Drehzahl  $N_{red}$  und der Hilfsparameter  $\beta$ . Die Schätzwerte führen in der weiteren Berechnung zu Fehlern in den Verträglichkeitsbedingungen. Um diese zu erfüllen, werden die Schätzwerte iterativ verändert (Bild 2.6).

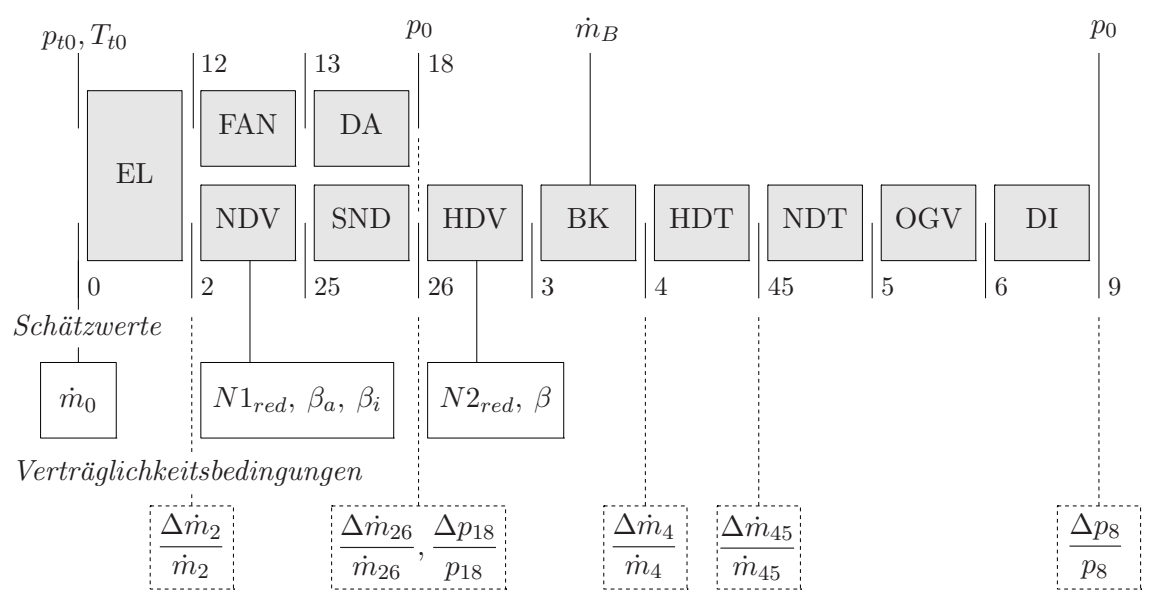

Randbedingungen

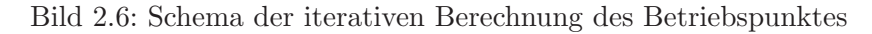

Dabei erfolgt die Berechnung in den einzelnen Modulen in jedem Iterationsschritt nichtlinear, unter Annahme eines thermisch perfekten Gases. Dies bedeutet, dass die spezifische Enthalpie, die spezifische Entropie und die Gaskonstante abhängig von der Temperatur und der Fluidzusammensetzung bestimmt werden. Für die iterative Bestimmung der Iterationsvariablen wird meist ein linearisierendes Verfahren eingesetzt, z.B. Newton-Raphson (Münzberg und Kurzke [65], Selder [91]). In den einzelnen Zwischenebenen werden die über den Querschnitt gemittelten thermodynamischen Größen wie Druck, Temperatur und Fluidzusammensetzung bestimmt, woraus sich direkt die gesuchten Zustände der Gasturbine ergeben.

Um den Einfluss des Sekundärluftsystems oder weiterer sekundärer Effekte, wie z.B. Reynoldszahleinfluss oder Wärmeübertragung, zu berücksichtigen, können entsprechende Modellierungen in die Berechnung integriert werden. Dazu existieren eine Vielzahl an Veröffentlichungen, z.B. Staudacher [99], Kappei [41], Kurzke [48], Riegler [78] oder Riegler u.a. [79]. Hilfsaggregate, wie z.B. Ol- und Kraftstoffpumpen, die ¨ dem Gasturbinenprozess Leistung entnehmen, können ebenfalls modelliert werden (Feja u.a. [23]).

Im Gegensatz zu Neuronalen Netzen oder den linearen Verfahren können in nichtlinearen Modellen die thermodynamischen Zusammenhänge vollständig und transparent berücksichtigt werden. Die Zustände y werden nicht direkt aus den Randbedingungen u ermittelt, sondern über eine betriebspunktabhängige Modellierung der Leistungsparameter x aus diesen berechnet. Die Kenntnis der Leistungsparameter x der einzelnen Komponenten liefert, neben genaueren Rechenergebnissen uber den gesamten modellierten Betriebsbereich, auch ein Verständnis der physikalischen Vorgänge in der Gasturbine. Parameterstudien, die die Einflüsse einzelner Leistungsparameter auf die Zustände aufzeigen, lassen sich mit einem bestehenden nichtlinearen Modell einfach erstellen.

Aus diesen Gründen bieten nichtlineare Modelle für die Vorhersage der Zustände von Gasturbinen die bestmögliche Genauigkeit und Flexibilität. Daher werden im weiteren Verlauf dieser Arbeit nichtlineare Modelle für die Zustandsvorhersage verwendet. Die Vorgehensweise bei der Modellbildung und deren Auswirkung auf das Trend Monitoring wird am Beispiel des CF6-80C2 von General Electric dargestellt. 2 VORHERSAGE DES BETRIEBSVERHALTENS VON FLUGGASTURBINEN

## 3 Erstellung eines nichtlinearen Modells zur Zustandsvorhersage einer Gasturbine

Ausgehend von einem nichtlinearen, thermodynamischen Modell liegt die Aufgabe darin, ein Modell zu erstellen, welches das Betriebsverhalten der zu berechnenden Gasturbine mit maximaler Genauigkeit widerspiegelt, die Modellunsicherheit  $\delta_M$ (siehe Kapitel 2.1) also minimiert. Dazu wird eine methodische Vorgehensweise am Beispiel des CF6-80C2 vorgestellt, die sich in drei wesentliche Schritte gliedert:

#### 1. Festlegung des Designpunktes

Für das nichtlineare Modell muss ein Betriebspunkt als sogenannter Designpunkt vorgegeben werden. In diesem Punkt wird der thermodynamische Kreisprozess festgelegt. Darüber hinaus ist die Lage des Designpunktes in den Ahnlichkeitskennfeldern der Komponenten festzulegen. Der Designpunkt beeinflusst daher auch das Leistungsverhalten in anderen Betriebspunkten maßgeblich.

Ublicherweise decken die vorhandenen Informationen zum speziellen Gasturbinentyp nicht alle für die Festlegung des Designpunktes benötigten Parameter ab. Einige Parameter mussen daher z.B. entsprechend dem Stand der Technik ¨ abgeschätzt werden. Andererseits schränken Technologiegrenzen auch solche Parameter ein, die keine Vorgabe, sondern Ergebnis der Designrechnung sind. Es bietet sich daher an, die Festlegung des Designpunktes durch einen Optimierungsalgorithmus zu lösen. Damit ist es auch möglich, Angaben zu anderen Betriebspunkten mit zur Festlegung des Designpunktes zu verwenden, indem die Optimierung über mehrere Betriebspunkte erstreckt wird.

Mit diesem Verfahren lässt sich ein Designpunkt festlegen, der dem Betriebsverhalten der realen Gasturbine bereits sehr nahe kommt, was durch den Vergleich mit Messdaten von Abnahmetests validiert wird.

#### 2. Off-Design Betriebsverhalten des allgemeinen Modells

Für die Modellierung der Leistungsparameter x sind Kennfelder der Turbokomponenten zu wählen. Diese sind gegebenenfalls aus den verfügbaren Kennfeldern und Charakteristiken anderer Gasturbinen abzuleiten. Typischerweise nicht in den Kennfeldern der einzelnen Komponenten enthaltene physikalische Effekte, wie z.B. Reynoldszahl- oder Spalteffekte, mussen durch entsprechende ¨ Korrekturen modelliert werden.

Durch Analyserechnungen der Messdaten von Abnahmetests können die Unterschiede zwischen dem modellierten und dem tatsächlichen Betriebsverhalten der Gasturbine festgestellt werden. Durch Verschiebung der Referenzpunkte in den Kennfeldern lassen sich die Unterschiede zwischen Modell und Messung oftmals bereits erheblich reduzieren (Kurzke [49]). Durch einen Optimierungsalgorithmus wird gew¨ahrleistet, dass innerhalb eines sinnvollen Bereiches die optimalen Kennfeldreferenzpunkte gefunden werden.

Die danach noch verbleibenden Unterschiede zwischen Modell und Messung können durch Anpassen der Kennfelder ausgeglichen werden.

#### 3. Spezifizierung des allgemeinen Modells für eine spezielle Gasturbine

Das erstellte allgemeine Modell bietet eine gute Basis für die Vorhersage des Betriebsverhaltens einer speziellen Gasturbine. Dazu wird ausgehend von dem allgemeinen Modell ein spezifisches Modell für die spezielle Gasturbine erstellt. In der Regel stehen dafür nur wenige Messwerte aus dem Betrieb zur Verfügung. Dies führt zu einem unterbestimmten System, da weniger gemessene Zustände vorliegen als veränderbare Leistungsparameter. Dadurch existieren theoretisch unendlich viele Möglichkeiten um ein spezifisches Modell zu erstellen. Die Auswahl der anzupassenden Leistungsparameter beeinflusst die mathematische Lösbarkeit und die physikalische Plausibilität des Modells.
# 4 Festlegung des Designpunktes

# 4.1 Festlegung des Designpunktes auf Basis von Literatur

Daten, die für die Festlegung des thermodynamischen Prozesses im Designpunkt direkt vorgegeben werden müssen, wie z.B. die Druckverhältnisse der Verdichter oder der Brennstoffmassenstrom, können als direkte Daten bezeichnet und im Vektor z zusammengefasst werden. Daten, die Ergebnisse der Designpunktrechnung sind, bieten ebenso wie geometrische Daten, wie z.B. Stufenzahl oder Bläserdurchmesser, die Möglichkeit, unbekannte Größen abzuschätzen. Diese Daten können daher als indirekte Daten bezeichnet werden. Eine Ubersicht über die direkten Daten eines Zweiwellen-Zweistromtriebwerks ohne Strahlmischung ist in Tab. 4.1 gegeben.

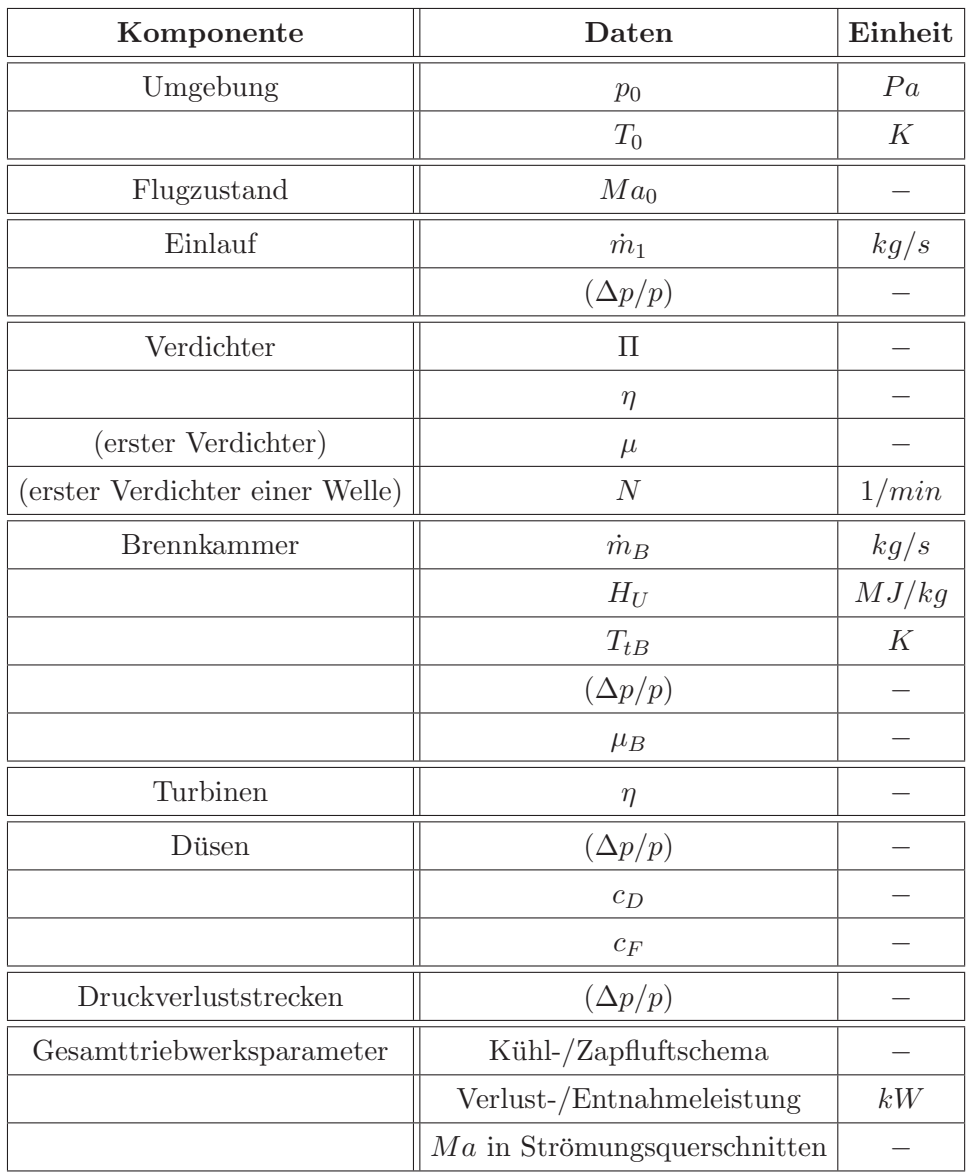

Tabelle 4.1: Zur Festlegung des Designpunktes direkt benötigte Daten

#### 4.1.1 Abschätzen der direkt vorzugebenden und der indirekten Daten

Für die Festlegung des thermodynamischen Prozesses im Designpunkt wird im vorliegenden Fall der Take-Off (T/O) Betriebspunkt bei Bodenstandbedingungen auf Meereshöhe (SLS) mit  $\Delta T_0 = 17,2^{\circ}C$  ( $T_0 = 32,2^{\circ}C$ ) gewählt, da für diesen Betriebspunkt die meisten Angaben verfügbar sind. Sofern nicht anders angegeben, gelten die im Folgenden genannten Daten für diesen Betriebspunkt. Vom CF6-80C2 existieren für die Anwendung an unterschiedlichen Flugzeugzellen und die damit verbundenen unterschiedlichen Anforderungen eine Vielzahl an Untertypen, die sich jedoch meist nur in ihrem Rating unterscheiden. Die T/O SLS Betriebspunkte mit  $\Delta T_0 = 17,2$ °C der einzelnen Untertypen liegen damit näherungsweise auf einer Ausgleichsgeraden, wie aus Bild 4.1 hervorgeht.

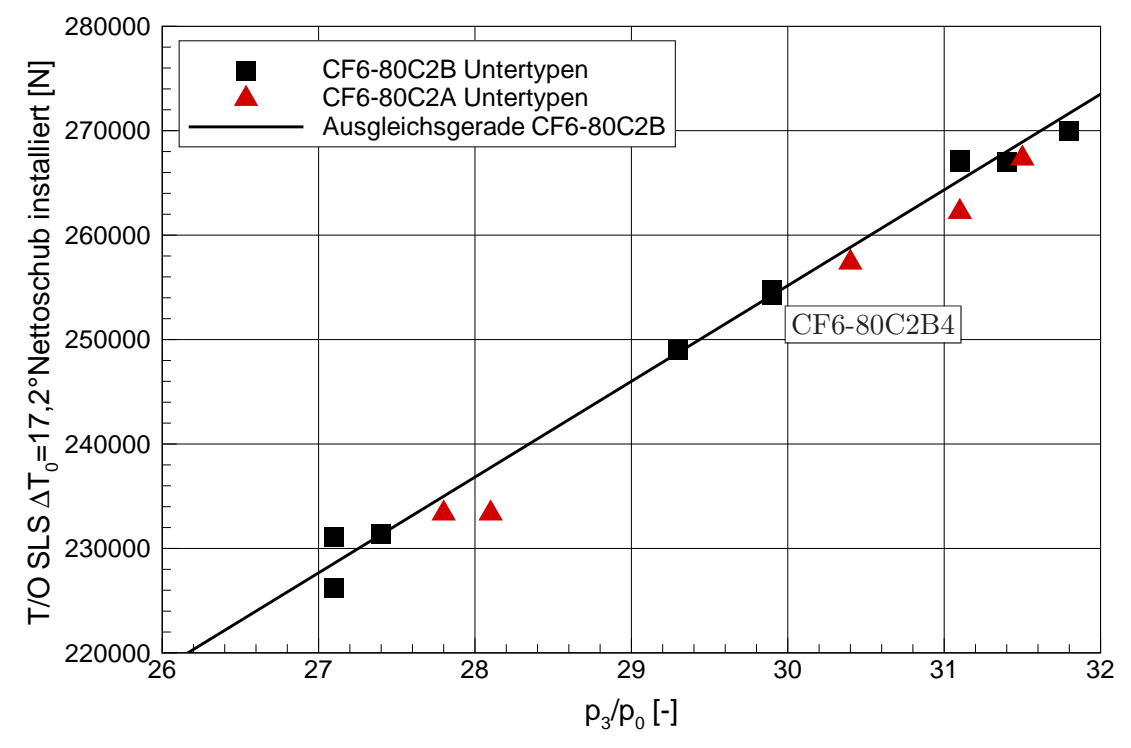

Bild 4.1: Installierter Take-Off Nettoschub über Gesamtdruckverhältnis der CF6-80C2 Untertypen aus Typenzertifikat [22] und Hersteller-Homepage [28]

Es wird davon ausgegangen, dass die Streuung von der Ausgleichsgeraden nicht durch Modifikationen des Triebwerks, sondern durch die Ungenauigkeit der Angaben und deren Randbedingungen begründet ist. Daher wird das Triebwerk, welches die geringste Abweichung zur Ausgleichsgeraden aufweist, als Repräsentant der Triebwerksfamilie modelliert. Dieses ist im vorliegenden Fall das CF6-80C2B4. Zusätzliche Angaben zu diesem Triebwerk sind in Tabelle 4.2 angegeben. Die angegebenen Schübe sind installierte Schübe. Für den Eintrittsmassenstrom  $\dot{m}_0$  wird in Jane's Aero Engines [32] für alle Versionen des CF6-80C2 der selbe Wert angegeben, was eine direkte Verwendung dieser Angabe nicht zulässig macht. Das Gesamtdruckverhältnis dagegen wird speziell für die untersuchte Variante CF6-80C2B4 ausgewiesen.

|                             | EN E   | IRC CASE REVEN | <b>in dega</b> | $\mathcal{S}^{\mathcal{Z}^{\mathcal{Z}}}$ | A    |
|-----------------------------|--------|----------------|----------------|-------------------------------------------|------|
| Hersteller-Homepage [28]    |        | 33,7           |                | $5 - 5,31$                                | 29,9 |
| Jane's Aero Engines [32]    | 254349 | 33,7           | 802            | $4,98 - 5,06$                             | 29,9 |
| Typenzertifikat [22]        | 254349 |                |                |                                           |      |
| Aircraft Economics [2]      | 254349 |                |                | 5,15                                      |      |
| Forecast International [25] | 254349 | $32,8 - 34,0$  |                |                                           |      |

Tabelle 4.2: Literaturangaben zu T/O Daten bei SLS und  $\Delta T_0 = 17,2^{\circ}C$  des CF6-80C2B4

Zur Abschätzung des Betriebsverhaltens von Turbokomponenten an Hand von mathematischen und physikalischen Beziehungen werden in der Literatur komplexe Methoden vorgestellt. Ainley und Mathieson [1], Dunham und Came [21] oder Kacker und Okapuu [38] z.B. stellen Methoden vor, um die Verluste einer Turbine und damit ihren Wirkungsgrad rechnerisch vorhersagen zu können. Diese Methoden erfordern sehr genaue Kenntnisse über die Geometrie der Bauteile und die Zustände in den Komponenten während des Betriebs, und sind für den hier vorliegenden Anwendungsfall ungeeignet. Daneben existiert eine große Menge an Literatur, aus der sich direkt oder indirekt Angaben fur die betrachtete Gasturbine ableiten lassen. Durch ¨ Vergleiche mit dem Stand der Technik realisierter Gasturbinen oder die Berucksich- ¨ tigung physikalischer Grenzen können unbekannte Größen geschätzt bzw. zumindest auf Gültigkeitsbereiche eingeschränkt werden. Dazu eigenen sich nur Gasturbinen, die auf einem ähnlichen Technologieniveau liegen. Im Falle des CF6-80C2 sind das das PW4000-94 von Pratt & Whitney oder das RB211-524 von Rolls-Royce. General Electric hat in die Entwicklung des CF6-80C2 viele Erfahrungen und Technologien seines Beitrags zum NASA-3E Forschungsprojekt einfließen lassen (Aircraft Economics [2]). In diesem Forschungsprojekt ging es Anfang der 80er Jahre um die Entwicklung eines energieeffizienten Triebwerks ("Energy Efficient Engine"). Vergleichbare Arbeiten von General Electric wurden unter anderem von Johnston u.a. [37] und Davis und Stearns [18] vorgestellt.

Für die direkten Daten muss zunächst ein Startwert als Ausgangspunkt für die Festlegung des Designpunktes gewählt werden, sowie ein Gültigkeitsbereich, innerhalb dessen diese Daten im Rahmen der Designpunktanpassung variiert werden können. Da die indirekten Daten nicht direkt vorgegeben werden können, sondern nur zur Kontrolle der bei der Designpunktberechnung ermittelten Werte, genügt hier die Abschätzung eines Gültigkeitsbereiches. Typische Beispiele für indirekte Daten sind die Druckzahlen  $\psi = \Delta h_t/(u^2/2)$  der einzelnen Stufen sowie die Volumenzahlen  $\phi = c_{ax}/u$ . Für diese Kenngrößen existieren häufig Abschätzungen des realistischen Wertebereiches, mit denen die ermittelten Ergebnisse verglichen werden können. Aus den abgeschätzten Druckverhältnissen und Wirkungsgraden der Turbokomponenten lassen sich die spezifischen Arbeiten  $\Delta h_t$  der Komponenten, und mit Kenntnis der Drehzahlen und geometrischem Durchmesser auch die Umfangsgeschwindigkeiten u berechnen. Daraus können die Druckzahlen der einzelnen Stufen sowie bei zusätzlicher Kenntnis der axialen Strömungsgeschwindigkeit  $c_{ax}$  auch die Volumenzahlen bestimmt werden. Eine Möglichkeit zur Darstellung des Zusammenhangs zwischen Stufenbelastung und Wirkungsgrad der Turbokomponenten ist das in Bild 4.2 dargestellte Turbinenstufen-Belastungsdiagramm nach Smith [94].

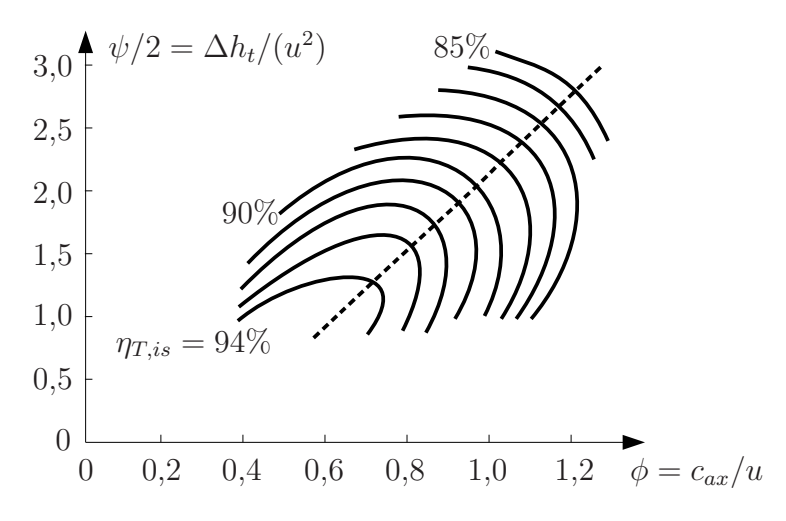

Bild 4.2: Turbinenstufen-Belastungsdiagramm nach Smith [94]

Smith wertete zahlreiche experimentelle Daten aus, die er in einem  $\psi/2 - \phi - \text{Diag}$ ramm aufgetragen hat und durch Linien konstanter Wirkungsgrade ergänzte. Daraus geht hervor, dass sich hohe Wirkungsgrade nur mit geringen Stufenbelastungen bzw. Durchflusszahlen erreichen lassen. Um Gewicht und konstruktiven Aufwand zu sparen, wird in der Praxis allerdings häufig ein Wirkungsgradverlust durch höhere Stufenbelastung in Kauf genommen. Dabei ist zu beachten, dass sich das Smith-Diagramm mit dem Technologieniveau verändert.

Die Drehzahlen der Wellen können basierend auf den im Typenzertifikat [22] angegebenen Grenzdrehzahlen von 3854 $U/min$  für die Niederdruckwelle und 11055 $U/min$ für die Hochdruckwelle abgeschätzt werden. Unter Annahme einer Marge von  $1\%$  des durchschnittlichen neuen Triebwerks folgt eine maximale Drehzahl von 3815U/min für die Niederdruckwelle und  $10944 U/min$  für die Hochdruckwelle.

Das Bläser-Druckverhältnis des PW4000-94 beträgt nach Ni [70] ca. 1,8. Die Bläserdurchmesser von PW4000-94 (94 Inch) und CF6-80C2 (93 Inch) unterscheiden sich nur um 1 Inch (ca. 2,54cm). Beide Triebwerke haben Bläser mit großer Streckung und Dämpfungselementen. Aus dem ähnlichen Zeitpunkt der Indienststellung wird ein ¨ahnliches Technologieniveau abgeleitet, so dass von einem ¨ahnlichen Druckverh¨altnis ausgegangen werden kann. Nach Philpot [73] sind Bläser-Druckverhältnisse von bis zu 1,8 für solche Bläser möglich. Grieb [30] gibt Druckverhältnisse von  $1, 5-1, 8$ als realistisch an. Als Ausgangspunkt wird daher ein Wert von 1,75 gewählt, der im Bereich von 1,7 bis 1,8 angepasst werden kann.

Der polytrope Wirkungsgrad des CF6-50 Bläsers beträgt nach Johnston u.a. [37] im T/O ca. 86%, der des NASA-3E Triebwerks ca. 90%. Der Wirkungsgrad bei Maximum Cruise (MCR) ist für beide Triebwerke um  $1,3\%$  geringer angegeben. Nach Philpot [73] sind für Bläser-Druckverhältnisse von  $1, 7 - 1, 8$  polytrope Wirkungsgrade zwischen 89 und  $92\%$  realistisch. Walsh und Fletcher [117] geben für eine Druckzahl von ca. 1,1 einen möglichen Wirkungsgradbereich zwischen 86 − 90% an, während Grieb [30] für MCR einen Wert zwischen  $84 - 89\%$  für realistisch hält. Da das CF6-80C2 auf Technologien des NASA-3E Projektes zugreift und eine deutliche Weiterentwicklung des CF6-50 darstellt, wird mit 89% ein Zielwirkungsgrad knapp unter dem NASA-3E Wert gewählt. Dieser kann im Bereich von 88 − 90% im Laufe der Designpunktrechnung angepasst werden.

Mit der Umfangsgeschwindigkeit

$$
u = N \cdot 2 \cdot \pi \cdot r = 316m/s,\tag{4.1}
$$

wobei der Radius einer maßstabsgetreuen Skizze des CF6-80C2 in Jane's Aero Engines [32] für den Mittelschnitt entnommen wurde, und

$$
\Delta h_t = c_p \cdot T_{t2} \left( \frac{T_{t13}}{T_{t2}} - 1 \right) = c_p \cdot T_{t2} \left( \Pi_{FAN}^{\frac{R}{c_p \cdot \eta_{FAN}}} - 1 \right) = 43,5 kJ/kg \tag{4.2}
$$

bei Reiseflugbedingungen ergibt sich für den Bläser des CF6-80C2 eine Druckzahl von 0,87. Nach Grieb [30] liegen realistische Bläser-Druckzahlen  $\psi = \Delta h_t/(u^2/2)$  für MCR zwischen  $0, 7 - 1, 1$ , der abgeschätzte Wert liegt damit im erwarteten Bereich. Für die Volumenzahl  $\phi = c_{ax}/u$  von Bläsern gibt Grieb [30] für MCR Werte zwischen 0, 5 − 0, 75 an. Die axiale Anströmgeschwindigkeit  $c_{ax}$  hängt von der Eintrittsmachzahl in den Bläser ab, die nach Förstemann [26] im  $T/O$  maximal Werte von 0,7 annehmen kann, um zu große Druckverluste zu vermeiden, und hier mit 0,6 abgeschätzt wird. Da  $T/O$  und MCR in Machähnlichkeitsparametern nahe beieinander liegen, kann für MCR eine ähnliche Eintrittsmachzahl angesetzt werden. Damit ergibt sich für die Volumenzahl des Bläsers

$$
\phi = c_{ax}/u = \left(0, 6 \cdot \sqrt{\kappa \cdot R \cdot T_{t2}}\right) / u = 0,56,
$$
\n(4.3)

was ebenfalls im erwarteten Bereich liegt.

Beim Niederdruckverdichter liegt das Stufendruckverhältnis nach Schaber [89] typischerweise bei ca. 1,2. Steffens u.a. [103] geben Werte bis 1,2 als sinnvollen Bereich an, während Grieb [30] und Waschka u.a. [118] Werte bis 1,22 als realistisch betrachten. Mit einem Druckverhältnis von 1,2 sowohl für die innere Bläser-Stufe als auch für die vier Niederdruckverdichterstufen ergibt sich ein Druckverhältnis von ca. 2,5. Da das Druckverhältnis des Hochdruckverdichters besser bekannt ist, wird der Ausgangswert für das Druckverhältnis des Niederdruckverdichters aus dem bekannten Gesamtdruckverhältnis von 29,9 nach Herstellerangabe [28] und Angabe in Jane's Aero Engines [32] bestimmt und ein größerer Gültigkeitsbereich von 2,0 bis 3,0 gewählt. Statt dem Druckverhältnis des Niederdruckverdichters wird somit das Gesamtdruckverhältnis zu einer direkten Vorgabegröße der Designpunktrechnung.

Johnston u.a. [37] geben den polytropen Niederdruckverdichterwirkungsgrad des NASA-3E Triebwerks mit 89,7% an. Dabei handelt es sich allerdings um einen einstufigen Niederdruckverdichter, dessen Bauart nicht mit dem des CF6-80C2 vergleichbar ist. Der MCR Wirkungsgrad liegt dabei um 0,5% unter dem T/O Wirkungsgrad. Der im Vergleich zum Bläser geringere Unterschied zwischen T/O und MCR lässt sich dadurch erklären, dass im Niederdruckverdichterkennfeld typischerweise ein sehr breites Wirkungsgradoptimum vorliegt. Walsh und Fletcher [117] und Grieb [30] geben für MCR einen Wert zwischen  $82 - 89\%$  bzw.  $86 - 89\%$  als realistisch an, der Bereich für den T/O Wirkungsgrad kann um  $0.5\%$ -Punkte höher abgeschätzt werden. Es wird davon ausgegangen, dass der Niederdruckverdichter des CF6-80C2 nicht die technologische Spitze darstellt und der Wirkungsgrad daher etwas unter den Grenzwerten liegt. Daher wird der Gültigkeitsbereich auf 86 − 89% festgelgt und ein Startwert für die Designpunktrechnung von  $87,5\%$  gewählt.

Nach Grieb [30] liegen realistische NDV-Druckzahlen zwischen 0, 5 − 1, 0. Mit der Umfangsgeschwindigkeit

$$
u = N \cdot 2 \cdot \pi \cdot r = 236m/s \tag{4.4}
$$

und

$$
\Delta h_t = c_p \cdot T_{t2} \left( \Pi_{Stufe,NDV}^{\frac{R}{c_p \cdot \eta_{NDV}}} - 1 \right) = 18,9kJ/kg
$$
\n(4.5)

für T/O bei SLS und  $\Delta T_0 = 17, 2^{\circ}C$  ergibt sich für den Niederdruckverdichter des CF6-80C2 eine Druckzahl von 0,68, die damit im erwarteten Bereich liegt.

Das Druckverhältnis des Hochdruckverdichters des CF6-50 wird in der Literatur mit 13 angegeben (Cumpsty [17], Aoki [4]). Beim Hochdruckverdichter des CF6-80C2 handelt es sich um eine Weiterentwicklung mit der selben Stufenzahl, weshalb das Druckverhältnis auch in der selben Größenordnung erwartet werden kann. Kappler u.a. [42] geben ein mittleres Stufendruckverhältnis von 1,2 als Stand der Technik Anfang der 80er Jahre an, was bei 14 Stufen einem Druckverhältnis von ca. 12,8 entspricht. Auch die Stufendruckverhältnisse der Konkurrenztriebwerke werden von Gümmer u.a. [31] für das RB211 bzw. von Schäffler u.a. [90] für das PW4084 mit 1,2 angegeben. Aus dem so abgeleiteten Bereich erwarteter Druckverhältnisse des Hochdruckverdichters von 12,0 bis 13,0 wird als Ausgangspunkt 12,5 gewählt.

Nach Johnston u.a. [37] beträgt der polytrope Wirkungsgrad des NASA-3E Triebwerks bei MCL 90,3%, der  $T/O$  Wirkungsgrad liegt 1,4% darüber bei 91,7%. Der Wirkungsgrad des CF6-50 liegt um 2% unter dem des NASA-3E Triebwerks. Da nach Johnston u.a. [37] das Hochdrucksystem des NASA-3E Triebwerks gegenüber den CF6 Varianten ab dem CF6-50 komplett uberarbeitet ist, kann der Wirkungsgrad ¨ mit ca. 90% abgeschätzt werden. Philpot [73] und Grieb [30] geben Wirkungsgrade zwischen 89 − 92% bzw. 88, 5 − 91% als realistisch an, so dass der Gültigkeitsbereich mit 89  $-91\%$  abgeschätzt wird.

Die Umfangsgeschwindigkeit

$$
u = N \cdot 2 \cdot \pi \cdot r = 320m/s \tag{4.6}
$$

führt mit der spezifischen Totalenthalpieerhöhung

$$
\Delta h_t = c_p \cdot T_{t25} \left( \Pi_{Stufe,HDV}^{\frac{R}{c_p \cdot \eta_{HDV}}} - 1 \right) = 34, 1kJ/kg \tag{4.7}
$$

für eine mittlere Stufe zu einer Druckzahl von 0,69. Typische Druckzahlen für Hochdruckverdichterstufen geben Steffens u.a. [102],[104] mit 0, 6 − 1, 0, Broichhausen und Ziegler [14] mit  $0.7 - 0.95$  und Grieb [30] mit  $0.55 - 0.95$  an. Die abgeschätzte Druckzahl liegt damit auch beim Hochdruckverdichter innerhalb des erwarteten Bereiches.

Die maximale Schaufelspitzenmachzahl liegt nach Cumpsty [17] bei 1,4, nach Broichhausen und Ziegler [14] bei 1,3, nach Hall [34] bei 1,2 und nach Steffens und Schäffler [102] bei ca. 1,2. Mit der abgeschätzten Drehzahl ergibt sich für das CF6-80C2 eine Schaufelspitzenmachzahl im T/O SLS bei  $\Delta T_0 = 17,2$ °C von ca. 1,1, d.h. auch hier liegt der abgeschätzte Wert im zulässigen Bereich. Bei Reiseflugbedingungen sinkt zwar die Schallgeschwindigkeit, allerdings auf Grund des ähnlichen Drahzahlparameters auch die absolute Drehzahl, so dass die zu erwartenden Schaufelspitzenmachzahlen auch im Reiseflug innerhalb der Grenzen liegen.

Das Druckverhältnis der zweistufigen Hochdruckturbine ergibt sich aus der Leistungsanforderung des Hochdruckverdichters, den Verlustleistungen und Leistungsentnahmen der Hochdruckwelle und dem Wirkungsgrad der Hochdruckturbine bei gegebenem Durchsatz. Johnston u.a. [37] geben das Druckverhältnis der NASA-3E Hochdruckturbine bei MCR mit 4,75 an. Grieb [30] nennt Stufendruckverhältnisse von 1,8 bis 4 als möglich, wobei der obere Bereich höchstens für hochbelastete einstufige Hochdruckturbinen realistisch ist. Basierend auf den Angaben zum NASA-3E Triebwerk wird der Bereich des erwarteten Druckverhältnisses der Hochdruckturbine auf 4,0 bis 5,0 festgelegt.

Nach Johnston u.a. [37] liegt der polytrope Wirkungsgrad der NASA-3E Hochdruckturbine bei MCR um  $2\%$ -Punkte über der des CF6-50, bei ca. 91%. Der T/O Wirkungsgrad liegt 0,4% darunter bei 90,6%. Auf Grund der oben beschriebenen deutlichen Weiterentwicklung des NASA-3E Hochdrucksystems, wird der Startwert für den Wirkungsgrad eher mit ca. 89% abgeschätzt. Der Gültigkeitsbereich wird nach Grieb [30] mit Wirkungsgraden zwischen 88, 5 − 90% angesetzt.

Für die Druckzahl einer Hochdruckturbine gibt Grieb [30] gibt einen Bereich von 2,2 − 4,4 als realistisch an, Kappler u.a. [42] nennen 4,2 als Obergrenze und Kurzke  $[47]$  hält Werte zwischen 2 und 4 für realistisch. Johnston u.a.  $[37]$  geben bei MCR für die erste Stufe der NASA-3E Hochdruckturbine 2,96 und fur die zweite 2,24 an. Nach ¨ Byerley u.a. [15] beträgt das Stufentemperaturverhältnis einer Hochdruckturbine zwischen 0,8 − 0,88. Eine Abschätzung für  $T_{t4}$  kann mit der Angabe von Aoki [4] von  $T_{t4} = 1600K$  für das CF6-50 und der Angabe von Johnston u.a. [37], dass  $T_{t4}$ beim NASA 3E Triebwerk ca.  $100K$  über dem Wert des CF6-50 liegt, mit ca. 1700 $K$ getroffen werden. Damit und mit den Stufentemperaturverhältnissen von  $0.88 - 0.8$  ergibt sich für die Änderung der spezifischen Totalenthalpie

$$
\Delta h_{t,State} = c_p \cdot T_{t4} \left( \left( \frac{T_{t2}}{T_{t1}} \right)_{State} - 1 \right) = 265 - 442kJ/kg.
$$
\n(4.8)

Bei einer Umfangsgeschwindigkeit im Mittelschnitt der CF6-80C2 Hochdruckturbine von ca.  $495m/s$  führt dies zu Druckzahlen zwischen 2,2 und 3,5. Für das CF6-80C2 wird daher für die erste Stufe ein Gültigkeitsbereich von  $3 - 3.5$  und für die zweite von  $2.2 - 3$  gewählt. Die für die Stufen der Hochdruckturbine des CF6-80C2 abgesch¨atzten Druckzahlen liegen damit im realistischen Bereich.

Auch das Druckverhältnis der Niederdruckturbine ergibt sich aus der geforderten Leistung und ihrem Wirkungsgrad. Johnston u.a. [37] geben das Druckverhältnis der fünfstufigen NASA-3E Niederdruckturbine mit  $4,35$  an. Niehuis und Rüd [68], Raab u.a. [75], Rüd u.a. [85] und Steffens u.a. [101], [103] geben Werte zwischen 5 und 6 für das maximale Druckverhältnis einer fünfstufigen Niederdruckturbine an.

Nach Johnston u.a. [37] beträgt der polytrope Wirkungsgrad der NASA-3E Niederdruckturbine bei MCR ca.  $90,4\%$ , der T/O Wirkungsgrad liegt  $0,4\%$  darüber bei 90,8%. Der Wirkungsgrad des CF6-50 liegt um 1,1% unter dem des NASA-3E Triebwerks. Grieb [30] gibt Wirkungsgrade zwischen 91−93,5% als realistisch an, allerdings für kleinere Druckverhältnisse. Als Startwert für die Designpunktrechnung wird 90,5% mit einem Gültigkeitsbereich von 90 – 92% gewählt.

Neben den Angaben für die Turbokomponenten müssen weitere Parameter geschätzt werden. Dazu gehören die Flächenbeiwerte  $c<sub>D</sub>$  der Düsen, deren Niveau in der Designpunktrechnung lediglich die errechnete Düsenfläche beeinflusst. Daher werden hier die Düsenbeiwerte der beiden Düsen nach einer Tabelle aus Walsh und Fletcher [117] in Abhängigkeit vom Düsendruckverhältnis vorgegeben. Der Schubbeiwert  $c_F$ kann nach Walsh und Fletcher  $[117]$  und nach Grieb  $[30]$  für die Innendüse mit ca.  $0.975$  und für die Außendüse mit ca.  $0.99$  angenommen werden. Diese Werte werden für die Designpunktrechnung als Ausgangswerte verwendet, wobei der Gültigkeitsbereich jeweils  $\pm 0,003$  beträgt.

Der Gesamtdurchsatz kann nach Förstemann [26] zwischen 700 und 820 $kg/s$  abgeschätzt werden. Jane's Aero Engines [32] nennt  $802kg/s$ . Mit der Annahme einer Eintrittsmachzahl in den Bläser von ca. 0,6 ergibt sich bei T/O SLS mit  $\Delta T_0$  = 17,  $2^{\circ}C$  und einem Eintrittsquerschnitt von ca. 3,  $4m^2$  ein Eintrittsmassenstrom von  $786kg/s$ . Dieser Wert wird als Startwert für die Designpunktrechnung verwendet. Der von Förstemann angegebene Bereich wird als Gültigkeitsbereich übernommen. Das Nebenstromverhältnis wird in Aircraft Economics [2] für das CF6-80C2B4 mit 5,15 angegeben, was auch innerhalb des vom Hersteller [28] genannten Bereiches von 5 − 5,31 liegt.

Der T/O Schub des CF6-80C2B4 wird im Typenzertifikat [22] bei T/O SLS mit  $\Delta T_0 = 17,2^{\circ}C$  mit 254349N angegeben. Der schubspezifische Kraftstoffverbrauch (SFC) von 33,  $7kg/kNh$  liegt nur als Herstellerangabe vor bzw. entspricht in den ubrigen Literaturstellen dem selben Wert. ¨

Nach Staudacher [100] beträgt die typische Verlustleistung der Hochdruckwelle bei Volllast ca. 1% der Wellenleistung. Zudem verbrauchen die an die Welle angeschlossenen Hilfsaggregate, wie z.B. die Ölpumpe, gemäß dem Typenzertifikat [22] mit 220kW ca. ein weiteres Prozent der Wellenleistung, so dass insgesamt ca. 2% der Wellenleistung verloren gehen. Bei der Niederdruckwelle entfallen die Verluste der an die Hochdruckwelle angeschlossenen Hilfsaggregate, so dass hier nur ca. 1% der Wellenleistung verloren geht. Die Verluste werden direkt als quadratische Funktion der jeweiligen Wellendrehzahl modelliert, wobei bei Drehzahl Null auch null Verluste und eine horizontale Tangente angenommen werden.

Müller [64] definiert einen Transmissionswirkungsgrad, der die Leistungsübertragung von der Niederdruckturbine auf den Massenstrom des Nebenstromkanals beschreibt. Er zeigt, dass für eine optimale Gesamtleistungsumsetzung das Verhältnis der Austrittsgeschwindigkeiten  $V_{18}/V_8$  dem Wert dieses Transmissionswirkungsgrades entsprechen muss,

$$
\frac{V_{18}}{V_8} = \eta_{NDT} \cdot \eta_{mechanisch} \cdot \eta_{FAN}.\tag{4.9}
$$

Bei der Festlegung des Designpunktes wird dieser Zusammenhang für MCR als Randbedingung vorgegeben, mit einer zulässigen Abweichung des Wertes von  $\pm 10\%$ .

Der Gesamtwirkungsgrad für Triebwerke mit dem technologischen Stand des CF6-80C2 kann nach Koff [44] bei MCR zwischen 30−38% abgeschätzt werden. Sourmail [95] gibt für das CF6-80C2 einen Wert von  $32.5\%$  an.

#### $4.1.2$  Festlegung des Kühl- und Sekundärluftschemas

Die Definitionen des Kühlwirkungsgrades  $\eta_{KL}$  nach Kurzke [50] unterscheiden sich für Leitrad und Laufrad einer Hochdruckturbine,

$$
\eta_{KL,Le} = \frac{T_{t4} - T_{Metall}}{T_{t4} - T_{t3}}\tag{4.10}
$$

und

$$
\eta_{KL,La} = \frac{0, 9 \cdot T_{t41} - T_{Metall}}{0, 9 \cdot T_{t41} - T_{t3}},\tag{4.11}
$$

wobei der empirische Faktor 0,9 beim Laufrad den Übergang vom Absolut- ins Relativsystem beschreibt. Die Temperatur  $T_{t3}$  steht für die Temperatur der Kühlluft. Nach Philpot [73] liegen typische Kühlwirkungsgrade im Bereich von  $55 - 80\%$ . Je nach verwendeter Kühltechnologie unterscheiden sich die Kühlwirkungsgrade, wie aus Bild 4.3 hervorgeht.

Entsprechend der jeweiligen Technologie kann der empirische Zusammenhang

$$
\eta_{KL} = \frac{\dot{m}_{KL}/\dot{m}_{Ref}}{\dot{m}_{KL}/\dot{m}_{Ref} + C} \tag{4.12}
$$

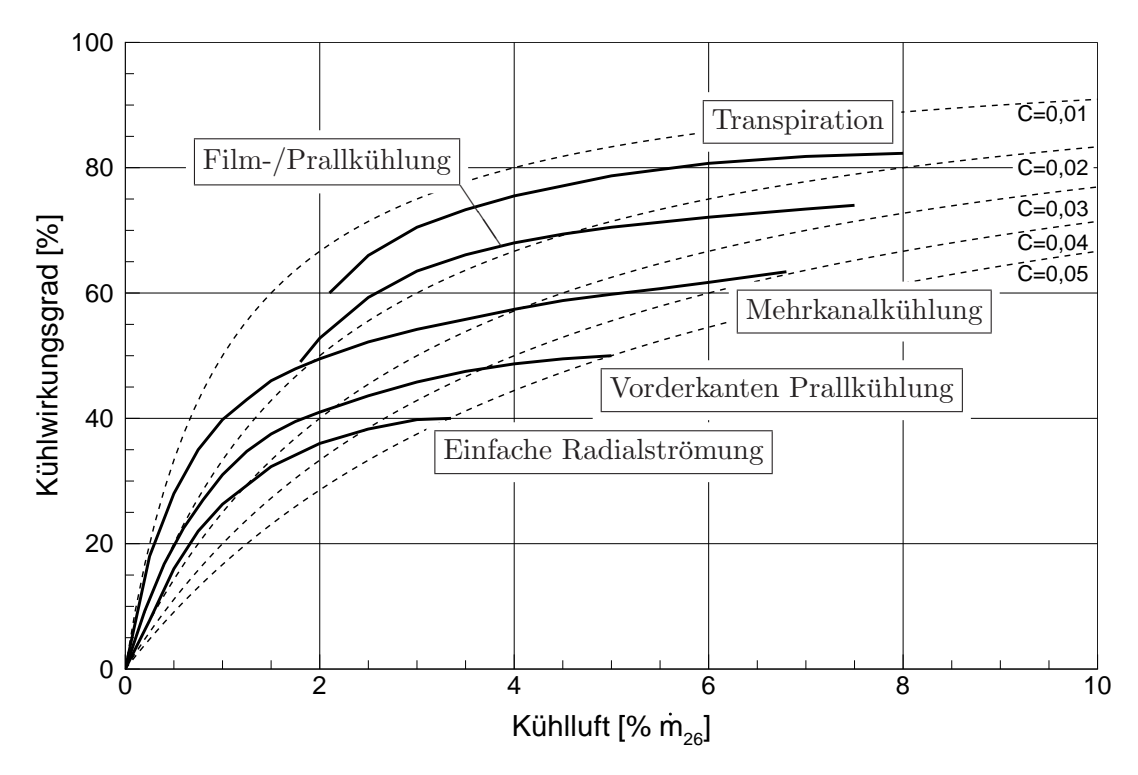

Bild 4.3: Kühlluftmenge abhängig vom Kühlwirkungsgrad nach Kurzke [50]

hergestellt werden. Sind Gas-, Kühlluft- und zulässige Metalltemperatur sowie die Technologiekonstante  $C$  bekannt, kann die benötigte relative Kühlluftmenge durch Umformen von Gleichung 4.12 aus

$$
\dot{m}_{KL}/\dot{m}_{Ref} = C \cdot \frac{\eta_{KL}}{1 - \eta_{KL}} \tag{4.13}
$$

berechnet werden.

Um die maximale thermische Belastung des Turbinenschaufelmaterials bestimmen zu können, muss das Temperaturprofil der Brennkammer berücksichtigt werden. Dazu werden die Brennkammerparameter

$$
OTDF = \frac{T_{t4,max} - T_{t4}}{\Delta T_{t,BK}}\tag{4.14}
$$

und

$$
RTDF = \frac{T_{t4,max, rad} - T_{t4}}{\Delta T_{t,BK}} \approx \frac{T_{t41,max, rad} - T_{t41}}{\Delta T_{t,BK}}
$$
\n(4.15)

nach Johnston u.a. [37] und Philpot [73] eingeführt. Beide geben  $25\%$  als typischen Wert für OTDF und  $12.5\%$  als typischen Wert für RTDF an. Damit kann die maximale Gastemperatur am Eintritt in das 1. Leitrad aus Gleichung 4.14 und die maximale umfangsgemittelte Gastemperatur am Eintritt in das 1. Laufrad aus Gleichung 4.15 berechnet werden. Auf Grund der Homogenisierung des Temperaturprofils über die erste Stufe der Hochdruckturbine wird für die zweite Stufe mit halbierten Werten für OTDF und RTDF gerechnet.

Die maximal zulässige Einsatztemperatur der zur Entwicklungszeit des CF6-80C2 einsatzbereiten Materialien beträgt nach Koff  $[44]$  und Sourmail [95] ca. 1300K. Da allerdings nach Johnston u.a. [37] die Hochdruckturbine des CF6-80C2 keine völlige Neuentwicklung ist, sondern eine Weiterentwicklung der Hochdruckturbine aus den Vorgängertriebwerken wie z.B. CF6-50, kann eher von einer etwas konservativeren Auslegung ausgegangen werden. Nach Philpot [73] sollte die im Einsatz erreichte Materialtemperatur zudem um mindestens 50 − 70K unter der maximal zulässigen liegen. Daher wird für die maximale Materialtemperatur der CF6-80C2 Hochdruckturbinenleiträder ein Wert von  $1150K$  angenommen. Die zulässige Materialtemperatur des Laufrades muss nach Kurzke [47] und Philpot [73] auf Grund der zusätzlichen mechanischen Belastung um ca.  $100 - 150K$  unter der zulässigen Materialtemperatur des Leitrades liegen. Da die Abschätzung der maximalen Hochdruckturbinenleitradtemperatur bereits eher konservativ ausfiel, wird für die maximale Laufradtemperatur ein Wert von  $1050K$  gewählt.

Die benötigten Kühlwirkungsgrade  $\eta_{KL}$  für Leit- zw. Laufrad ergeben sich dann unter Verwendung der maximalen Gastemperaturen aus den Gleichungen 4.10 und 4.11. Aus den benötigten Kühlwirkungsgraden kann dann der relative Kühlluftbedarf  $\dot{m}_{KL}/\dot{m}_{Ref}$  des Leit- bzw. Laufrades mit Gleichung 4.13 berechnet werden, sofern die Technologiekonstante  $C$  bekannt ist. Diese kann aus Bild 4.3 abgeschätzt werden, wobei nach Johnston u.a. [37] für Leit- und Laufrad der ersten Stufe eine Film-/Prallkühlung, für das 2. Leitrad eine Vorderkanten-Prallkühlung ohne Filmkühlung und für das 2. Laufrad eine Mehrkanalk ühlung zum Einsatz kommt.

Um die für eine Abschätzung des Kühl- und Sekund ärluftschemas benötigten Größen zu bestimmen, wird zunächst eine Designpunktrechnung durchgeführt unter Verwendung der in Kapitel 4.1.1 abgeschätzten direkten Daten. Damit und mit der auf den Angaben von Grieb [30] basierenden Annahme von 14% Kühlluft für die erste Stufe der Hochdruckturbine (8% Stator, 6% Rotor) und 8% für die zweite Stufe ergeben sich die in Tabelle 4.3 angegebenen Werte.

| Größe                 | $\operatorname{Wert}$ |
|-----------------------|-----------------------|
| $T_{t,HDV,Stufe~11}$  | $780K$                |
| $T_{t,HDV, Austritt}$ | $880K$                |
| $\Delta T_{t,BK}$     | 820K                  |
| $T_{t4}$              | 1700K                 |
| $T_{t41}$             | 1600K                 |
| $\Delta T_{t, HDT}$   | 570K                  |

Tabelle 4.3: Ergebnisse der Designpunktabschätzung

Für die Berechnung der Kühlluftströme der zweiten Stufe wird eine Arbeitsaufteilung von  $55\%$  für die erste Stufe und  $45\%$  für die zweite Stufe (Johnston u.a. [37], Nielsen [69]) angenommen. Die Kühllung des 2. Leitrades erfolgt nach Johnston u.a. [37] mit Luft aus der 11. Stufe des Hochdruckverdichters. Das Verhältnis der Temperaturabsenkung über das erste Leitrad bezogen auf die relative Kühlluftmenge des ersten Leitrades wird für die Berechnung der zweiten Stufe auf das 2. Leitrad übertragen. Damit ergeben sich die in Tabelle 4.4 angegebenen Werte für die benötigten relativen Kühlluftmengen der einzelnen Hochdruckturbinengitter.

| Gitter     | Kühltechnologie           |       | Konstante C   rel. Kühlluftmenge |
|------------|---------------------------|-------|----------------------------------|
| 1. Leitrad | $Film-/Prallkühlung$      | 0,03  | 8,5%                             |
| 1. Laufrad | $Film-/Prallkühlung$      | 0,02  | 5,5%                             |
| 2. Leitrad | Vorderkanten-Prallkühlung | 0,03  | 2,5%                             |
| 2. Laufrad | Mehrkanalkühlung          | 0,025 | 3,5%                             |

Tabelle 4.4: Ergebnisse der Kühlluftabschätzung der Hochdruckturbine

Die erste Stufe der Niederdruckturbine des CF6-80C2 wird ebenfalls gekuhlt. Nach ¨ Davis und Stearns [18] wird das 1. Leitrad der Niederdruckturbine des NASA 3E Triebwerks mit 1,4% des Massenstroms der 5. Stufe des Hochdruckverdichters gekühlt, was beim CF6-80C2 einer Entnahme in der 7. Stufe entspricht. Das 1. Laufrad wird mit  $1\%$  Hochdruckverdichteraustrittsmassenstrom gekühlt. Dieses Kühlluftschema wurde für das Modell übernommen. Es werden jeweils 0,5% des Niederund des Hochdruckverdichteraustrittsmassenstroms als Leckageverluste angenommen. Das daraus resultierende Gesamtkühlluftschema ist in Bild 4.4 zusammengefasst dargestellt.

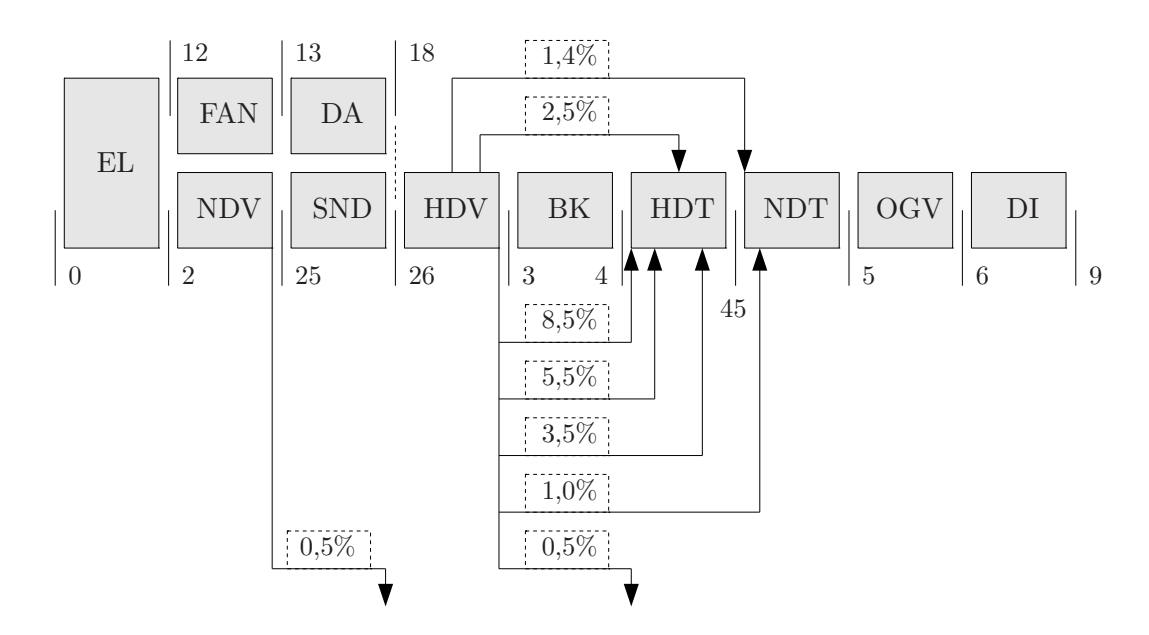

Bild 4.4: Gewähltes Kühlluftschema (Angaben in  $\% \dot{m}_{26}$ )

### 4.1.3 Festlegung der Druckverluste

Schaber [89] gibt für einen Unterschalleinlauf  $0.1\%$  Totaldruckverlust als typischen Wert an, nach Walsh und Fletcher [117] liegen typische Werte bei 0,5−1%. Johnston u.a. [37] geben für das NASA 3E Triebwerk von GE einen Totaldruckverlust von  $0.5\%$ an. Für den Einlauf des CF6-80C2 wird ein Totaldruckverlust von  $0.5\%$  gewählt.

Typische Angaben für den Totaldruckverlust des Übergangkanals vom NDV zum HDV (SND) liegen bei  $1\%$  (Schaber [89], Grieb [30]) bzw.  $1-2\%$  (Walsh und Fletcher [117]). Dueñas u.a. [20] haben experimentelle Untersuchungen des Druckverlustes von SND unterschiedlicher Geometrien durchgefuhrt, in deren Bereich auch ¨ der SND des CF6-80C2 liegt. Damit kann ein dynamischer Druckverlustbeiwert von  $\zeta \approx 0.04$  angenommen werden kann. Für die in Tabelle 4.3 bereits vorgestellte Designpunktabschätzung entspricht das einem Totaldruckverlust von  $\approx 0.7\%$ .

Typische Totaldruckverluste von Brennkammern liegen bei 4 − 5,5% (Grieb [30], Philpot [73], Walsh und Fletcher [117]). Johnston u.a. [37] geben den Totaldruckverlust der Brennkammer des NASA 3E Triebwerks mit 5% an. Dieser Wert wird für das Modell verwendet.

Für die Nachleitschaufeln der Niederdruckturbine (OGV) gibt Schaber [89] 0,5% Totaldruckverlust als typischen Wert für moderne Triebwerke an. Hjärne u.a. [35] haben experimentelle und numerische Untersuchungen an typischen Geometrien für unterschiedliche Zuströmwinkel zwischen  $20°$  und  $40°$  durchgeführt. Die dabei ermittelten dynamischen Druckverluste lagen zwischen  $2 - 4\%$ , was für die Designpunktabschätzung einem Totaldruckverlust von ca.  $0,3 - 0,7\%$  entspricht. Für das Modell wird der Mittelwert mit einem Totaldruckverlust von 0,5% gewählt. Nach Walsh und Fletcher [117] sind  $0.5-1.5\%$  Totaldruckverlust typische Werte für OGV-Düsen Kombinationen. Unter Annahme eines mittleren Wertes von 1% und einem Totaldruckverlust im OGV von  $0.5\%$  ergibt sich für die Düse ein Totaldruckverlust von 0,5%. Für den kurzen Nebenstromkanal des CF6-80C2 inklusive Verstrebungen und der Außendüse wird als Abschätzung für den Totaldruckverlust nach Walsh und Fletcher [117] ein Wert von  $1\%$  gewählt.

Die gewählten Totaldruckverluste der Designrechnung sind in Tabelle 4.5 dargestellt.

| Kanal              | $\Delta{\rm p}/{\rm p}\; [\%]$ |
|--------------------|--------------------------------|
| Einlauf            | 0,5                            |
| <b>SND</b>         | 0,7                            |
| <b>Brennkammer</b> | 5,0                            |
| OGV                | 0,5                            |
| Innendüse          | 0,5                            |
| Nebenstromkanal    | 1,0                            |

Tabelle 4.5: Zusammenfassung der Druckverluste

#### 4.1.4 Bewertung der vorhandenen Daten und Berechnung des Designpunktes

Zur Festlegung des Designpunktes werden die Ausgangswerte der direkten Daten innerhalb des Gültigkeitsbereiches so angepasst, dass auch die indirekten Daten innerhalb der erwarteten Bereiche liegen. Über einen Ansatz der minimalen Fehlerquadrate l¨asst sich dazu eine Zielfunktion definieren, die minimiert werden muss. Grundlagen zur Funktionsweise von Optimierungsalgorithmen finden sich beispielsweise bei Mlejnek [62]. Das Fehlerquadrat einer Größe X mit dem Sollwert  $\mu$  und der Standardabweichung  $\sigma$  ist

$$
F_X^2 = \left(\frac{X - \mu}{\sigma}\right)^2.
$$
\n(4.16)

Um die Fehlerquadrate für die Optimierung des Designpunktes bilden zu können, werden neben den Ausgangswerten und Gültigkeitsbereichen auch Standardabweichungen benötigt. Diese beschreiben die Wahrscheinlichkeit einer Abweichung vom Ausgangswert. In den Kapiteln 4.1.1 bis 4.1.3 wurden fur die direkten Daten Aus- ¨ gangswerte und Gültigkeitsbereiche aus dokumentierten Quellen gewählt. Diese Gültigkeitsbereiche werden als  $\pm 3\sigma$ -Bereiche interpretiert, wobei angenommen wird, dass die Vorgabedaten um die Ausgangswerte normalverteilt sind. Dadurch kann eine "Standardabweichung" für alle Vorgabegrößen bestimmt werden, indem die Grenze des erwarteten Gultigkeitsbereiches, die am weitesten vom Ausgangswert ¨ entfernt ist, als 3σ-Abstand definiert wird. Dies ist in Bild 4.5 dargestellt.

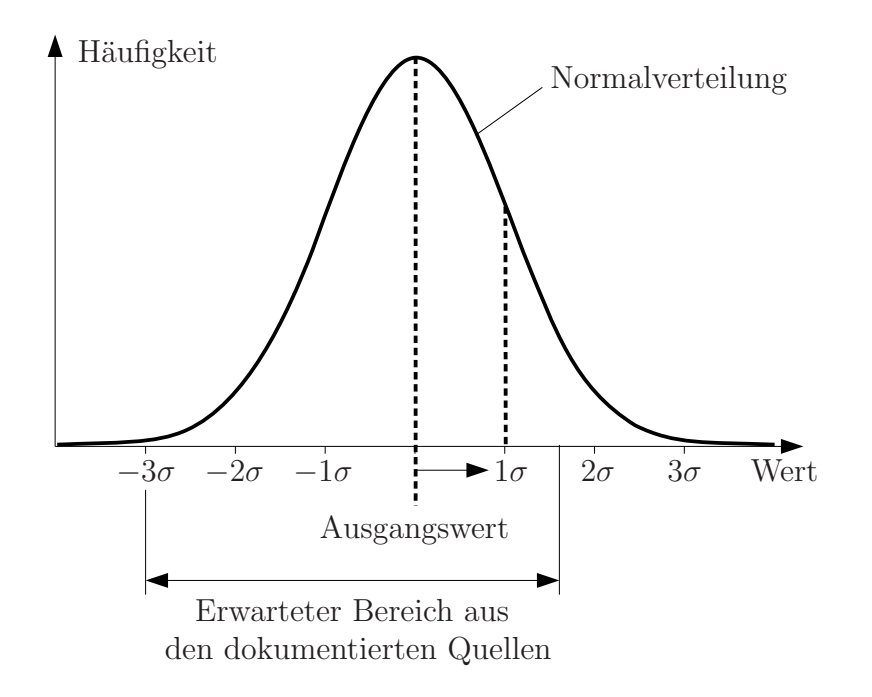

Bild 4.5: Normalverteilung nach Gauß mit Ausgangswert und erwartetem Bereich

Für Schub, OPR und BPR, die in Quellen als diskrete Werte für das CF6-80C2B4 angegeben werden, ist die Abschätzung der Gültigkeitsbereiche schwierig. Die entsprechenden Datenquellen werden daher wie in Tabelle 4.6 dargestellt kategorisiert. Aus der im Rahmen der Kategorisierung erzielten Punktezahl wird die zugehörige Standardabweichung über die in Tabelle 4.7 dokumentierte quadratische Funktion abgeleitet.

|                             |   | Claydonia Claytes | Improve Account of Manus | Muges Roadwickless | Simonles Niteaway | Specified Allegear<br><b>SILIADE</b> |
|-----------------------------|---|-------------------|--------------------------|--------------------|-------------------|--------------------------------------|
| Hersteller-Homepage [28]    | 5 | 5                 | 5                        | $\overline{5}$     | 4                 | 24                                   |
| Jane's Aero Engines [32]    | 3 | 5                 | 4                        | $\overline{5}$     | $\overline{4}$    | 21                                   |
| Typenzertifikat [22]        | 5 | 5                 | 5                        | 5                  | $\overline{5}$    | 25                                   |
| Aircraft Economics [2]      | 3 | 5                 | 3                        | $\overline{5}$     | 3                 | 19                                   |
| Forecast International [25] | 3 | 5                 | 3                        | 5                  | 3                 | 19                                   |

Tabelle 4.6: Bewertungsmatrix der Literaturangaben zum CF6-80C2B4

| Punkte | $\lceil\% \rceil$<br>$\sigma$ |
|--------|-------------------------------|
| 25     | $_{0,5}$                      |
| 15     | 5                             |
| 5      | 15                            |

Tabelle 4.7: Stützstellen für Standardabweichung

Die daraus resultierenden Standardabweichungen sind in Tabelle 4.8 zusammen mit den aus den dokumentierten Quellen abgeleiteten Standardabweichungen und Gültigkeitsbereichen der übrigen direkten Größen dargestellt. Für die Kühlluftströme wird auf Grund der nur grob möglichen Abschätzung eine generelle Standardabweichung von 10% angenommen.

Es wird deutlich, dass eine solche vereinfachte Beurteilung zu einer Bewertung der Daten führt, die über das reine Abschätzen von Gültigkeitsbereichen hinausgeht, indem zudem die Wahrscheinlichkeit des Auftretens der Werte innerhalb des Gultig- ¨ keitsbereiches abgeschätzt wird.

Die letzte Spalte von Tabelle 4.8 gibt an, ob die jeweilige Größe bei der ersten Designpunktrechnung für die Optimierung freigegeben oder ob der Startwert direkt verwendet wird. Erste Abschätzungen in Kapitel 4.1.1 haben gezeigt, dass mit den gewählten Startwerten die meisten der indirekten Größen bereits innerhalb ihres Gültigkeitsbereiches liegen. Die direkten Größen, die innerhalb ihres Gültigkeitsbereiches nur einen geringen Einfluss auf das Ergebnis der Designpunktrechnung haben (z.B. Druckverluste, Ausbrenngrad) sowie die Größen, deren Startwert in den dokumentierten Quellen diskret angegeben ist (z.B.  $\mu_B$ , OPR, Schub), werden daher zunächst nicht freigegeben. Zu den nicht freigegebenen Größen gehören auch die Drehzahlen. Diese haben im Rahmen der Designpunktrechnung keine Auswirkung auf die thermodynamischen Ergebnisse. Ihre Auswirkungen auf die Druck- und Volumenzahlen sind auf Grund des engen Gültigkeitsbereiches ebenfalls beschränkt.

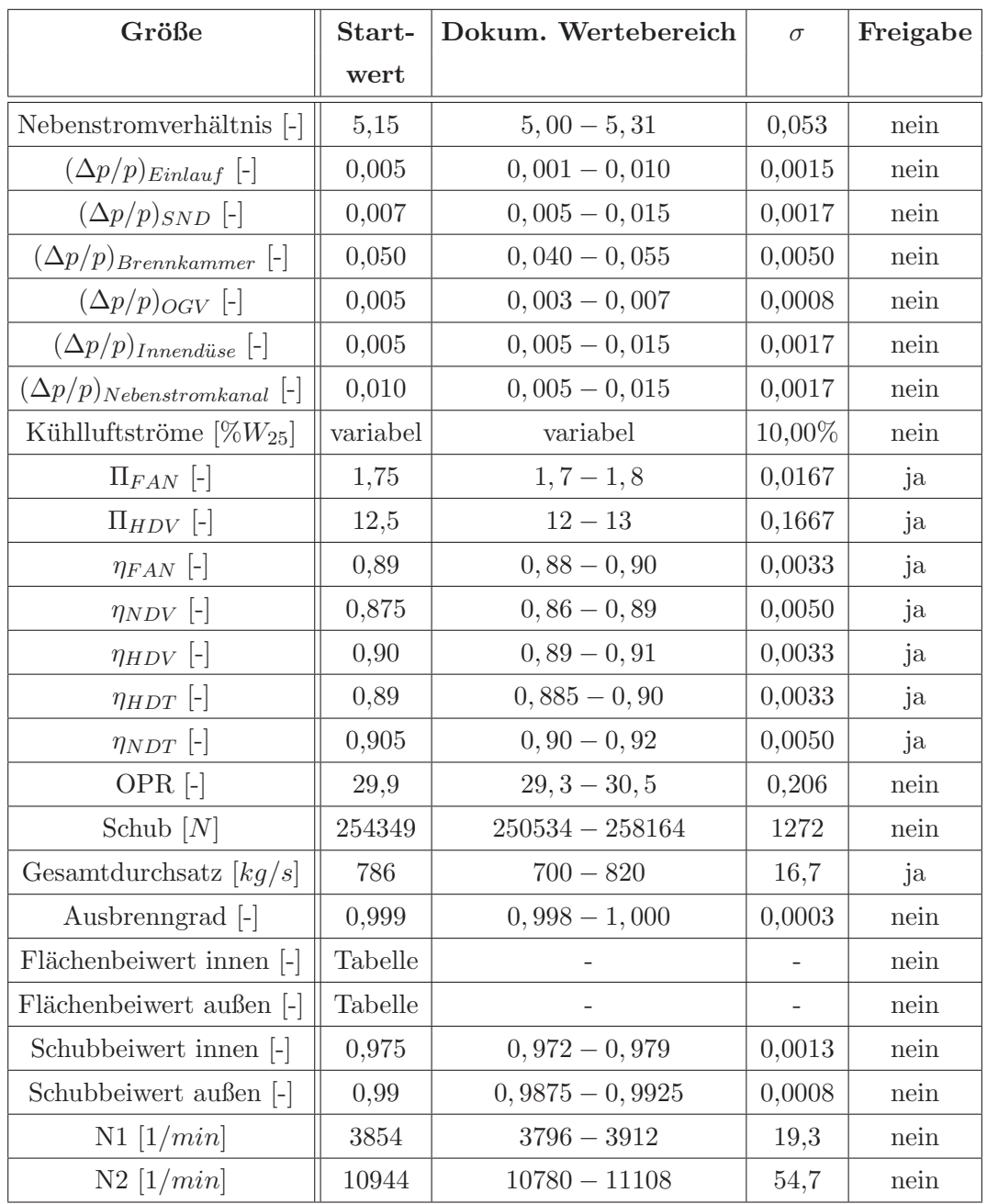

Tabelle 4.8: Gültigkeits- und Vertrauensbereiche für die direkten Größen

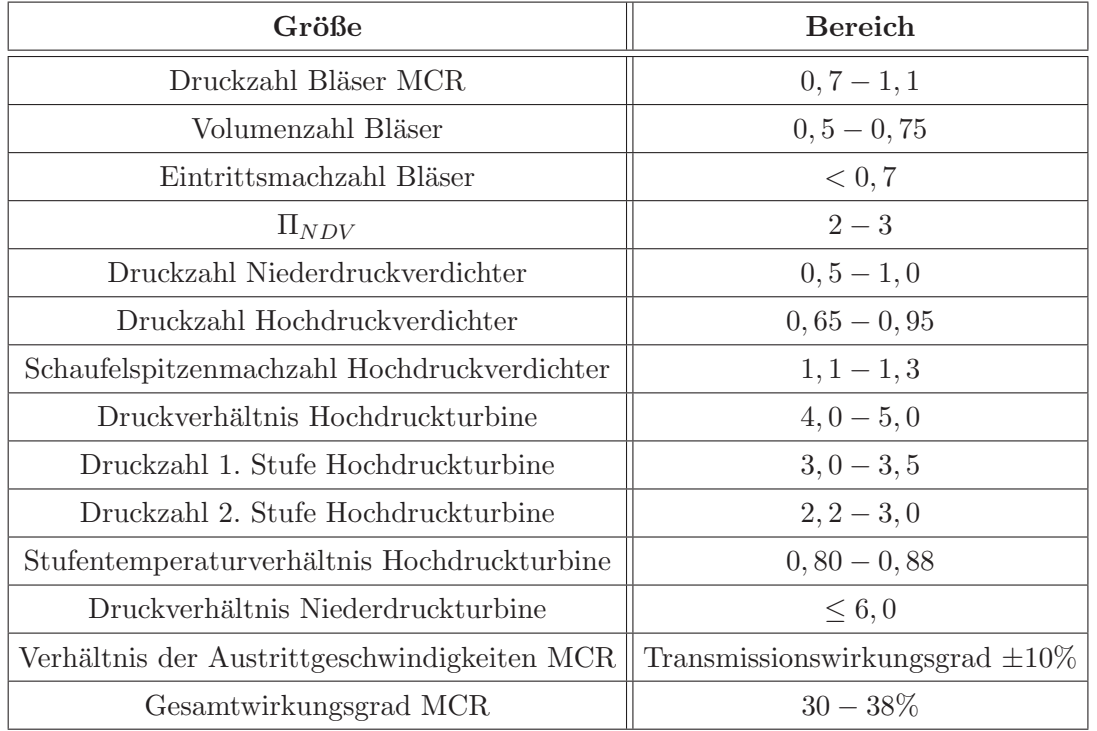

Die Gültigkeitsbereiche für die in Kapitel 4.1.1 gewählten indirekten Größen sind in Tabelle 4.9 angegeben.

Tabelle 4.9: Gültigkeitsbereiche für die indirekten Größen

Da Angaben zu den indirekten Größen bei  $T/O$  und MCR und damit bei verschiedenen Betriebsbedingungen vorliegen, wird die Minimierung der Abweichungen uber ¨ mehrere Betriebspunkte hinweg durchgefuhrt. Dieses Vorgehen ist in Bild 4.6 dar- ¨ gestellt.

Da mit den gewählten Startwerten alle indirekten Größen bereits innerhalb ihrer Gültigkeitsbereiche liegen, ist im vorliegenden Fall eine Optimierung nicht notwendig. Die direkten Größen behalten damit alle ihre ursprünglichen Startwerte.

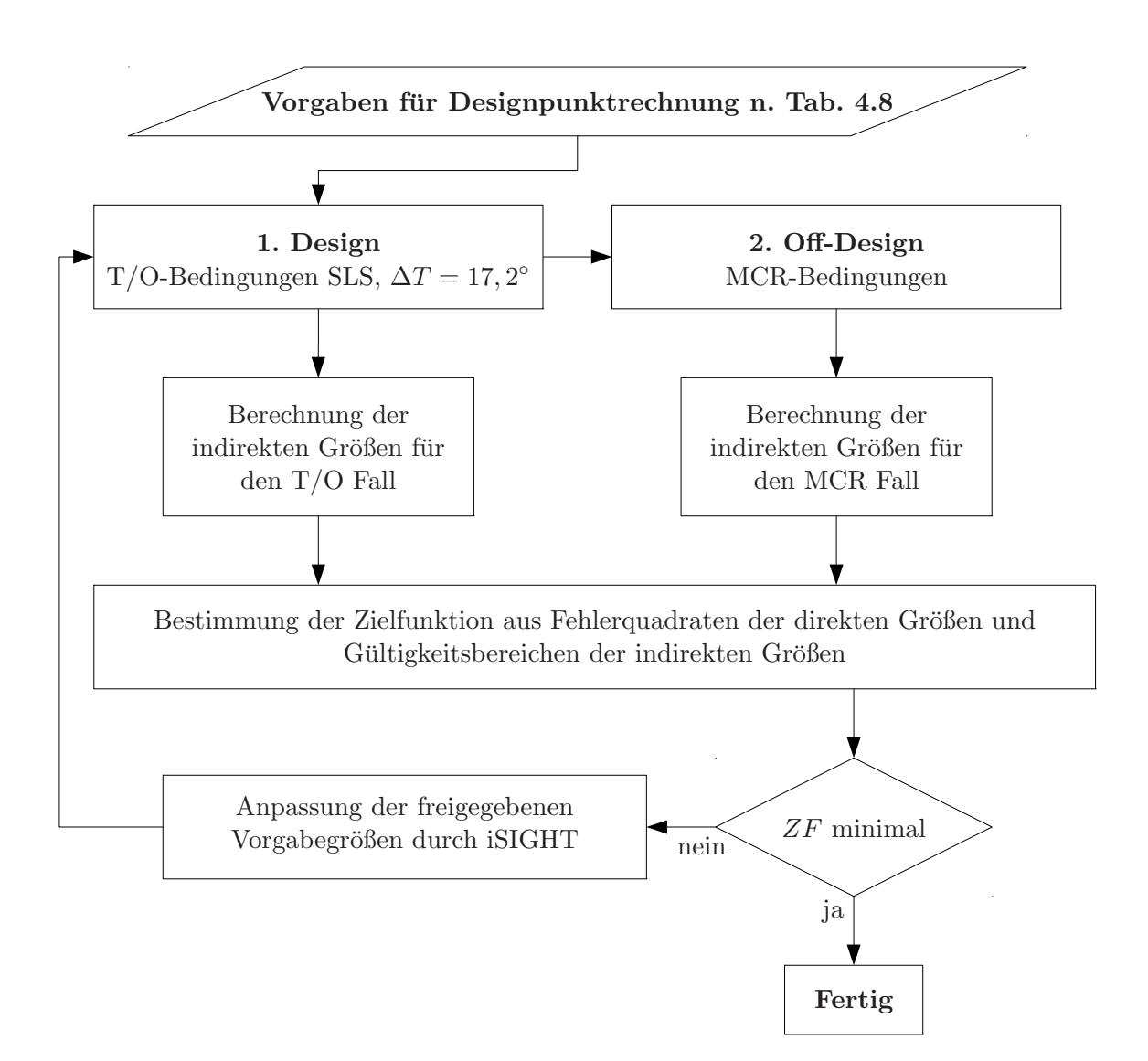

Bild 4.6: Ablaufdiagramm der Designpunktrechnung mit Literaturangaben

# 4.2 Bewertung des Optimierungsergebnisses mittels Monte-Carlo-Simulation

Um die Qualität der Optimierungsergebnisse bewerten zu können und die Unsicherheiten der Vorgabegrößen zu beurteilen, bietet sich eine Monte-Carlo-Simulation an. Dabei werden für eine festgelegte Anzahl an Designpunktrechnungen alle direkten Vorgabegrößen innerhalb ihres Gültigkeitsbereiches entsprechend einer Normalverteilung variiert. Für die berechneten Zustände y wird dann die Streubreite der Ergebniswerte und die Standardabweichung bestimmt. Diese sind in Tabelle 4.10 für  $T/O$  SLS bei  $\Delta T = 17, 2^{\circ}$  zusammen mit dem Ergebnis der Designpunktoptimierung dargestellt.

| Größe       | Einheit    | Optimierungserg. | Standardabw. $\sigma$ | $\pm 3\sigma$ Vertrauensber. |
|-------------|------------|------------------|-----------------------|------------------------------|
| $p_{t18}$   | bar        | 1,748            | 0,0177                | $1, 71 - 1, 82$              |
| $T_{t18}$   | Κ          | 365,6            | 1,119                 | $362, 0 - 368, 7$            |
| $p_{t25}$   | bar        | 2,434            | 0,0371                | $2,38 - 2,60$                |
| $T_{t25}$   | K          | 406,2            | 2,100                 | $401, 0 - 413, 6$            |
| $p_3$       | bar        | 29,59            | 0,1676                | $29, 4 - 30, 7$              |
| $T_{t3}$    | Κ          | 872,1            | 3,460                 | $863, 0 - 883, 7$            |
| $p_{t45}$   | bar        | 6,743            | 0,2228                | $6,66 - 7,67$                |
| $T_{t45}$   | K          | 1151             | 20,29                 | $1130 - 1252$                |
| $\dot{m}_2$ | $\rm kg/s$ | 837,8            | 10,31                 | $781, 3 - 843, 2$            |
| $\dot{m}_B$ | $\rm kg/s$ | 2,42             | 0,0341                | $2,38-2,59$                  |

Tabelle 4.10: Ergebnis der Designpunktoptimierung und der Monte-Carlo-Simulation

Es wird deutlich, dass die großen Unsicherheiten der Vorgabegrößen zu großen Streuungen in den berechneten Zuständen führen. Diese Beobachtung wird mit Hilfe der in Tabelle 4.11 dargestellten Einflusskoeffizientenmatrix verdeutlicht. Zu ihrer Berechnung werden die einzelnen Designpunktvorgabegrößen  $z_j$  nacheinander auf die Unter- und Obergrenzen ihres Gultigkeitsbereiches nach Tabelle 4.8 gesetzt, und die ¨ sich damit ergebenden Zustände $y_{ij}^-$ und $y_{ij}^+$ berechnet. Der Betrag der Differenz der beiden Zustandswerte wird auf den Nominalwert bezogen,

$$
a_{ij} = \left| \frac{y_{ij} - y_{ij}^+}{y} \right|.
$$
\n
$$
(4.17)
$$

Vor allem das Nebenstromverhältnis, die Druckverhältnisse von Bläser und Hochdruckverdichter und der Gesamtdurchsatz sind Vorgabegrößen, die innerhalb ihres Vertrauensbereiches einen erheblichen Einfluss auf die Zustände haben, und dementsprechend mit großer Präzision zu definieren sind. Tabelle 4.11 ermöglicht es nicht

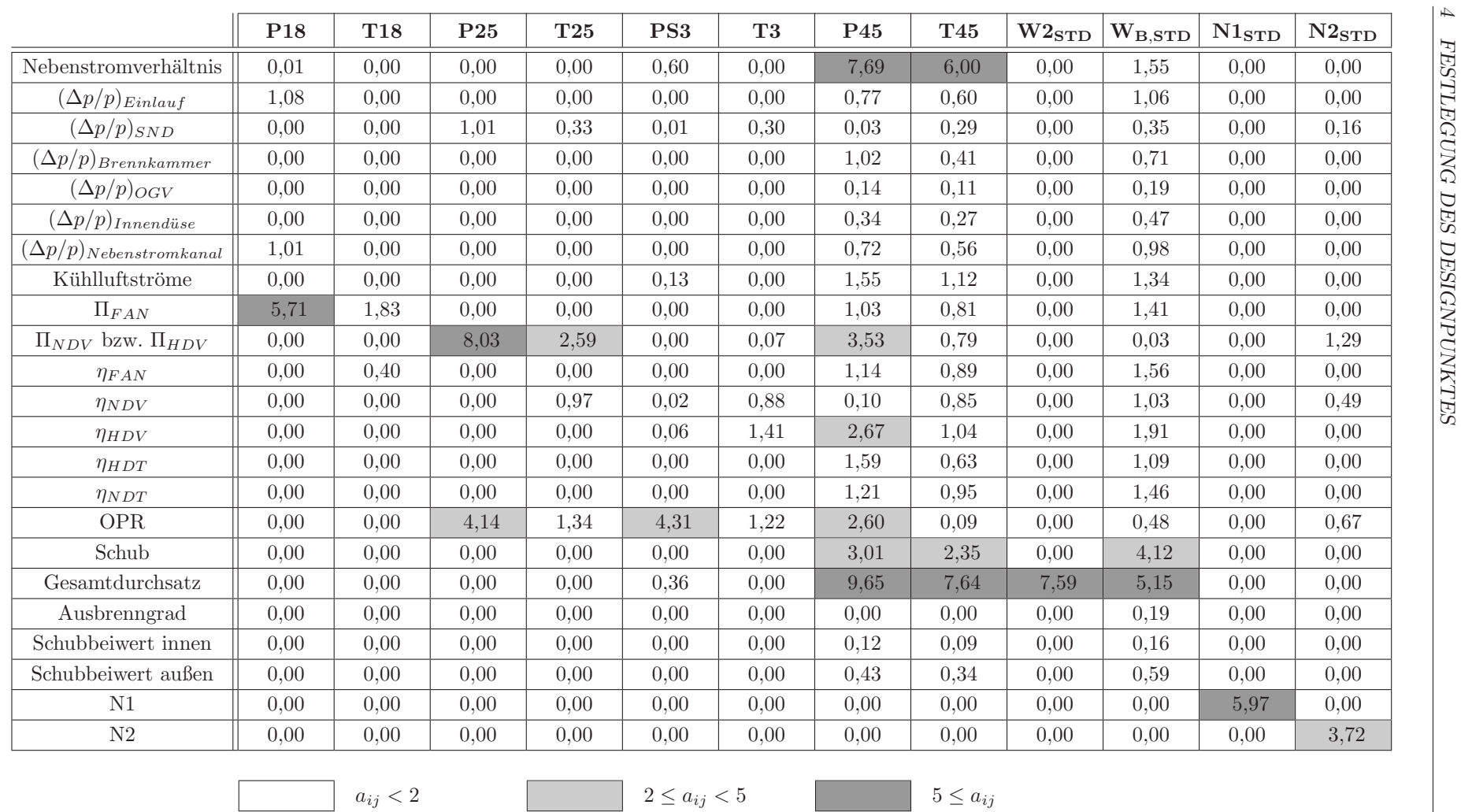

 $a_{ij} <$ 

nur Vorgabegrößen mit zu großem Vertrauensbereich zu detektieren, sondern auch die Zusammenhänge von Vorgabegrößen und Zuständen zu verstehen. Aus Tabelle 4.11 geht hervor, dass das Nebenstromverhältnis maßgeblichen Einfluss auf Druck und Temperatur im Turbinenbereich hat. Dies liegt an dem Leistungsgleichgewicht zwischen den Verdichtern und Turbinen auf einer Welle. Der Gesamtdurchsatz beeinflusst ebenfalls Druck und Temperatur im Turbinenbereich. Bei gegebener Schubanforderung und gegebenen Austrittsbedingungen am Bläser muss bei variierendem Gesamtdurchsatz der Brennstoffmassenstrom angepasst werden, um das Leistungsgleichgewicht der Wellen zu gewährleisten und den geforderten Schub über die Austrittsbedingungen der Niederdruckturbine zu erreichen. Die über den Brennstoff zugeführte Wärme beeinflusst dann wiederum Temperatur und Druck im Turbinenbereich.

## 4.3 Vergleich mit Ergebnissen aus Abnahmeläufen

Bei den Abnahmetests wurden Messwerte für den Gesamtdurchsatz, den Brennstoffmassenstrom, die beiden Drehzahlen, die Drücke  $p_{t18}$ ,  $p_{t25}$ ,  $p_3$  und  $p_{t45}$  sowie die Temperaturen  $T_{t18}$ ,  $T_{t25}$ ,  $T_{t3}$  und  $T_{t45}$  aufgenommen. Anstelle des Totaldruckes  $p_{t3}$  wird nur der statische Druck  $p_3$  im Diffusor nach dem Hochdruckverdichter gemessen. Die Strömungsgeschwindigkeit in der Designpunktrechnung kann an dieser Stelle mit  $Ma_3 < 0.2$  abgeschätzt werden, wodurch der Unterschied zwischen statischem und totalem Druck praktisch vernachlässigbar ist.

In den Bildern 4.7 bis 4.9 sind die Messwerte der Abnahmetests von 7 Triebwerken, zusammen mit dem Ergebnis der Designpunktrechnung nach Kapitel 4.1.4 und den 3σ-Bereichen der Zustände als Ergebnis der Monte-Carlo-Simulation, über dem korrigierten Schub

$$
F_{korr} = \frac{F_N}{p_0/p_{std}}\tag{4.18}
$$

aufgetragen. Es fällt auf, dass die Ergebnisse der Designpunktrechnung bei  $p_{t25}$  oder  $p_{t45}$  deutlich von den Messwerten abweichen. Auch die abgeschätzten Drehzahlen liegen deutlich außerhalb der Messwerte. Da die Drehzahlen die übrigen Vorgabegrößen nicht beeinflussen und keine bessere Abschätzung gefunden werden konnte, wurden die Unsicherheiten akzeptiert. Das Ergebnis zeigt damit, dass eine zuverlässige Abschätzung der Drehzahlen mit dem bis hierher beschriebenen Vorgehen nicht möglich ist.

Die Messwerte liegen bis auf die Drehzahlen innerhalb der  $3\sigma$  Bereiche der Monte-Carlo-Simulation, oftmals aber nur knapp. Dies ist eine notwendige, aber noch nicht hinreichende, Bedingung dafür, dass es möglich ist, einen Designpunkt im Gültigkeitsbereich der Literaturangaben zu finden, dessen Zustände mit den Messwerten der Abnahmetests übereinstimmen. Die Anpassung der berechneten Zustände an die gemessenen Zustände wird es daher vermutlich erforderlich machen, die Gültigkeitsbereiche einzelner Vorgabegrößen zu erweitern.

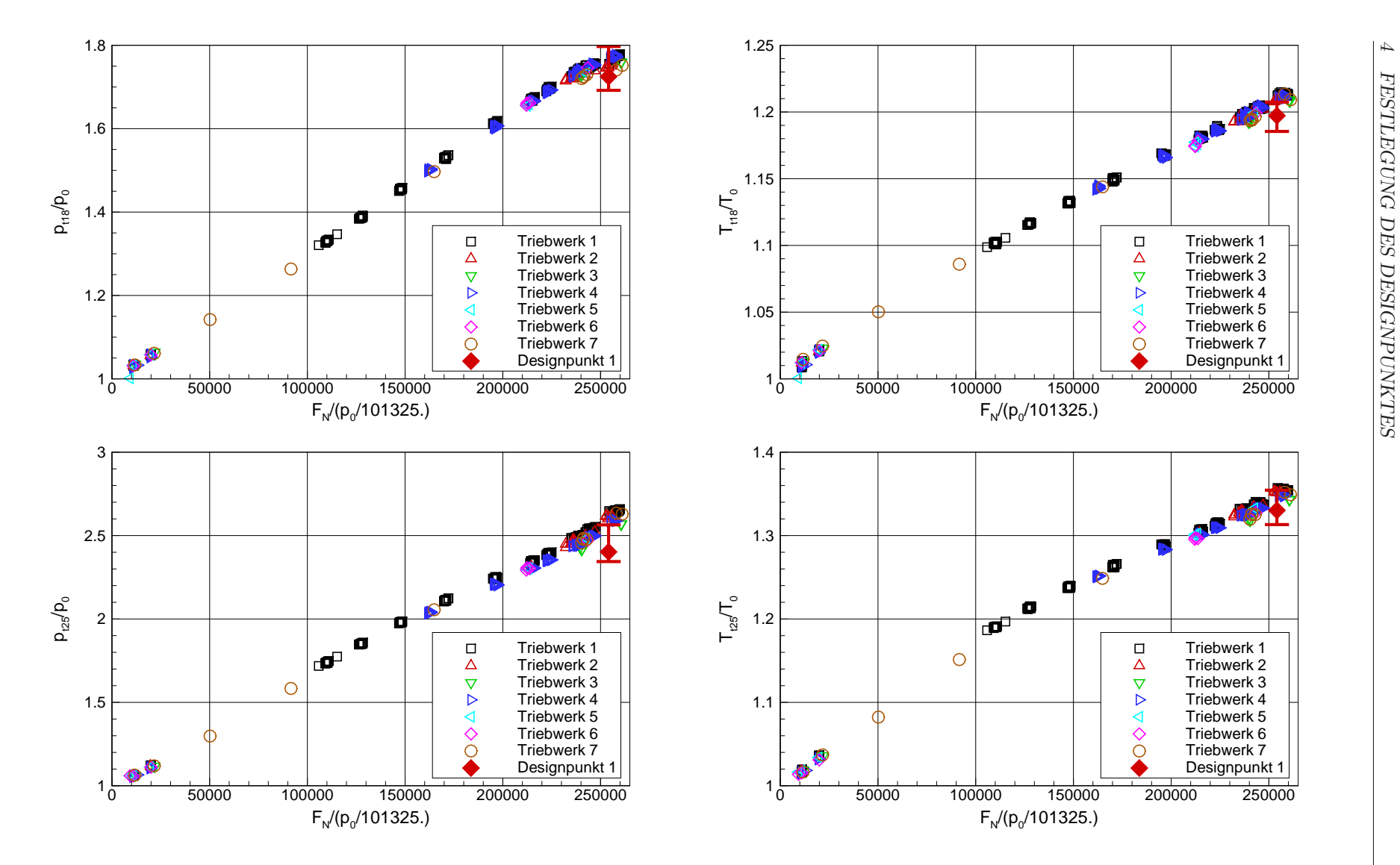

Bild 4.7: Vergleich des literaturbasierten Designpunktes DS1 mit Messwerten - Teil <sup>1</sup>

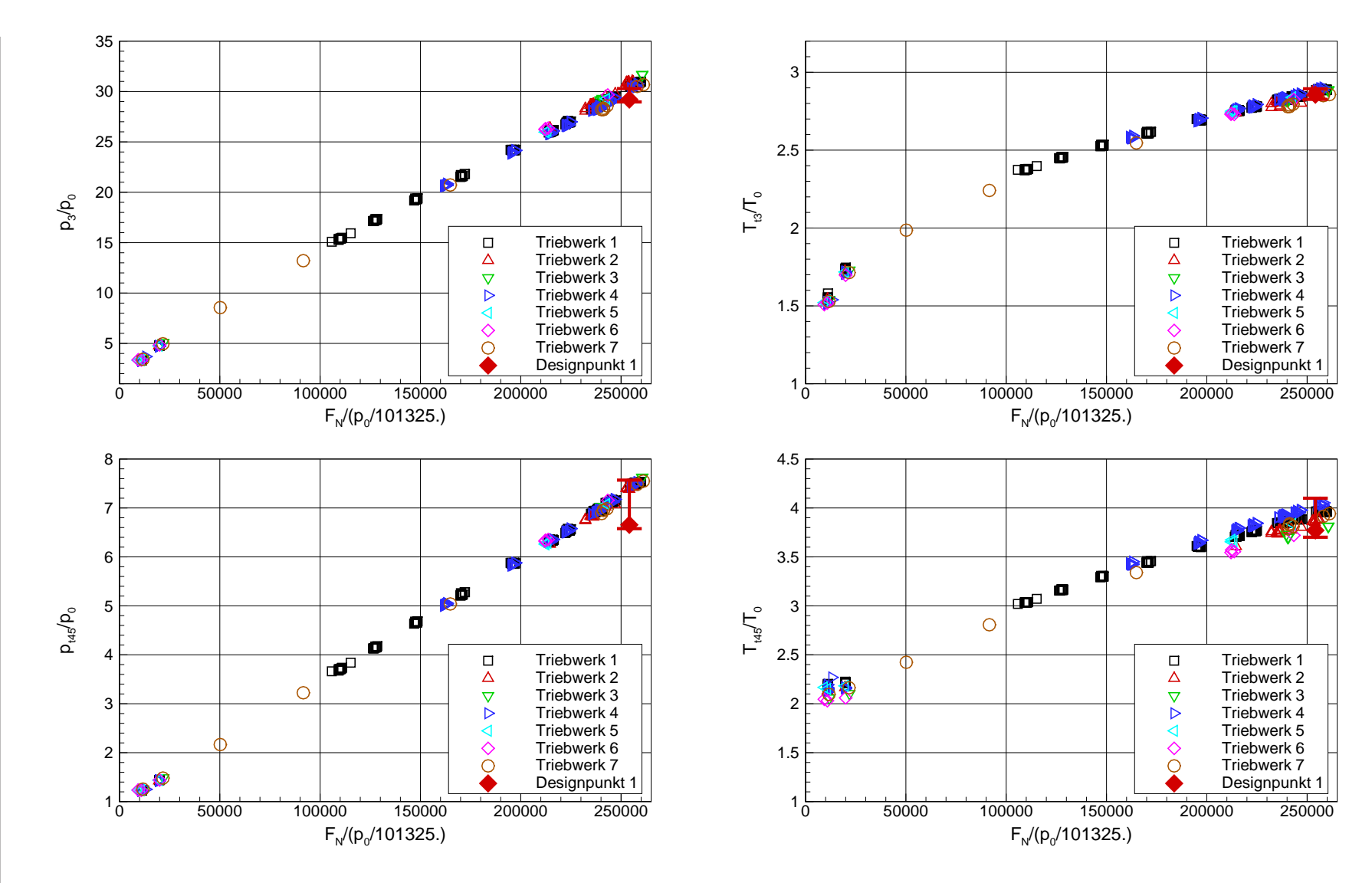

Bild 4.8: Vergleich des literaturbasierten Designpunktes DS1 mit Messwerten - Teil <sup>2</sup>

 $\overline{4}$ 

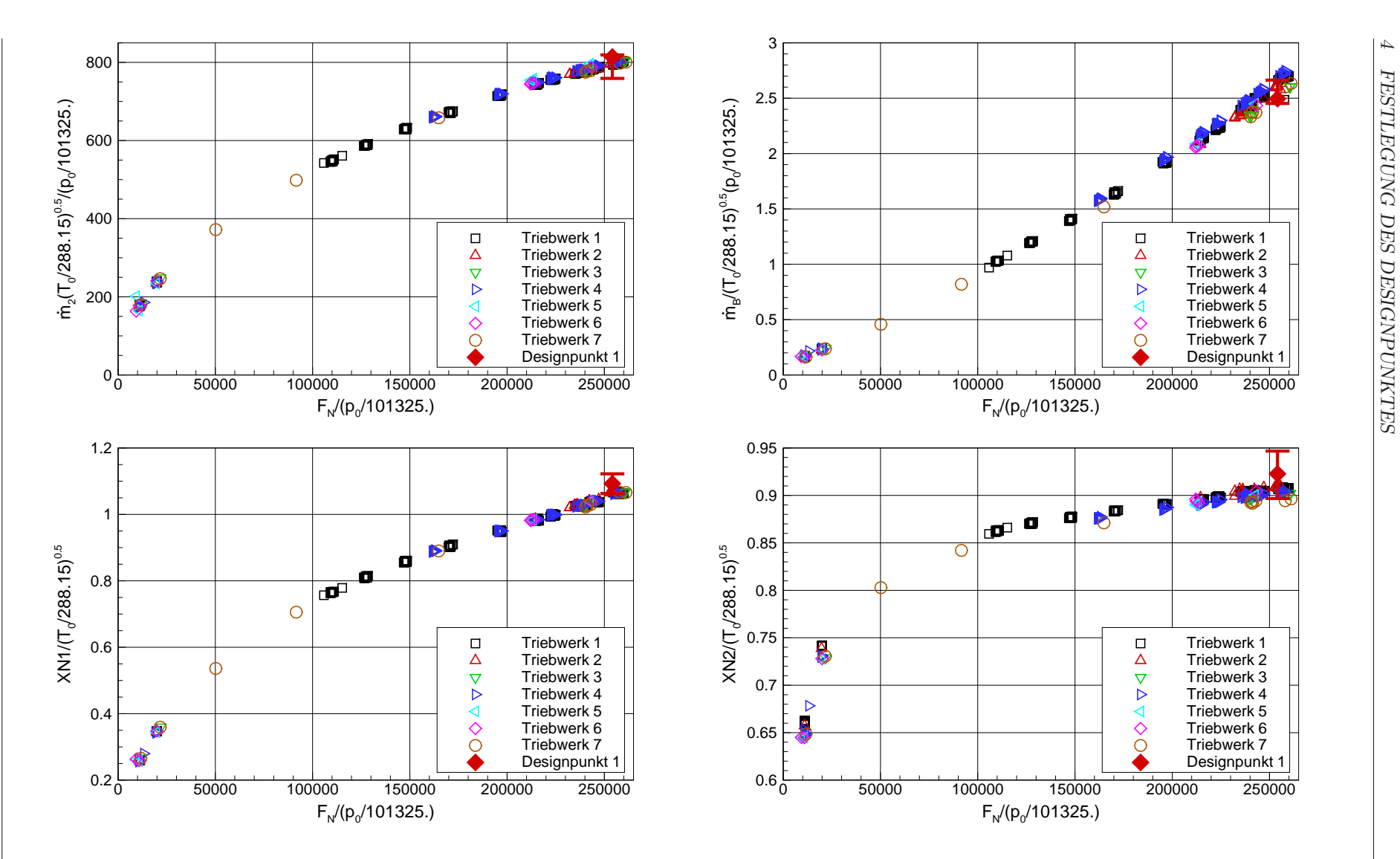

Bild 4.9: Vergleich des literaturbasierten Designpunktes DS1 mit Messwerten - Teil <sup>3</sup>

44

# 4.4 Anpassung des Designpunktes an Daten aus Abnahmeläufen

Zur Anpassung des Designpunktes an Messwerte von Abnahmetests ist es notwendig, aus der Streuung der Messwerte für jede Messgröße einen Zielwert zu definieren. Dabei ist zu beachten, dass für jedes Triebwerk eine unterschiedliche Anzahl an Messpunkten bei unterschiedlichen Lasthebelstellungen aufgenommen wurden, und sich die Niveaus der einzelnen Triebwerke auf Grund von Produktionsstreuungen und unterschiedlicher Alterung unterscheiden. Eine einfache Mittelwertbildung kann daher nicht verwendet werden. Stattdessen werden Ausgleichskurven gebildet, indem die Trends der Messwerte, die sich bei den unterschiedlichen Triebwerken nicht unterscheiden, auf einem mittleren Niveau nachgebildet werden.

Dazu werden für den gesamten Schubbereich jedes einzelnen Triebwerks über einen Polynomansatz Ausgleichskurven für die reduzierten Messwerte

$$
y_{red} = f(F_{korr}) = a \cdot F_{korr}^6 + b \cdot F_{korr}^5 + \dots + f \cdot F_{korr} + g \tag{4.19}
$$

nach dem Prinzip minimaler Fehlerquadrate gebildet. Die Polynome der einzelnen Triebwerke werden dann gemittelt, so dass sich fur alle Messwerte Mittelwertkurven ¨  $\bar{y}/y_0 = f(F_{korr})$  ergeben. Durch die Verwendung von Mittelwerten wird der Einfluss der Messungenauigkeit  $\delta_y$  reduziert.

Die bereits in Kapitel 4.1.4 vorgestellte Optimierungsaufgabe zur Bestimmung des Designpunktes wird mit den zusätzlich zur Verfügung stehenden Messwerten erweitert. Da für die Drehzahlen der Wellen Messwerte vorliegen, können diese direkt verwendet werden. Für die übrigen Messwerte werden zusätzliche Fehlerquadrate

$$
F_y^2 = \left(\frac{y^{erw} - \bar{y}}{\sigma}\right)^2,\tag{4.20}
$$

zur Zielfunktion hinzugefügt, welche die erwarteten Zustände des Leistungssynthesemodells mit den Mittelwertkurven der gemessenen Zustände vergleichen.

Die Messgenauigkeiten  $\delta_y$  der einzelnen Messsonden werden entsprechend den Herstellerangaben zur Gewichtung der Zielfunktionsterme als Standardabweichung σ verwendet und sind in Tabelle 4.12 zusammengefasst.

| $\Big \text{Message}{} \right p_{t0}  T_{t0}  p_0  N1 N2  m_0  m_B  p_{t18}  T_{t18}  p_{t25}  T_{t25}  p_3  T_{t3}  p_{t45}  T_{t45}$ |  |  |  |  |  |  |  |  |
|----------------------------------------------------------------------------------------------------|--|--|--|--|--|--|--|--|
| $\sigma$ in % $\ 0,15\ 0,30\ 0,15\ 0,06\ 0,05\ 0,40\ 0,50\ 0,15\ 0,30\ 0,15\ 0,30\ 0,15\ 0,20\ 0,15\ 0,40\ $                           |  |  |  |  |  |  |  |  |

Tabelle 4.12: Messgenauigkeiten der verwendeten Messsonden (Bauer [7])

Da zusätzlich Messwerte zur Verfügung stehen, ist es nun sinnvoll, auch die bisher auf Grund ihres geringeren Einflusses nicht für die Optimierung freigegebenen Vorgabegrößen aus Tabelle 4.8 entsprechend ihrer Gültigkeits- und Vertrauensbereiche freizugeben. Dazu gehören die Druckverluste, der Ausbrenngrad der Brennkammer, die Sekundärluftströme und die Schubbeiwerte. Durch die Freigabe dieser Größen wird verhindert, dass das Gleichungssystem inhaltlich überbestimmt wird. Auch die bisher direkt aus Literaturangaben verwendeten Größen Nebenstromverhältnis und Gesamtdruckverhältnis werden entsprechend ihrer Gültigkeits- und Vertrauensbereiche freigegeben, da diese, wie aus Tabelle 4.11 hervorgeht, einen maßgeblichen Einfluss auf die berechneten Zustände haben. Lediglich für den Schub, der als Lastparameter den Designpunkt definiert, wird weiterhin die Literaturangabe verwendet. Das geänderte Ablaufdiagramm der Designpunktrechnung unter Verwendung von mittleren Messwerten ist in Bild 4.10 dargestellt.

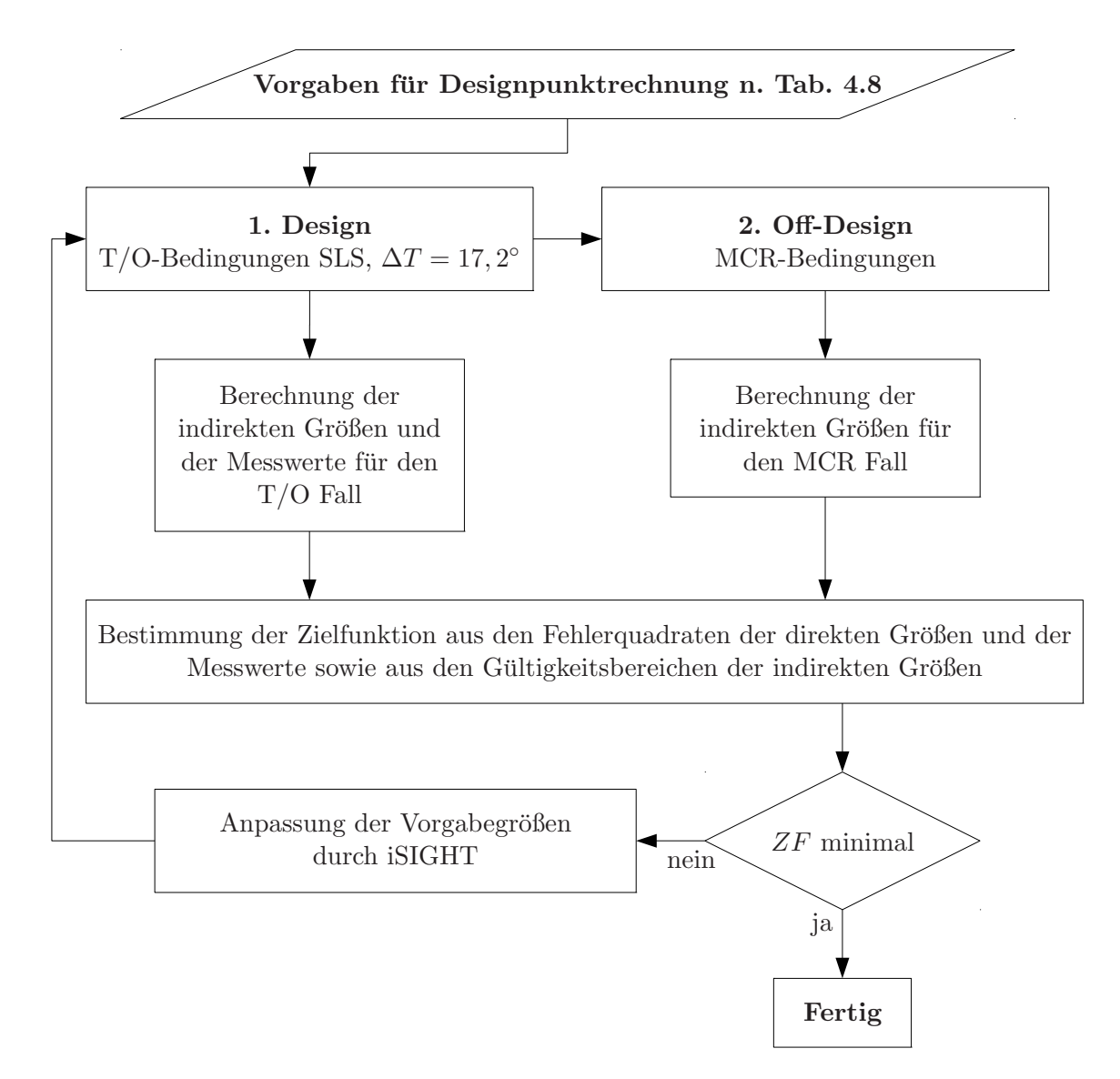

Bild 4.10: Ablaufdiagramm der Designpunktrechnung mit Messwerten

Die Ergebnisse des optimierten und an Testdaten angepassten Designpunktes sind in den Bildern 4.11 bis 4.13 zusammen mit den Messwerten und deren Mittelwertkurven dargestellt. Es ist zu erkennen, dass die berechneten Zustände der Designpunktrechnung mit den Mittelwerten der gemessenen Zustände praktisch übereinstimmen. Dazu muss der Gültigkeitsbereich des Niederdruckverdichterwirkungsgrades  $\eta_{NDV}$ erweitert werden, ansonsten wäre bei der gemessenen Austrittstemperatur des Niederdruckverdichters  $T_{25}$  nur ein Austrittsdruck  $p_{25}$  unter dem gemessenen Wert erreichbar. Auch der Gültigkeitsbereich des Wirkungsgrads der Niederdruckturbine muss erweitert werden. Der Druck  $p_{t45}$ , der höher gemessen als berechnet wurde, führt zu einem schlechteren Niederdruckturbinenwirkungsgrad. Das Gesamtdruckverhältnis liegt nun ebenfalls außerhalb des abgeschätzten Bereiches. Die Drehzahlen unterscheiden sich wie in Kapitel 4.3 gezeigt auch von den abgeschätzten Werten.

Die übrigen direkten und indirekten Vorgabegrößen liegen alle innerhalb ihrer in den Tabellen 4.8 und 4.9 angegebenen Gultigkeitsbereiche. Die meisten Vorgabe- ¨ größen unterscheiden sich allerdings von den gewählten Schätzwerten. Dies verdeutlicht, dass die Abschätzung sinnvoller Gültigkeitsgrenzen basierend auf Literaturangaben durchaus möglich ist, die Wahl konkreter Werte allerdings schwierig. Eine Gegenüberstellung der abgeschätzten direkten Vorgabegrößen und der sich aus der Anpassung des Designpunktes an Testdaten ergebenden Werte ist in Tabelle 4.13 zusammengefasst.

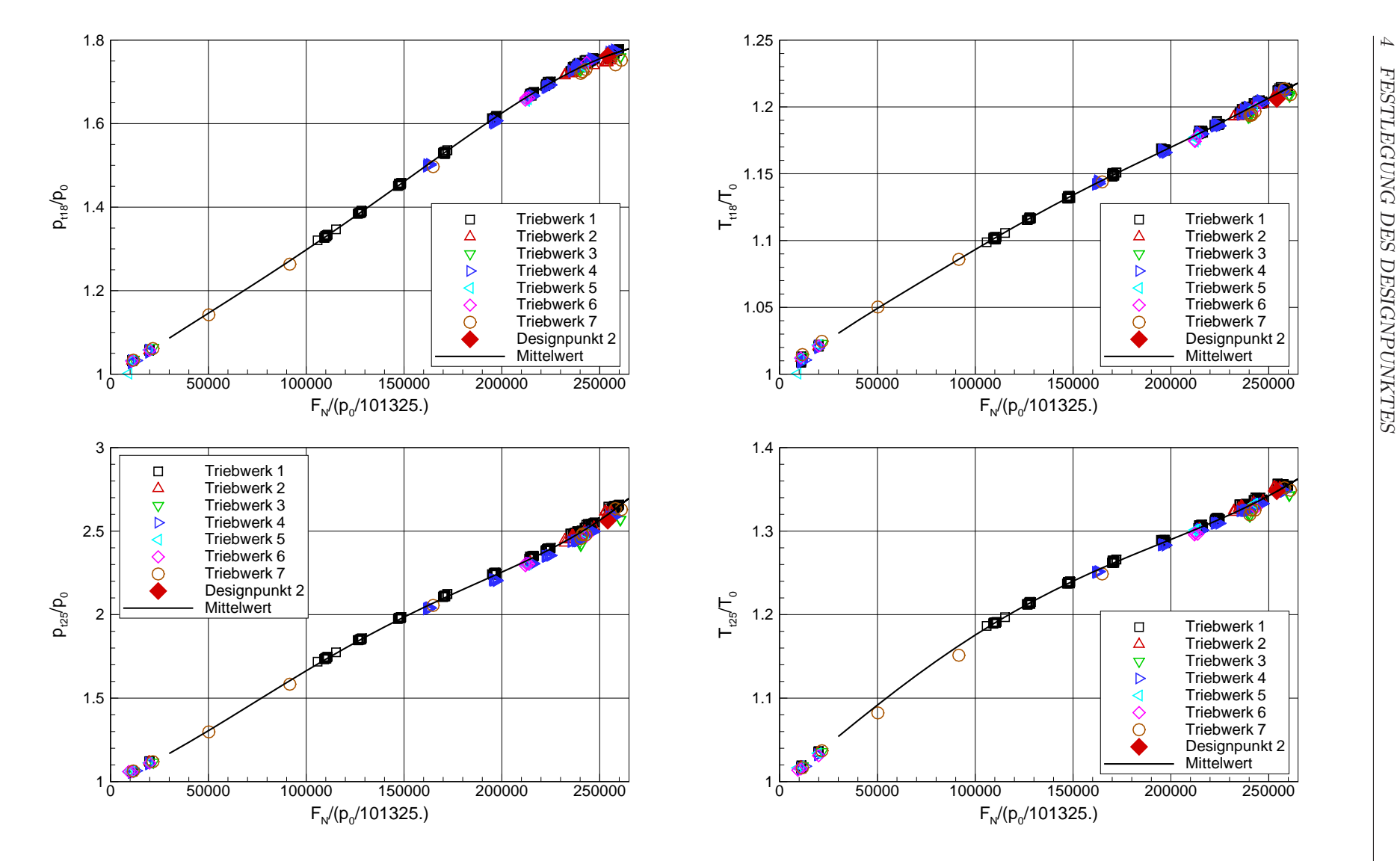

Bild 4.11: Vergleich des angepassten Designpunktes DS2 mit Messwerten - Teil <sup>1</sup>

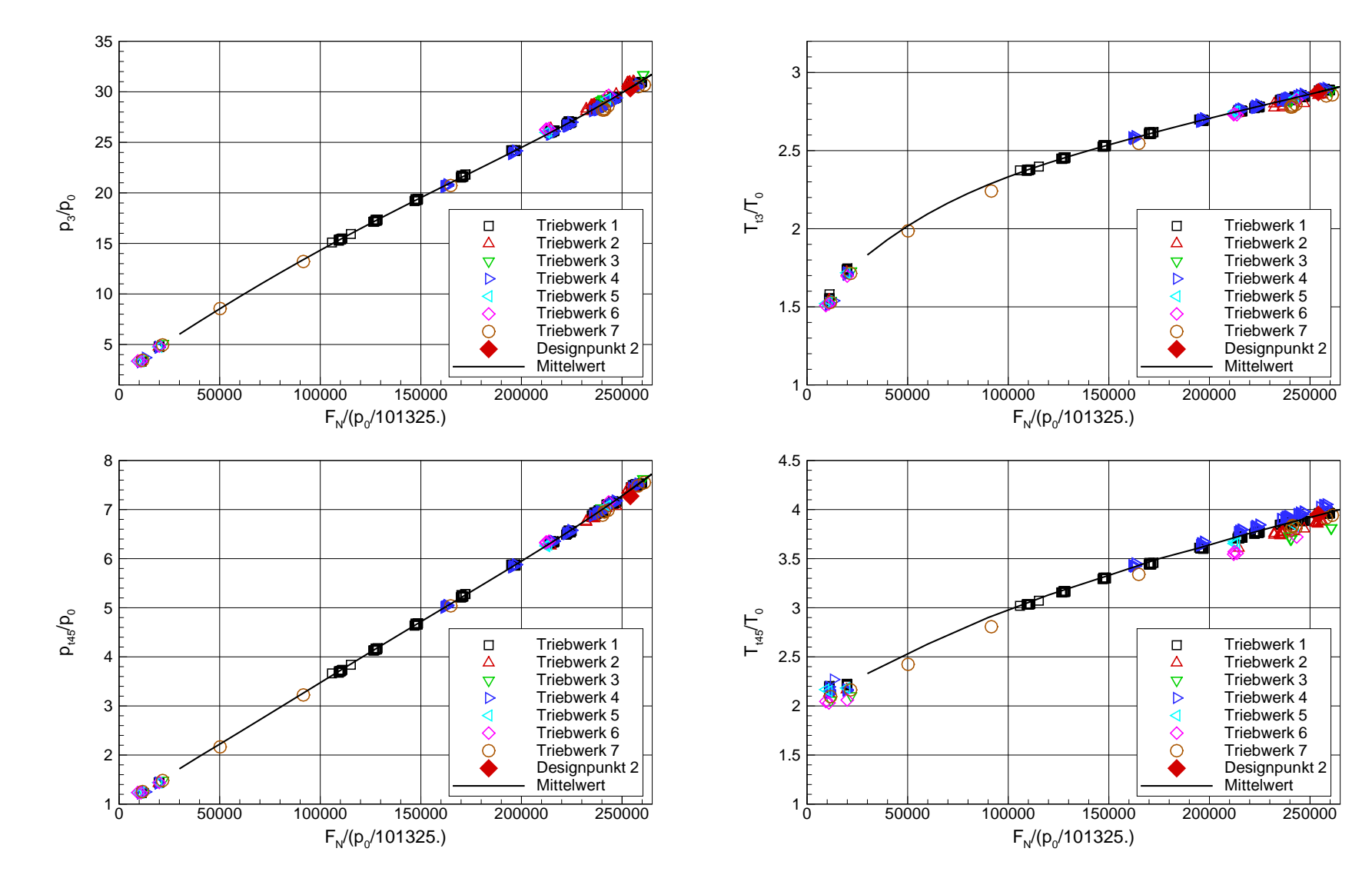

Bild 4.12: Vergleich des angepassten Designpunktes DS2 mit Messwerten - Teil <sup>2</sup>

 $\overline{4}$ 

49

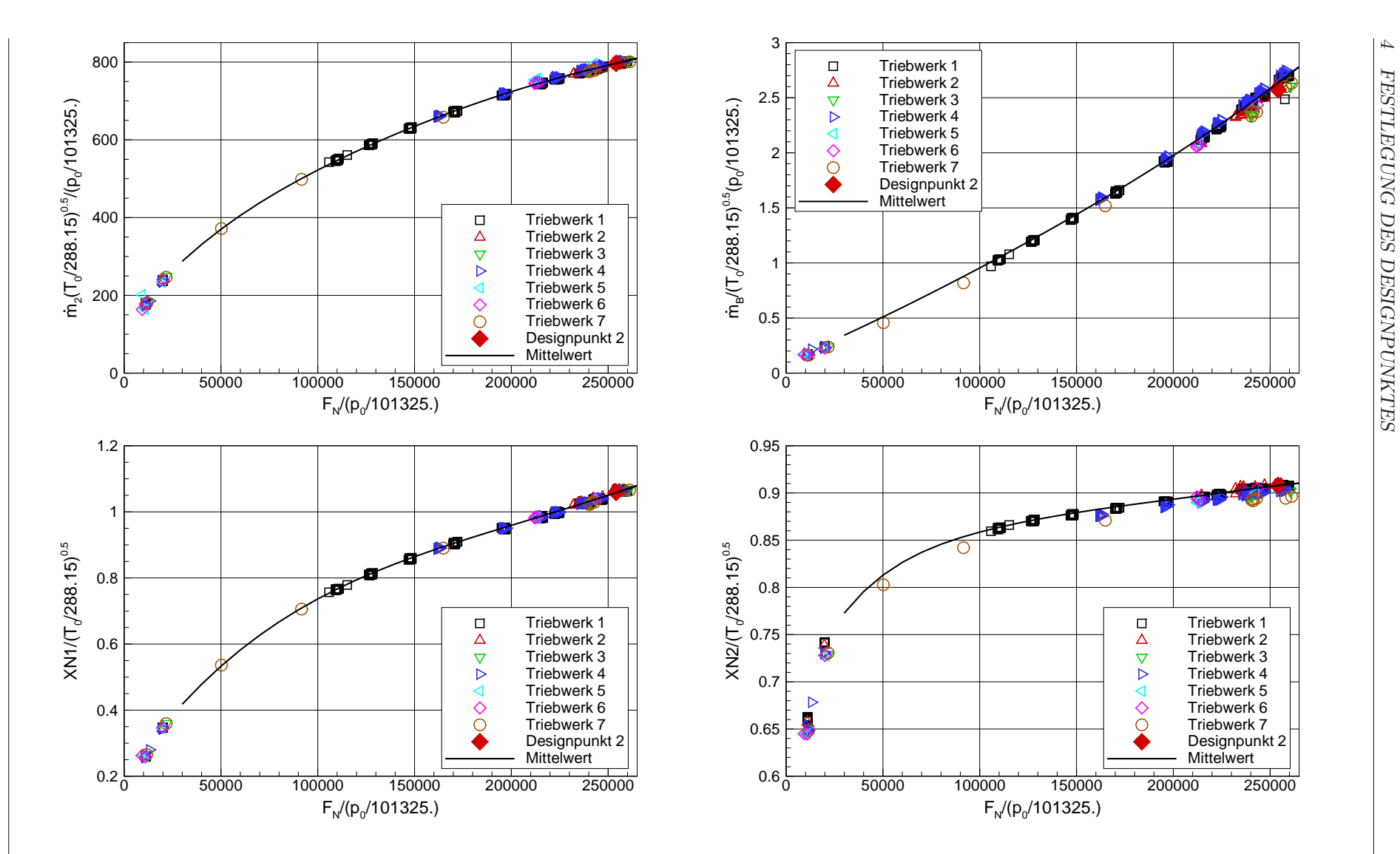

Bild 4.13: Vergleich des angepassten Designpunktes DS2 mit Messwerten - Teil <sup>3</sup>

50

|                                      |          | Abschätzung        |             |  |
|--------------------------------------|----------|--------------------|-------------|--|
| Größe                                | Wert     | <b>Bereich</b>     | Optimierung |  |
| Nebenstromverhältnis [-]             | 5,15     | $5,00-5,31$        | 5,28        |  |
| $(\Delta p/p)_{Einlauf}$ [-]         | 0,005    | $0,001 - 0,010$    | 0,005       |  |
| $(\Delta p/p)_{SND}$ [-]             | 0,007    | $0,005 - 0,015$    | 0,008       |  |
| $(\Delta p/p)_{Brennkammer}$ [-]     | 0,050    | $0,040 - 0,055$    | 0,051       |  |
| $(\Delta p/p)_{OGV}$ [-]             | 0,005    | $0,003 - 0,007$    | 0,005       |  |
| $(\Delta p/p)_{Innendiise}$ [-]      | 0,005    | $0,005 - 0,015$    | 0,005       |  |
| $(\Delta p/p)_{Nebenstromkanal}$ [-] | 0,010    | $0,005 - 0,015$    | 0,010       |  |
| Kühlluftströme $[\%W_{25}]$          | 23,4     | jeweils $\pm 30\%$ | 23,4        |  |
| $\Pi_{FAN}$ [-]                      | 1,75     | $1, 7 - 1, 8$      | 1,79        |  |
| $\Pi_{NDV}$ [-]                      | 2,50     | $2-3$              | 2,57        |  |
| $\Pi_{HDV}$ [-]                      | 12,50    | $12 - 13$          | 12,18       |  |
| $\eta_{FAN}$ [-]                     | 0,89     | $0, 88 - 0, 90$    | 0,888       |  |
| $\eta_{NDV}$ [-]                     | 0,875    | $0, 86 - 0, 89$    | 0,898       |  |
| $\eta_{HDV}$ [-]                     | 0,90     | $0, 89 - 0, 91$    | 0,896       |  |
| $\eta_{HDT}$ [-]                     | 0,89     | $0,885 - 0,90$     | 0,889       |  |
| $\eta_{NDT}$ [-]                     | 0,905    | $0, 90 - 0, 92$    | 0,876       |  |
| OPR[-]                               | 29,9     | $29, 3 - 30, 5$    | 30,9        |  |
| Schub $[N]$                          | 254349   | $250534 - 258164$  | 254349      |  |
| Gesamtdurchsatz $\left[kg/s\right]$  | 786      | $700 - 820$        | 774         |  |
| Ausbrenngrad [-]                     | 0,999    | $0,998 - 1,000$    | 0,999       |  |
| Flächenbeiwert innen [-]             | Tabelle  |                    |             |  |
| Flächenbeiwert außen [-]             | Tabelle  |                    |             |  |
| Schubbeiwert innen [-]               | 0,975    | $0,972-0,979$      | 0,975       |  |
| Schubbeiwert außen [-]               | 0,99     | $0,9875 - 0,9925$  | 0,989       |  |
| $N1$ [ $1/min$ ]                     | $3854\,$ | $3796 - 3912$      | 3499        |  |
| $N2$ [1/min]                         | 10944    | $10780 - 11108$    | 10663       |  |

Tabelle 4.13: Vergleich der abgeschätzten und der optimierten direkten Daten

4 FESTLEGUNG DES DESIGNPUNKTES

# 5 Stationäres Betriebsverhalten des allgemeinen Modells

## 5.1 Modellierung des Betriebsverhaltens

Wenn die Kennfelder der Turbokomponenten nicht zur Verfügung stehen, müssen die Kennfelder vergleichbarer Komponenten anderer Gasturbinen als Basiskennfelder verwendet werden. Kurzke [49] hat gezeigt, dass sich damit bereits gute Ergebnisse erzielen lassen. Die Kennfelder der Verdichter sind hierbei entscheidend. In dieser Arbeit werden Kennfelder der Turbokomponenten eines Konkurrenztriebwerks ähnlicher Technologie, Leistungsdaten und Zeitpunkt der Musterzulassung verwendet. Falls die vorhandenen Kennfelder den gewunschten Betriebsbereich nicht ¨ vollständig abdecken, werden diese extrapoliert. Köhli u.a. [46] zeigen eine Möglichkeit, Kennfelder speziell für den tiefen Teillastbereich unter Nutzung der inkompressiblen Ahnlichkeit zu extrapolieren. Die meisten Leistungsparameter der übrigen Komponenten werden über den ganzen Betriebsbereich als konstant angenommen. Dazu gehören z.B. die Druckverluste der Strömungskanäle, die relativen Kühlluftmengen, die Schubbeiwerte der Düsen und der Ausbrenngrad der Brennkammer. Für die Verlustleistungen der Wellen werden die in Kapitel 4.1.1 vorgestellten quadratischen Funktionen der jeweiligen Wellendrehzahl verwendet. Für die Flächenbeiwerte der Düsen kommt der von Walsh und Fletcher [117] angegebene Verlauf in Abhängigkeit vom Düsendruckverhältnis zum Einsatz. Dieser ist in Bild 5.1 dargestellt.

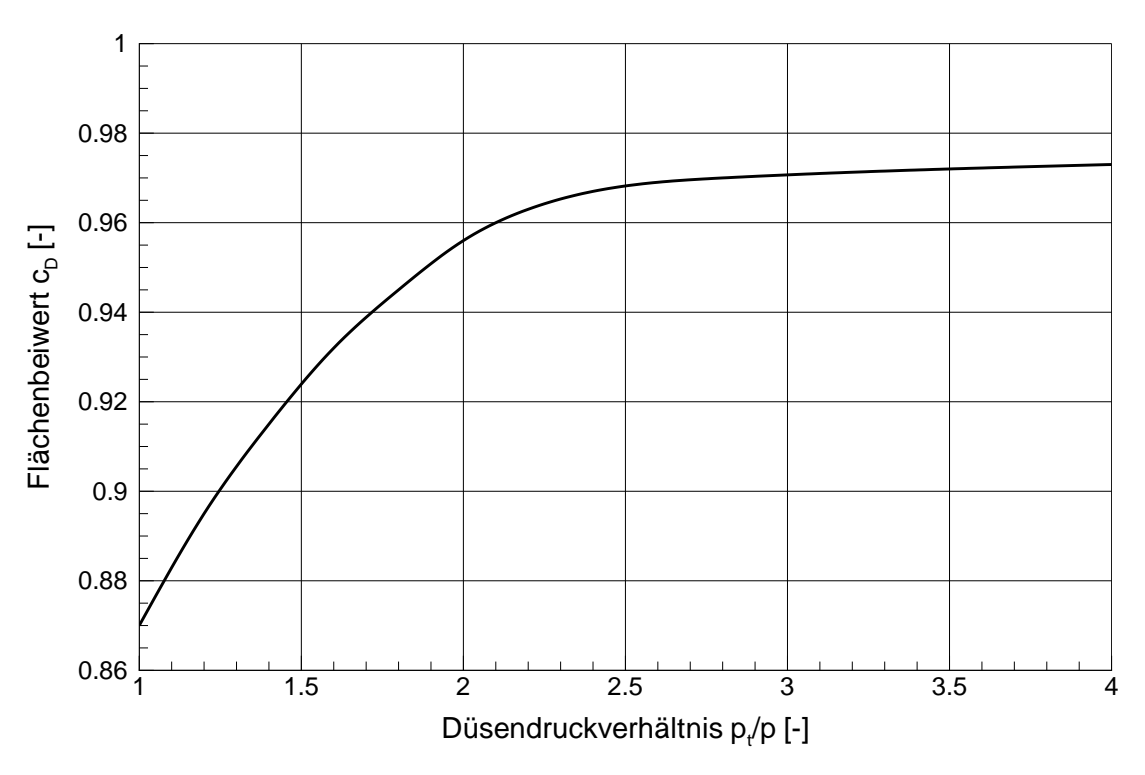

Bild 5.1: Düsenflächenbeiwert nach Walsh und Fletcher [117]

#### 5.1.1 Reynoldszahlkorrektur der Turbomaschinenkennfelder

Die Reynoldszahl ist generell definiert als Verhältnis von Trägheits- zu Reibungskräften,

$$
Re = \frac{c \cdot L \cdot \rho}{\mu},\tag{5.1}
$$

mit der Strömungsgeschwindigkeit  $c$ , der charakteristischen Länge L und der dynamischen Viskosität  $\mu$ . Die auf Machähnlichkeit basierenden Kennfelder der Turbokomponenten werden bei Verdichtern in der Regel bei konstanten Zuströmbedingungen im Bodenstandfall aufgenommen, sofern nicht ein Höhenprüfstand zum Einsatz kommt. Bei Turbinen dagegen sind in der Regel die Abströmbedingungen konstant. Anderungen der Reynoldszahl durch unterschiedliche Flugbedingungen werden daher nicht berücksichtigt und können in auf Machähnlichen Parametern aufgebauten Kennfeldern nicht integriert werden.

Bei Strömungszuständen, die maßgeblich von der Zähigkeit beeinflusst werden, hängen die Verlustbeiwerte im Wesentlichen von der Reynoldszahl ab. Dazu gehören nach Kappei [41] Profilverluste, Stoßverluste und Scheibenreibung. Für jeden dieser Effekte müsste streng genommen eine eigene Reynoldszahl mit den jeweiligen charakteristischen Größen gebildet werden. Nach Wassel [119] kann für Verdichter ein empirischer Ansatz

$$
(1 - \eta_{pol}) = K_W \cdot Re^{-nw} \tag{5.2}
$$

gewählt werden, um die Gesamtheit der Reynoldszahlabhängigen Effekte zu modellieren.  $K_W$  und  $n_W$  sind charakteristische Größen einer Komponente und können experimentell bestimmt werden. Bezogen auf einen Referenzbetriebspunkt wird Gleichung 5.2 unter Annahme konstanter Komponentencharakteristiken zu

$$
\frac{1 - \eta_{pol}}{1 - \eta_{pol,ref}} = \left(\frac{Re}{Re_{ref}}\right)^{-n_W}.\tag{5.3}
$$

Mit der Vereinfachung

$$
\frac{\eta_{pol}}{\eta_{pol,ref}} \approx \frac{\eta_{is}}{\eta_{is,ref}}
$$
(5.4)

und der Annahme, dass die Verhältnisse nahe 1 liegen, kann dies weiter umgeformt werden zu einem Korrekturfaktor

$$
C_{\eta} = \frac{\eta_{is}}{\eta_{is,ref}} = f\left(\frac{Re}{Re_{ref}}\right). \tag{5.5}
$$

Analog kann für die Kapazität  $W$  ein Korrekturfaktor

$$
C_W = \frac{W}{W_{ref}} = f\left(\frac{Re}{Re_{ref}}\right)
$$
\n(5.6)

definiert werden. Das Verhältnis aus Reynoldszahl zu Referenzreynoldszahl wird als " Reynolds-Nummer-Index" RNI bezeichnet, und kann nach Kappei [41] unter Verwendung der idealen Gasgleichung und Sutherlands Formel fur die dynamische ¨ Viskosität

$$
\mu \approx \mu_{273,15K} \left(\frac{T}{273,15K}\right)^{0,75} \tag{5.7}
$$

sowie unter der Annahme einer konstanten Gaskonstanten R bei konstanter Eintrittsmachzahl und mit

$$
N_{red} \approx \frac{u}{\sqrt{T}} \approx \frac{c}{\sqrt{T}}\tag{5.8}
$$

umgeformt werden zu

$$
RNI \approx \left(\frac{p}{p_{ref}}\right) \left(\frac{T_{ref}}{T}\right)^{1,25} \cdot \frac{N_{red}}{N_{red,ref}}.\tag{5.9}
$$

Für Turbinen kann, mit der Annahme, dass die Machzahl am Eintritt über den Betriebsbereich nahezu konstant bleibt, der Drehzahleinfluss vernachlässigt werden. Nach Kurzke [48] ergibt sich

$$
RNI \approx \left(\frac{p}{p_{ref}}\right) \left(\frac{T_{ref}}{T}\right)^{1,15},\tag{5.10}
$$

wobei der im Vergleich zum Verdichter verringerte Exponent von 1,15 aus den höheren Temperaturen im Turbinenbereich folgt.

Um eine realistische Abschätzung des Reynoldszahleinflusses modellieren zu können, wurde in der Literatur nach typischen Werten fur die Korrekturfaktoren gesucht. ¨ Für Niederdruckturbinen existieren die meisten Angaben, da diese Komponente aufgrund der hohen Temperaturen und des niedrigen Druckniveaus bei geringen Schaufeltiefen im Betrieb die niedrigsten Reynoldszahlen aufweist. Diese liegen teils weit im kritischen laminar abgelösten Bereich (Castner u.a. [16]). Angaben zum Einfluss der Reynoldszahl auf den Wirkungsgrad und die Kapazität der Niederdruckturbine finden sich beispielsweise bei Castner u.a. [16] sowie Gier und Hubner [29], auf den ¨ Wirkungsgrad zusätzlich bei Ni [70] und Vásquez [109].

Die dabei gefundenen Werte entsprechen gut der von Kappei [41] verwendeten Reynoldszahlkorrektur, die dieser für alle Turbokomponenten mit Ausnahme des Bläsers verwendet. Beim Bläser verzichtet Kappei auf Grund der hohen relativen Strömungsgeschwindigkeiten und der großen Sehnenlänge und der damit verbundenen hohen Reynoldszahlen auf eine Korrektur. Auf Grund der Ubereinstimmung ¨ mit Angaben anderer Literaturstellen wird in dieser Arbeit die Reynoldszahlkorrektur von Kappei verwendet. Für die Komponenten Nieder- und Hochdruckverdichter sowie Hoch- und Niederdruckturbine wird dazu der in Bild 5.2 dargestellte Verlauf der Korrekturfaktoren modelliert.

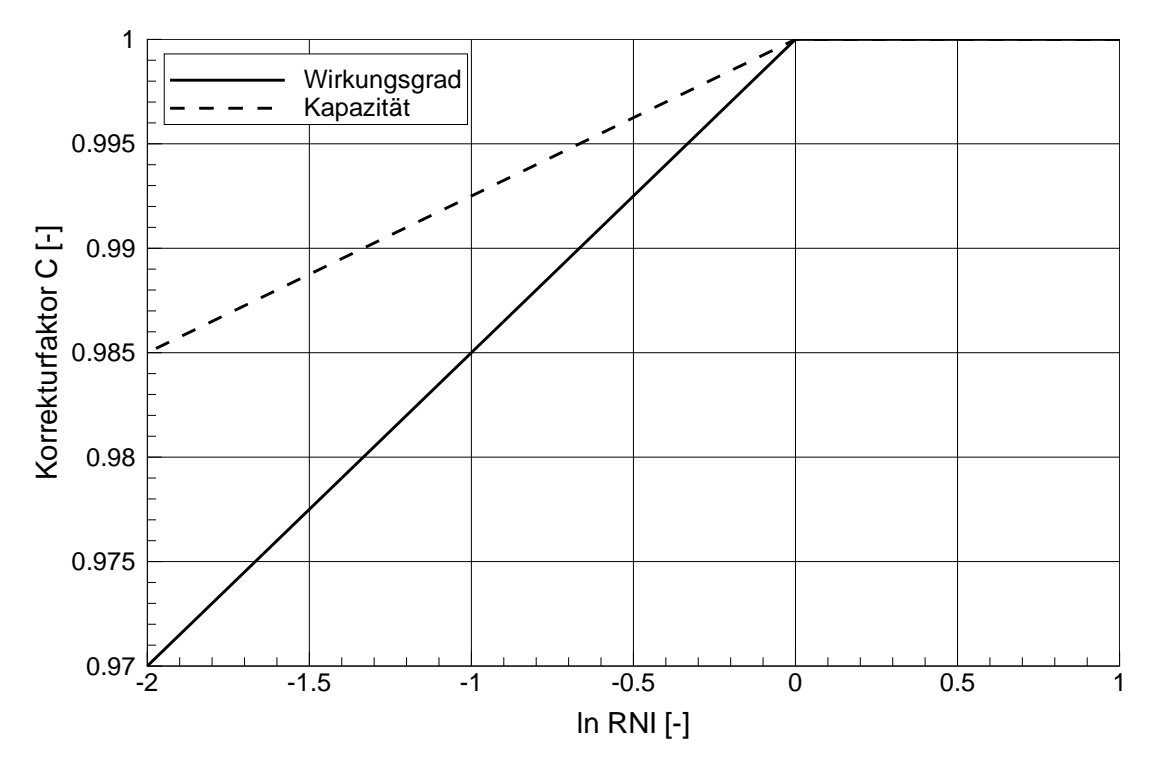

Bild 5.2: Reynoldszahl-Korrektur nach Kappei [41]

#### 5.1.2 Modellierung des Spalteinflusses

Auf Grund unterschiedlicher thermischer Belastungen und Druckkräfte unterscheiden sich die im Komponentenversuch auftretenden Spalte von denen im Triebwerksbetrieb bei unterschiedlichen Flugzuständen. Die Differenz der im Kennfeld enthaltenen Spalte zu den im Betrieb auftretenden Spalten muss durch eine geeignete Modellierung des Spalteinflusses kompensiert werden. Fiola [24], Nielsen [69] und Moll [63] beispielsweise stellen für einzelne Flugtriebwerke bzw. Schaufelreihen sehr komplexe Modelle zur Abschätzung des Spalteinflusses vor. Der Spalteinfluss kann auch mittels empirischer oder im Komponentenversuch ermittelter Austauschraten abgeschätzt werden (Kappei  $[41]$ ). Um einen allgemeingültigen Ansatz zur Berücksichtigung geänderter Schaufelspitzenspalte zu realisieren wird in der vorliegenden Arbeit nur der Einfluss der Drehzahl auf die Spalte berücksichtigt. Für einen bestimmten Drehzahlparameter gibt es abhängig von der Temperatur des jeweiligen Betriebspunktes unterschiedliche absolute Drehzahlen, wie Gleichung 5.11 zeigt:

$$
\frac{N}{\sqrt{RT_t}} = \frac{N_{KF}}{\sqrt{RT_{t,KF}}} \quad \Rightarrow \quad \frac{N}{N_{KF}} = \frac{\sqrt{RT_t}}{\sqrt{RT_{t,KF}}} \tag{5.11}
$$

Die auf den Kennfeldwert bezogene Differenz der Drehzahlen von Betriebspunkt und Kennfeld

$$
\Delta N = \frac{N - N_{KF}}{N_{KF}} = \sqrt{\frac{T_t}{T_{t,KF}}} - 1
$$
\n(5.12)
kann somit aus der Temperatur des Betriebspunktes berechnet werden, wenn für die Kennfeldreferenztemperatur  $T_{t,KF}$  ein konstanter Wert angenommen wird.

Für Hochdruckverdichter gibt Moll [63] eine auf die Schaufelhöhe bezogene Spaltänderung s/h von 0,033% pro % N2 an. Als Austauschfaktoren nennt Moll −0,8% pro % s/h auf Wirkungsgrad und −2,8% pro % s/h auf Kapazität. Behesti u.a. [8] nennen Wirkungsgradänderungen von bis zu −2% pro % s/h als möglich. Für die Modellierung in dieser Arbeit werden die Angaben von Moll verwendet.

Die drehzahlabhängige Spaltänderung bei typischen Hochdruckturbinen wird von Nielsen [69], Lattime und Steinetz [53] sowie DeCastro und Melcher [19] mit ca. 0,030mm pro %  $N2$  angegeben, was beim CF6-80C2 ca. 0,035% s/h pro %  $N2$ entspricht. Typische Austauschfaktoren für zweistufige Hochdruckturbinen liegen nach Nielsen [69] bei ca.  $-1,65\%$  Wirkungsgrad und 0,52% Kapazität pro mm Spalt. Melcher und Kypuros [61], Wisemann und Guo [121] sowie Lattime und Steinetz [53] geben Wirkungsgradänderungen von bis zu  $-4\%$  pro mm Spalt als möglich an, allerdings für einstufige Turbinen. In dieser Arbeit wird für den Wirkungsgrad ein Austauschfaktor von  $-2\%$  pro mm Spalt verwendet. Der Austauschfaktor für die Kapazität wird auf den Angaben von Nielsen [69] basierend im selben Verhältnis abgeschätzt zu  $2/1, 65 \cdot 0, 52\% = 0, 63\%$  pro mm Spalt.

Bei der Niederdruckturbine wird angenommen, dass sich der bezogene Spalt s/h zwischen Volllast und Leerlauf um ca. 1% ändert. Damit ergibt sich eine drehzahlabhängige Spaltänderung von ca. 0,011%  $s/h$  pro % N1. Die Schaufeln der Niederdruckturbine sind im Vergleich zur Hochdruckturbine deutlich länger. Die gleiche Spalthöhe wirkt sich daher in den Ahnlichkeitsparametern geringer aus. Aus diesem Grund werden in dieser Arbeit fur die Niederdruckturbine die halben Aus- ¨ tauschfaktoren der Hochdruckturbine verwendet, d.h.  $-1\%$  pro mm Spalt für den Wirkungsgrad und  $0,3\%$  pro mm Spalt für die Kapazität.

### 5.1.3 Abblasung am Austritt des Niederdruckverdichters

Für die variable Abblasung nach dem Niederdruckverdichter wird die in Bild 5.3 dargestellte Modellierung der Ventilöffnung in Abhängigkeit von der reduzierten Hochdruckwellendrehzahl verwendet. Im vorliegenden Fall wird das Abblaseventil bei 84% des Hochdruckwellendrehzahlparameters geöffnet. Das Ventil ist bei 70% vollständig geöffnet. Eine Hysterese ist nicht vorgesehen.

Nach Braig [12] und Salchow [87] kann die im Leerlauf abgeblasene Luftmenge mit ca. 30% der Eintrittsluft in den Niederdruckverdichter abgeschätzt werden. Damit kann die Fläche der Ventile bei vollständiger Öffnung abgeschätzt werden, wenn für das treibende Druckgefälle der Totaldruck an der Entnahmestelle (Entnahme näherungsweise parallel zur Hauptströmung) und der statische Druck an der Zufuhrstelle (Zufuhr senkrecht zur Hauptströmung) verwendet werden. In Bild 5.3 sind das sich ergebende Verhältnis der abgeblasenen Luft zur Eintrittsluft des Niederdruckverdichters und die Ventilstellung dargestellt.

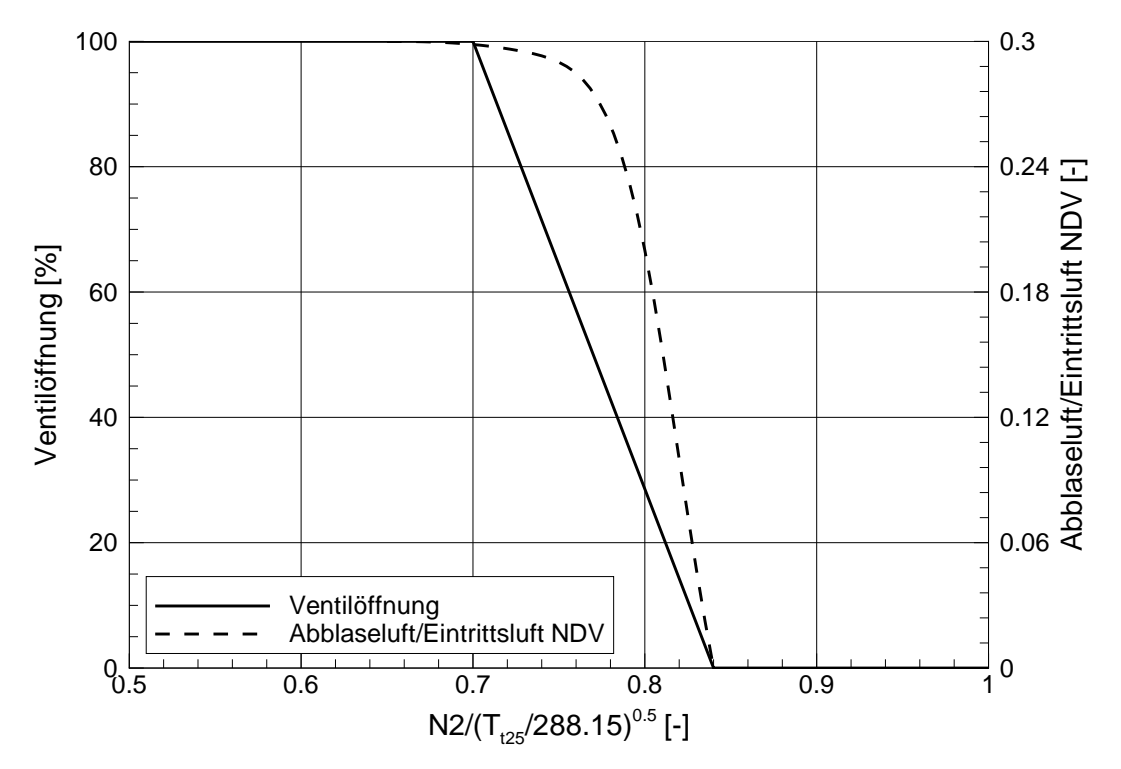

Bild 5.3: Variable Abblasung nach dem Niederdruckverdichter bei SLS  $\Delta T_0 = 17,2^{\circ}C$ 

### 5.2 Anpassung des Modells an gemessene Werte

Um die Kennfelder mit dem Designpunkt aus Kapitel 4.4 zu verknüpfen, muss für jedes Kennfeld ein Referenzpunkt gewählt werden. Bei der Berechnung des Designpunktes werden dann die vier Kennfeldparameter  $(W, N_{red}, \eta_{is} \text{ und } \Pi \text{ bzw.}$  $\Delta h_t/T_{t,ein}$ ) des Kennfeldreferenzpunktes mit den entsprechenden Werten des Designpunktes verglichen. Die Verhältnisse aus Designpunktwerten und Kennfeldparametern werden als Basismodifizierer  $M_{Ex, bas}$  des Kennfeldes gespeichert. Für Berechnungen des Betriebsverhaltens abseits des Designpunktes werden dann die Kennfeldparameter mit den jeweiligen Basismodifizierern multipliziert. Die Auswahl der Kennfeldreferenzpunkte hat maßgeblichen Einfluss auf das errechnete Betriebsverhalten. Liegt der Referenzpunkt z.B. im Wirkungsgradoptimum (RP1), so wird sich für alle Betriebspunkte abseits des Designpunktes ein niedrigerer Wirkungsgrad ergeben. Liegt der Referenzpunkt dagegen bei Drehzahlparametern oberhalb des optimalen Wirkungsgrades (RP2), so wird entlang der Betriebslinie zu niedrigeren Drehzahlparametern der Wirkungsgrad zunächst steigen. Dieser Sachverhalt ist in Bild 5.4 dargestellt.

Kurzke [49] hat daher vorgeschlagen, die Lage der Kennfeldreferenzpunkte so anzupassen, dass die berechneten Zustände entlang einer Betriebslinie möglichst gut den gemessenen Zuständen entsprechen. Dazu wird in dieser Arbeit eine automatisierte Methode verwendet. Dabei werden über einen Optimierungsalgorithmus nach dem Prinzip der kleinsten Fehlerquadrate die Kennfeldreferenzpunkte so platziert, dass die Abweichungen zwischen berechneten und gemessenen Zuständen minimal

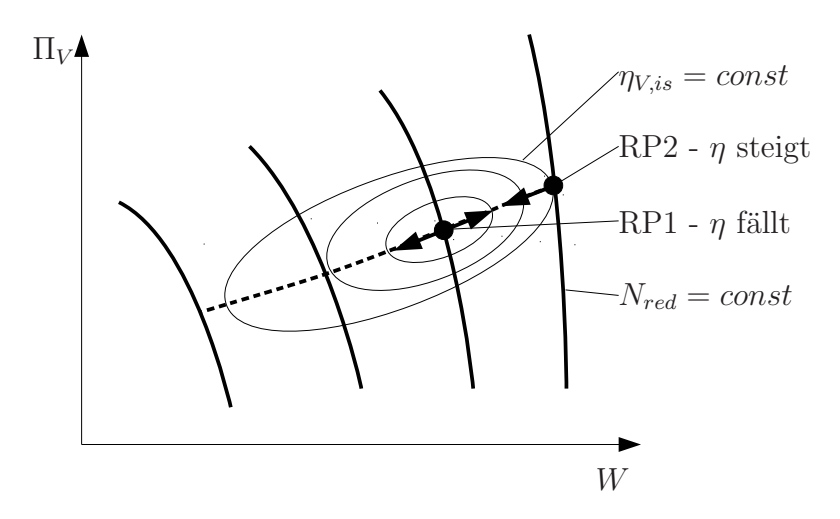

Bild 5.4: Einfluss der Kennfeldreferenzpunkte

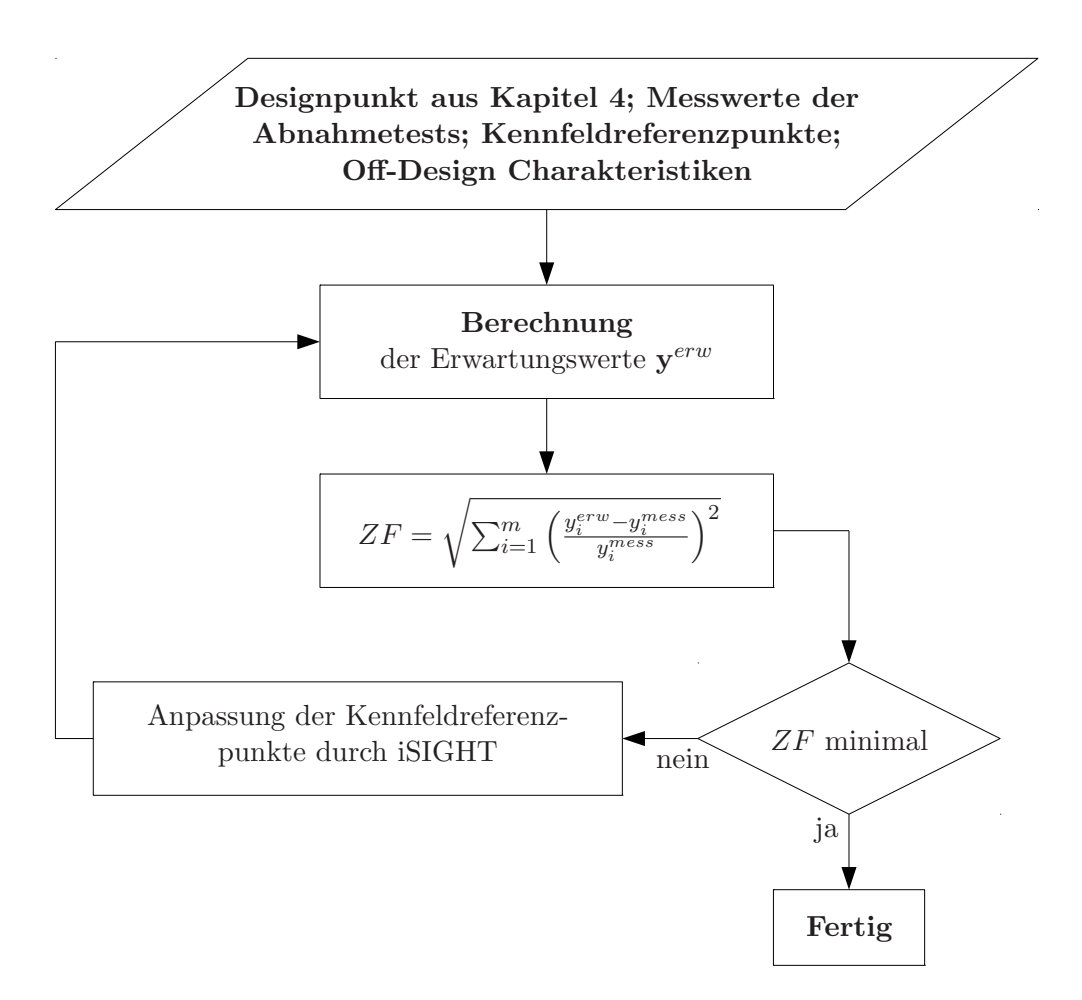

Bild 5.5: Ablaufdiagramm zur Festlegung der Kennfeldreferenzpunkte

werden. Die Vorgehensweise dazu ist in Bild 5.5 dargestellt.

Da nicht alle Kennfeldpunkte als Kennfeldreferenzpunkte in Frage kommen, muss der Variationsbereich für den Optimierungsalgorithmus eingegrenzt werden. Ein Startfall bei SLS als Designpunkt wird z.B. immer im oberen Drehzahlbereich der Kennfelder liegen, und nicht zu weit außerhalb des Wirkungsgradoptimums. Darüber hinaus sind nur Designpunkte mit ausreichendem Abstand zur Stabilitätsgrenze sinnvoll. Philpot [73] nennt einen Pumpgrenzabstand zwischen 15% und 25%, den er nach Gleichung 5.13 definiert.

$$
Pumpgrenzabstand = \left(\frac{\Pi_{PG} - \Pi}{\Pi}\right)_{W=const}
$$
\n(5.13)

Alternativ dazu definiert Kurzke [47] den Pumpgrenzabstand als

$$
Pumpgrenzabstand = \left(\frac{\Pi_{PG} \cdot W}{\Pi \cdot W_{PG}}\right)_{N_{red}=const}.
$$
\n(5.14)

Für Bläserstufen nennt Kurzke einen Pumpgrenzabstand von mindestens 15%, für Niederdruckverdichter von mindestens 25% und für Hochdruckverdichter von ca. 25% realistisch. Die Abschätzung ist am Beispiel eines Bläserkennfeldes in Bild 5.6 schematisch dargestellt.

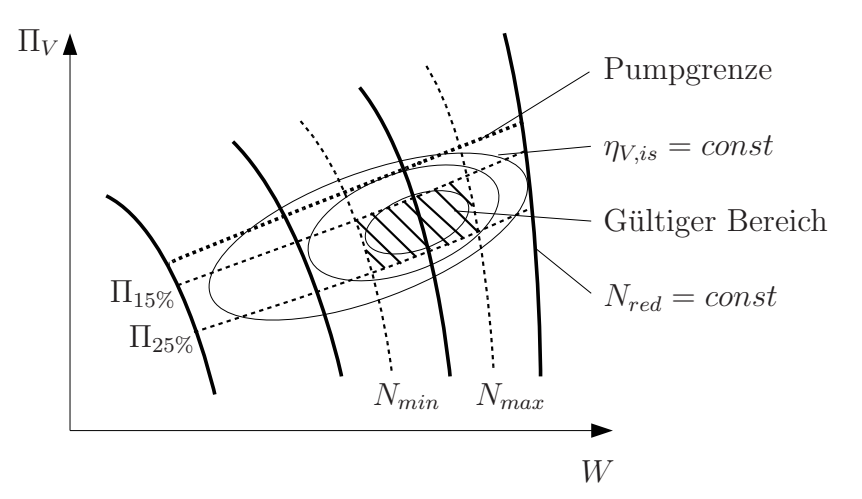

Bild 5.6: Gültigkeitsbereich für den Kennfeldreferenzpunkt im Bläserkennfeld

Es wird angenommen, dass die Hochdruckturbine über den größten Teil des Betriebsbereiches in nur einem Betriebspunkt arbeitet. Daher hat das Kennfeld praktisch keinen Einfluss. Die Niederdruckturbine arbeitet bei jeder Drehzahl annähernd im Bereich des Wirkungsgradoptimums (Kurzke [49]), so dass auch der Kennfeldreferenzpunkt im Bereich des Wirkungsgradoptimums liegen sollte.

Die basierend auf dem Modell mit optimiertem Designpunkt und optimierter Lage der Kennfeldreferenzpunkte berechneten Zustände  $y^{erw}$  entsprechen noch nicht mit ausreichender Güte den in den Abnahmetests gemessenen Zuständen  $y^{mess}$ . Daher werden in einem nächsten Schritt die Kennfelder so modifiziert, dass eine optimale Übereinstimmung erreicht wird. Dazu wird in dieser Arbeit eine modellbasierten Analyse nach Bauer [6] verwendet. Diese basiert darauf, die modellierten Leistungsparameter durch Modifizierer  $M$  iterativ oder direkt so zu verändern, dass die berechneten Zustände  $\mathbf{y}^{erw}$  den gemessenen  $\mathbf{y}^{mess}$  entsprechen. Dazu ist für jeden gemessenen Zustand ein Modifizierer freizugeben. Modifizierer können Faktoren auf Leistungsparameter sein,  $M_{F,x}$ , aber auch Deltas,  $M_{\Delta,x}$ . Die analysierten Modifizierer werden dann in die Kennfelder integriert. Bei den Kennfeldgrößen der Turbokomponenten erfolgt dies in Abhängigkeit von den jeweiligen Drehzahlparametern, bei den Düsenparametern in Abhängigkeit vom Düsendruckverhältnis.

Die Wahl der freizugebenden Leistungsparameter spielt eine entscheidende Rolle. Die Zuordnung, welche Leistungsparameter modifiziert werden um welche der gemessenen Zustände in Ubereinstimmung mit den berechneten Zuständen zu bringen, wird Analyseschema genannt. Für die modellbasierte Analyse des CF6-80C2-Modells unter Verwendung der Messdaten von Abnahmetests stehen die bereits in Kapitel 4.3 vorgestellten 12 Messgrößen zur Verfügung. Über Totaltemperatur, Totaldruck und statischen Druck der Umgebung sowie Schub sind die Randbedingungen definiert, die den jeweiligen Betriebspunkt festlegen. In Tabelle 5.1 sind den Messgrößen die jeweils zur Modellanpassung freigegebenen Leistungsparameter zugeordnet.

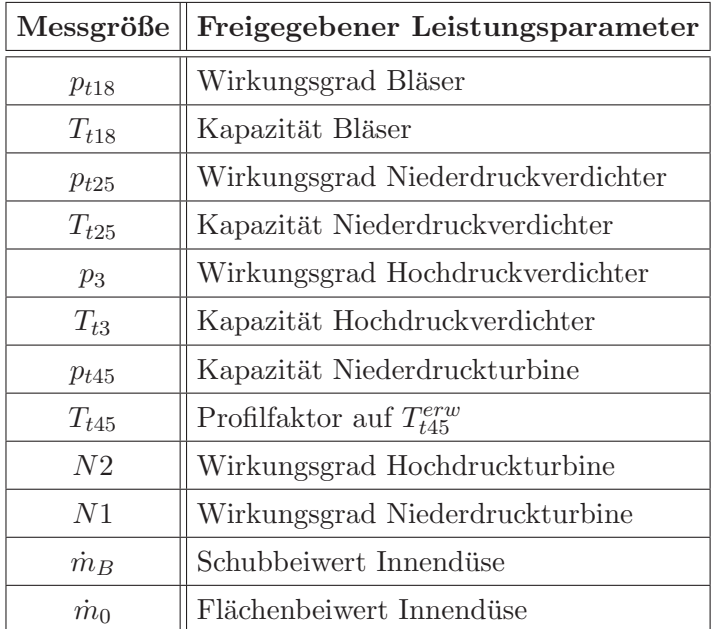

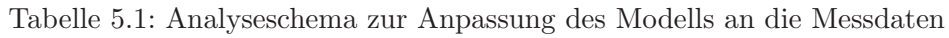

Bei den Verdichtern sind jeweils Austrittsdruck und -temperatur gemessen, welche durch die Freigabe des Wirkungsgrades und der Kapazität der Verdichter eingestellt werden sollen. Zur Anpassung an die gemessenen Drehzahlen von Hochund Niederdruckwelle werden die Wirkungsgrade von Hoch- und Niederdruckturbine freigegeben. Der gemessene Gesamtdurchsatz wird durch einen Modifizierer auf den Flächenbeiwert der Innendüse eingestellt, der Brennstoffmassenstrom durch einen Modifizierer auf deren Schubbeiwert. Die Kapazität der Niederdruckturbine stellt den gemessenen Hochdruckturbinenaustrittsdruck ein. Auf Grund der großen Temperaturgradienten im Abströmprofil der Hochdruckturbine wird die gemessene Hochdruckturbinenaustrittstemperatur durch einen Profilfaktor auf die berechnete Temperatur $T_{t45}^{\emph{erw}}$ eingestellt. Dieser berücksichtigt, dass sich das Abströmprofil entlang einer Betriebslinie, und damit die Abweichung der an einer festen geometrischen Position stattfindenden Messung vom Ebenenmittelwert, kontinuierlich verschieben kann. Auf Grund der wechselseitigen Abhängigkeiten lassen sich die einzelnen freigegebenen Leistungsparameter nur bedingt einer einzelnen Messgröße zuordnen. Bei der Analyserechnung werden daher die Modifizierer insgesamt iterativ und automatisiert so bestimmt, dass sich ein Gleichgewichtszustand einstellt, in dem alle Verträglichkeitsbedingungen erfüllt sind.

Der Einfluss der Modellierungen des Spalteinflusses und der variablen Abblasung am Austritt des Niederdruckverdichters wird in den analysierten Modifizierern erkennbar. In Bild 5.7 ist der Modifizierer des NDT Wirkungsgrades aufgetragen, für eine Analyse mit Spaltmodell und für eine Analyse ohne. Das Spaltmodell reduziert den Betrag des Modifizierers.

Ahnliches gilt bei der Modellierung der Abblasung nach dem NDV. In Bild 5.8 ist der Modifizierer der Kapazität des NDV für eine Analyse mit und ohne Modellierung der Abblasung nach dem NDV aufgetragen. Ohne Abblasemodell zeigt der Modifizierer im unteren Drehzahlbereich einen starken Anstieg. Dies resultiert aus der Entdrosselung des NDV durch die Abblasung, was zu einem geringeren Austrittsdruck und damit bei gleicher Drehzahl zu einem höheren Durchsatz führt. Wird die Abblasung im Modell nicht abgebildet, muss dieser Effekt durch den Modifizierer der Kapzität des NDV ausgeglichen werden.

Die Ergebnisse der angepassten Charakteristiken sind in den Bildern 5.9 bis 5.11 dargestellt. Dabei resultiert die Betriebslinie " KF Basis, DS1" aus der Modellbildung ohne Optimierung in einem Punkt. Der Effekt der Optimierung des Modells im Designpunkt ist durch die Betriebslinie "KF Basis, DS2" verdeutlicht. Eben-<br>se erthelten sind die Betriebslinien der ertimierten Kamfelderferenzumlite (KE so enthalten sind die Betriebslinien der optimierten Kennfeldreferenzpunkte ("KF)<br>RR nauf). Die Erschnisse der ansenessten Charakteristiken sind mit "KE skelient" RP neu"). Die Ergebnisse der angepassten Charakteristiken sind mit "KF skaliert"<br>hersiehert, Sie entsprechen für alle Messwäßen sehr genau den Ausgleichslummen bezeichnet. Sie entsprechen für alle Messgrößen sehr genau den Ausgleichskurven aus Kapitel 4.4. Auch die Ergebnisse der Basischarakteristiken liegen in dem hier vorgestellten Beispiel für die meisten Messgrößen bereits nah an den Messwerten. Dies bedeutet, dass die verwendeten Basischarakteristiken dem tatsächlichen Betriebsverhalten des CF6-80C2 Triebwerks nahe kommen. Dies ist im Allgemeinen jedoch nicht der Fall, so dass auf die Optimierung der Kennfeldreferenzpunkte nicht verzichtet werden sollte.

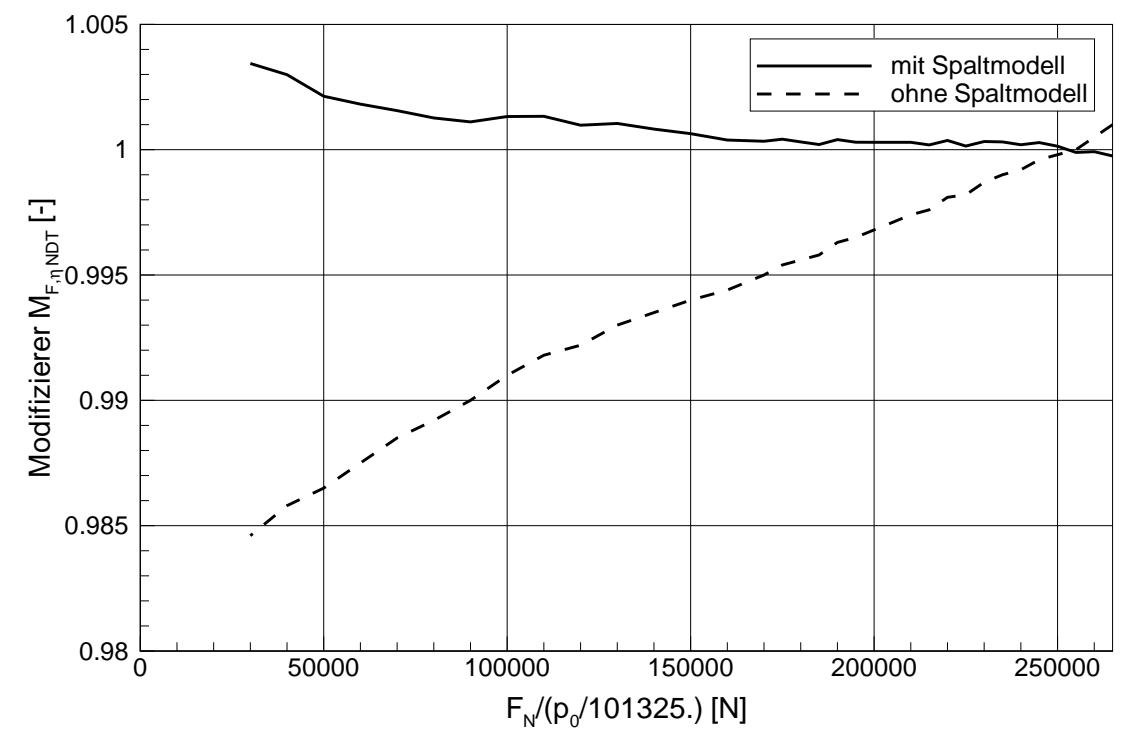

Bild 5.7: Analysierter Modifizierer des NDT Wirkungsgrades mit und ohne NDT-Spaltmodell

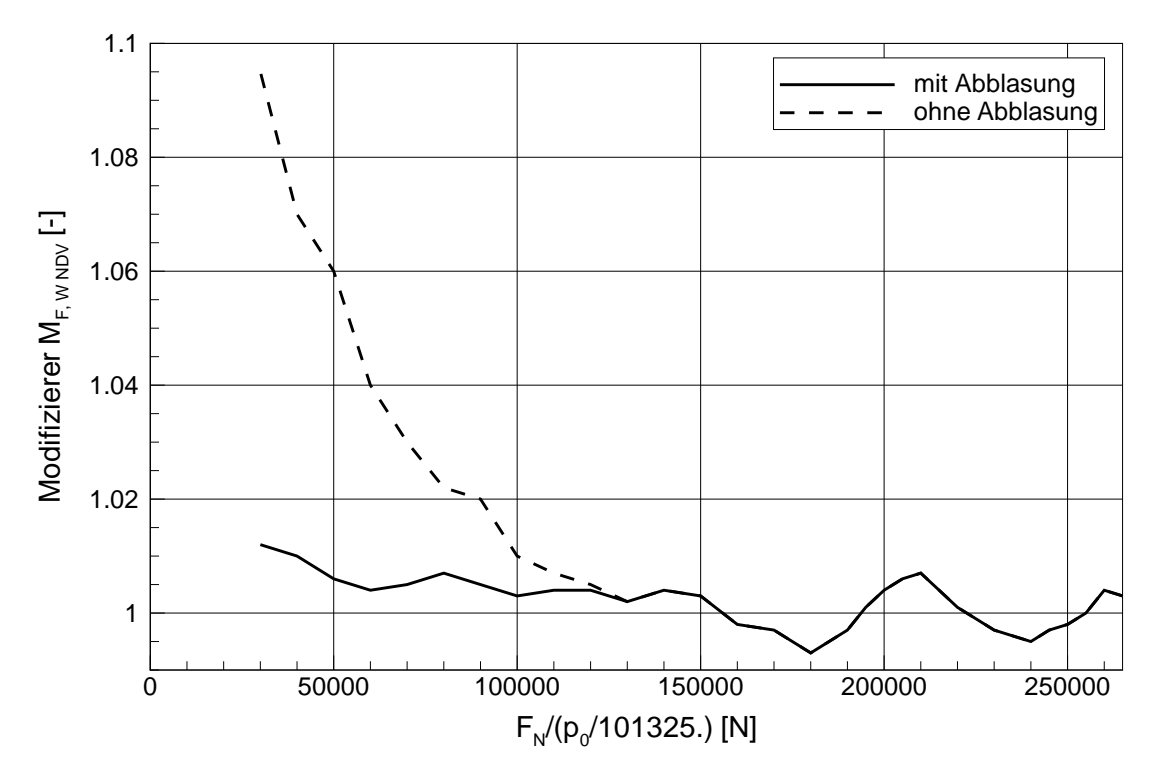

Bild 5.8: Analysierter Modifizierer der NDV Kapazität mit und ohne Abblasung

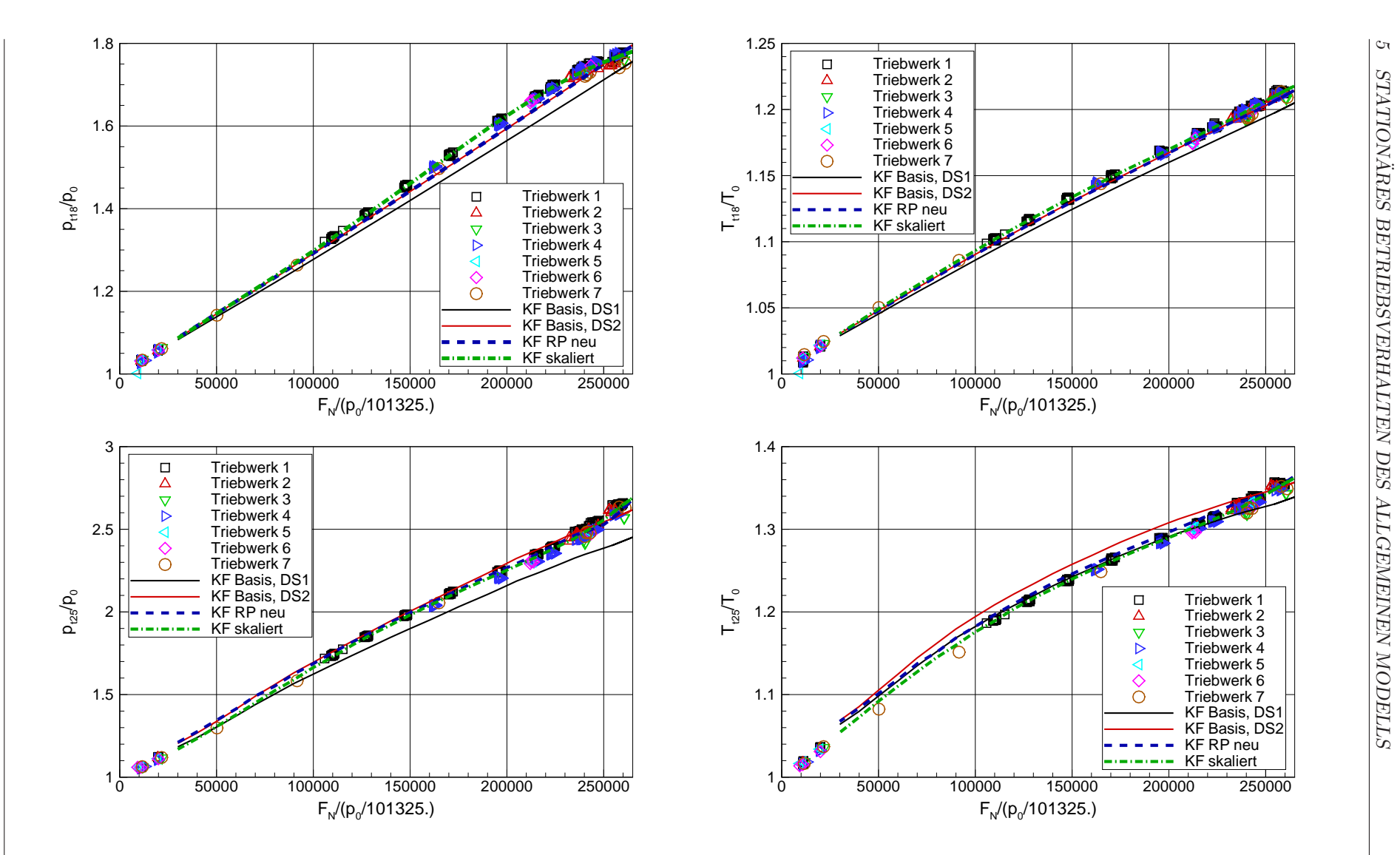

Bild 5.9: Vergleich der berechneten Betriebslinien mit Messwerten - Teil <sup>1</sup>

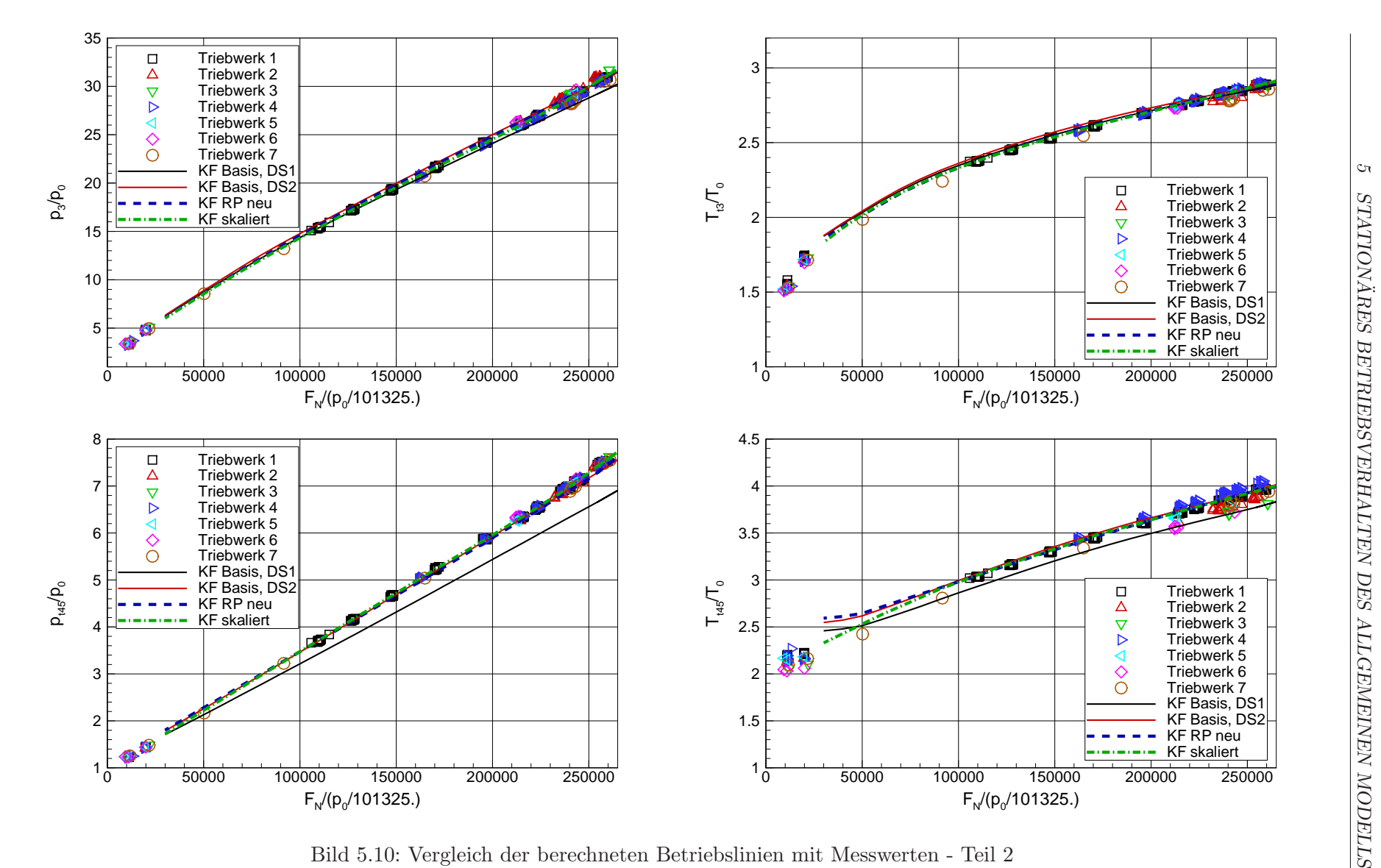

Bild 5.10: Vergleich der berechneten Betriebslinien mit Messwerten - Teil <sup>2</sup>

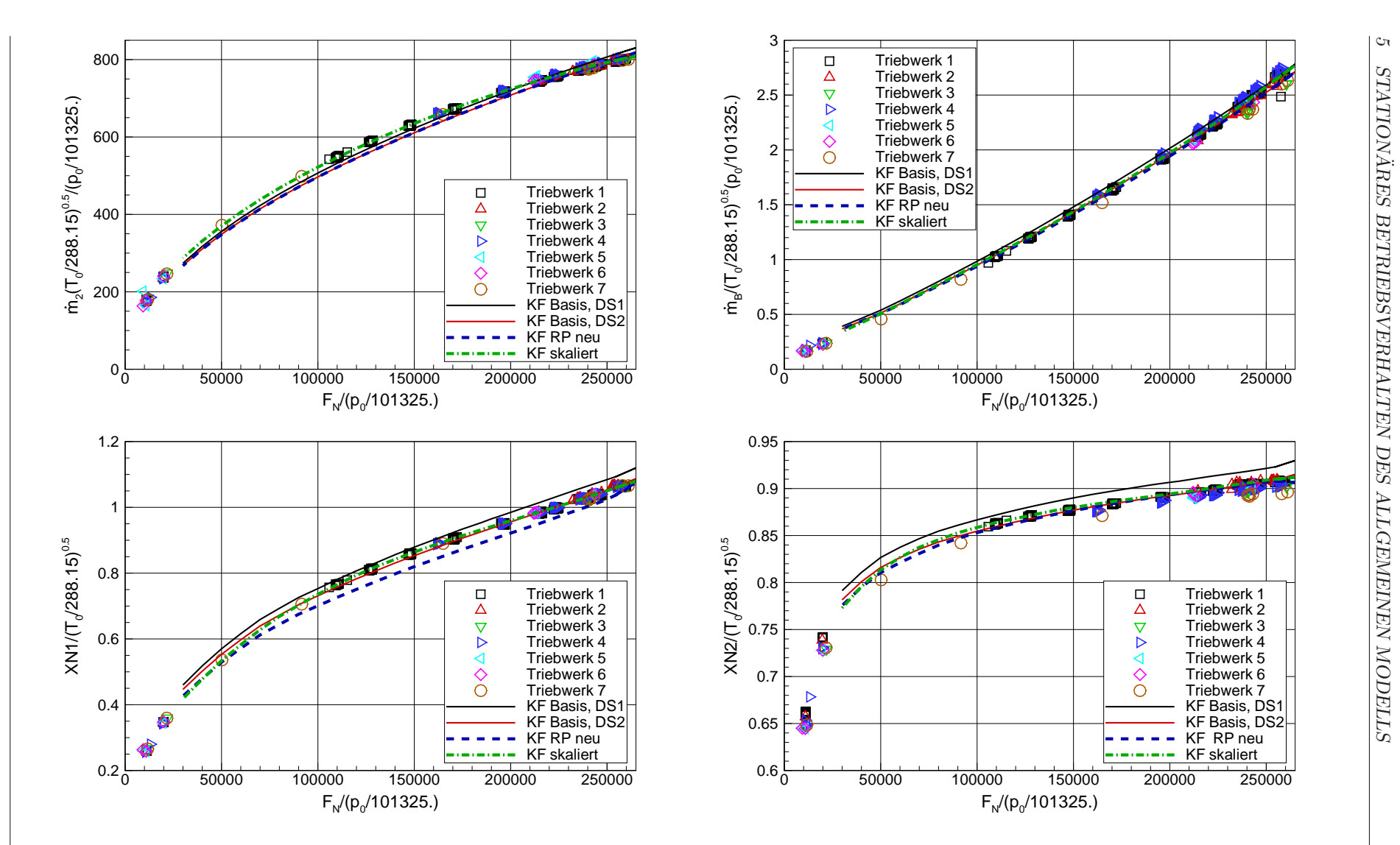

Bild 5.11: Vergleich der berechneten Betriebslinien mit Messwerten - Teil <sup>3</sup>

# 6 Spezifizierung des allgemeinen Modells

Das in Kapitel 5 abgeleitete Modell repräsentiert ein durchschnittliches Produkt eines Gasturbinentyps. Gasturbinen als technische Produkte unterliegen einer Streuung in der Leistungsfähigkeit (Spieler [96], Spieler u.a. [97]), die nach Brempel u. a. [13] z.B. mehrere Prozent in den Wirkungsgraden der Turbokomponenten ausmachen kann. Daher muss das Modell der durchschnittlichen Gasturbine an die jeweils zu betrachtende angepasst werden. Diese Spezifizierung muss sowohl im neuen Zustand als auch beim Abnahmelauf nach einer Wartung erfolgen. Damit können die produktions- und lebenszyklusbedingten Schwankungen im Betriebsverhalten der einzelnen Gasturbinen berücksichtigt werden.

Dabei kann nur auf einen eingeschränkten Instrumentierungsumfang zurückgegriffen werden. Zur Auswahl des Analyseschemas erfolgt daher eine Untersuchung der Beobachtbarkeit.

## 6.1 Beobachtbarkeitsuntersuchungen

#### 6.1.1 Korrelation zwischen Leistungsparametern

Ausgangspunkt ist die Linearisierung von Gleichung 2.4,  $y = f(x, u)$ , um einen Betriebspunkt bei festgehaltenen Randbedingungen. Durch die Linearisierung kann diese Gleichung umgewandelt werden in

$$
\Delta y = \mathbf{C} \cdot \Delta \mathbf{x},\tag{6.1}
$$

mit C als Einfluss-Koeffizienten-Matrix (EKM). Die Einfluss-Koeffizienten

$$
a_{ij} = \frac{\delta f_i}{\delta x_j} \cdot \frac{x_j^{ref}}{y_i^{ref}} = \frac{\text{rel. Veränderung } y_i}{\text{rel. Veränderung } x_j} \tag{6.2}
$$

beschreiben die relativen Änderungen der Zustände in Abhängigkeit von den relativen Anderungen der Leistungsparameter. Die Spalten der EKM beschreiben damit die relativen Anderungen der Zustände pro relativer Anderung der einzelnen Leistungsparameter. Ausgeschrieben lautet Gl. 6.1

$$
\begin{pmatrix}\n\Delta y_1 \\
\Delta y_2 \\
\vdots \\
\Delta y_i \\
\vdots \\
\Delta y_m\n\end{pmatrix} = \begin{pmatrix}\na_{11} & a_{12} & \cdots & a_{1j} & \cdots & a_{1n} \\
a_{21} & a_{22} & \cdots & a_{2j} & \cdots & a_{2n} \\
\vdots & \vdots & \ddots & \vdots & \ddots & \vdots \\
a_{i1} & a_{i2} & \cdots & a_{ij} & \cdots & a_{in} \\
\vdots & \vdots & \ddots & \vdots & \ddots & \vdots \\
a_{m1} & a_{m2} & \cdots & a_{mj} & \cdots & a_{mn}\n\end{pmatrix} \cdot \begin{pmatrix}\n\Delta x_1 \\
\Delta x_2 \\
\vdots \\
\Delta x_j \\
\vdots \\
\Delta x_n\n\end{pmatrix} .
$$
\n(6.3)

Die Bedeutung der EKM wird in Bild 6.1 beispielhaft veranschaulicht. Dargestellt ist ein zweidimensionaler Messgrößenraum, der von den Zustandsänderungen  $\Delta y_i$ aufgespannt wird. In dem Messgrößenraum sind die Spaltenvektoren  $\mathbf{c}^S$  der EKM als Ursprungsvektoren eingezeichnet. Da jede Spalte der EKM die relativen Anderungen ¨ der Zustände pro relativer Änderung eines Leistungsparameters beschreibt, zeigen die Vektoren die Auswirkungen der einzelnen Leistungsparameter auf die Zustände an.

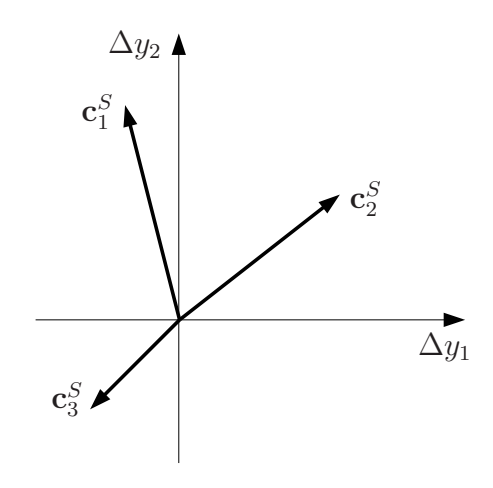

Bild 6.1: Zweidimensionaler Messgrößenraum mit Spaltenvektoren der EKM

Sind zwei der Vektoren parallel, so haben die zugehörigen Leistungsparameter qualitativ die gleichen Auswirkungen auf die Zustände. Die Länge und Orientierung der Vektoren beeinflusst dabei lediglich die Quantität der notwendigen Leistungsparameteränderungen für gleiche Zustandsänderungen. Es sind daher die Winkel $\alpha^S_{ij}$ zwischen jeweils zwei Spaltenvektoren  $\mathbf{c}_i^S$  und  $\mathbf{c}_j^S$  zu ermitteln, die sich aus

$$
\cos \alpha_{ij}^S = \frac{\mathbf{c}_i^S \mathbf{c}_j^S}{|\mathbf{c}_i^S||\mathbf{c}_j^S|} \tag{6.4}
$$

berechnen. Um die Korrelationen aller Leistungsparametervektoren untereinander bestimmen zu können, müssen die Spalten der EKM auf die Länge eins normiert werden, und diese spaltennormierte EKM  $\widehat{\mathbf{C}}^S$  mit ihrer Transponierten vormultipliziert werden. Es entsteht eine symmetrische Ergebnismatrix, die so genannte System-Korrelations-Matrix (SKM),

$$
SKM = \hat{\mathbf{C}}^{S,T}\hat{\mathbf{C}}^S. \tag{6.5}
$$

Die Elemente  $a_{ij}$ der SKM geben den Kosinuswinkel zwischen den Spaltenvektoren  $\mathbf{c}_i^S$  und  $\mathbf{c}_j^S$  der EKM wieder, und können Werte von −1 bis +1 annehmen. Ein Wert von  $+1$  bedeutet einen Winkel von  $0^{\circ}$  und daher eine vollständige, positive Korrelation der beiden zugehörigen Leistungsparameter. Ein Wert von −1 bedeutet einen Winkel von 180<sup>°</sup> und daher eine vollständige, negative Korrelation. Alle Zustände verändern sich für beide Leistungsparameter im gleichen Verhältnis, die Leistungsparameter können daher als redundant bezeichnet werden. Ein Wert von Null bedeutet dagegen, dass überhaupt keine Korrelation besteht. Provost [74] führt eine einfache Klassifizierung anhand der Größe der Kosinuswinkel ein:

- Beträge zwischen 0,7 und 0,8 deuten eine Korrelation an
- Beträge zwischen 0,8 und 0,9 bedeuten eine starke Korrelation
- Beträge zwischen 0,9 bis 1,0 weisen auf eine sehr starke Korrelation hin. Bei einer Analyserechnung unter Freigabe der beiden entsprechenden Leistungsparameter können sich deren Effekte gegenseitig aufheben, was zu numerischen Problemen führen kann.

Beträge kleiner als 0,7 bedeuten demzufolge, dass die Korrelation der betrachteten Leistungsparameter vernachlässigt werden kann. Da jedoch auch Linearkombinationen mehrerer Leistungsparameter zu einer linearen Abhängigkeit führen können, ist die paarweise Prüfung der linearen Abhängigkeit nicht hinreichend.

### 6.1.2 Beobachtbarkeit

Ein allgemeines Parameterraummodell eines ungestörten Mehrgrößensystems

$$
\dot{\mathbf{x}} = \mathbf{A}\mathbf{x} + \mathbf{B}\mathbf{u}
$$
  

$$
\mathbf{y} = \mathbf{C}\mathbf{x} + \mathbf{D}\mathbf{u}
$$
 (6.6)

mit den Modellparametern x, den Randbedingungen u und den messbaren Zuständen y, wird vollständig beobachtbar genannt, wenn die Anfangsparameter  $x_0$  aus dem über ein endliches Intervall  $[0, t_e]$  bekannten Verlauf der Randbedingungen  $\mathbf{u}_{[0,t_e]}$ und der Zustände  $y_{[0,t_e]}$  bestimmt werden können (Lunze [55]). Nach dem Beobachtbarkeitskriterium von Kalman ist ein System genau dann vollständig beobachtbar, wenn die Beobachtbarkeitsmatrix

$$
\mathbf{S}_{B} = \begin{pmatrix} \mathbf{C} \\ \mathbf{C}\mathbf{A} \\ \mathbf{C}\mathbf{A}^{2} \\ \vdots \\ \mathbf{C}\mathbf{A}^{n-1} \end{pmatrix}
$$
(6.7)

den Rang n hat, wobei n die Anzahl der Modellparameter  $x$  ist. Für den Fall eines stationären Systems bei konstanten Randbedingungen u vereinfacht sich das Zustandsraummodell zu

$$
y = Cx, \tag{6.8}
$$

und die Beobachtbarkeitsmatrix zu

$$
\mathbf{S}_B = \mathbf{C}.\tag{6.9}
$$

Die Beobachtungsmatrix C des Systems Gl. 6.6 entspricht der EKM des linearisierten Systems 6.1. Mit dem Kalman'schen Beobachtbarkeitskriterium lässt sich allerdings die Frage nach der Beobachtbarkeit eines Systems nur mit ja oder mit nein beantworten. Dabei bedeutet Rang n der Beobachtbarkeitsmatrix, dass deren Spalten linear unabhängig voneinander sind. Ein mathematisch vollständig beobachtbares System kann jedoch besser oder schlechter beobachtbar sein (Nagy [66], Nagy u.a. [67], Provost [74]). Dies wird am Beispiel eines einfachen Systems mit zwei gemessenen Zuständen und zwei Leistungsparametern veranschaulicht,

$$
\begin{pmatrix} y_1 \\ y_2 \end{pmatrix} = \begin{pmatrix} c_{11} & c_{12} \\ c_{21} & c_{22} \end{pmatrix} \cdot \begin{pmatrix} x_1 \\ x_2 \end{pmatrix} . \tag{6.10}
$$

Auflösen dieses Gleichungssystems nach dem Leistungsparameter  $x_2$  führt auf die zwei Geradengleichungen

$$
x_2 = \frac{y_1}{c_{12}} - \frac{c_{11}}{c_{12}} \cdot x_1 \tag{6.11}
$$

und

$$
x_2 = \frac{y_2}{c_{22}} - \frac{c_{21}}{c_{22}} \cdot x_1. \tag{6.12}
$$

Der Schnittpunkt der Geraden ergibt die exakte Lösung für  $x_1$  und  $x_2$  bei den gemessenen Zuständen. Werden hingegen für beide Zustände die Messfehler  $\delta_{y1}$  und  $\delta_{y2}$  zugelassen, so ergeben sich mit

$$
x_2 = \frac{y_1 \pm \delta_{y1}}{c_{12}} - \frac{c_{11}}{c_{12}} \cdot x_1 \tag{6.13}
$$

und

$$
x_2 = \frac{y_2 \pm \delta_{y2}}{c_{22}} - \frac{c_{21}}{c_{22}} \cdot x_1 \tag{6.14}
$$

zwei "Streifen" im zweidimensionalen Lösungsraum, deren Schnittmenge das Lösungsgebiet beschreibt. Dieses ist in Bild 6.2 dargestellt.

Der Winkel zwischen den Geraden wird bestimmt durch die Steigungen der Geraden und daher durch die Koeffizienten  $c_{11}/c_{12}$  und  $c_{21}/c_{22}$ . Sind sie nahezu gleich, so ergeben sich ein kleiner Winkel und ein großes Lösungsgebiet. Das System ist gering oder schwach beobachtbar. Am kleinsten wird das Lösungsgebiet, wenn die Geraden orthogonal zueinander sind. Das System ist dann am besten beobachtbar. Es kann gezeigt werden, dass der Winkel zwischen den beiden Geraden gleich dem Winkel zwischen den beiden Zeilenvektoren der Beobachtungsmatrix C ist. Daher kann im

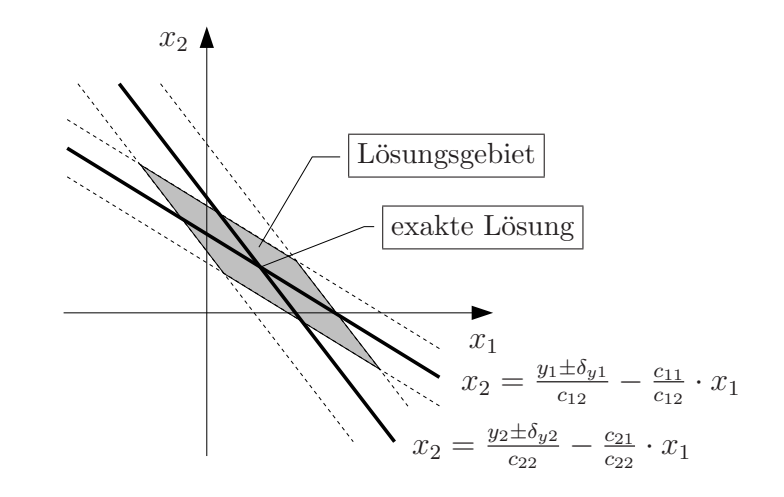

Bild 6.2: Lösungsgebiet im zweidimensionalen Lösungsraum

Folgenden auf die Darstellung von Zeilenvektoren im zwei- oder mehrdimensionalen Leistungsparameterraum übergegangen und auf die Betrachtung von Lösungsgebieten verzichtet werden. In Bild 6.3 ist ein dreidimensionaler Fall dargestellt. Die einzelnen Winkel zwischen jeweils zwei Zeilenvektoren  $c^z$  der Beobachtungsmatrix sind hinreichend groß, so dass man von geringen Korrelationen zwischen den Zeilenvektoren ausgehen kann. Man erkennt jedoch, dass der Zeilenvektor $\mathbf{c}_3^Z$ nur eine geringe Komponente in die Richtung des dritten Leistungsparameters  $x_3$  hat. Dies hat zur Folge, dass der Zeilenvektor  $c_3^Z$  nahezu parallel zu einer Linearkombination aus den Zeilenvektoren  $\mathbf{c}_1^Z$  und  $\mathbf{c}_2^Z$  ist. Das System ist schwach beobachtbar, da die Einflüsse in die Richtung des dritten Leistungsparameters gering sind.

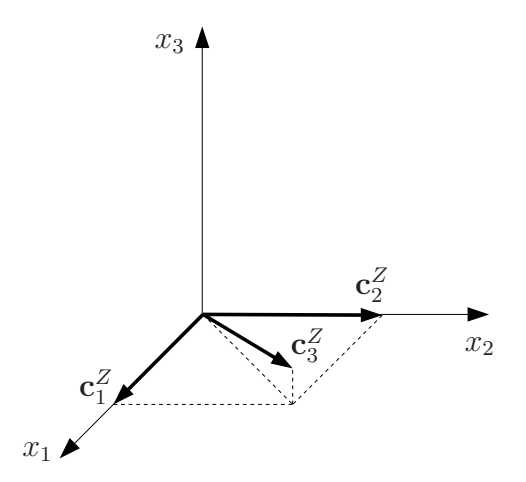

Bild 6.3: Dreidimensionaler Leistungsparameterraum mit Zeilenvektoren von C

Für eine gute Beobachtbarkeit sollten daher sowohl alle Zeilenvektoren als auch Linearkombinationen mehrerer Zeilenvektoren zueinander orthogonal sein. Um dies zu überprüfen wird versucht, einen zusätzlichen Vektor zu finden, der möglichst orthogonal zu allen Zeilenvektoren ist.

- Findet sich ein Vektor der zu allen Zeilenvektoren orthogonal ist, so ist das System nicht beobachtbar (Beobachtungsmatrix C hat nicht Rang n).
- Ein Vektor, der ungefähr zu allen Zeilenvektoren orthogonal steht, weist auf ein schwach beobachtbares System hin.
- Liegt dagegen ein gut beobachtbares System vor, so wird sich kein zusätzlicher Vektor finden, der nahezu orthogonal zu allen Zeilenvektoren ist.

Um den möglichst zu allen Zeilenvektoren der Matrix C orthogonalen Vektor h zu finden, wird die Vorgehensweise von Roesnick [81] und Provost [74] verwendet. Da die Längen der Zeilenvektoren keine Rolle spielen, können die Zeilenvektoren  $\mathbf{c}^Z_i$  auf Einheitslänge normiert werden. Die entstandene zeilennormierte Matrix  $\hat{\mathbf{C}}^Z$  wird im Folgenden als Matrix

$$
\mathbf{D} = \begin{pmatrix} \mathbf{d}_1 \\ \mathbf{d}_2 \\ \vdots \\ \mathbf{d}_m \end{pmatrix}
$$
 (6.15)

bezeichnet, mit den Zeilenvektoren  $\mathbf{d}_1$  bis  $\mathbf{d}_m$ .

Ein möglichst orthogonaler Vektor h bedeutet, dass das Skalarprodukt  $\mathbf{d}_i^T \cdot \mathbf{h}$  möglichst Null ergeben muss. Um diese Forderung für alle Zeilenvektoren zu erfüllen, kann das quadratische Gütekriterium

$$
L = \sum_{i=1}^{m} \left(\mathbf{d}_i^T \cdot \mathbf{h}\right)^2 \tag{6.16}
$$

eingeführt werden. Die Funktion  $L$  wird als Beobachtbarkeitsverlustfunktion bezeichnet (Provost [74]). Sie lässt sich umformen zu

$$
L = \sum_{i=1}^{m} (\mathbf{h}^T \cdot \mathbf{d}_i \cdot \mathbf{d}_i^T \cdot \mathbf{h}) = \mathbf{h}^T \cdot \left[ \sum_{i=1}^{m} (\mathbf{d}_i \cdot \mathbf{d}_i^T) \right] \cdot \mathbf{h} = \mathbf{h}^T \cdot \left[ \mathbf{D}^T \cdot \mathbf{D} \right] \cdot \mathbf{h}.
$$
 (6.17)

Ziel ist es, die Funktion L zu minimieren. Als Nebenbedingung muss

$$
\mathbf{h}^T \cdot \mathbf{h} = 1 \tag{6.18}
$$

erfüllt sein, da auch die Zeilenvektoren  $\mathbf{d}_i$  auf Eins normiert sind. Um Extrema unter Nebenbedingungen zu bestimmen, bietet sich das Verfahren von Lagrange an (Mlejnek [62]). Es wird die Lagrange'sche Hilfsfunktion

$$
\tilde{L}(\mathbf{h}, \lambda) = \mathbf{h}^T \cdot \left[ \mathbf{D}^T \cdot \mathbf{D} \right] \cdot \mathbf{h} + \lambda \cdot \left( \mathbf{h}^T \cdot \mathbf{h} - 1 \right) \tag{6.19}
$$

aufgestellt. Diese erweiterte Beobachtbarkeitsverlustfunktion wird minimal, wenn

$$
\frac{\delta \tilde{L}(\mathbf{h}, \lambda)}{\delta \mathbf{h}} = \frac{\delta \mathbf{h}^T \cdot \left[ \mathbf{D}^T \cdot \mathbf{D} \right] \cdot \mathbf{h} + \lambda \cdot \left( \mathbf{h}^T \cdot \mathbf{h} - 1 \right)}{\delta \mathbf{h}} = 0 \tag{6.20}
$$

ist. Durchführen der Differentiation ergibt

$$
2 \cdot \mathbf{D}^T \cdot \mathbf{D} \cdot \mathbf{h} - 2 \cdot \lambda \cdot \mathbf{E} \cdot \mathbf{h} = \mathbf{0},\tag{6.21}
$$

wobei E die Einheitsmatrix ist, und weiter vereinfacht

$$
(\mathbf{D}^T \cdot \mathbf{D} - \lambda \cdot \mathbf{E}) \cdot \mathbf{h} = \mathbf{0}.
$$
 (6.22)

Gleichung 6.22 hat nur dann eine nichttriviale Lösung, wenn die charakteristische Gleichung

$$
det\left(\mathbf{D}^T \cdot \mathbf{D} - \lambda \cdot \mathbf{E}\right) = 0\tag{6.23}
$$

erfüllt ist. Die Werte für  $\lambda$ , welche die charakteristische Gleichung erfüllen, heißen Eigenwerte von  $\mathbf{D}^T \cdot \mathbf{D}$ . Zu jedem Eigenwert existiert ein Eigenvektor h, der Gleichung  $6.22$  erfüllt. Multipliziert man  **von links an diese Gleichung, ergibt sich** 

$$
\mathbf{h}^T \cdot (\mathbf{D}^T \cdot \mathbf{D} - \lambda \cdot \mathbf{E}) \cdot \mathbf{h} = \mathbf{h}^T \cdot [\mathbf{D}^T \cdot \mathbf{D}] \cdot \mathbf{h} - \lambda \cdot \mathbf{h}^T \cdot \mathbf{h} = \mathbf{0}
$$
 (6.24)

und unter Verwendung der Gleichungen 6.17 und 6.18 zeigt sich, dass der Wert der Beobachtbarkeitsverlustfunktion dem Eigenwert entspricht. Es ist

 $L = \lambda.$  (6.25)

Der zum kleinsten Eigenwert gehörende Eigenvektor ist der gesuchte Vektor h, welcher zu den Zeilenvektoren der Beobachtungsmatrix C am orthogonalsten ist. Dieser Vektor zeigt in die Richtung der schwächsten Beobachtbarkeit. Daraus lässt sich erkennen, welche Leistungsparameter mit dem vorhandenen Satz an Messgrößen nicht oder nur ungenau ermittelt werden können.

Auf Grund der Normierung der verwendeten Vektoren entspricht die Summe der Eigenwerte der Anzahl der Messgrößen,

$$
\sum_{i=1}^{m} \lambda_i = m. \tag{6.26}
$$

Eine daraus resultierende Möglichkeit zur Bewertung der Beobachtbarkeit eines Systems ist die Betrachtung der Konditionszahl  $\kappa$  der als Konditionsmatrix **K** bezeichneten Matrix  $\mathbf{D}^T \cdot \mathbf{D}$ . (Kamboukos u.a. [40]). Diese ergibt sich als Quotient des größten Eigenwerts der Konditionsmatrix mit dem kleinsten Eigenwert,

$$
\kappa = \frac{\lambda_{max}}{\lambda_{min}}.\tag{6.27}
$$

Generell gilt: Je größer die Konditionszahl, desto schlechter ist die Beobachtbarkeit, da in diesem Fall mindestens ein sehr kleiner Eigenwert existiert. Werden nun sämtliche möglichen bzw. realistischen Kombinationen von  $m$  Leistungsparametern nacheinander gewählt, die zugehörigen Konditionsmatrizen  $K$  und deren Eigenwerte bestimmt, so kann über einen Vergleich der Konditionszahlen eine Aussage über die Beobachtbarkeit der einzelnen Systeme getroffen und die gunstigste Kombination ¨ ausgewählt werden.

### 6.1.3 Beobachtbarkeitsuntersuchung einer Beispielgasturbine

Die vorgestellten Beobachtbarkeitsuntersuchungen werden nun auf das Triebwerk CF6-80C2 angewendet. Dazu wird das Modell des durchschnittlichen neuen Triebwerks um den zu überwachenden Betriebspunkt linearisiert, um eine EKM C nach Gleichung 6.1 zu erhalten. Dabei wird sowohl der Startfall bei Bodenstandbedingungen als auch der Reiseflug betrachtet. Der Bodenstandfall entspricht dem Designpunkt aus Kapitel 4.

Beim CF6-80C2 bilden im Serieneinsatz die Temperaturen  $T_{t25}$ ,  $T_{t3}$  und  $T_{t45}$ , der statische Druck  $p_3$ , die Hochdruckwellendrehzahl  $N2$  und der Brennstoffmassenstrom  $m_B$  die gemessenen Zustände y. Die Niederdruckwellendrehzahl N1 wird neben der Umgebungstemperatur  $T_{t0}$  und dem Umgebungsdruck  $p_{t0}$  sowie dem statischem Umgebungsdruck  $p_0$  zu den Randbedingungen u gezählt. Für Analyserechnungen basierend auf den  $m = 6$  gemessenen Zuständen werden  $n = 12$  mögliche Leistungsparameter x für die Freigabe über Modifizierer ausgewählt. Die Einfluss-Koeffizienten-Matrix dieses Systems bei Bodenstandbedingungen und bei Reiseflug ist in Tabelle 6.1 angegeben.

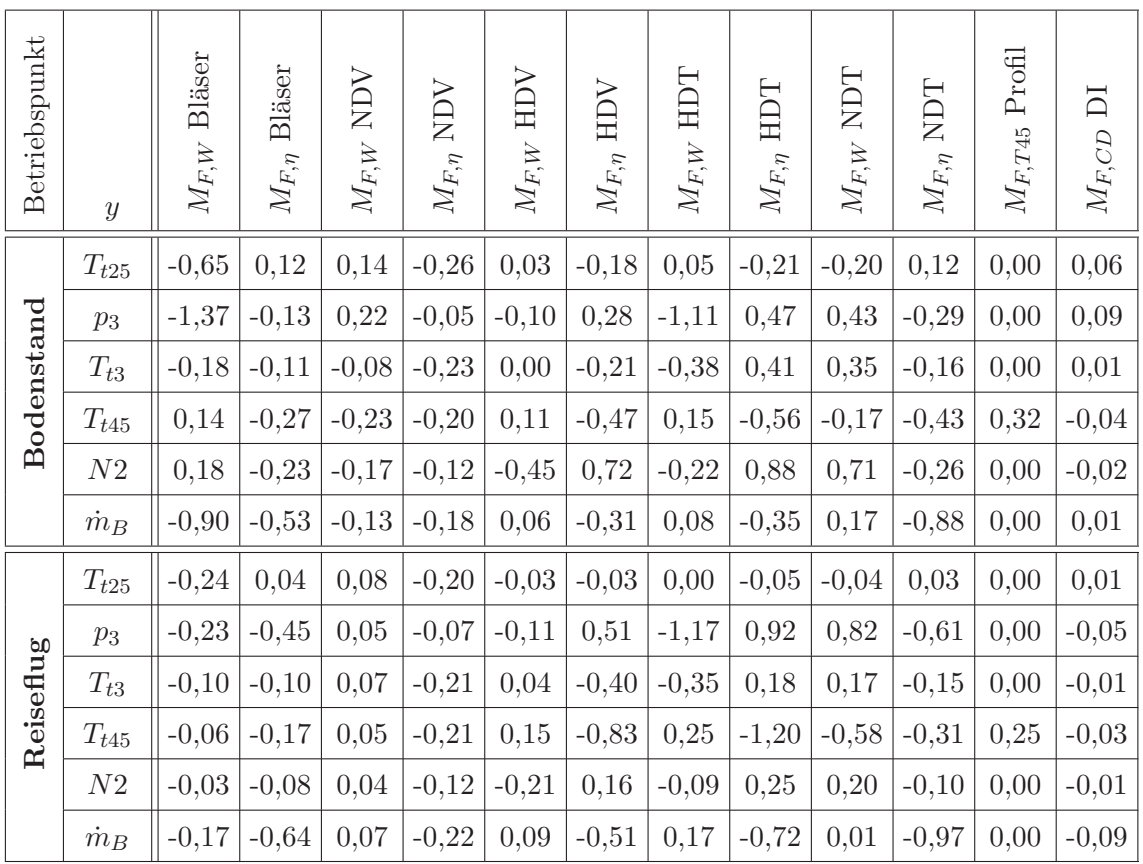

Tabelle 6.1: Einfluss-Koeffizienten-Matrix des CF6-80C2 fur Bodenstand und Reiseflug ¨

Mit den EKM aus Tabelle 6.1 werden nach Gleichung 6.5 die in den Tabellen 6.2 und 6.3 angegebenen System-Korrelations-Matrizen berechnet.

|                     | Bläser<br>$M_{F,W}$ | Bläser<br>$M_{F,\eta}$ | NDV<br>$M_{F,W}$ . | NDV<br>$M_{F,\eta}$ . | $M_{F, W}$ HDV | HDV<br>$M_{F,\eta}$ | HDT<br>$M_{F,W}$ | HDT<br>$M_{F,\eta}$ | $M_{F,W}$ NDT | <b>LCN</b><br>$M_{F,\eta}$ | Profil<br>$M_{F,T45}$ | $M_{F,CD}$ DI |
|---------------------|---------------------|------------------------|--------------------|-----------------------|----------------|---------------------|------------------|---------------------|---------------|----------------------------|-----------------------|---------------|
| $M_{F,W}$ Bläser    | $\mathbf{1}$        | 0,42                   | $-0,41$            | 0,47                  | $-0,01$        | 0,07                | 0,68             | $-0,08$             | $-0,34$       | 0,54                       | 0,08                  | $-0,88$       |
| $M_{F,\eta}$ Bläser | 0,42                | $\mathbf{1}$           | 0,61               | 0,55                  | 0,18           | 0,14                | 0,20             | $-0,01$             | $-0,52$       | 0,99                       | $-0,40$               | 0,04          |
| $M_{F,W}$ NDV       | $-0,41$             | 0,61                   | $\mathbf{1}$       | 0,35                  | 0,13           | 0,21                | $-0,43$          | 0,13                | $-0,16$       | 0,52                       | $-0,57$               | 0,76          |
| $M_{F,\eta}$ NDV    | 0,47                | 0,55                   | 0,35               | $\mathbf{1}$          | 0,07           | 0,33                | 0,19             | 0,02                | $-0,28$       | 0,59                       | $-0,44$               | $-0,26$       |
| $M_{F,W}$ HDV       | $-0,01$             | 0,18                   | 0,13               | 0,07                  | $\mathbf{1}$   | $-0,89$             | 0,40             | $-0,86$             | $-0,82$       | 0,10                       | 0,22                  | $-0,01$       |
| $M_{F,\eta}$ HDV    | 0,07                | 0,14                   | 0,21               | 0,33                  | $-0,89$        | $\mathbf{1}$        | $-0,41$          | 0,85                | 0,65          | 0,21                       | $-0,48$               | 0,10          |
| $M_{F,W}$ HDT       | 0,68                | 0,20                   | $-0,43$            | 0,19                  | 0,40           | $-0,41$             | $\mathbf{1}$     | $-0,64$             | $-0,68$       | 0,24                       | 0,12                  | $-0,71$       |
| $M_{F,\eta}$ HDT    | $-0,08$             | $-0,01$                | 0,13               | 0,02                  | $-0,86$        | 0,85                | $-0,64$          | $\mathbf{1}$        | 0,86          | 0,06                       | $-0,43$               | 0,21          |
| $M_{F,W}$ NDT       | $-0,34$             | $-0,52$                | $-0,16$            | $-0,28$               | $-0,82$        | 0,65                | $-0,68$          | 0,86                | $1\,$         | $-0,46$                    | $-0,18$               | 0,22          |
| $M_{F,\eta}$ NDT    | 0,54                | 0,99                   | 0,52               | 0,59                  | 0,10           | 0,21                | 0,24             | 0,06                | $-0,46$       | $\mathbf{1}$               | $-0,40$               | $-0,08$       |
| $M_{F,T45}$ Profil  | 0,08                | $-0,40$                | $-0,57$            | $-0,44$               | 0,22           | $-0,48$             | 0,12             | $-0,43$             | $-0,18$       | $-0,40$                    | $\mathbf{1}$          | $-0,33$       |
| $M_{F,CD}$ DI       | $-0,88$             | 0,04                   | 0,76               | $-0,26$               | $-0,01$        | 0,10                | $-0,71$          | 0,21                | 0,22          | $-0,08$                    | $-0,33$               | $\mathbf{1}$  |

Tabelle 6.2: System-Korrelations-Matrix des CF6-80C2 für Bodenstand

Bei Bodenstandbedingungen zeigen die Modifizierer der Wirkungsgrade von Bläser und Niederdruckturbine eine sehr hohe Korrelation von 0,99 und sind somit praktisch redundant. In Machähnlichkeitsparametern ausgedrückt ändert sich der Betriebspunkt der Niederdruckturbine im oberen Lastbereich nur wenig, der des Bläsers dagegen schon. Die analysierten Modifizierer des Niederdruckturbinenwirkungsgrades lassen sich daher schlechter ins Kennfeld integrieren als die des Bläsers. Daher wird der Modifizierer des Bläsers verwendet und auf den Modifizierer des Niederdruckturbinenwirkungsgrades verzichtet. Ahnliches wie für den Modifizierer des Niederdruckturbinenwirkungsgrades gilt auch fur den Modifizierer des Hochdrucktur- ¨ binenwirkungsgrades. Dieser weist eine starke Korrelation zu den Modifizierern von Kapazität und Wirkungsgrad des Hochdruckverdichters auf. Der Betriebspunkt der Hochdruckturbine liegt in Machähnlichkeitsparametern bei kritisch durchströmtem ersten Leitgitter fest, der des Hochdruckverdichters nicht. Daher wird auch auf den Hochdruckturbinenwirkungsgrad verzichtet.

Bei Reiseflugbedingungen korrelieren die einzelnen Leistungsparameter stärker als bei Bodenstand. Die Wirkungsgrade von Bläser und Niederdruckturbine korrelieren beide miteinander und mit dem Flächenbeiwert der Innendüse. Wie schon bei Bodenstand wird daher für Reiseflug auf den Modifizierer des Niederdruckturbinenwirkungsgrades verzichtet. Da im oberen Lastbereich auch das Druckverhältnis der

|                     | Bläser<br>$M_{F,W}$ | Bläser<br>$M_{F,\eta}$ | NDV<br>$M_{F,W}$ . | $M_{F,\eta}$ NDV | $M_{F, W}$ HDV | HDV<br>$M_{F,\eta}$ | $M_{F, W}$ HDT | HDT<br>$M_{F,\eta}$ | NDT<br>$M_{F,W}$ | $M_{F,\eta}$ NDT | Profil<br>$M_{F,T45}$ | $M_{F,CD}$ DI |
|---------------------|---------------------|------------------------|--------------------|------------------|----------------|---------------------|----------------|---------------------|------------------|------------------|-----------------------|---------------|
| $M_{F,W}$ Bläser    | $\mathbf{1}$        | 0,71                   | $-0,89$            | 0,80             | 0,07           | 0,14                | 0,52           | $-0,04$             | $-0,41$          | 0,71             | $-0,15$               | 0,62          |
| $M_{F,\eta}$ Bläser | 0,71                | $\mathbf{1}$           | $-0,66$            | 0,64             | $-0,10$        | 0,28                | 0,41           | 0,15                | $-0,37$          | 0,99             | $-0,21$               | 0,98          |
| $M_{F,W}$ NDV       | $-0,89$             | $-0,66$                | $\mathbf{1}$       | $-0,87$          | 0,04           | $-0,45$             | $-0,31$        | $-0,20$             | 0,16             | $-0,68$          | 0,36                  | $-0,61$       |
| $M_{F,\eta}$ NDV    | 0,80                | 0,64                   | $-0,87$            | $\mathbf{1}$     | $-0,17$        | 0,61                | 0,14           | 0,38                | 0,02             | 0,67             | $-0,48$               | 0,63          |
| $M_{F,W}$ HDV       | 0,07                | $-0,10$                | 0,04               | $-0,17$          | $\mathbf{1}$   | $-0,78$             | 0,49           | $-0,76$             | $-0,66$          | $-0,15$          | 0,49                  | $-0,22$       |
| $M_{F,\eta}$ HDV    | 0,14                | 0,28                   | $-0,45$            | 0,61             | $-0,78$        | $\mathbf{1}$        | $-0,52$        | 0,89                | 0,70             | 0,34             | $-0,70$               | 0,39          |
| $M_{F,W}$ HDT       | 0,52                | 0,41                   | $-0,31$            | 0,14             | 0,49           | $-0,52$             | $\mathbf{1}$   | $-0,74$             | $-0,88$          | 0,35             | 0,20                  | 0,27          |
| $M_{F,\eta}$ HDT    | $-0,04$             | 0,15                   | $-0,20$            | 0,38             | $-0,76$        | 0,89                | $-0,74$        | $\mathbf{1}$        | 0,86             | 0,22             | $-0,70$               | 0,30          |
| $M_{F,W}$ NDT       | $-0,41$             | $-0,37$                | 0,16               | 0,02             | $-0,66$        | 0,70                | $-0,88$        | 0,86                | $\mathbf{1}$     | $-0,30$          | $-0,56$               | $-0,23$       |
| $M_{F,\eta}$ NDT    | 0,71                | 0,99                   | $-0,68$            | 0,67             | $-0,15$        | 0,34                | 0,35           | 0,22                | $-0,30$          | $\mathbf{1}$     | $-0,26$               | 0,99          |
| $M_{F,T45}$ Profil  | $-0,15$             | $-0,21$                | 0,36               | $-0,48$          | 0,49           | $-0,70$             | 0,20           | $-0,70$             | $-0,56$          | $-0,26$          | $\mathbf{1}$          | $-0,29$       |
| $M_{F,CD}$ DI       | 0,62                | 0,98                   | $-0,61$            | 0,63             | $-0,22$        | 0,39                | 0,27           | 0,30                | $-0,23$          | 0,99             | $-0,29$               | $\mathbf{1}$  |

Tabelle 6.3: System-Korrelations-Matrix des CF6-80C2 für Reiseflug

Innenduse weitgehend konstant bleibt und Änderungen des Modfizierers auf den Flächenbeiwert nicht in die Kennung über dem Druckverhältnis integriert werden können, wird auch auf den Flächenbeiwert der Innendüse verzichtet.

Der Profilfaktor auf die berechnete Temperatur  $T_{t45}^{erv}$  ermöglicht bei Bodenstand und Reiseflugbedingungen die direkteste Berücksichtigung des Abströmprofils der gemessenen  $T_{t45}$ , ohne dabei die übrigen Zustände zu beeinflussen. Zudem weist der Profilfaktor keine nennenswerte Korrelation zu anderen Leistungsparametern auf. Daher wird der Profilfaktor  $M_{F,T45}$  in jedem Fall verwendet. Dies reduziert die Zahl der frei w¨ahlbaren Leistungsparameter nochmals um eins und die Zahl der verbleibenden Messgrößen auf 5. Damit verbleiben in beiden Fällen 9 von 12 möglichen Leistungsparametern, um 5 Messgrößen zu analysieren, also

$$
\binom{9}{5} = \frac{9!}{5! \cdot (9-5)!} = 126
$$

mögliche Analyseschemata.

Aus der gesamten ( $6 \times 12$ )-Matrix C werden für alle 126 möglichen Permutationen  $(6 \times 6)$ -Untermatrizen  $C_p$  gebildet, indem zusätzlich zum Zeilenvektor des Profilfaktors auf  $T_{t45}^{erv}$  fünf weitere Zeilenvektoren ausgewählt werden. Die einzelnen Matrizen werden zeilennormiert und mit ihrer Transponierten vormultipliziert, so dass die Konditionsmatrix

$$
\mathbf{K}_p = \widehat{\mathbf{C}}_p^{Z,T} \cdot \widehat{\mathbf{C}}_p^Z = \mathbf{D}_p^T \cdot \mathbf{D}_p
$$
\n(6.28)

entsteht. Wie in Kapitel 6.1.2 gezeigt, kann uber den Vergleich der Konditionszahlen ¨ der einzelnen Konditionsmatrizen die mathematische Beobachtbarkeit der einzelnen Untersysteme bewertet werden. Das Untersystem

$$
\Delta \mathbf{y} = \mathbf{C}_p \cdot \Delta \mathbf{x}_p \tag{6.29}
$$

mit der geringsten Konditionszahl führt rein mathematisch betrachtet unter der Berücksichtigung von Messungenauigkeiten  $\delta_y$  zu den geringsten Fehlern in den Leistungsparametern  $\Delta x_p$ . Unter der Voraussetzung, dass die Linearisierung des Modells für den zu untersuchenden Betriebspunkt erfolgt, lassen sich die Ergebnisse der Beobachtbarkeitsuntersuchung auch auf das nichtlineare Modell ubertragen. ¨

In den Tabellen 6.4 und 6.5 sind jeweils die Untersysteme mit den vier niedrigsten und höchsten Konditionszahlen für Bodenstand und Reiseflug angegeben. Die niedrigste Konditionszahl bei Bodenstand zeigt das System mit den Wirkungsgraden von Bläser, Nieder- und Hochdruckverdichter und den Kapazitäten des Niederdruckverdichters und der Niederdruckturbine. Das System mit der geringsten Konditionszahl wird im Folgenden als Fall 1 bezeichnet. Die höchste Konditionszahl bei Bodenstand weist das System mit den freigegebenen Leistungsparametern für die Kapazitäten von Bläser, Niederdruckverdichter und -turbine, dem Wirkungsgrad des Bläsers und dem Flächenbeiwert der Innendüse auf. Die mit diesem System durchgeführten Analysen zeigen aber auf Grund der schlechten Beobachtbarkeit keine Konvergenz. Erst das System mit der an 90. Stelle liegenden Konditionszahl führt zu zuverlässig konvergierenden Lösungen. Es verwendet die Modifizierer der Kapazitäten von Bläser, Niederdruckverdichter und Hochdruckverdichter, den Wirkungsgrad des Hochdruckverdichters und den Flächenbeiwert der Innendüse. Dieses System wird im Folgenden als Fall 2 bezeichnet. Beide Systeme werden im Folgenden beispielhaft untersucht.

Bei Reiseflugbedingungen ergeben sich die niedrigsten Konditionszahlen für das System mit den Kapazitäten von Bläser, Hochdruckverdichter und Hochdruckturbine und den Wirkungsgraden von Bläser und Niederdruckverdichter. Dieses System entspricht daher dem Fall 1 für Reiseflugbedingungen. Wie schon beim Bodenstandfall konvergieren auch hier die Systme mit den geringsten Konditionszahlen sehr schlecht. Erst das an 97. Stelle liegende System mit den Kapazitäten von Bläser, Nieder- und Hochdruckverdichter und den Wirkungsgraden von Hochdruckverdichter und Hochdruckturbine konvergiert zuverlässig. Dieses System wird als Fall 2 für Reiseflugbedingungen bezeichnet. Die weiteren Untersuchungen zum Einfluss des Analyseschemas beschränken sich in dieser Arbeit allerdings auf Bodenstandbedingungen. Für die Untersuchungen bei Reiseflugbedingungen wird daher ausschließlich das Analyseschema Fall 1 verwendet.

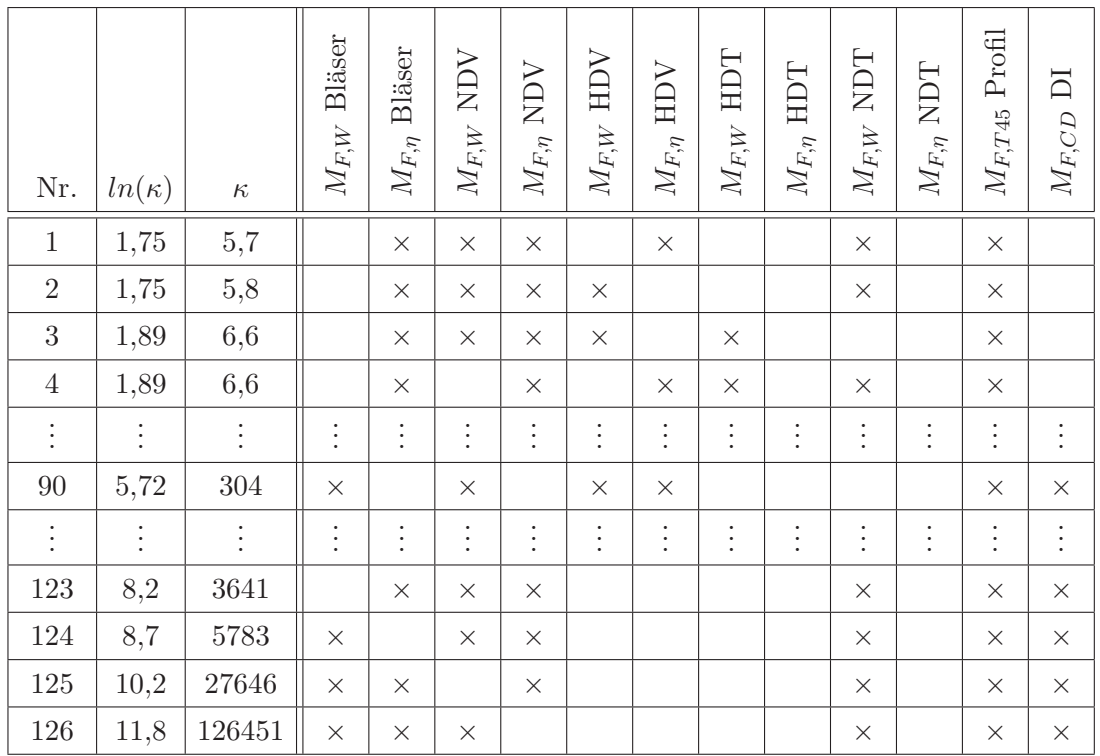

 $\times$ kennzeichnet die jeweils aktiven Modifizierer

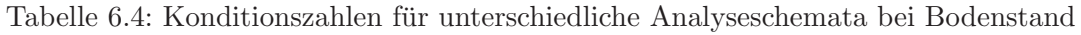

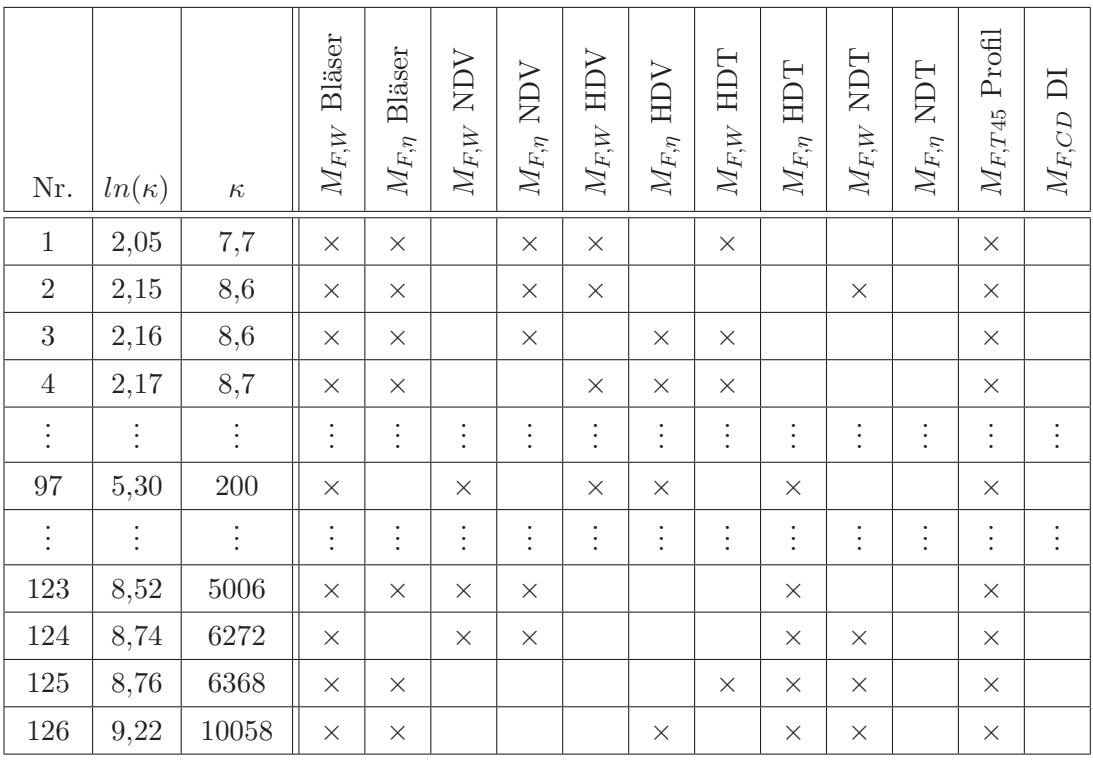

 $\times$ kennzeichnet die jeweils aktiven Modifizierer

Tabelle 6.5: Konditionszahlen für unterschiedliche Analyseschemata bei Reiseflug

# 6.2 Spezifizierung des allgemeinen Modells für eine spezielle Gasturbine

Mit dem ausgewählten reduzierten System werden Analyserechnungen der bis zum aktuellen Zeitpunkt vorliegenden Messdaten durchgeführt. Prinzipiell kann für ein unterbestimmtes System keine eindeutige und exakte Lösung gefunden werden. Durch die Reduzierung der Anzahl der freien Leistungsparameter auf die Anzahl  $m$  der gemessenen Zustände wird ein eindeutig lösbares System erzeugt, sofern die gewählten Leistungsparameter linear unabhängig voneinander sind. Die Lösung dieses Systems stellt aber nur ein mathematisches Konstrukt dar, um das Modell an die Messdaten anzupassen. Die analysierten Leistungsparameter entsprechen nicht exakt denen, die in der realen Gasturbine zu den gemessenen Zuständen geführt haben. Weichen nicht zur Analyse verwendete Leistungsparameter der realen Gasturbine von den Werten des allgemeinen Modells ab, so werden die Auswirkungen dieser Unterschiede auf die gemessenen Zustände den freigegebenen Leistungsparametern zugeschlagen. Das Modell wird verzerrt. Das Betriebsverhalten dieses Modells wird sich dann, mit Ausnahme der für die Analyse verwendeten Zustände, vom tatsächlichen Betriebsverhalten der Gasturbine unterscheiden. Diese Unterschiede werden größer, je stärker die Abweichungen der nicht analysierten Leistungsparameter sind. Sie werden auch größer, je weiter entfernt die berechneten Betriebspunkte von den analysierten Betriebspunkten liegen.

Abweichungen der Leistungsparameter der realen Gasturbine vom allgemeinen Modell resultieren aus den individuellen produktions- und lebenszyklusbedingten Unterschieden der einzelnen Gasturbine, und aus Fehlern bei der Modellierung der Leistungsparameter im allgemeinen Modell.

Bei der Spezifizierung des Modells für eine gegebene Gasturbine werden quadratische Ausgleichskurven für die Modifizierer der Leistungsparameter in Abhängigkeit von der standardkorrigierten Niederdruckwellendrehzahl in das allgemeine Modell ubernommen. Dadurch wird das allgemeine Modell zu einem angepassten Modell für eine spezielle Gasturbine, ohne dass die Charakteristiken der einzelnen Komponenten selbst geändert werden.

### 6.2.1 Einfluss des Analyseschemas

Für die Systeme Fall 1 und Fall 2 führen die Analysen der ersten 50 verfügbaren Messpunkte eines Beispieltriebwerks der CF6-80C2 Baureihe zu deutlich unterschiedlichen Streuungen in den analysierten Modifizierern der Leistungsparameter. In den Bildern 6.4 und 6.5 sind beispielhaft die Modifizierer für den Hochdruckverdichterwirkungsgrad und der Profilfaktor  $M_{F,T45}$  bei Bodenstandbedingungen dargestellt, da beide Systeme diese Modifizierer verwenden.

Es zeigt sich, dass für Fall 2 eine wesentlich höhere Streuung der Modifizierer auftritt. Das Fehlerquadrat der Modifiziererabweichungen von der quadratischen Ausgleichskurve steigt beim Modifizierer fur den Hochdruckverdichterwirkungsgrad von ¨

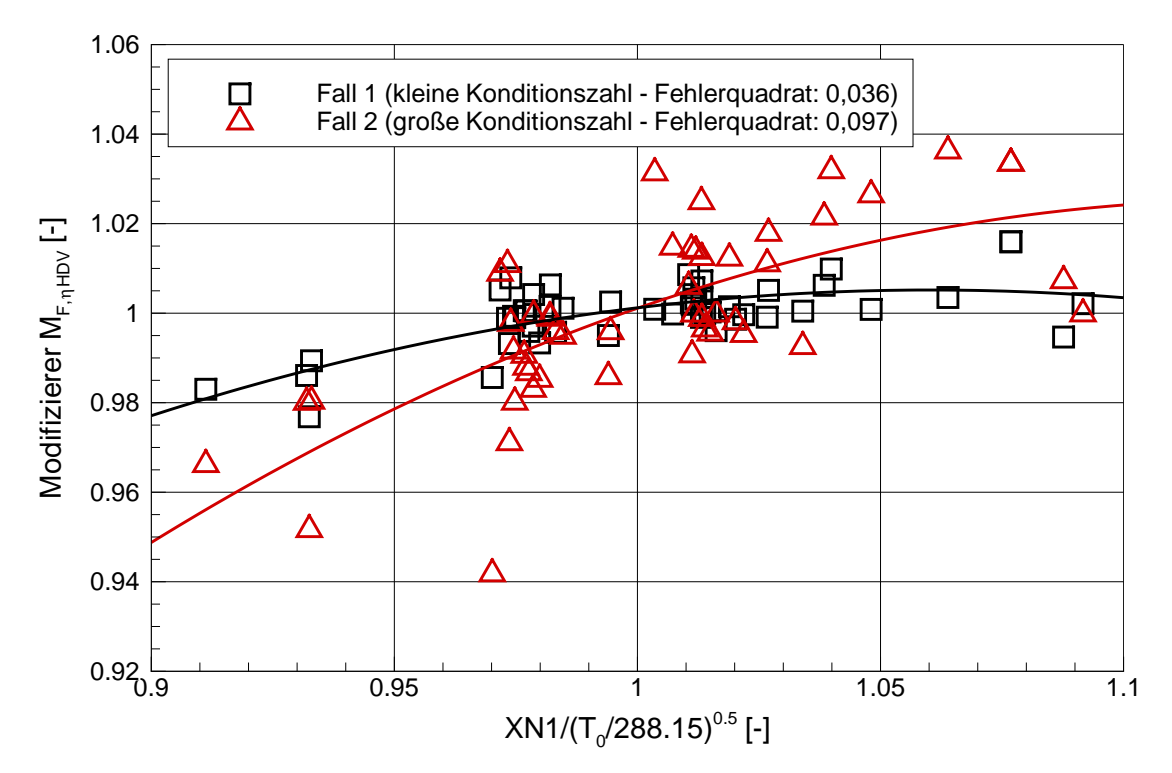

Bild 6.4: Analysierte  $M_{F,\eta}$  des HDV für unterschiedliche  $\kappa$  bei Bodenstand

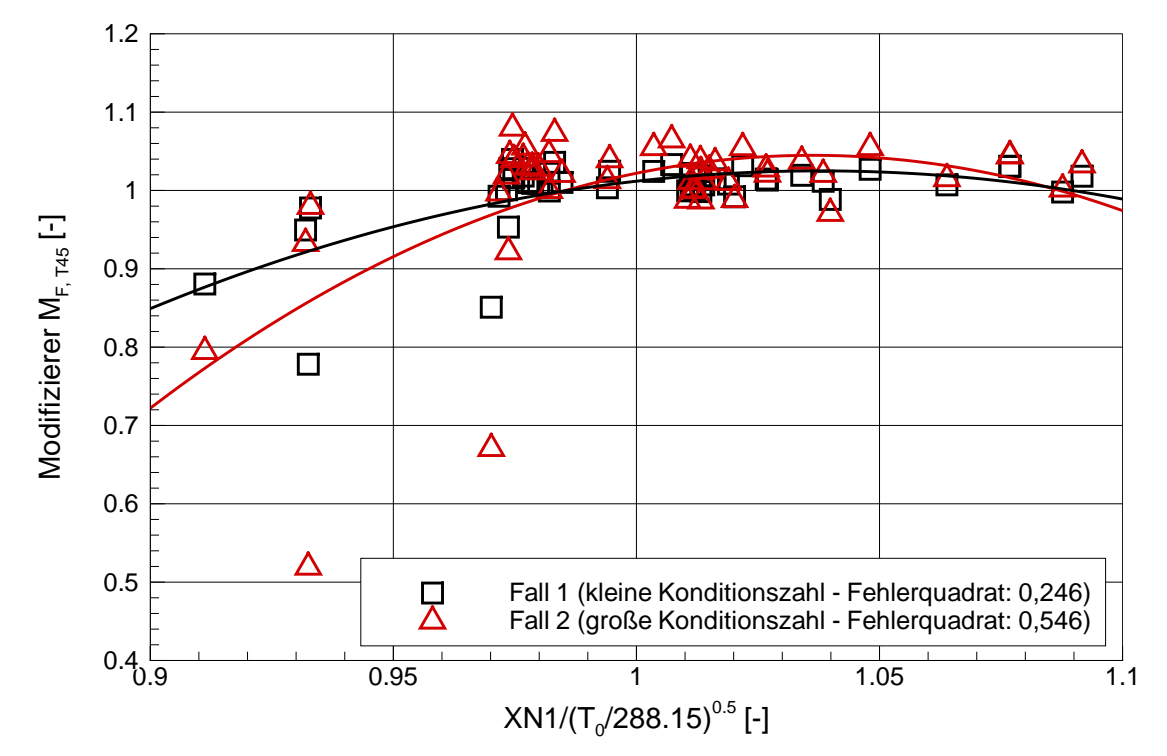

Bild 6.5: Analysierte  $M_{F,T45}$  des Profilfaktors auf  $T_{t45}$  für unterschiedliche  $\kappa$  bei Bodenstand

0,036 auf 0,097, beim Profilfaktor  $M_{ET45}$  von 0,246 auf 0,546. Dies ist ein Beleg für die höhere Fehleranfälligkeit des Systems mit der höheren Konditionszahl ist. Wäre die höhere Streuung von Fall 2 durch einen konstanten Faktor auf das Niveau der Streuung von Fall 1 zu reduzieren, wäre eine geringere Empfindlichkeit des Modifizierers im Fall 2 die Ursache für die höhere Streuung. Eine geringere Empfindlichkeit eines Modifizierers führt dazu, dass dieser Modifizierer in der Analyserechnung höhere Abweichungen von seinem Sollwert 1 annehmen muss, um einen bestimmten Effekt auf einen berechneten Zustand zu erzielen. Umgekehrt führt die höhere Abweichung einzelner Punkte von einer als Analyseergebnis verwendeten Ausgleichskurve auch zu geringeren Fehlern in den vorhergesagten Zuständen, so dass sich der Effekt der Empfindlichkeit eines Modifizierers in der Summe herauskürzt.

Die höhere Streuung beim Analyseschema Fall 2 liegt an der größeren Unschärfe des Systems und ist in dessen schlechterer Beobachtbarkeit begründet. Messungenauigkeiten und Abweichungen nicht analysierter Leistungsparameter fuhren durch ¨ das größere Lösungsgebiet zu größeren Schwankungen der analysierten Leistungsparameter. Die Fehler, die durch die Vorgabe quadratischer Ausgleichskurven gemacht werden, sind größer. Durch die Wahl eines geeigneten Analyseschemas ist es möglich, die Streuung der Modifizierer zu verringern und damit die Modellgenauigkeit zu verbessern.

### 6.2.2 Einfluss der Modellgüte im Bodenstandfall

Um den Einfluss der Qualität des allgemeinen Modells auf die Spezifizierung für eine spezielle Gasturbine zu untersuchen, wird das angepasste allgemeine Modell mit einem einfachen Modell verglichen. Dieses basiert auf dem ersten Designpunkt DS1 ohne Anpassung an die Abnahmetestergebnisse, unter Verwendung der Basis-Kennfelder für die Turbokomponenten. Das einfache Modell entspricht damit dem in den Bildern 5.9 bis 5.11 dargestellten Stand " KF Basis, DS1". In den Bildern 6.6 und 6.7 sind beispielhaft die Modifizierer für den Hochdruckverdichterwirkungsgrad und der Profilfaktor  $M_{F,T45}$  bei Bodenstandsbedingungen dargestellt.

Als Analyseschema wurde jeweils Fall 1 verwendet. Auch hier fällt eine unterschiedlich starke Streuung der Modifizierer auf. Da das hier betrachtete einfache Modell dem angepassten Modell bereits recht nahe kommt, ist der Unterschied in der Streuung allerdings geringer als bei der Verwendung unterschiedlicher Analyseschemata. Die Modifizierer des einfachen Modells streuen stärker als die des angepassten Modells, das Fehlerquadrat steigt beim Modifizierer für den Hochdruckverdichterwirkungsgrad von 0,036 auf 0,050, beim Profilfaktor  $M_{F,T45}$  von 0,246 auf 0,402. Zudem liegen die Modifizierer des einfachen Modells im Mittel weiter vom Sollwert 1 entfernt. Die stärkere Abweichung vom Sollwert kann durch die quadratischen Ausgleichskurven ausgeglichen werden, die stärkere Streuung allerdings nicht.

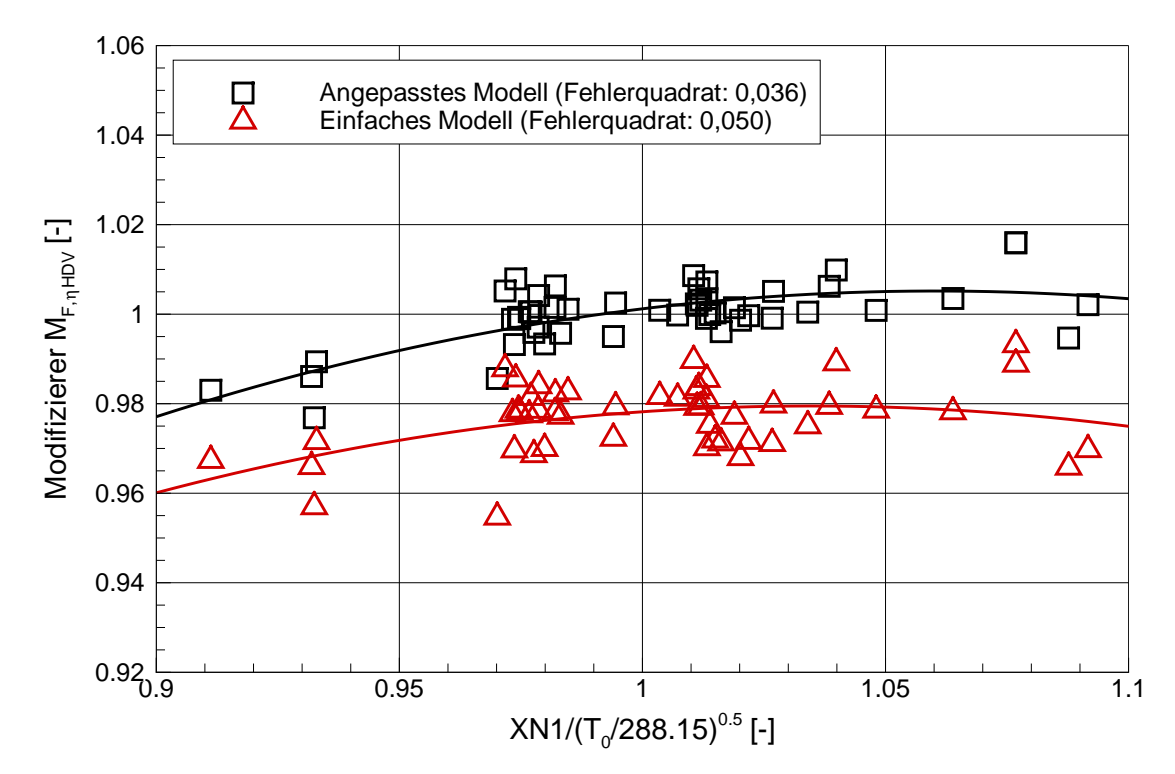

Bild 6.6: Analysierte  $M_{F,\eta}$ des HDV für unterschiedliche Modellqualität bei Bodenstand

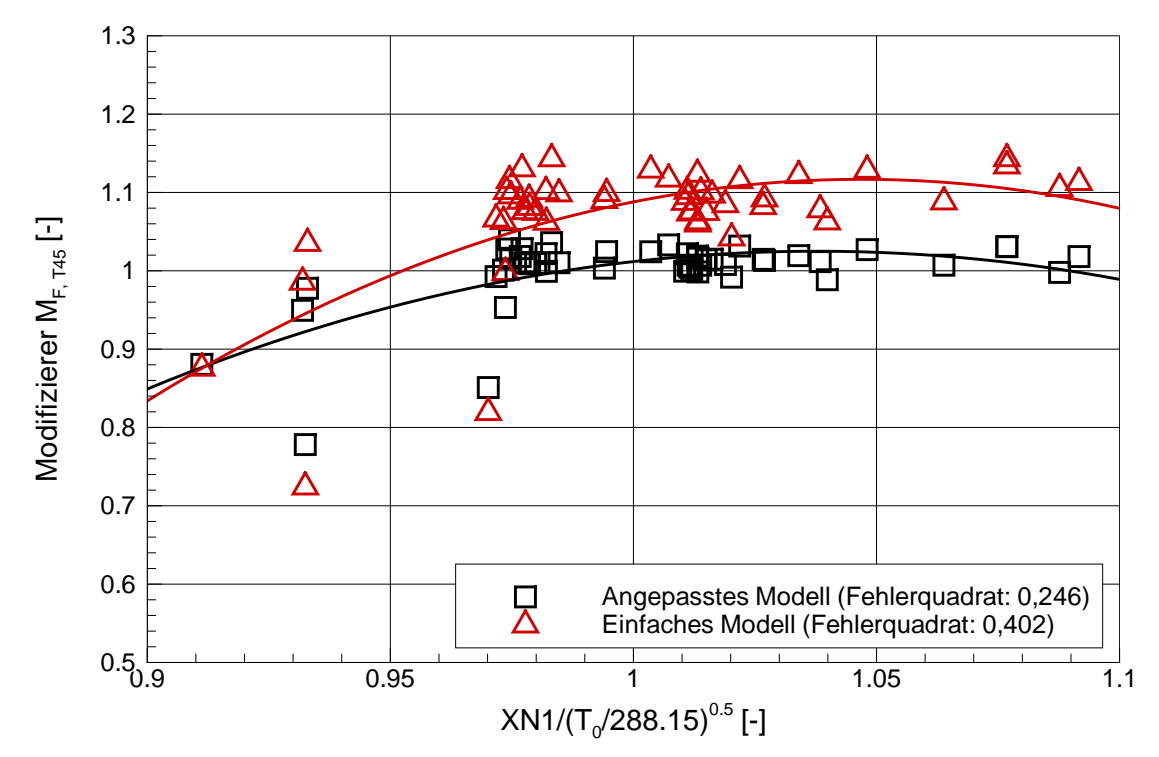

Bild 6.7: Analysierte  $M_{F,T45}$  des Profilfaktors auf  $T_{t45}$  für unterschiedliche Modellqualität bei Bodenstand

## 6.2.3 Einfluss der Modellgüte im Flugfall

Der Einfluss von Reynoldszahlkorrektur und Spaltkorrektur wird bei der Spezifizierung basierend auf Reiseflug-Testdaten deutlich. Die Reiseflugbetriebspunkte liegen in einer Flughöhe von ca. 10000m bei einer Fluggeschwindigkeit von etwa Mach 0,8. Schwankungen um diese Flugbedingungen ergeben sich aus dem Betrieb des jeweiligen Flugzeuges.

In Bild 6.8 sind die mit dem Reiseflug-Analyseschema Fall 1 berechneten Modifizierer der Hochdruckverdichterkapazität dargestellt. Durch die Reynoldszahlkorrektur kann das Fehlerquadrat der Modifiziererabweichungen von der quadratischen Ausgleichskurve von 0,022 auf 0,016 reduziert werden. Dies gilt vor allem fur die beiden ¨ hervorgehobenen Betriebspunkte bei Flughöhen von nur 7500m bzw. 8000m. Ohne Reynoldskorrektur weichen die analysierten Modifizierer dieser beiden Betriebspunkte um das Zwei- bis Dreifache der Streuung der übrigen Betriebspunkte von der quadratischen Ausgleichskurve ab. Durch die Reynoldszahlkorrektur wird diese Abweichung nahezu auf das Streuungsmaß im Bodenstandfall reduziert. Es wird deutlich, dass eine Reynoldszahlkorrektur bei der Modellbildung zu berucksichtigen ¨ ist.

Auch die Spaltkorrektur zeigt bei Reiseflug eine stärkere Wirkung, da durch die wechselnden Umgebungstemperaturen bei unterschiedlichen Flughöhen die mechanische Drehzahl stärker von der reduzierten Drehzahl entkoppelt wird. In Bild 6.9 sind die für die Reiseflugbetriebspunkte analysierten Modifizierer der Hochdruckturbinenkapazität aufgetragen. Durch die Verwendung der Spaltkorrektur kann das Fehlerquadrat der Modifiziererabweichungen von der quadratischen Ausgleichskurve von 0,020 auf 0,018 reduziert werden. Besonders deutlich wird das bei der Betrachtung zweier hervorgehobener Betriebspunkte, die bei gleicher reduzierter Niederdruckwellendrehzahl eine um ca. 7% unterschiedliche mechanische Niederdruckwellendrehzahl aufweisen. Durch die Verwendung der Spaltkorrektur kann die Abweichung der analysierten Modifizierer praktisch auf Null reduziert werden. Zu beachten ist dabei, dass auf Grund der Unterbestimmtheit des Systems und des gewählten Analyseschemas Fall 1 keine Modifizierer der Niederdruckturbine analysiert werden. Der Einfluss des Spaltmodells der Niederdruckturbine wird daher auf die analysierten Modifizierer übertragen, und ist somit auch im Modifizierer der Hochdruckturbinenkapazität erkennbar. Es wird deutlich, dass bei der Modellbildung auch eine Spaltkorrektur zu berücksichtigen ist.

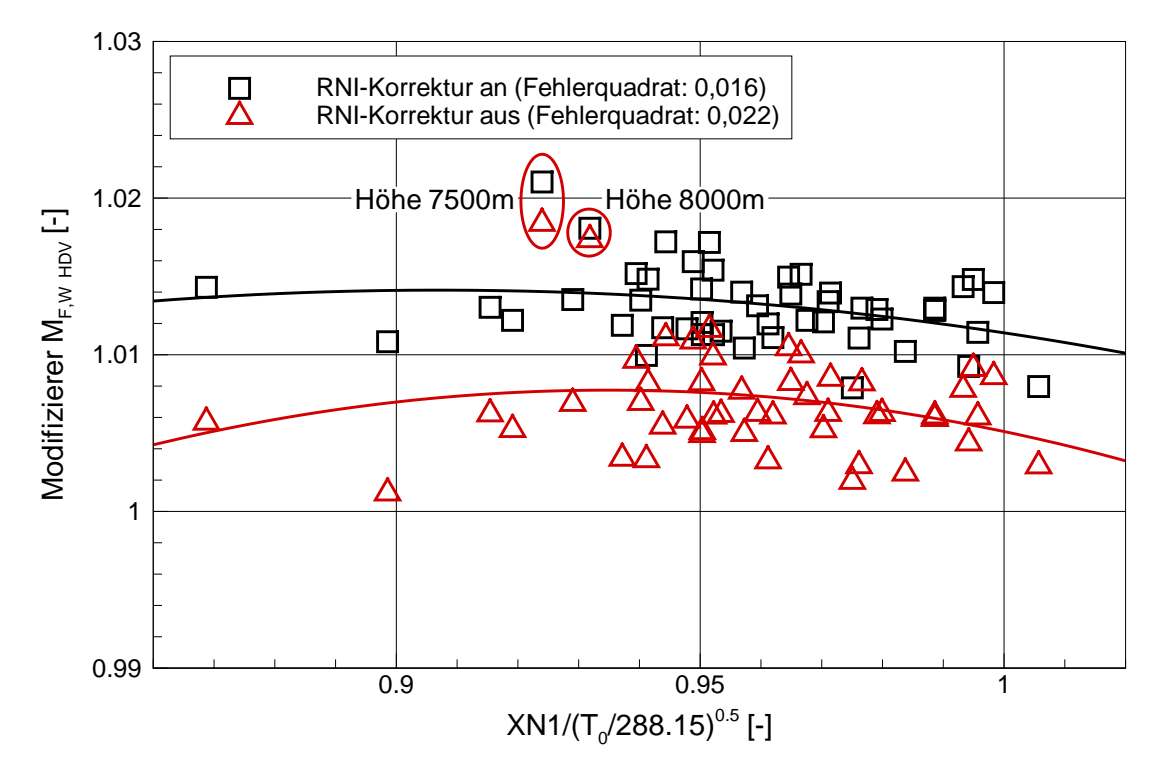

Bild 6.8: Analysierte  $M_{F,W}$  des HDV mit und ohne Reynoldszahlkorrektur bei Reiseflug

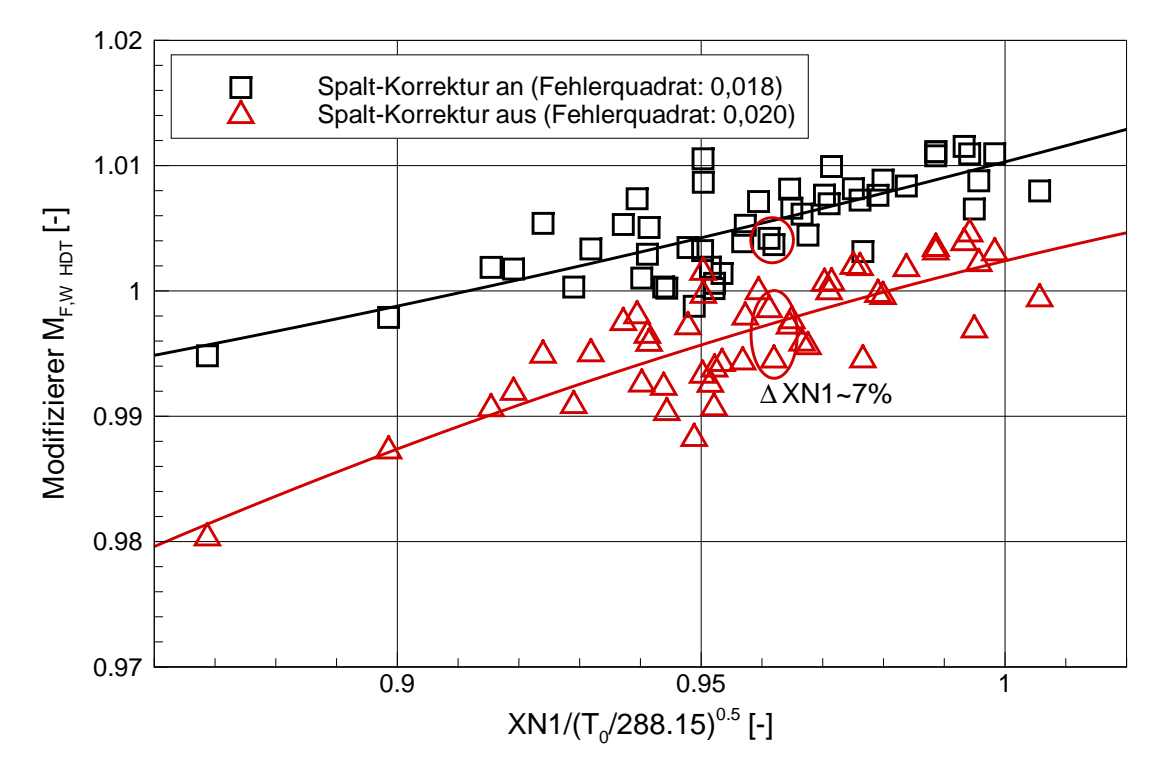

Bild 6.9: Analysierte  $M_{F,W}$  der HDT mit und ohne Spaltkorrektur bei Reiseflug

# 7 Folgerungen für das Trend Monitoring

Das für eine spezielle Gasturbine spezifizierte Modell wird dazu verwendet, das Betriebsverhalten dieser Gasturbine bei gegebenen Randbedingungen vorherzusagen. Die vorhergesagten Zustände können dann mit den im Betrieb gemessenen Zuständen verglichen werden. Unterscheiden sich die gemessenen Zustände deutlich von den vorhergesagten, kann dies ein Hinweis auf Veränderungen in der Gasturbine und damit auf Alterung und Schäden sein. Ein stetig anwachsender Unterschied deutet auf Alterungseffekte hin. Ein plötzlicher Anstieg ist ein Indiz für einen Schadensfall.

In Kapitel 2.1 wurde angenommen, dass mechanische Veränderungen ab einer Wirkungsgrad- oder Kapazitätsänderung einer Komponente von 1% erkannt werden können müssen. Die dafür geforderten Vorhersagegenauigkeiten für die in den meisten Gasturbinen serienmäßig gemessenen Zustände Hochdruckwellendrehzahl N2, Brennstoffmassenstrom  $\dot{m}_B$  und Hochdruckturbinenaustrittstemperatur  $T_{t45}$  liegen bei den in Tabelle 7.1 angegebenen Werten. In Kapitel 2.1 wurde verlangt, dass die Abweichungen zwischen Erwartungswert und Messwert fur mindestens 75% der be- ¨ trachteten Betriebspunkte im unveränderten Betrieb innerhalb dieser Bereiche liegen müssen. Die 75% Vorhersagegenauigkeit eines Modells kann daher dazu verwendet werden, unterschiedliche Modelle zu bewerten und zu vergleichen. Sie entspricht der Abweichung zwischen Messwert und Vorhersage, die von genau 75% der vorhergesagten Zustände unterschritten wird.

| <b>Messwert</b>                                   | $m_B$ |  |
|---------------------------------------------------|-------|--|
| Genauigkeitsanforderung $\ 0,20\%$   0,75%   5,0K |       |  |

Tabelle 7.1: Geforderte 75% Vorhersagegenauigkeit nach Kapitel 2.1

# 7.1 Einfluss der Beobachtbarkeit

In Kapitel 6.1.3 wurden zwei unterschiedliche Analyseschemata zur Spezifizierung des allgemeinen Modells für eine spezielle Gasturbine vorgestellt. Fall 1 entspricht einem gut beobachtbaren Analyseschema ( $\kappa = 5.7$ ), Fall 2 einem schlecht beobachtbaren ( $\kappa = 304$ ). Die Abweichungen zwischen Messwert und Vorhersagewert für N2,  $\dot{m}_B$  und  $T_{t45}$  sind für beide Fälle in den Bildern 7.1, 7.2 und 7.3 dargestellt. Neben den eigentlichen Abweichungen zwischen Messwert und Vorhersagewert sind über den Nummern der Betriebspunkte auch gleitende Mittelwertkurven aufgetragen, die jeweils aus den Abweichungen der letzten funf Betriebspunkte gebildet werden. Die ¨ gestrichelt dargestellten Grenzwertkurven veranschaulichen die geforderten Genauigkeiten nach Tabelle 7.1. Bei allen drei Zuständen sind mit dem Analyseschema Fall 2 mehr und deutlichere Spitzenwerte in den Abweichungen erkennbar. Zudem ist die Grundstreuung ausgeprägter, was am Vergleich mit den Grenzwertkurven sichtbar wird. Dieser Effekt ist beim Brennstoffmassenstrom besonders offensichtlich.

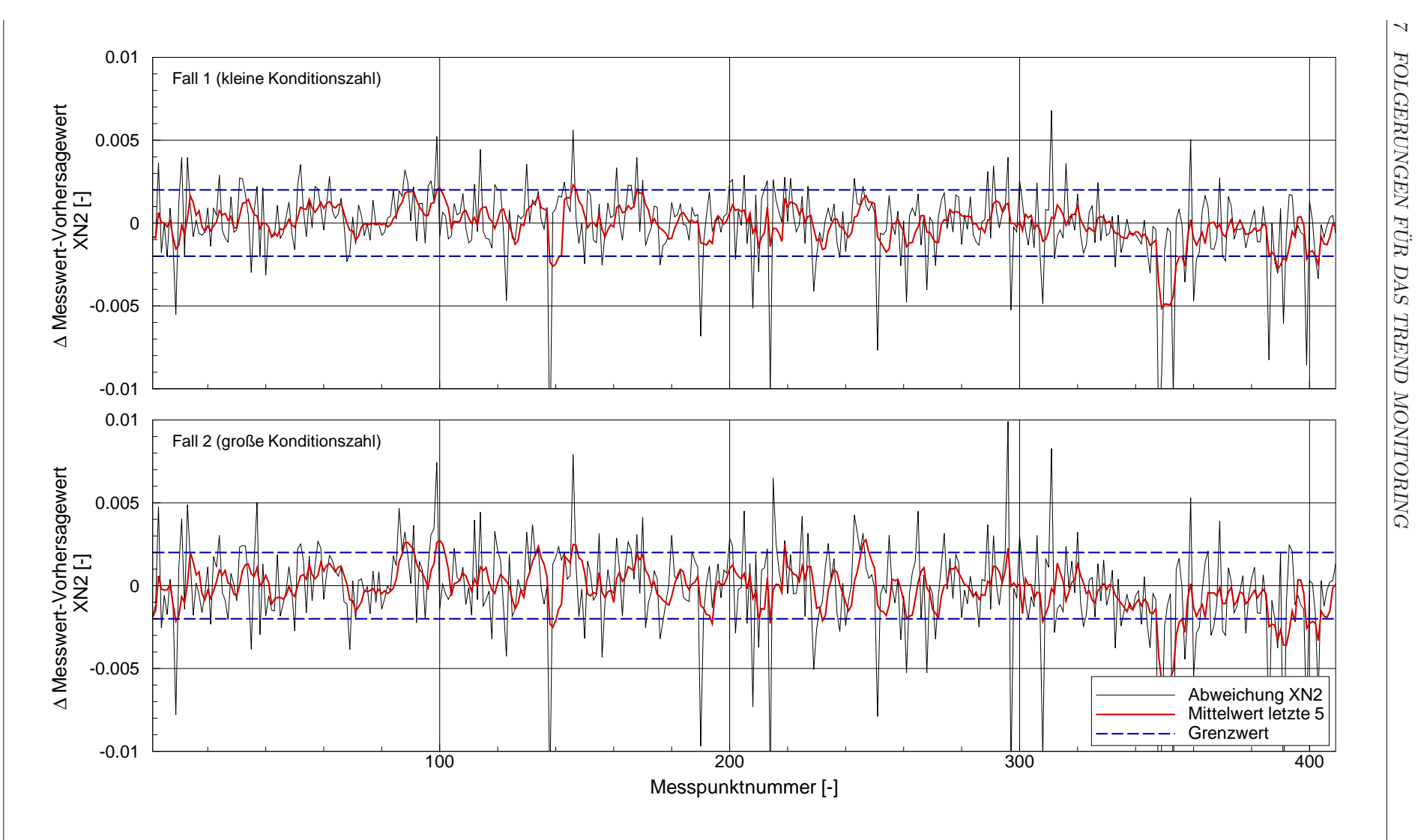

Bild 7.1: Einfluss des Analyseschemas auf das Trend Monitoring von <sup>N</sup><sup>2</sup>

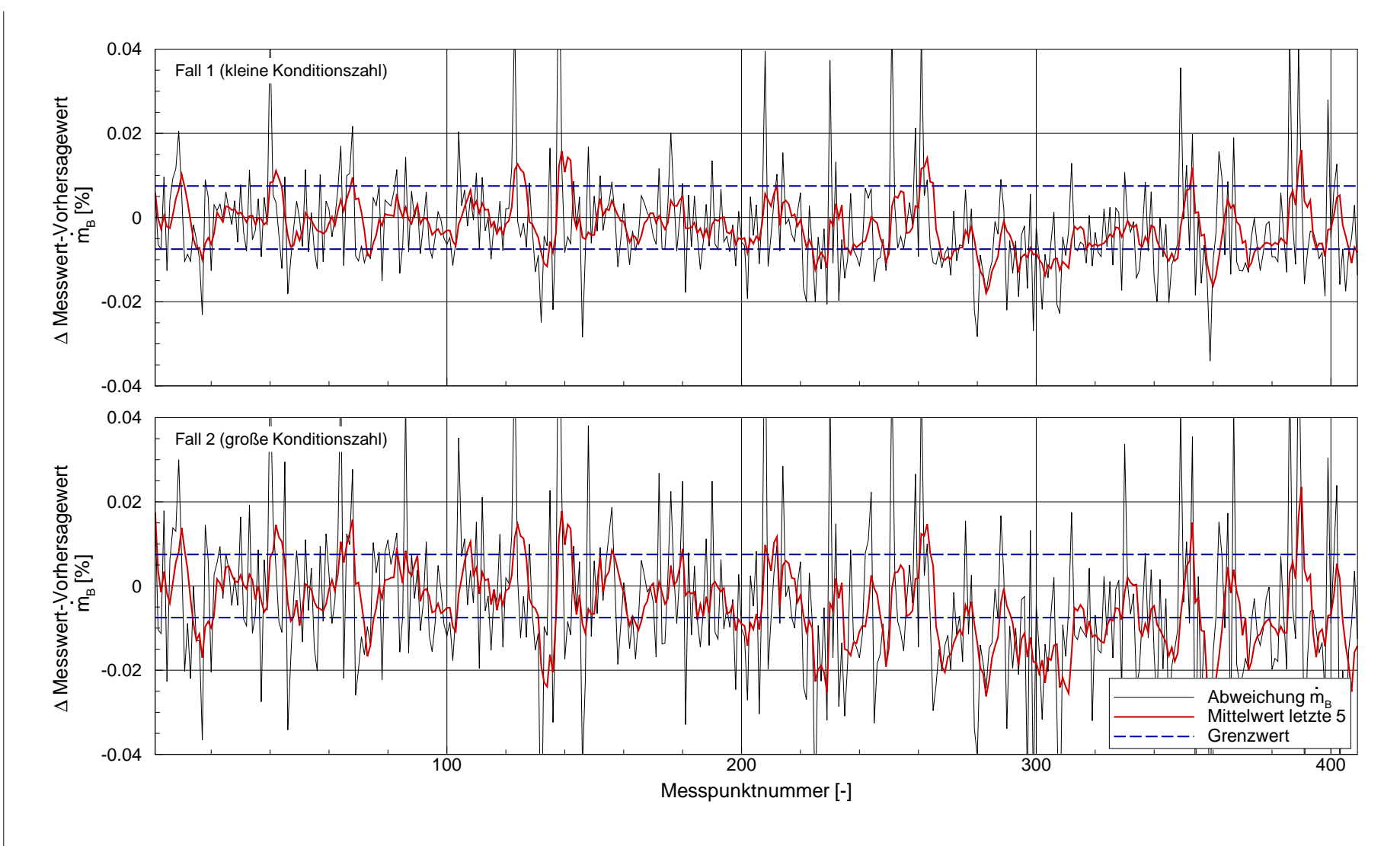

Bild 7.2: Einfluss des Analyseschemas auf das Trend Monitoring von  $\dot{m}_B$ 

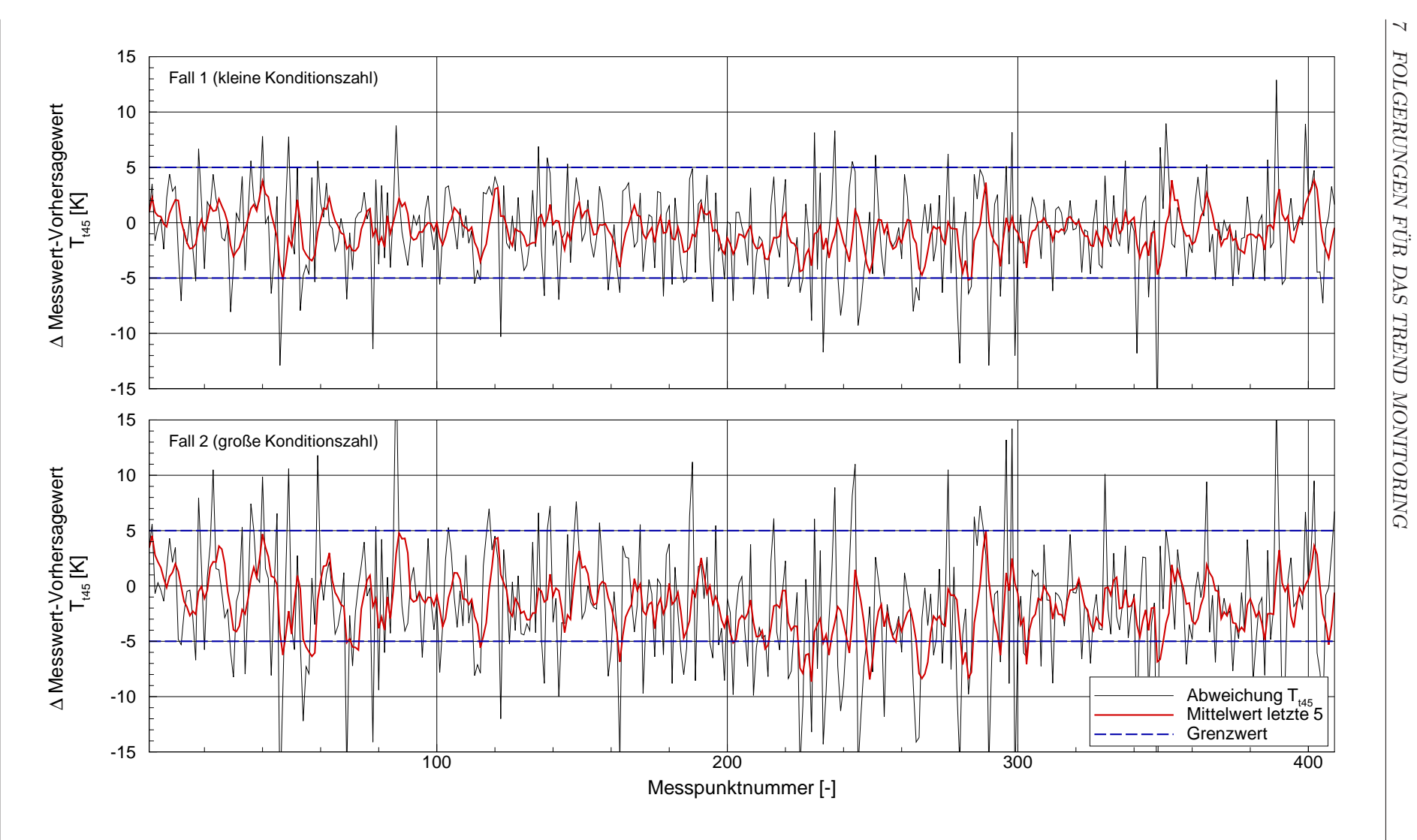

Bild 7.3: Einfluss des Analyseschemas auf das Trend Monitoring von  $T_{t45}$ 

Die erzielten Vorhersagegenauigkeiten sind in Tabelle 7.2 angegeben. Der Einfluss des Analyseschemas ist bei allen drei Zuständen deutlich sichtbar. Die erhöhte Streuung der analysierten Modifizierer bei Verwendung des Analyseschemas Fall 2 folgt aus der größeren Unschärfe des Systems. Das führt zu einer geringeren Vorhersagequalität des damit spezifizierten Modells.

|               | 75% Vorhersagegenauigkeit |             |               |  |  |  |  |
|---------------|---------------------------|-------------|---------------|--|--|--|--|
| Analyseschema | $\mathbf{N}2$             | $\dot{m}_B$ | $T_{\rm t45}$ |  |  |  |  |
| Fall 1        | 0,187%                    | 1,137%      | 4.43K         |  |  |  |  |
| Fall 2        | 0,241%                    | 1,906\%     | 6.55K         |  |  |  |  |

Tabelle 7.2: 75%-Vorhersagegenauigkeit bei unterschiedlichen  $\kappa$  bei Bodenstand

Die Vorhersagequalitäten von  $N2$  und  $T_{t45}$  erfüllen bei Verwendung des bestmöglichen Analyseschemas Fall 1 die in Tabelle 7.1 genannten Anforderungen für das Modell. Die Vorhersage des Brennstoffmassenstroms allerdings verfehlt das Genauigkeitsziel von 0,75% selbst bei bestmöglichem Analyseschema mit 1,137% deutlich. Eine mögliche Erklärung für die große Vorhersageungenauigkeit liegt in den Messungen bei Bodenstandbedingungen, die in der Regel während des Startvorgangs aufgenommen wurden. Die Triebwerke werden typischerweise nicht lange genug in diesem Betriebspunkt betrieben, um von einem stationären Zustand ausgehen zu können. Dadurch können sich z.B. die Spalteffekte der einzelnen Messpunkte deutlich unterscheiden. Zusätzlich können variierende Zapfluftentnahmen, z.B. zur Verhinderung der Vereisung der Tragflächen oder des Triebwerks, zu Schwankungen in den Messdaten führen. Dies erhöht die Streuung der Messdaten bei Bodenstand gegenüber den Messdaten bei Reiseflug.

# 7.2 Einfluss der Modellqualität

Bei den Untersuchungen zum Einfluss der Qualität des allgemeinen Modells auf die Streuung der Modifizierer zeigte sich in Kapitel 6.2.2 ebenfalls ein Unterschied, allerdings geringer als bei den unterschiedlich gut beobachtbaren Analyseschemata in Kapitel 6.2.1. Dieser Unterschied ist in den Trend Monitoring Ergebnissen erkennbar, dargestellt in den Bildern 7.4, 7.5 und 7.6 für  $N2$ ,  $\dot{m}_B$  und  $T_{t45}$ . Auch hier sind eine höhere Grundstreuung sowie ausgeprägtere einzelne Spitzen des einfachen Modells im Vergleich zum angepassten Modell aus Kapitel 5 auffälig. Die Vorhersagegenauigkeit des einfachen Modells, basierend auf dem Designpunkt DS1 und den unangepassten Basiskennfeldern, liegt für alle drei Zustände um ca. 10% unter der des angepassten Modells (enspricht Fall 1 aus Kapitel 7.1). Die genauen Werte sind in Tabelle 7.3 angegeben.

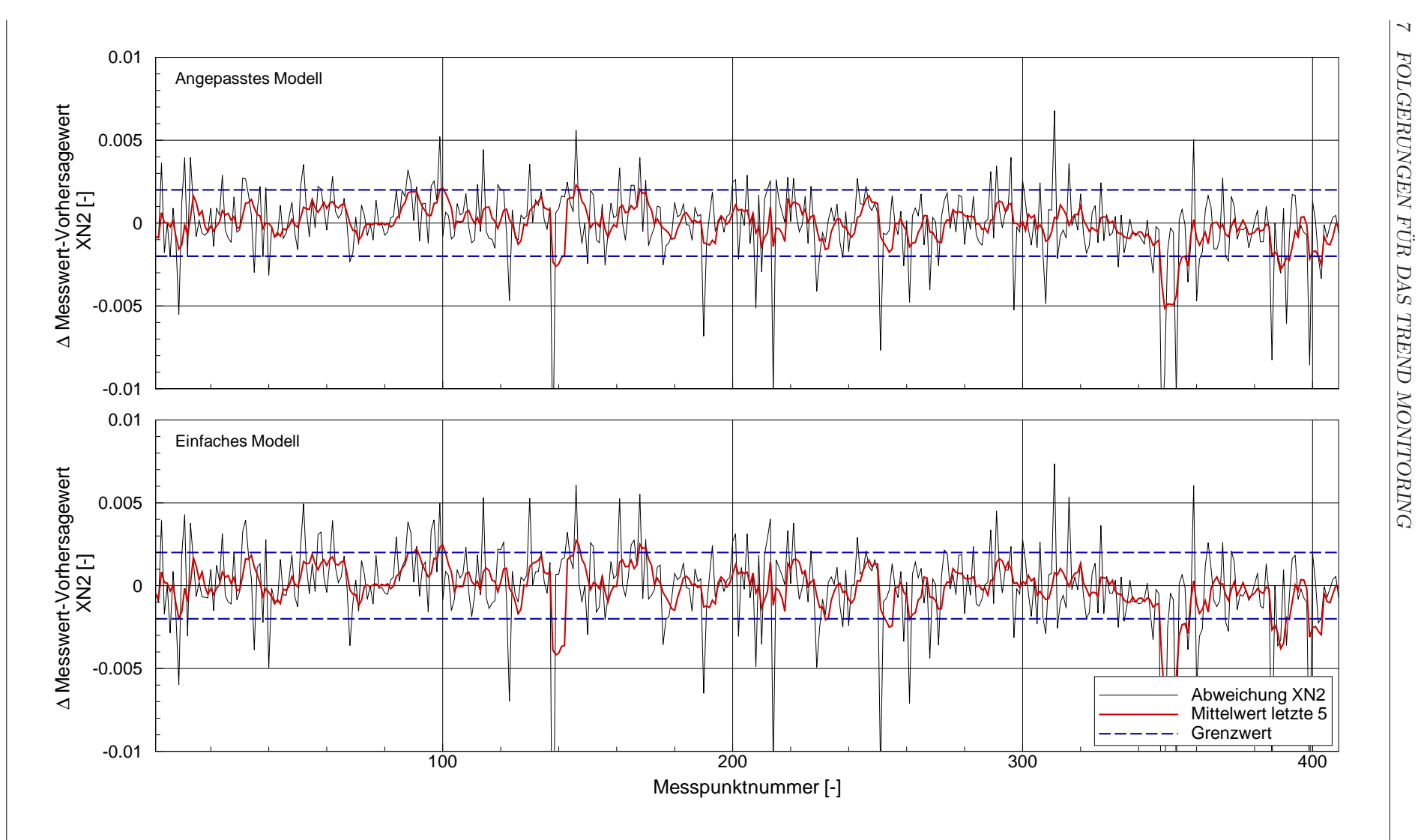

Bild 7.4: Einfluss der Modellqualität auf das Trend Monitoring von  $N2$ 

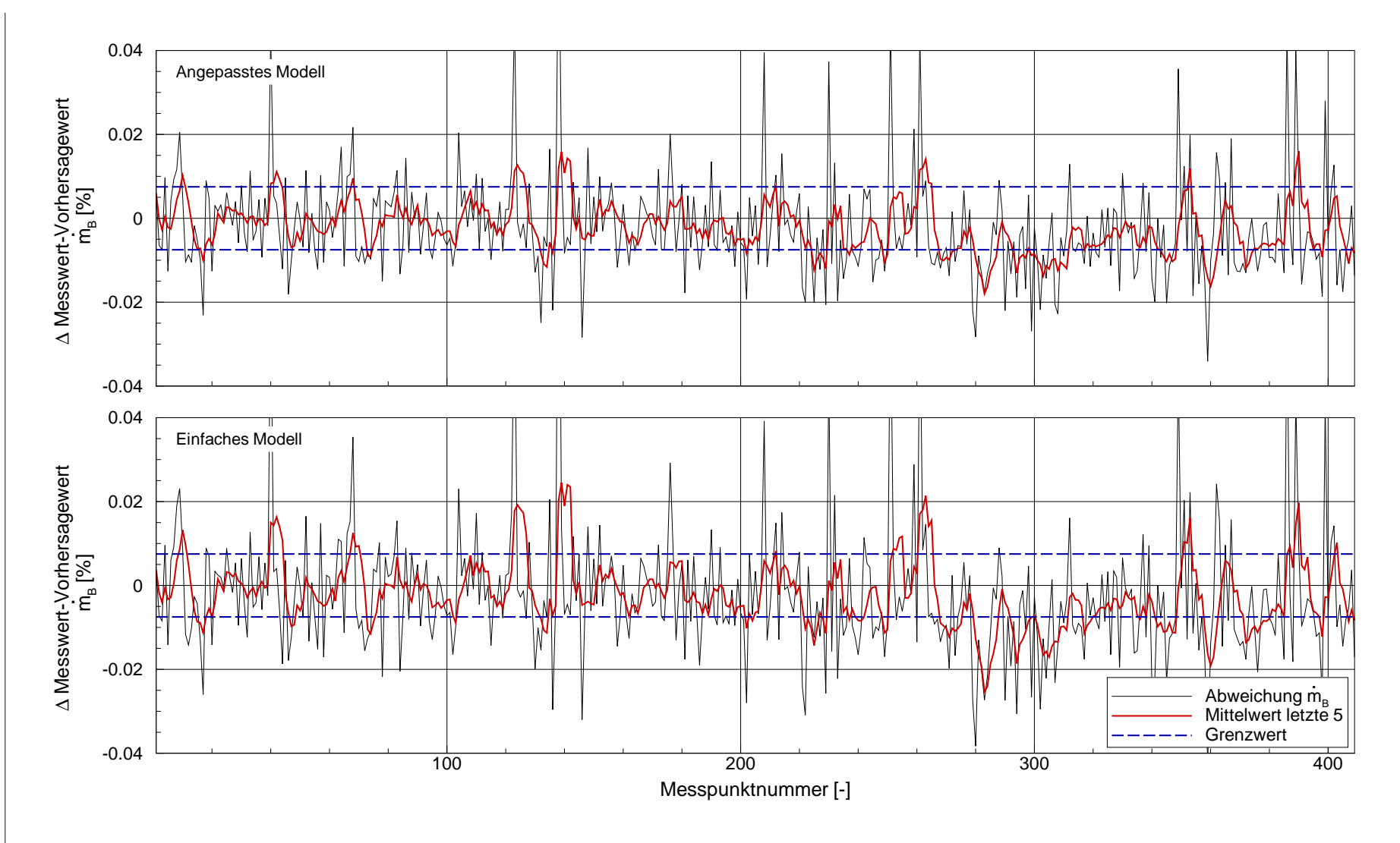

Bild 7.5: Einfluss der Modellqualität auf das Trend Monitoring von  $\dot{m}_B$ 

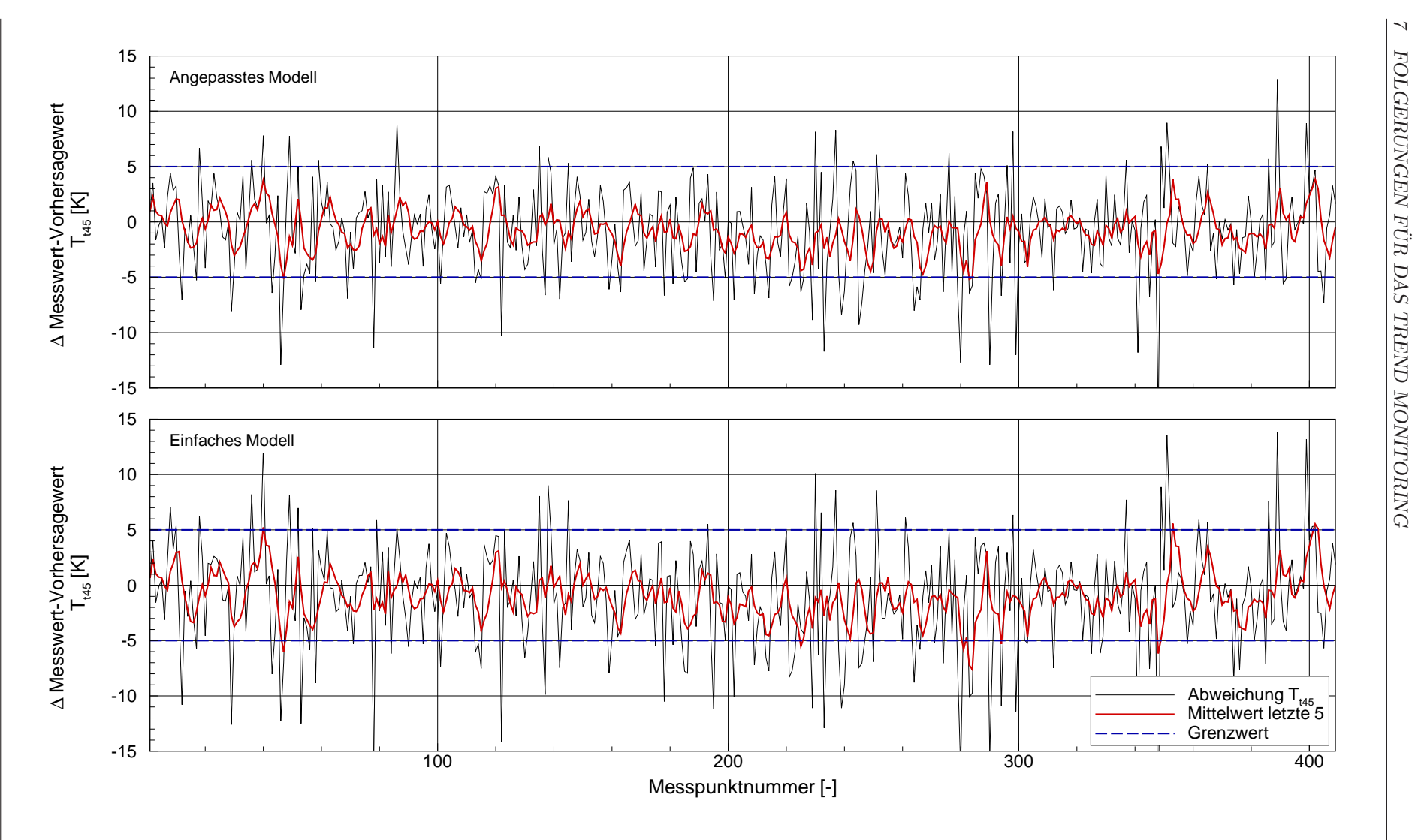

Bild 7.6: Einfluss der Modellqualität auf das Trend Monitoring von  $T_{t45}$
| Modellqualität | 75% Vorhersagegenauigkeit |                       |            |  |
|----------------|---------------------------|-----------------------|------------|--|
|                | $\mathbf{N}2$             | $\dot{\rm m}_{\rm B}$ | $T_{t,45}$ |  |
| Angepasst      | 0,187%                    | 1,137%                | 4.43K      |  |
| Einfach        | 0,215%                    | 1,349%                | 5.01K      |  |

Tabelle 7.3: 75%-Vorhersagegenauigkeit bei unterschiedlich guten allgemeinen Modellen

#### 7.3 Einfluss von Reynoldszahl- und Spaltkorrektur

In den Bildern 7.7, 7.8 und 7.9 sind die Ergebnisse des Trend Monitoring im Flugfall mit und ohne Reynoldszahlkorrektur vergleichend dargestellt. Besonders deutlich ist die Reduktion der Abweichung zwischen Messwert und Vorhersagewert für die Betriebspunkte in niedrigen Flughöhen zwischen  $7500m$  und  $8000m$ . Hier zeigt sich, dass die modellierte Reynoldszahlkorrektur zu einer Verbesserung des Ergebnisses führt. Die erzielten Vorhersagegenauigkeiten sind in Tabelle 7.4 angegeben.

| <b>RNI-Korrektur</b> | 75% Vorhersagegenauigkeit |                       |               |  |
|----------------------|---------------------------|-----------------------|---------------|--|
|                      | $\mathbf{N}2$             | $\dot{\rm m}_{\rm B}$ | $\rm T_{t45}$ |  |
| Aktiviert            | $0,154\%$                 | 0,451%                | 2,86K         |  |
| Deaktiviert          | 0,170%                    | $0,510\%$             | 2.97K         |  |

Tabelle 7.4: 75%-Vorhersagegenauigkeit mit und ohne Reynoldszahlkorrektur

Zur Bewertung der Spaltkorrektur sind in den Bildern 7.10, 7.11 und 7.12 die Ergebnisse des Trend Monitoring mit und ohne Spaltkorrektur dargestellt. Deutlich ist die Reduktion der Abweichung zwischen Mess- und Vorhersagewert für die beiden durch Kreise hervorgehobenen Betriebspunkte bei gleicher standardkorrigierter, aber um ca. 7% unterschiedlicher mechanischer Niederdruckwellendrehzahl. Damit ist gezeigt, dass auch die modellierte Spaltkorrektur eine positive Wirkung auf die Vorhersagegenauigkeit hat. Die Vorhersagegenauigkeiten mit aktivierter und deaktivierter Spaltkorrektur sind in Tabelle 7.5 angegeben.

|                | 75% Vorhersagegenauigkeit |             |               |  |
|----------------|---------------------------|-------------|---------------|--|
| Spaltkorrektur | $\bf N2$                  | $\dot{m}_B$ | $\rm T_{t45}$ |  |
| Aktiviert      | $0,154\%$                 | $0,451\%$   | 2,86K         |  |
| Deaktiviert    | 0,169%                    | $0,483\%$   | 3.11K         |  |

Tabelle 7.5: 75%-Vorhersagegenauigkeit mit und ohne Spaltkorrektur

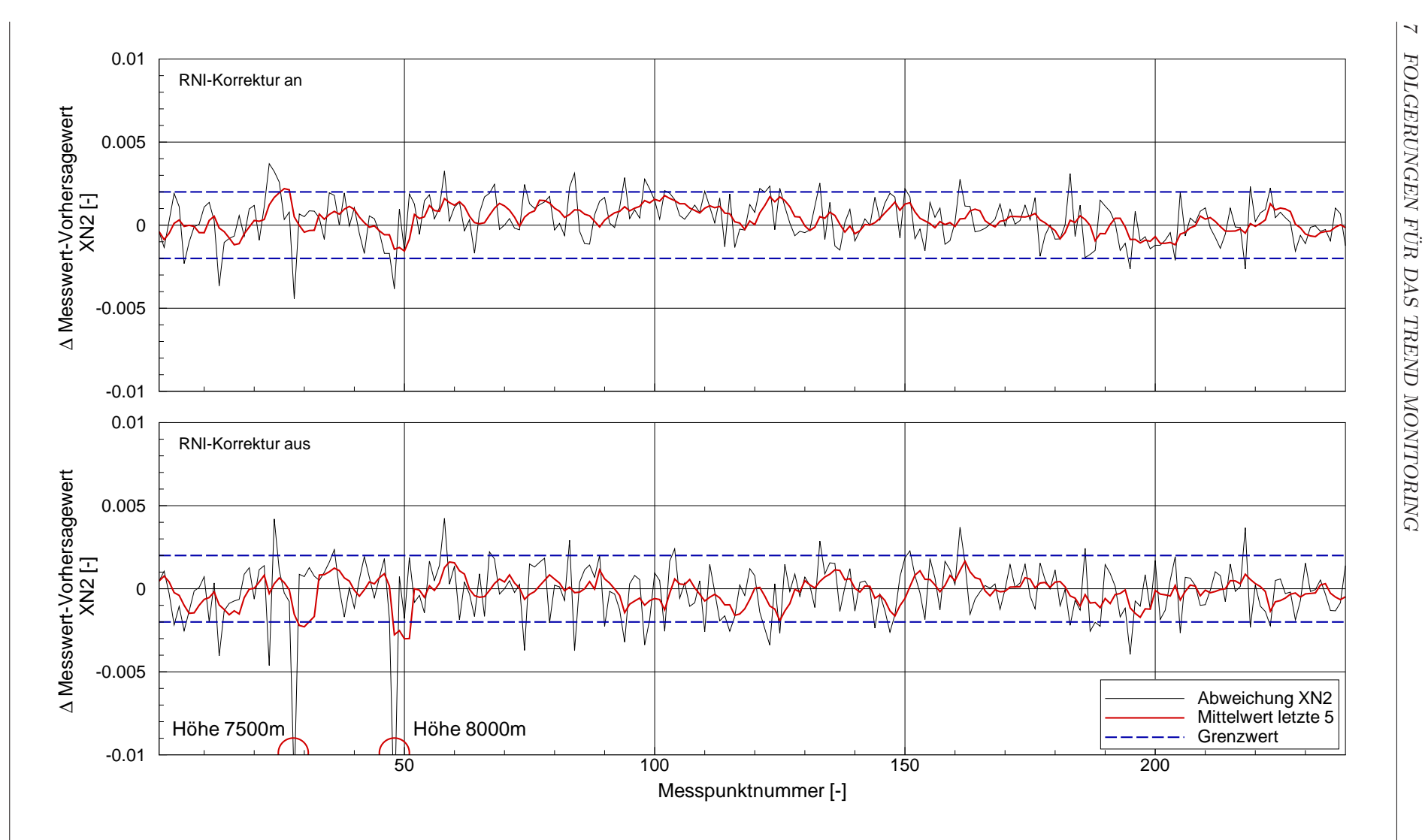

Bild 7.7: Einfluss der RNI-Korrektur auf das Trend Monitoring von <sup>N</sup><sup>2</sup>

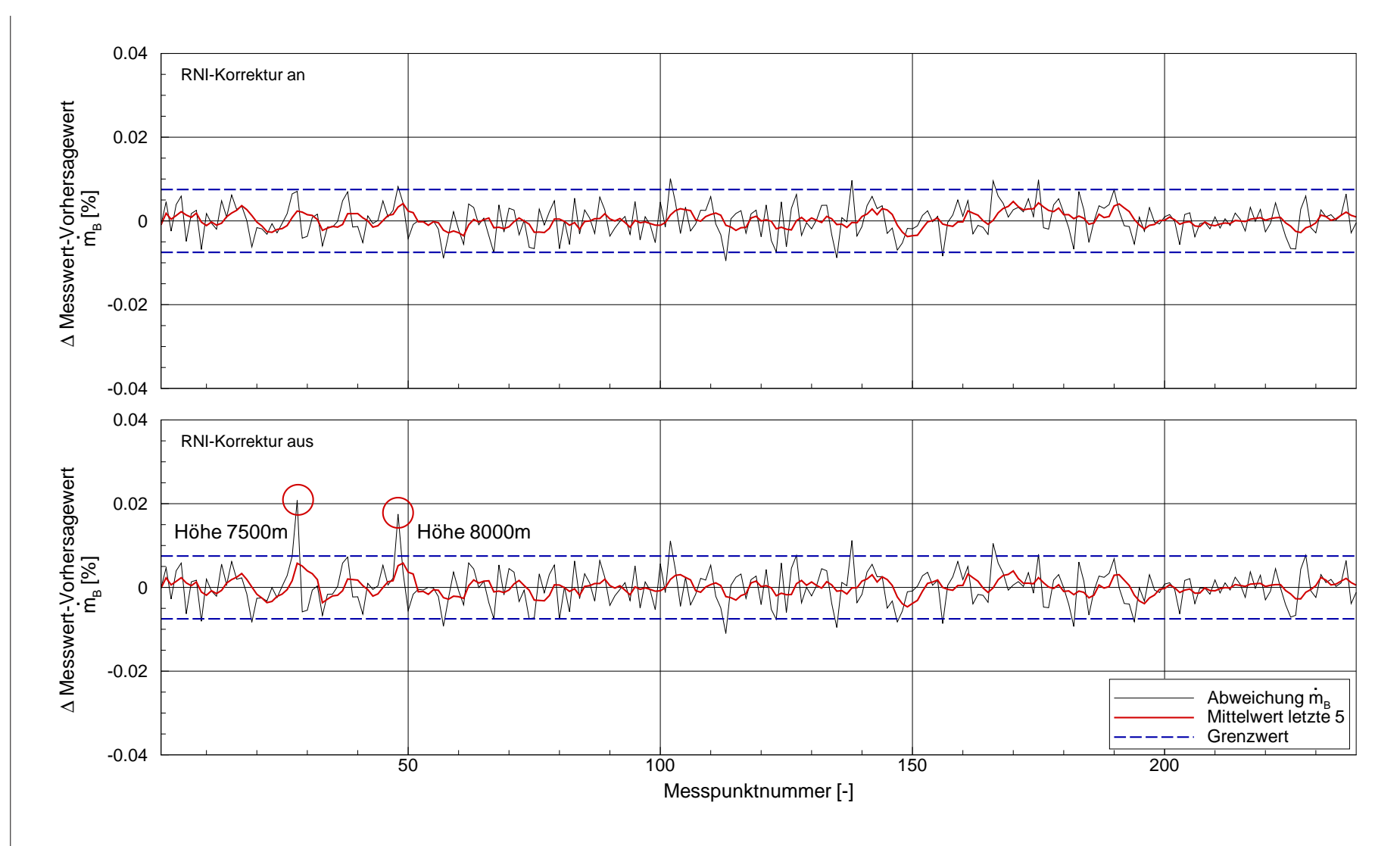

Bild 7.8: Einfluss der RNI-Korrektur auf das Trend Monitoring von  $\dot{m}_B$ 

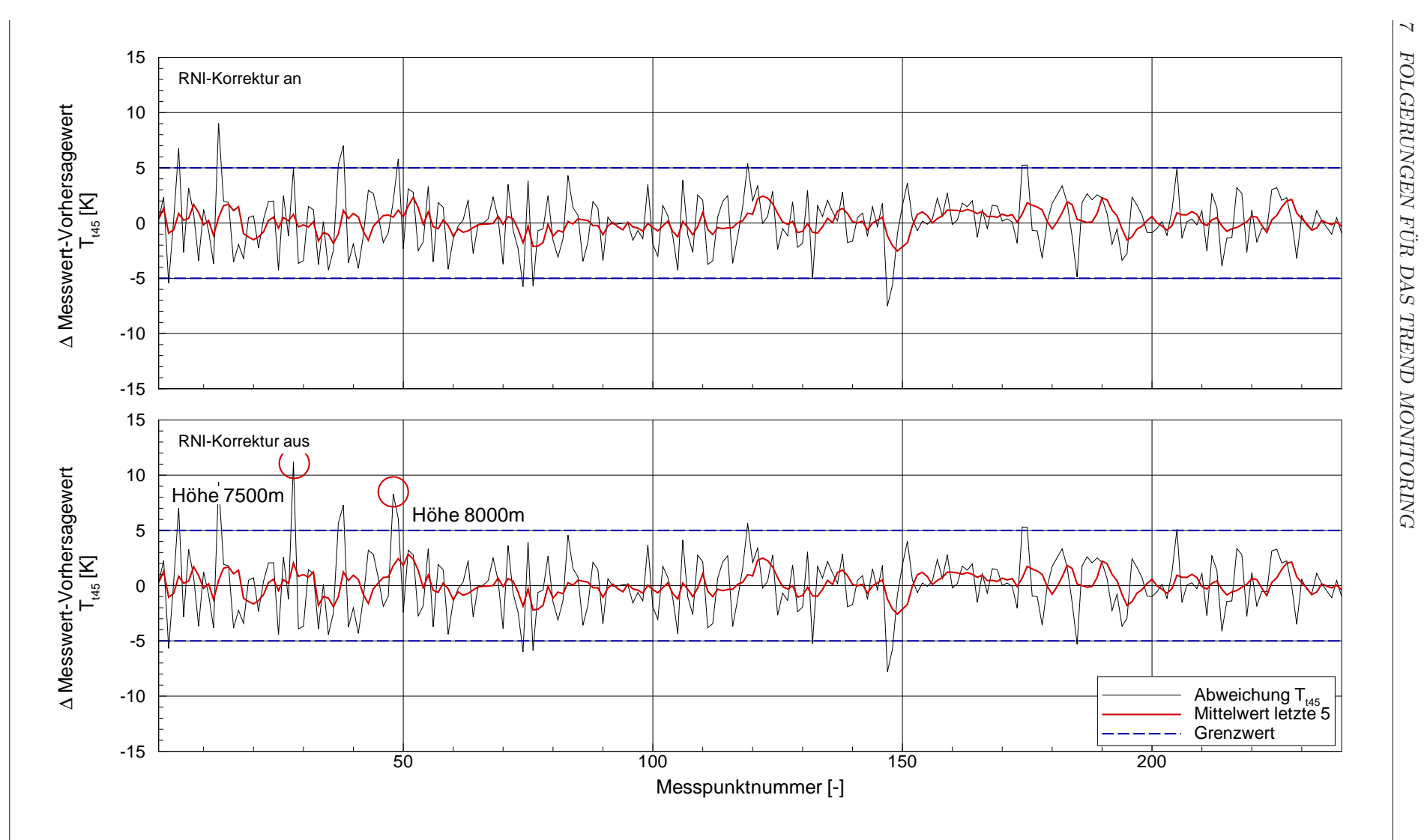

Bild 7.9: Einfluss der RNI-Korrektur auf das Trend Monitoring von  $T_{t45}$ 

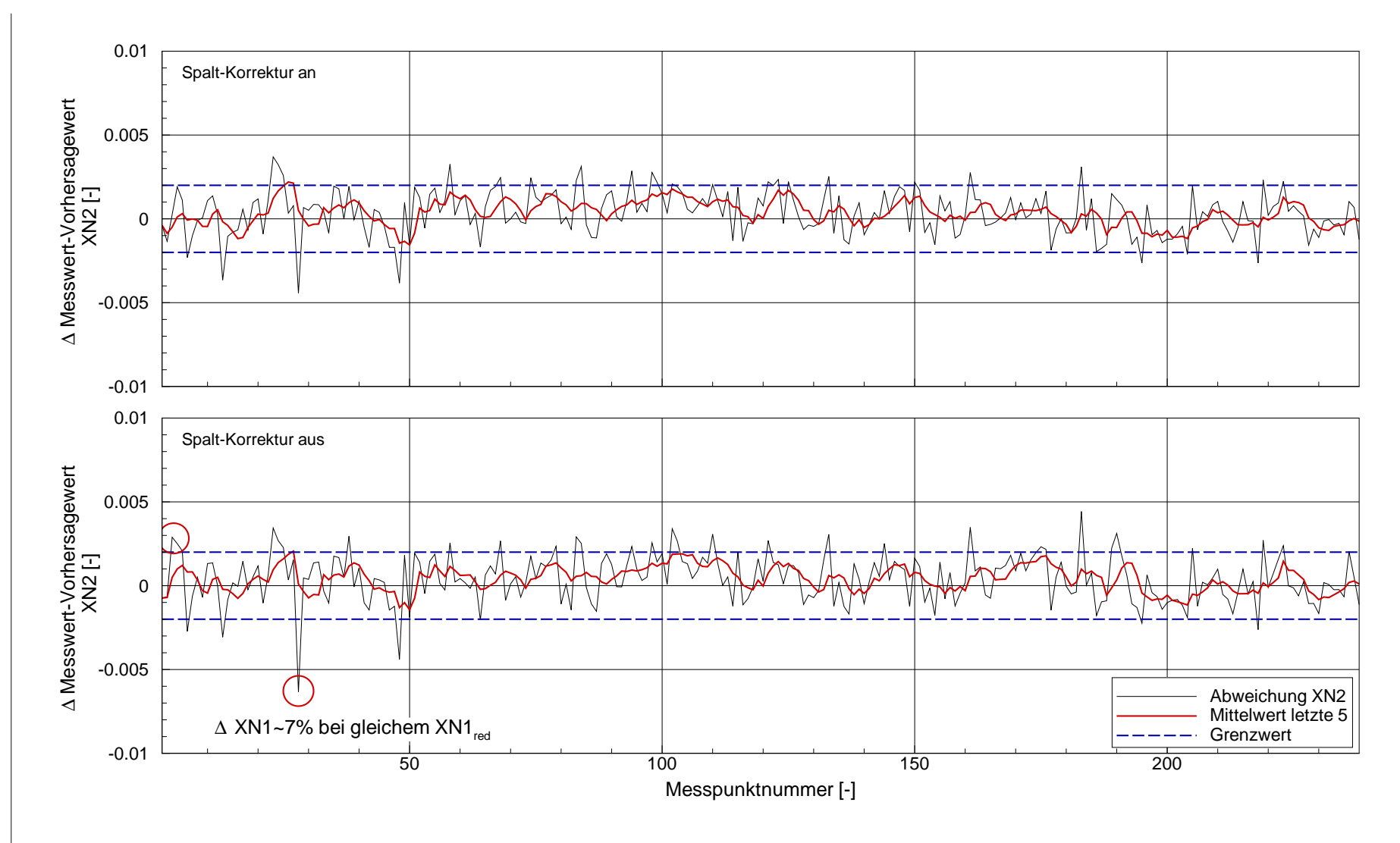

Bild 7.10: Einfluss der Spalt-Korrektur auf das Trend Monitoring von <sup>N</sup><sup>2</sup>

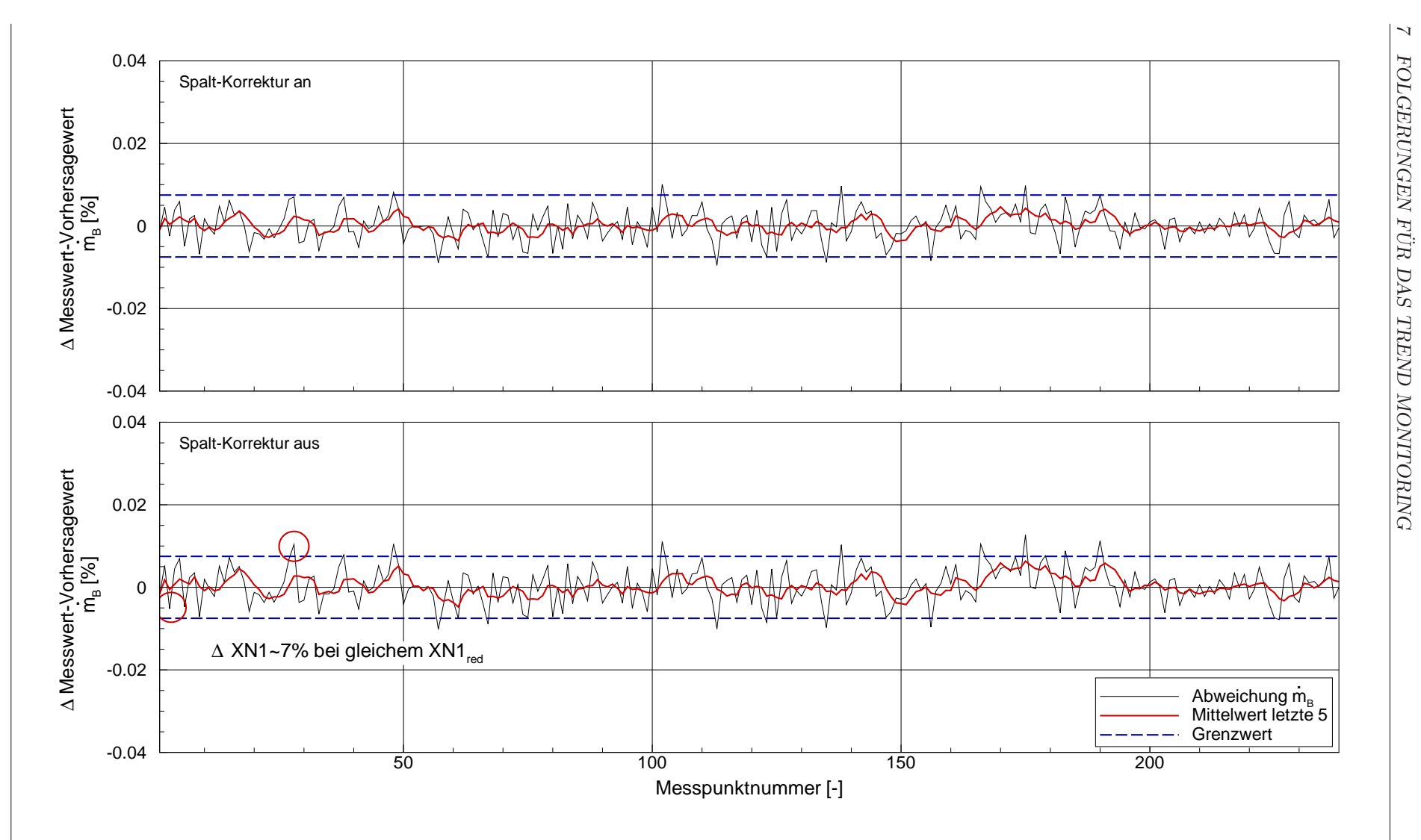

Bild 7.11: Einfluss der Spalt-Korrektur auf das Trend Monitoring von  $\dot{m}_B$ 

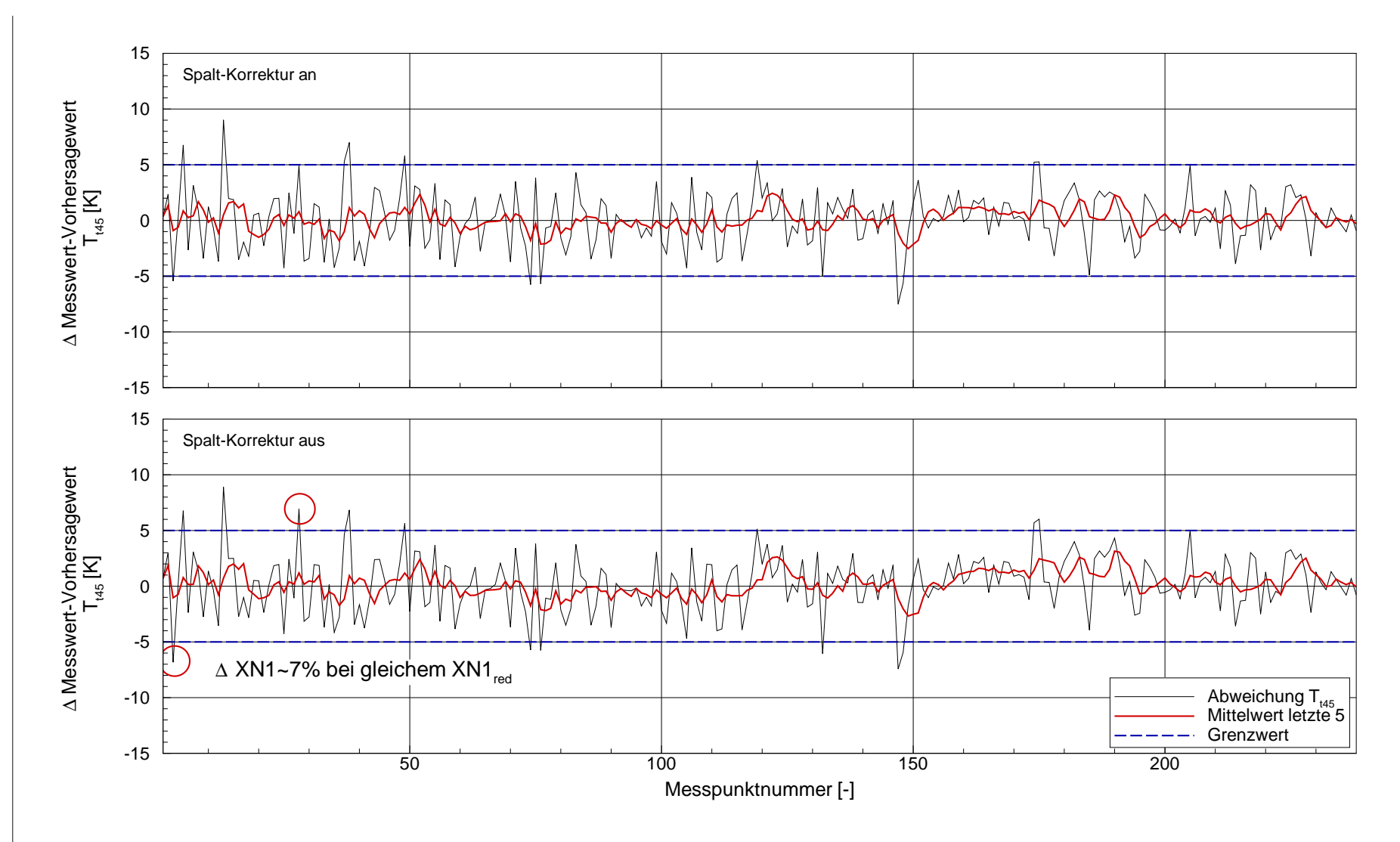

Bild 7.12: Einfluss der Spalt-Korrektur auf das Trend Monitoring von  $T_{t45}$ 

Beim Vergleich der Trend Monitoring Ergebnisse wird deutlich, dass die geforderte 75% Vorhersagegenauigkeit mit dem in dieser Arbeit erstellten Modell bei Reiseflugbedingungen erreicht wird. Bei Messpunkten, die während des Startvorgangs bei annähernd Bodenstandbedingungen aufgenommen wurden, kann diese Vorhersagegenauigkeit auf Grund des instationären Betriebszustandes der Fluggasturbine nicht erreicht werden. Es stellt sich somit die Frage, ob ein System zur fruhzeitigen ¨ Erkennung von Ereignissen auf Betriebspunkte beschränkt werden kann, in denen ein stationärer Zustand sicher gewährleistet ist.

Im Vergleich zum gewählten Analyseschema oder auch der Qualität des allgemeinen Modells haben die Korrekturmodelle für Reynoldszahl und Spalteinfluss einen geringeren Einfluss auf die Ergebnisse des Trend Monitoring. Sie tragen allerdings dazu bei, die Streuung signifikant zu reduzieren. Daher werden die beiden Korrekturmodelle für die Untersuchungen zur Fehlererkennung aktiviert, aber nicht separat analysiert.

## 7.4 Einfluss von Analyseschema und Modellqualität auf die Fehlererkennung

Basis für die Untersuchungen sind die Daten einer CF6-80C2 Fluggasturbine mit plötzlichem Schaden im Niederdruckverdichterbereich. Die Betrachtung beschränkt sich hier auf die Hochdruckturbinenaustrittstemperatur  $T_{t45}$ , da der untersuchte Fehlerfall in diesem Zustand besonders deutlich zu erkennen ist. In den Bildern 7.13 bis 7.16 sind jeweils die Trend Monitoring Ergebnisse fur 100 Messpunkte dargestellt. ¨

Der Einfluss der Analyseschemata Fall 1 und Fall 2 ist in Bild 7.13 für Reiseflug und 7.14 für Bodenstandbedingungen dargestellt. Bei Reiseflugbedingungen zeigen beide Analyseschemata einen vergleichbaren Anstieg des  $T_{t45}$  Trends um ca. 6K ab dem 93. Messpunkt. Beim schlecht beobachtbaren Analyseschema Fall 2 liegt dieser Anstieg im Bereich der Streuung, und fällt daher kaum auf. Auch bei Bodenstandbedingungen liegt der Anstieg auf Grund des Fehlerfalles bei dem mit dem Analyseschema Fall 2 spezifizierten Modell im Bereich der Streuung. Hier zeigt sich zudem bei Verwendung des gut beobachtbaren Analyseschemas ein stärkerer Anstieg von ca. 15K auf den Fehlerfall, im Vergleich zu 8K beim schlecht beobachtbaren Analyseschema. Der Vorteil der besseren Vorhersagegenauigkeit fur das mit dem ¨ Analyseschema Fall 1 angepasste Modell zeigt sich damit auch bei der Erkennung von Ereignissen. Die höhere Streuung im Trend Monitoring bei Bodenstandbedingungen wird durch die stärkere Reaktion auf das Ereignis kompensiert. Speziell der Mittelwertverlauf über die letzten 5 Messpunkte liegt bei Bodenstandbedingungen trotz höherer Grundstreuung meist innerhalb der  $5K$  Grenzwerte. Dadurch kann der Fehlerfall mit einem Anstieg des Trends auf über  $15K$  leicht erkannt werden.

In den Bildern 7.15 und 7.16 sind die Trend Monitoring Ergebnisse des selben Fehlerfalls für die beiden bereits in den vorherigen Kapiteln untersuchten allgemeinen Modelle dargestellt. Das angepasste Modell basiert auf dem an Messdaten angepassten Designpunkt DS2 und verwendet die skalierten Kennfelder der Turbokomponenten. Das einfache Modell basiert auf dem unangepassten Designpunkt DS1 und verwendet die unangepassten Basiskennfelder. Die Ergebnisse des einfachen Modells entsprechen qualitativ denen des mit dem schlecht beobachtbaren Analyseschema Fall 2 angepassten Modells, wobei der Anstieg der Streuung wie schon bei der Beurteilung der Vorhersagegenauigkeit in den Kapiteln 7.1 und 7.2 geringer ausfällt. Der Anstieg des  $T_{t45}$  Trends kann aber auch mit dem einfachen Modell erkannt werden, besser als mit dem schlecht beobachtbaren Analyseschema. Dies kann aber im vorliegenden Fall auch damit erklärt werden, dass die Kennfelder der Turbokomponenten bereits vor der Anpassung an die Daten der Abnahmetests das Betriebsverhalten des CF6-80C2 recht gut widerspiegelten. Im Allgemeinen wird der Einfluss der Modellqualität daher eher stärker ausfallen.

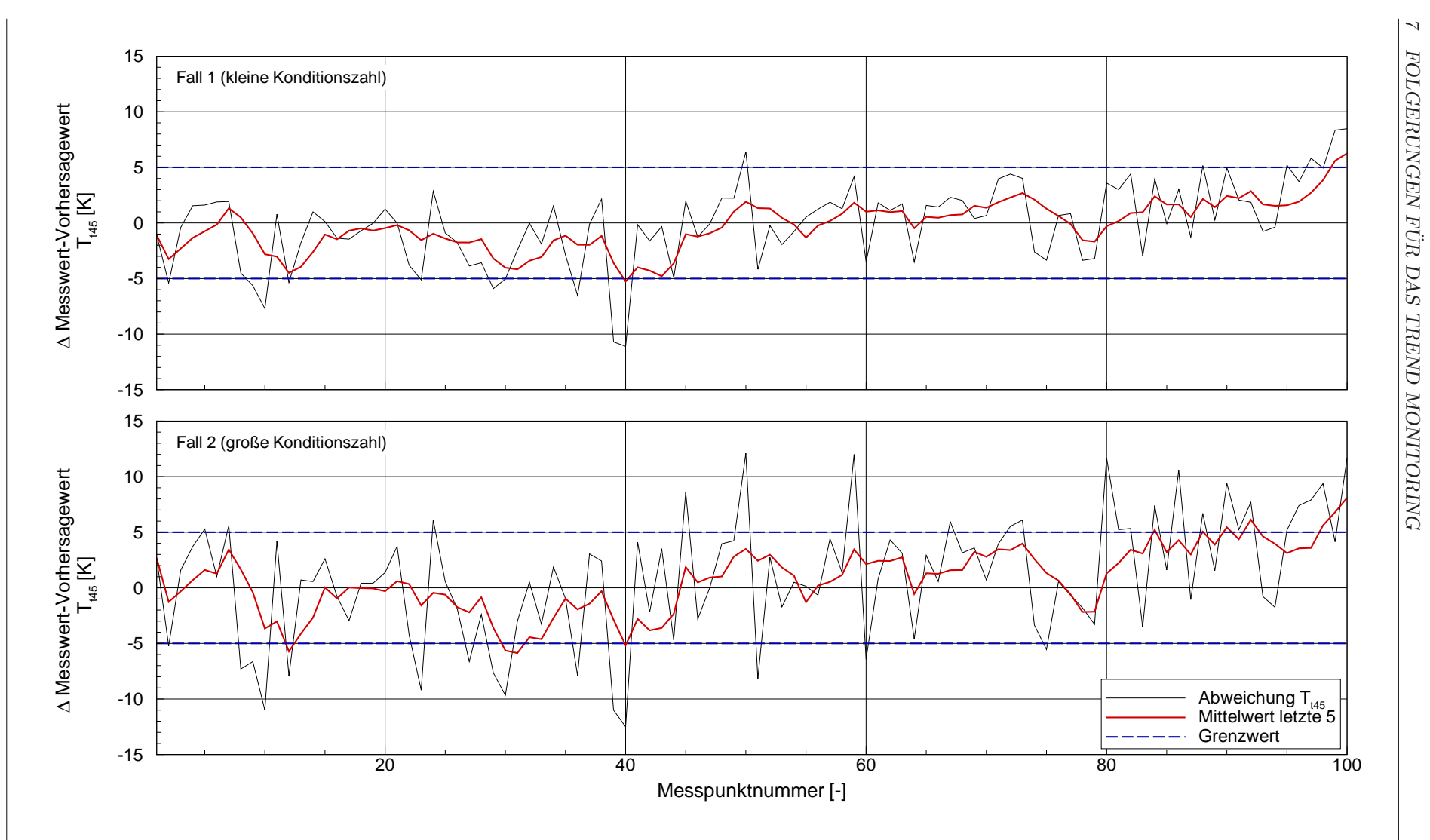

Bild 7.13: Einfluss des Analyseschemas auf Fehlererkennung bei Reiseflug

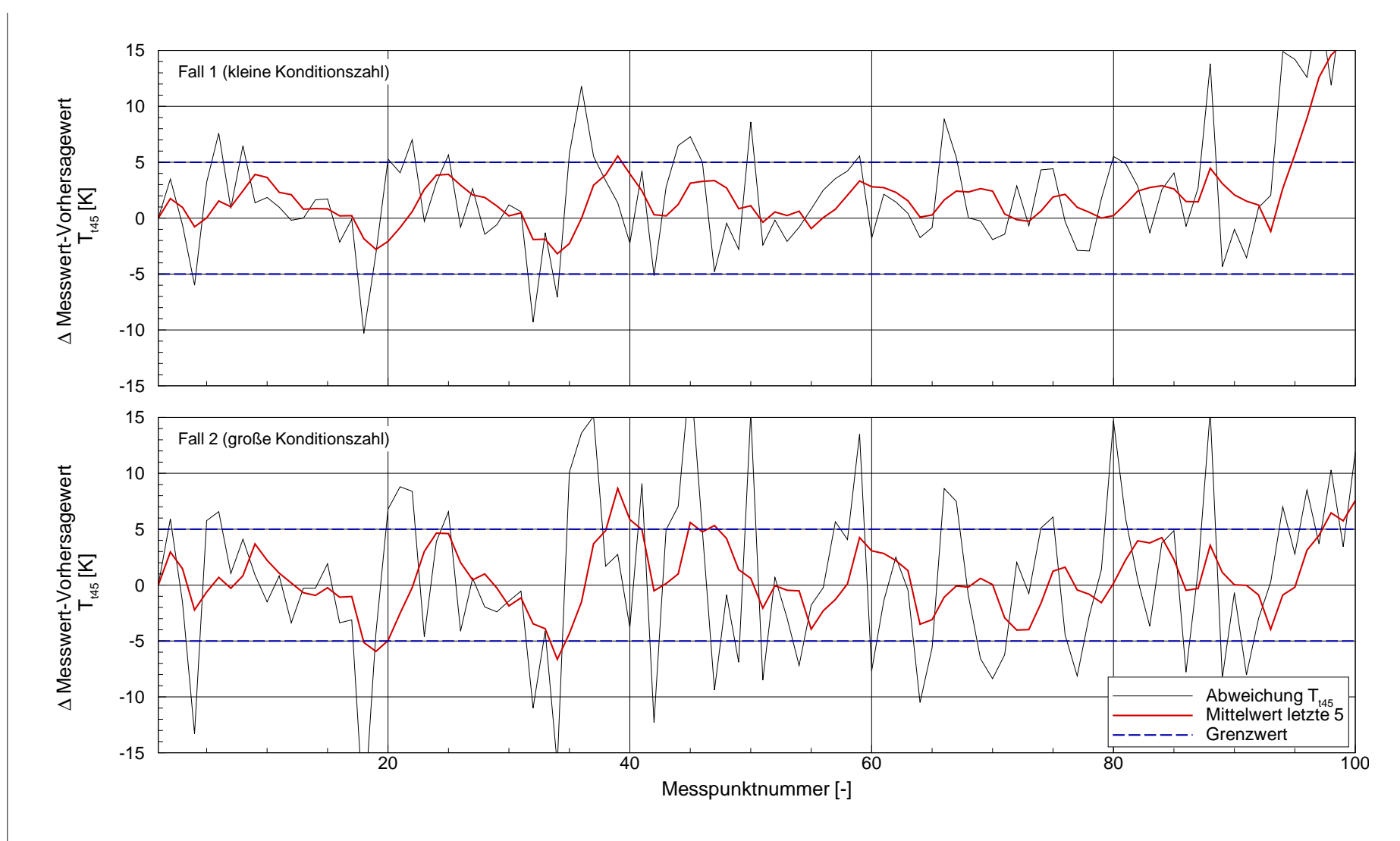

Bild 7.14: Einfluss des Analyseschemas auf Fehlererkennung bei Bodenstand

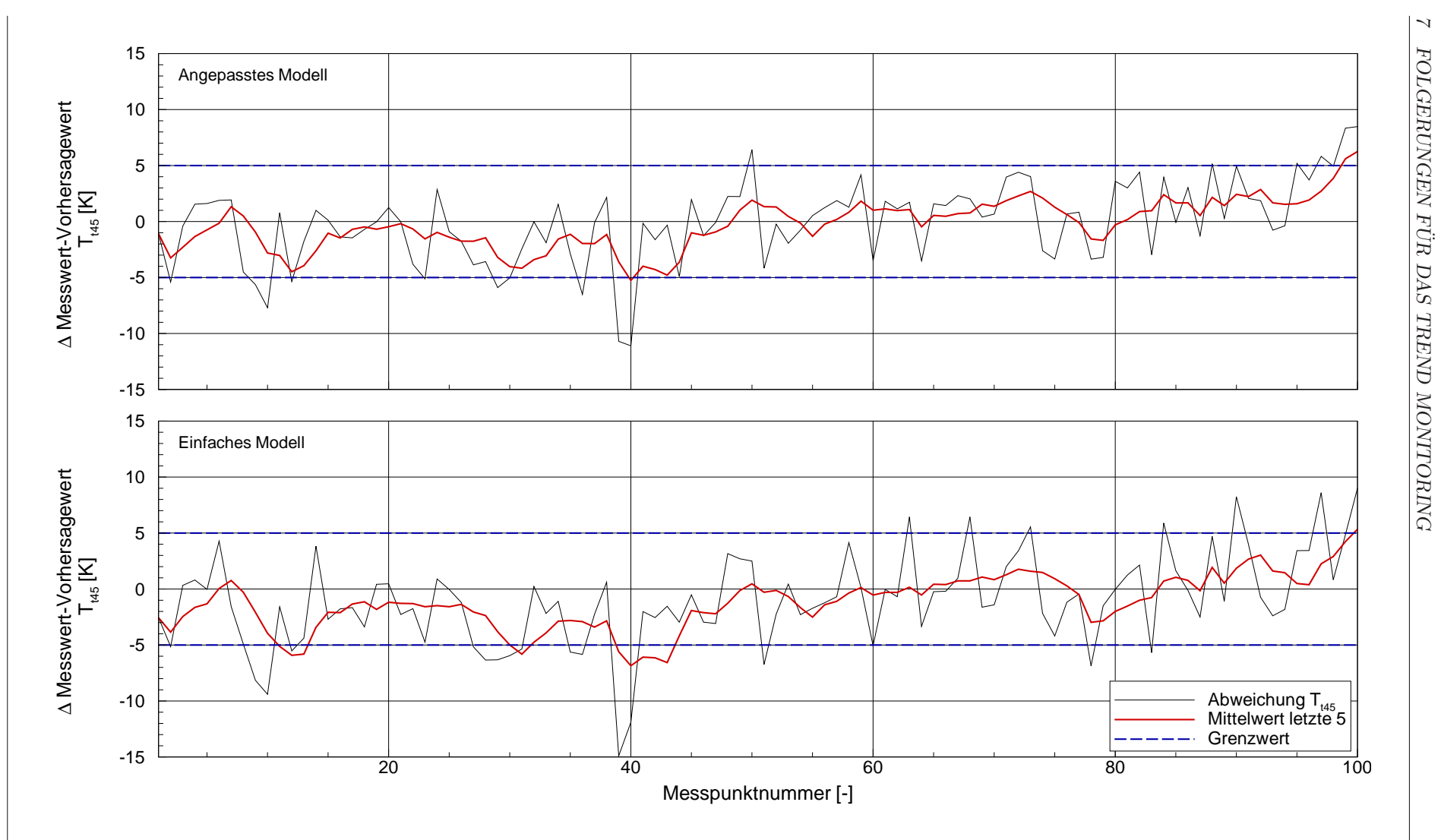

Bild 7.15: Einfluss der Modellqualität auf Fehlererkennung bei Reiseflug

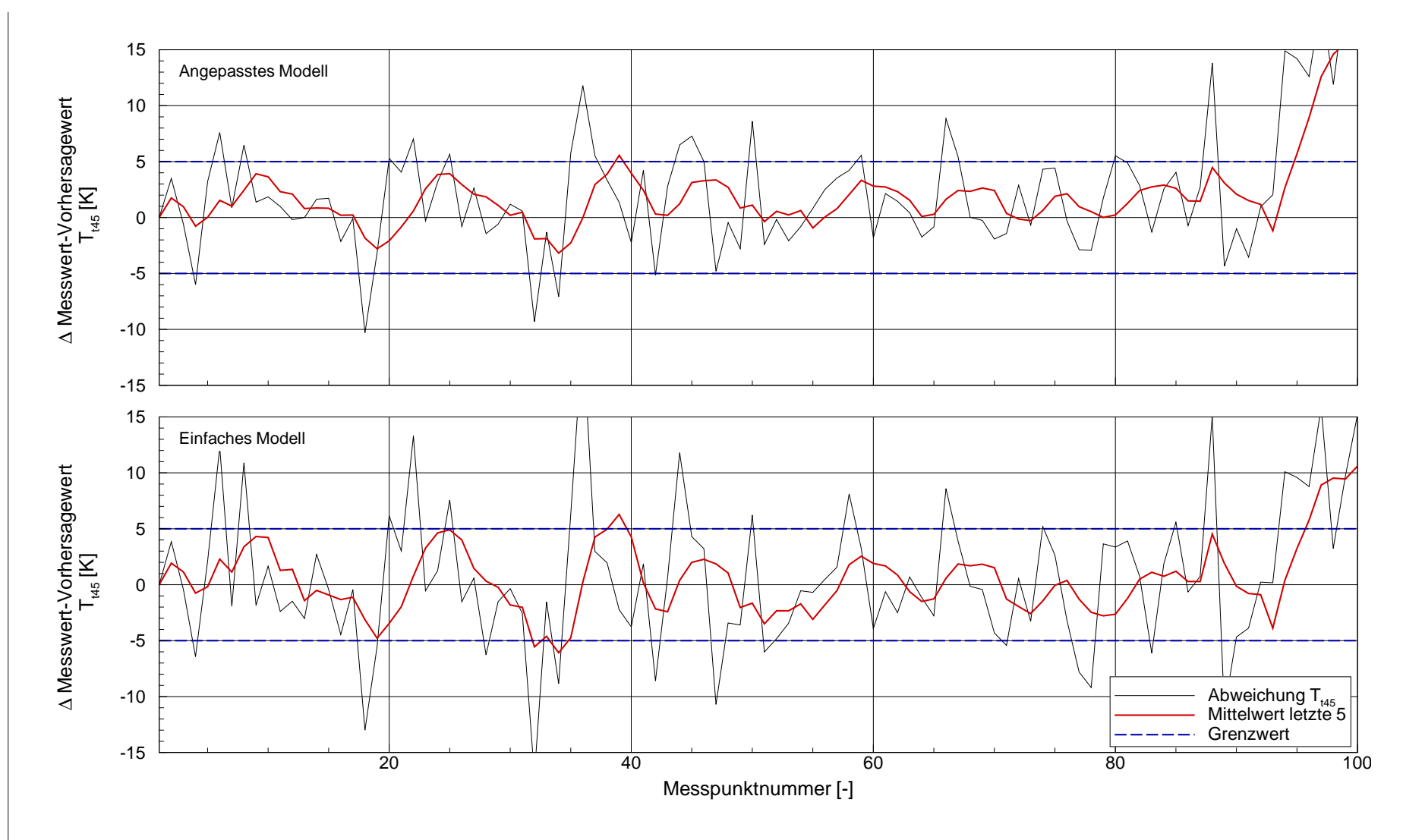

Bild 7.16: Einfluss der Modellqualität auf Fehlererkennung bei Bodenstand

 $\,$  FOLGERUNGEN FÜR DAS TREND MONITORING

# 8 Bewertung und Ausblick

In dieser Arbeit wurde der Einfluss der Modellqualität auf die Ergebnisse des Trend Monitoring von Fluggasturbinen untersucht. Dazu wurde ausgehend von dem Beispieltriebwerk CF6-80C2 von General Electric gezeigt, welche Schritte notwendig sind, um ein hinreichend genaues Vorhersagemodell zu erstellen. Die Auswirkungen einzelner Modellierungsschritte auf die Vorhersagequalität des Modells wurden untersucht und dargestellt.

Der zunächst festgelegte Designpunkt DS1 basierte rein auf Angaben und Abschätzungen aus der freien Literatur. Der Vergleich mit Messdaten von Abnahmetests zeigte, dass es notwendig ist, die literaturbasierten Abschätzungen und Einschränkungen bestimmter Größen zu erweitern, um die gemessenen Zustände zu erreichen. Im Speziellen betrifft dies hier die Wirkungsgrade von Niederdruckverdichter und Niederdruckturbine sowie das Gesamtdruckverh¨altnis. Mit den erweiterten Gültigkeitsbereichen war es für alle Vorgabegrößen möglich, Werte innerhalb der abgeschätzten Gültigkeitsbereiche zu finden, so dass der Designpunkt die mittleren gemessenen Zustände trifft. Dieser Designpunkt wurde als Designpunkt DS2 definiert. Insbesondere die Drücke  $p_{t25}$  und  $p_{t45}$  zwischen den Verdichtern bzw. zwischen den Turbinen wichen bei DS1 von den gemessenen Werten ab. Ursache dafür ist, dass die Abschätzung der Arbeitsaufteilung zwischen den Verdichtern mit größeren Unsicherheiten verbunden ist.

Für die Modellierung des Off-Design Betriebsverhaltens wurde auf Kennfelder der Turbokomponenten einer ähnlichen Fluggasturbine zurückgegriffen. Uber eine Analyse der Messdaten von Abnahmetests wurden diese Kennfelder an das Betriebsverhalten des CF6-80C2 angepasst. Zusätzliche Effekte, die nicht in den auf Machähnlichkeit basierenden Kennfeldern enthalten sind, wurden durch separate Korrekturmodelle abgebildet. Dadurch wurde vermieden, dass die Kennfelder der Turbokomponenten physikalisch unplausibel verzerrt werden, um diese entlang der analysierten Betriebslinie abbilden zu können. Solche Verzerrungen hätten zur Folge, dass die Kennfelder abseits der zur Anpassung verwendeten Betriebslinie unplausibel werden würden. Die analysierten Modifizierer belegen die Wirksamkeit der Korrekturen - die betriebspunktabhängigen Anstiege der betroffenen Modifizierer konnten deutlich reduziert werden. Das Ergebnis ist ein allgemeines Modell, welches entlang der betrachteten Betriebslinie der Abnahmetests bei Bodenstandbedingungen die gemessenen Zustände einer mittleren Fluggasturbine sehr gut wiedergibt.

Um die produktions- und lebenszyklusbedingten Schwankungen im Betriebsverhalten der einzelnen Fluggasturbine berücksichtigen zu können, wurde das allgemeine Modell für eine spezielle Gasturbine spezifiziert. Dabei wurde das auf Grund des reduzierten Serieninstrumentierungsumfangs unterbestimmte Gesamtsystem auf ein bestimmtes, und damit lösbares, Teilsystem reduziert. Dies bedeutet, dass die Anzahl der freigegebenen Leistungsparameter der Anzahl der verfügbaren Messgrößen entsprach. Die Abweichungen zwischen der realen Gasturbine und dem allgemeinen Vorhersagemodell in den als unverändert definierten Leistungsparametern führten zu einer zusätzlichen Änderung der freigegebenen Modifizierer. Die analysierten Modifizierer beschreiben daher nicht die tatsächlichen Abweichungen der Leistungsparamter der realen Gasturbine. Aus diesem Grund können die Ergebnisse der Spezifizierung des Modells fur eine spezielle Gasturbine nicht zur Diagnose der Flug- ¨ gasturbine verwendet werden. Eine Beobachtbarkeitsuntersuchung zur Auswahl des bestmöglich beobachtbaren Teilsystems hat demnach keine physikalische Bedeutung, sondern lediglich eine mathematische. Sie gewährleistet, dass stochastische Streuungen in den gemessenen Zuständen zu einer minimalen Unschärfe in den analysierten Modifizierern führen. Dies wurde durch den Vergleich zweier unterschiedlich gut beobachtbarer Teilsysteme gezeigt. Mit dem besser beobachtbaren Teilsystem konnte die stochastische Streuung in den analysierten Modifizierern deutlich reduziert werden. Stochastische Streuung bedeutet dabei, dass die höhere Streuung des schlechter beobachtbaren Teilsystems nicht durch einen konstanten Sensitivitätsfaktor auf das Niveau des besser beobachtbaren Systems reduziert werden kann.

Die stochastische Streuung der analysierten Modifizierer wird auch von der Qualität des allgemeinen Modells beeinflusst. Ein unangepasstes, auf dem Designpunkt DS1 basierendes Modell erhöht die Streuungen, ebenso wie der Verzicht auf die Korrekturmodelle für Reynoldszahl- und Spalteinfluss. Die Korrekturmodelle reduzieren die Modifizierer vor allem punktuell, die Reynoldszahlkorrektur z.B. fur Punkte in ¨ besonders niedriger Flughöhe. Die Modellqualität dagegen beeinflusst die stochastischen Streuungen für alle Betriebspunkte, ähnlich wie die Beobachtbarkeit des gewählten Teilsystems. Erhöhte stochastische Streuungen der analysierten Modifizierer können bei der Spezifizierung für eine Gasturbine nicht ausgeglichen werden und führen dazu, dass die Vorhersagewerte des spezifizierten Modells ebenfalls einer höheren Streuung unterworfen sind. Dies wurde beim Vergleich der Vorhersagequalität der unterschiedlichen Modelle mit den definierten Genauigkeitsanforderungen gezeigt. Die erzielten Vorhersagegenauigkeiten sind in Tabelle 8.1 zusammengefasst.

|           |                            | 75% Vorhersagegenauigkeit |             |              |  |
|-----------|----------------------------|---------------------------|-------------|--------------|--|
|           |                            | $\bf N2$                  | $\dot{m}_B$ | $\rm T_{45}$ |  |
|           | Anforderung                | $0,20\%$                  | $0,75\%$    | 5.0K         |  |
| Н         | Optimales Modell           | 0,187%                    | 1,137%      | 4,43K        |  |
|           | Beobachtbarkeit schlecht   | $0,241\%$                 | 1,906%      | 6,55K        |  |
|           | Einfaches Modell           | 0,215%                    | 1,349%      | 5,01K        |  |
| Reiseflug | Optimales Modell           | $0,154\%$                 | $0,451\%$   | 2,86K        |  |
|           | RNI-Korrektur deaktiviert  | 0,170%                    | 0,510%      | 2,97K        |  |
|           | Spaltkorrektur deaktiviert | 0,169%                    | 0,483\%     | 3,11K        |  |

Tabelle 8.1: Vergleich der erzielten 75%-Vorhersagegenauigkeiten bei unterschiedlichen Modellqualitäten

Die Beobachtbarkeit des gewählten Teilsystems ist für die Vorhersagegenauigkeit offensichtlich von besonderer Bedeutung. Der Einfluss der Qualität des allgemeinen Modells zeigte sich im Rahmen dieser Arbeit im Vergleich dazu von geringerer Bedeutung. Dies kann damit erklärt werden, dass die verwendeten Kennfelder bereits vor der Anpassung an die Analyseergebnisse dem tatsächlichen Betriebsverhalten des CF6-80C2 nahe kamen. Im Allgemeinen wird der Einfluss der Modellqualität eher höher sein. Die Berücksichtigung der Korrekturmodelle für Reynoldszahl und Spalteinfluss verbessert die Vorhersagegenauigkeit, ohne allerdings einen entscheidenden Einfluss darauf zu nehmen, ob die geforderte Vorhersagegenauigkeit erreicht wird oder nicht. Die grundsätzliche Eignung des erstellten Modells zur Vorhersage der Erwartungswerte wird durch die Qualität des allgemeinen Modells und die Beobachtbarkeit des zur Spezifizierung gew¨ahlten Teilsystems bestimmt. Bei Messpunkten bei Bodenstandbedingungen, die während des Startvorgangs aufgenommen wurden, zeigte sich eine reduzierte Vorhersagequalität. Dies kann mit höheren Streuungen auf Grund des instationären Betriebszustandes erklärt werden. Dennoch sollte auf eine Analyse dieser Messdaten nicht verzichtet werden, da sich manche Veränderungen besonders stark in den Messwert-Trends des Startvorgangs bemerkbar machen.

Noch unberücksichtigt blieben in dieser Arbeit Einflüsse, die nicht rein Betriebspunktabh¨angig gesteuert werden, wie z.B. die Modellierung von Zapfluftentnahmen zur Enteisung der Tragflächen oder des Triebwerkseinlaufs. Diese werden bedarfsabhängig geschalten, und betreffen in der Regel nicht alle Triebwerke eines Flugzeugs. Über die Erfassung und Auswertung der Schaltsignale kann eine entsprechende Modellierung aktiviert oder deaktiviert werden. Speziell fur die Betriebspunkte ¨ bei Bodenstandbedingungen wird sich damit eine Verbesserung der Vorhersagegenauigkeit erzielen lassen. Komplexere Modellierungsansätze für die Spaltkorrektur, die z.B. auch die Mechanismen einer aktiven Spaltkontrolle berücksichtigen, können ebenfalls zu einer weiteren Verbesserung der Vorhersagegenauigkeit fuhren. Es ist al- ¨ lerdings zu erwarten, dass die möglichen Verbesserungen kleiner sind als der Einfluss der hier umgesetzten Spaltkorrekturmodellierung.

Mit der in dieser Arbeit aufgezeigten Vorgehensweise zur Erstellung eines spezifizierten Vorhersagemodells ist es gelungen, die geforderte Vorhersagegenauigkeit zur Erkennung von Leistungsparameteränderungen ab  $1\%$  für Reiseflugbedingungen zu erreichen. Damit ist es möglich, Veränderungen der messbaren Größen einer Gasturbine frühzeitig zu erkennen. Dies ist die Voraussetzung, um mittels komplexer Diagnosesysteme Rückschlüsse auf die zu Grunde liegenden Anderungen der Leistungsparameter in der Gasturbine zu ziehen, und damit, um eine kostenoptimierte Wartung anbieten zu können.

8 BEWERTUNG UND AUSBLICK

## Literatur

- [1] Ainley, D. G.; Mathieson, G. C. R.: A Method of Performance Estimation for Axial-Flow Turbines. British ARC, R & M 2974, 1951.
- [2] AIRCRAFT ECONOMICS: CF6 Technical, Design and Performance Data. No. 19, Mai/Juni 1995, S. 12–13.
- [3] ALCOCK, A.; SINGH, R.; OGAJI, S.: Application of Artificial Neural Networks for Fault Diagnostics of Military Turbofan Engines. ISABE-2003-1209, 2003.
- [4] Aoki, S.: Application of Aero-Engine Technologies to Large Industrial Gas Turbines. ISABE 99-7148, 1999.
- [5] Assadi, M.; Torisson, T.; Arriagada, J.; Mesbahi, E.; Lindquist, T.; Olausson, P.: A Novel Correction Technique for Simple Gas Turbine Parameters. ASME 2001-GT-0009, 2001.
- [6] Bauer, M.:

Modulares Leistungsberechnungsverfahren zur automatisierten modellbasierten Leistungsanalyse von Gasturbinen. Dissertation, Universität Stuttgart, Institut für Luftfahrtantriebe, 2005.

- [7] Bauer, M.: Excelübersicht Messgenauigkeit der verwendeten Sensoren. MTU internes Dokument, 2007.
- [8] Behesti, B. H.; Teixeira, J. A.; Ivey, P. C.; Ghorbanian, K.; Farhanieh, B.: Parametric Study of Tip Clearance-Casing Treatment on Performance and Stability of a Transonic Axial Compressor. ASME GT2004-53390, 2004.
- [9] BRAIG,  $W$ .:
	- Luftfahrtantriebe.

Universität Stuttgart, Institut für Luftfahrtantriebe, 1994. - Vorlesungsmanuskript.

- [10] BRAIG, W.:
	- Turboflugtriebwerke 2.

Universität Stuttgart, Institut für Luftfahrtantriebe, 1994. - Vorlesungsmanuskript.

- [11] Braig, W.: Turbomaschinen 1. Universität Stuttgart, Institut für Luftfahrtantriebe, 1994. - Vorlesungsmanuskript.
- [12] BRAIG, W.:

Turbomaschinen 2. Universität Stuttgart, Institut für Luftfahrtantriebe, 1994. - Vorlesungsmanuskript.

- [13] BREMPEL, J.; ABDULLAHI, H.; SCHMIDT, K.-J.; KÖHLI, R.: Verfahren zur Trimmung der Hochdruckturbinenaustrittstemperatur am Beispiel des Triebwerks MTR390. DGLR-2006-097, 2006.
- [14] Broichhausen, K. D.; Ziegler, K. U.: Supersonic and Transonic Compressors: Past, Status and Technology Trends. ASME GT2005-69067, 2005.
- [15] Byerley, A. R.; Boyer, K. M.; Halliwell, I.: Using "Design Envelopes" to Aid in the Preliminary Design of Rotating Turbomachinery. ASME GT2004-53952, 2004.
- [16] CASTNER, R.; CHIAPPETTA, S.; WYZYKOWSKI, J.; ADAMCZYK, J.: An Engine Research Program Focused on Low Pressure Turbine Aerodynamic Performance. ASME GT-2002-30004, 2002.
- [17] CUMPSTY, N. A.: Compressor Aerodynamics. Longman, 1989.
- [18] DAVIS, D. Y.; STEARNS, E. M.: Energy Efficient Engine - Flight Propulsion System Final Design and Analysis. NASA CR-168219, 1985.
- [19] DeCastro, J.; Melcher, K. J.: A Study on the Requirements for Fast Active Turbine Tip Clearance Control Systems. NASA/TM-2004-213121, 2004.
- [20] DUEÑAS, C. O.; MILLER, R. J.; HODSON, H. P.; LONGLEY, J. P.: Effect of Length on Compressor Inter-Stage Duct Performance. ASME GT 2007-27752, 2007.
- [21] Dunham, J.; Came, P. M.: Improvements to the Ainley-Mathieson Method of Turbine Performance Prediction. J. of Engineering for Power, ASME Paper No. 70-GT-2, July 1970, S. 252–256.
- [22] Federal Aviation Administration FAA: Type Certificate Data Sheet E13NE, Revision 16\*. 2000.
- [23] Feja, A.; Banzhaf, B.; Staudacher, S.: Modelling of Accessories Power Demand at Low Power Regimes. ASME GT2005-68185, 2005.
- [24] FIOLA, R.: Berechnung des instation¨aren Betriebsverhaltens von Gasturbinen unter besonderer Berücksichtigung von Sekundäreffekten. Dissertation, Technische Universität München, Institut für Luft- und Raumfahrt, 1993.
- [25] Forecast International/DMS Market Intelligence Report. Juli 1992.
- [26] FÖRSTEMANN,  $M$ .: Optimierung der Architektur moderner ziviler Flugtriebwerke zur Verbesserung der Lebenswegkosten. 2004.
- [27] GANGULI,  $R$ .: Application of Fuzzy Logic for Fault Isolation of Jet Engines. Journal of Engineering for Gas Turbines and Power, Vol. 125, 2003, S. 617–623.
- [28] GENERAL ELECTRIC HOMEPAGE: www.geae.com/engines/commercial/comparison turbofan.html. 2005.
- $[29]$  GIER, J.; HÜBNER, N.: Design and Analysis of a High Stage Loading Five-Stage LP Turbine Rig Employing Improved Transition Modeling. ASME GT2005-68971, 2005.
- [30] Grieb, H.: Projektierung von Turboflugtriebwerken. Birkhäuser, 2004.
- [31] GÜMMER, V.; GIETL, T.; WENGER, U.: Aerodynamische Konzeption des TP400-Mitteldruckverdichters. DGLR-JT2001-083, 2001.
- [32] GUNSTON, B.: Jane's Aero Engines. Issue 0, September 1996.
- [33] Haake, M.: Modellierung und Nachrechnung eines Triebwerks im Leistungsberechnungsprogramm SAEPP. Studienarbeit, Universität Stuttgart, Institut für Luftfahrtantriebe, 2004.
- [34] HALL,  $U$ .: Axial Compressors. Lecture Notes to CRS, Gas Turbine Theory, Chapter 5b, 2002.
- $[35]$  HJÄRNE, J.; LARSSON, J.; LÖFDAHL, L.: Performance and Off-Design Characteristics for Low Pressure Turbine Outlet Guide Vanes: Measurements and Calculations. ASME GT2006-90550, 2006.
- $[36]$  HÖRL, F.:

Systemtheoretische Methode zur dynamischen Zustandsuberwachung von Ga- ¨ sturbinen.

Dissertation, Technische Universität München, Fakultät für Maschinenwesen, 1987.

- [37] Johnston, R. P.; Beitler, R. S.; Bobinger, R. O.; Broman, C. L.; Gravitt, R. D.; Heineke, H.; Holloway, P. R.; Klem, J. S.; Nash, D. O.; Ortiz, P.; Sandusky, G. T.; Sterman, A. P.: Energy Efficient Engine - Flight Propulsion System Preliminary Analysis and Design. NASA CR-159583, 1980.
- [38] Kacker, S. C.; Okapuu, U.: A Mean Line Prediction Method for Axial Flow Turbine Efficiency. J. of Engineering for Power, Vol. 104, Januar 1982, S. 111–119.
- [39] Kamboukos, P.; Mathioudakis, K.: Comparison of Linear and Non-Linear Gas Turbine Performance Diagnostics. ASME GT2003-38518, 2003.
- [40] KAMBOUKOS, P.; OIKONOMOU, P.; STAMATIS, A.; MATHIOUDAKIS, K.: Optimizing Diagnostic Effectivness of Mixed Turbofans by means of Adaptive Modelling and Choice of Appropriate Parameters. RTO Symposium on Aging Mechanisms and Control, Part B, 2001.

#### [41] Kappei, F.: Verbesserung der Analyse des H¨ohenverhaltens des Niederdruckturbinenwirkungsgrades bei Turboflugtriebwerken. Dissertation, Universität Stuttgart, Institut für Luftfahrtantriebe, 2007.

[42] Kappler, G.; Moore, R.; Hourmouziadis, J.: Hochleistungs-Turbo-Fan-Triebwerke - Ein Familienkonzept. DGLR-Pap-03-043, 1992.

- [43] KOBAYASHI, T.; SIMON, D. L.: Application of a Bank of Kalman Filters for Aircraft Engine Fault Diagnostics. ASME GT2003-38550, 2003.
- [44] KOFF, B. L.: Spanning the Globe with Jet Propulsion. AIAA 91-2987, 1991.
- [45] KÖHLI, R.; LIPOWSKY, H.: Literaturrecherche zum Thema: Monitoring und Diagnose von Gasturbinen. Interner Bericht ILA-05-A01, Universität Stuttgart, Institut für Luftfahrtantriebe, 2006.
- [46] KÖHLI, R.; STAUDACHER, S.; SCHULTE, H.; SCHMIDT, K.-J.: Validierung eines Performancemodells fur ein Turbofantriebwerk im tiefen ¨ Teillastbereich. DGLR-2004-180, 2004.
- [47] Kurzke, J.: Antriebsanlagen eines leisen Kurzstartflugzeuges. Dissertation, TU München, 1975.
- [48] Kurzke, J.: Calculation of Installation Effects within Performance Computer Programs. AGARD-LS-183, 1992, S. 7.1–7.19.
- [49] Kurzke, J.: How to Create a Performance Model of a Gas Turbine from a Limited Amount of Information. ASME GT2005-38536, 2005.
- [50] Kurzke, J.: Gas Turbine Performance. Schulung bei MTU Aero Engines in München, 2007.
- [51] Kurzke, J.: http://www.gasturb.de. GasTurb Homepage, 2014.
- [52] Kurz, R.; Brun, K.: Degradation in Gas Turbine Systems. Journal of Engineering for Gas Turbines and Power, Vol. 123, 2001, S. 70–77.
- [53] LATTIME, S. B.; STEINETZ, B. M.: Turbine Engine Clearance Control Systems: Current Practices and Future Directions. NASA/TM-2002-211794, 2002.
- [54] Lipowsky, H.: Entwicklung und Demonstration eines integrierten Systems zur Zustandsuber- ¨ wachung von Gasturbinen. Dissertation, Universität Stuttgart, Institut für Luftfahrtantriebe, 2010.
- [55] Lunze, J.: Regelungstechnik 2. Springer Verlag, 2014.
- [56] MARINAI, L.; SINGH, R.; CURNOCK, B.: Fuzzy-Logic-Based Diagnostic Process for Turbofan Engines. ISABE-2003-1149, 2003.
- [57] MATHIOUDAKIS, K.: Neural Networks in Gas Turbine Fault Diagnostics. VKI LS 2003-01, 2003.
- [58] Mathioudakis, K.; Romessis, C.; Stamatis, A.: Probabilistic Methods for Gas Turbine Fault Diagnostics. VKI LS 2003-01, 2003.
- [59] MAZZETTI,  $A$ .: Praktische Einführung in Neuronale Netze. Heise Verlag, 1992.
- [60] Meher-Homji, C.; Bhargava, R.: Condition Monitoring and Diagnostic Aspects of Gas Turbine Transient Response. ASME 92-GT-100, 1992.
- [61] Melcher, K. J.; Kypuros, J.: Toward a Fast-Response Active Turbine Tip Clearance Control. ISABE 2003-1102, 2003.
- [62] Mlejnek, H. P.: Grundlagen der Tragwerksoptimierung. Universität Stuttgart, Institut für Statik und Dynamik der Luft- und Raumfahrtkonstruktionen, 2002. - Vorlesungsmanuskript.
- [63] MOLL, C.: Kennwertermittlung und Systemanalyse des thermomechanischen Verhaltens von Turbomaschinenkomponenten. Dissertation, Universität Stuttgart, Institut für Luftfahrtantriebe, 2006.
- $[64]$  MÜLLER, R.: Luftstrahltriebwerke. Vieweg, 1997.
- $[65]$  MÜNZBERG, H. G.; KURZKE, J.: Gasturbinen - Betriebsverhalten und Optimierung. Springer Verlag, 1977.
- [66] Nagy, D.:

Erweiterung eines Zustandsüberwachungssystems für Gasturbinen unter besonderer Berücksichtigung der Beobachtbarkeit. Dissertation, Universität Stuttgart, Institut für Luftfahrtantriebe, 2014.

- [67] Nagy, D.; Staudacher, S.; Bauer, M.: Optimale Auswahl der Serieninstrumentierung moderner Gasturbinen. DGLR-2008-81200, 2008.
- $[68]$  NIEHUIS, R.: RÜD, K.: Entwicklung schnelllaufender Niederdruckturbinen für künftige wirtschaftliche und umweltschonende ADP Triebwerke. DGLR-JT97-156, 1997.
- [69] Nielsen, A.: Experimentelle Untersuchungen zum thermischen Verhalten von Turboluftstrahltriebwerken. Dissertation, Universität Stuttgart, Institut für Luftfahrtantriebe, 2006.
- [70] Ni, R.-H.: Advanced Modeling Techniques for New Commercial Engines. ISABE 99-7043, 1999.
- [71] N.N.: Benutzerhandbuch MOPS. MTU Aero Engines GmbH, 2000.
- [72] Ogaji, S. O. T.; Li, Y. G.; Sampath, S.; Singh, R.: Gas Path Fault Diagnosis of a Turbofan Engine from Transient Data Using Artificial Neural Networks. ASME GT2003-38423, 2003.
- [73] Philpot, M. G.: Practical Considerations in Designing the Engine Cycle. AGARD-LS-183, 1992.
- [74] PROVOST,  $M$ .: Observability Analysis for Successful Diagnosis of Gas Turbine Faults. VKI LS 2003-01, 2003.
- [75] Raab, I.; Artmeier, M.; Wilfert, G.: Technologieerprobung für schnelllaufende Niederdruckturbinen für wirtschaftliche und umweltschonende Triebwerke. DGLR-JT2000-178, 2000.
- [76] Razak, A.; Carlyle, J.: An Advanced Model Based Health Monitoring System to Reduce Gas Turbine Ownership Cost. ASME 2000-GT-627, 2000.
- [77] Rick, H.: Gasturbinen und Flugantriebe. Springer Verlag, 2013.
- [78] RIEGLER, C.: Modulares Leistungsberechnungsverfahren für Turboflugtriebwerke mit Kennfelddarstellung für Wärmeübertragungsvorgänge. Dissertation, Universität Stuttgart, Institut für Luftfahrtantriebe, 1997.
- [79] Riegler, C.; Bauer, M.; Kurzke, J.: Some Aspects of Modelling Compressor Behavior in Gas Turbine Performance Calculations. ASME 2000-GT-0574, 2000.
- [80] Ritter, H.; Martinetz, T.; Schulten, K.: Neuronale Netze. Addison Wesley, 1992.
- [81] Roesnick, M.:

Eine systemtheoretische Lösung des Fehlerdiagnoseproblems am Beispiel eines Flugtriebwerks.

Dissertation, Hochschule der Bundeswehr Hamburg, Fachbereich Maschinenbau, 1984.

- [82] Romessis, C.; Mathioudakis, K.: Setting Up of a Probabilistic Neural Network for Sensor Fault Detection Including Operation with Component Faults. ASME GT-2002-30030, 2002.
- [83] Romessis, C.; Stamatis, A.; Mathioudakis, K.: A Parametric Investigation of the Diagnostic Ability of Probabilistic Neural Networks on Turbofan Engines. ASME 2001-GT-0011, 2001.
- [84] Romessis, C.; Stamatis, A.; Mathioudakis, K.: Setting Up of a Belief Network for Turbofan Diagnosis with the Aid of an Engine Performance Model. ISABE-2001-1032, 2001.
- [85] RÜD, K.; HENRICH, E.; WESTPHAL, V.; HAIN, K.: Entwicklung und Bereitstellung einer hochbelasteten schnelllaufenden Niederdruckturbine für die Erprobung in einem Demonstratortriebwerk. DGLR-JT2001-081, 2001.

[86] Rupp, O. C.:

Vorhersage von Instandhaltungskosten bei der Auslegung ziviler Strahltriebwerke.

Dissertation, Technische Universität München, Institut für Luft- und Raumfahrt, 2000.

[87] Salchow, K.:

Verbesserung des instationären Betriebsverhaltens von Turboflugtriebwerken durch Leitgitterverstellung und Abblasung im Verdichter. Dissertation, Universität Stuttgart, Institut für Luftfahrtantriebe, 2001.

- [88] SAMPATH, S.; LI, Y. G.; OGAJI, S. O. T.; SINGH, R.: Fault Diagnosis of a Two Spool Turbo-Fan Engine Using Transient Data: A Genetic Algorithm Approach. ASME GT2003-38300, 2003.
- [89] SCHABER, R.: Numerische Auslegung und Simulation von Gasturbinen. Dissertation, Technische Universität München, 2000.
- [90] SCHÄFFLER, A.; EIDENSCHINK, H.; WALDMANN, H.: Die MTU - Attraktiver Kooperationspartner mit "All Engine" Fähigkeiten.<br>DCLP JT07 020 1007 DGLR-JT97-039, 1997.
- [91] Selder, H.: Einführung in die Numerische Mathematik für Ingenieure. Carl Hanser Verlag, 1973.
- [92] Seraphin, M.: Neuronale Netze und Fuzzy-Logik. ISBN 3-7723-6385-7, 1994.
- [93] SMARTSIGNAL: Diagnostic Systems and Methods for Predictive Condition Monitoring. Canadian Patent Application CA 2443579, 2002.
- [94] SMITH, S. F.: A Simple Correlation of Turbine Efficiency. Journal of the Royal Aeronautical Society, Vol. 69, Juli 1965.
- [95] SOURMAIL, T.: Coating for Turbine Blades. www.msm.cam.ac.uk/phase-trans/2003/Superalloys/coatings/index.html, 2014.
- [96] Spieler, S.: Untersuchungen zur Leistungsverschlechterung von Turboluftstrahltriebwerken. Dissertation, Universität Stuttgart, Institut für Luftfahrtantriebe, 2009.
- [97] Spieler, S.; Staudacher, S.; Fiola, R.; Sahm, P.; Weißschuh, M.: Probabilistic Engine Performance Scatter and Deterioration Modeling. ASME GT2007-27051, 2007.
- [98] Spieler, S.; Staudacher, S.; Kappmeyer, G.; Lou, W.: Reparaturverfahren und ihre Bedeutung für die Bewertung von Blisks über den Lebenszyklus von Flugtriebwerken. DGLR-2006-160, 2006.
- [99] Staudacher, S.: Untersuchungen zum sekundären Luftsystem von Luftstrahltriebwerken. Dissertation, Technische Universität München, Institut für Luft- und Raumfahrt, 1995.
- [100] STAUDACHER, S.: Turboflugtriebwerke I. Universität Stuttgart, Institut für Luftfahrtantriebe, 2007. - Vorlesungsmanuskript.
- [101] STEFFENS, K.; FRITSCH, G.: Enabling Low Spool Technologies for Future High-Bypass Ratio Engines. ISABE 99-7212, 1999.
- $[102]$  STEFFENS, K.; SCHÄFFLER, A.: Triebwerksverdichter - Schlüsseltechnologie für den Erfolg bei Luftfahrtantrieben. DGLR-JT2000-001, 2000.
- [103] STEFFENS, K.; SCHÄFFLER, A.; BUCKL, F.: Entwicklungstendenzen im Luftfahrttriebwerksbau. DGLR-JT99-075, 1999.
- [104] STEFFENS, K.; WALTHER, R.: Driving the Technological Edge in Airbreathing Propulsion. ISABE-2003-1002, 2003.
- $[105]$  TÖNSKÖTTER, H.; KURZ, K.-H.: Verbesserte Schadenserkennung im Heißteil von Turbostrahltriebwerken durch  $indivialuelle \nUberwachungsverfahren.$ Z. Flugwiss. Weltraumforsch., Vol. 6, 1982.
- [106] URBAN, L.: Gas Path Analysis Applied to Turbine Engine Condition Monitoring. ASME 72-1082, 1972.
- [107] URBAN, L.: Parameter Selection for Multiple Fault Diagnostics of Gas Turbine Engines. ASME 74-GT-62, 1974.
- [108] URBAN, T.: Untersuchung von Diagnoseverfahren zur Analyse eines Turbofantriebwerks. Studienarbeit, Universität Stuttgart, Institut für Luftfahrtantriebe, 2004.
- [109] VÁSQUEZ, R.; CADRECHA, D.; TORRE, D.: High Stage Loading Low Pressure Turbines. A New Proposal for an Efficiency Chart. ASME GT2003-38374, 2003.
- $[110]$  VOIGT, M.; VOGELER, K.; MÜCKE, K.; OEVERMANN, M.: Probabilistic Lifetime Analysis for Turbine Blades Based on a Combined Direct Monte Carlo and Response Surface Approach. ASME GT-2004-53439, 2004.
- $[111]$  VOLPONI, A.: Foundations of Gas Path Analysis I. VKI LS 2003-01, 2003.
- $[112]$  VOLPONI, A.: Foundations of Gas Path Analysis II. VKI LS 2003-01, 2003.
- [113] VOLPONI,  $A$ .: Data Fusion for Enhanced Aircraft Engine Prognostics and Health Management. NASA/CR-2005-214055, 2005.
- $|114|$  VOLPONI, A.: Use of Hybrid Engine Modeling for On-Board Module Performance Tracking. ASME GT2005-68169, 2005.
- [115] VOLPONI, A.; BROTHERTON, T.; LUPPOLD, R.: Empirical Tuning of an On-Board Gas Turbine Engine Model for Real-Time Module Performance Estimation. ASME GT2007-27535, 2007.
- [116] VOLPONI, A.; DEPOLD, H.; GANGULI, R.; DAGUANG, C.: The Use of Kalman Filter and Neural Network Methodologies in Gas Turbine Diagnostics: A Comparative Study. Journal of Engineering for Gas Turbines and Power, Vol. 125, 2003, S. 917–924.
- [117] WALSH, P. P.; FLETCHER, P.: Gas Turbine Performance. Blackwell Science, 2004.
- [118] WASCHKA, W.; RÜD, K.; HUMHAUSER, W.; METSCHER, M.; MICHEL, A.: ATFI-HDV: Design of a New 7 Stage Innovative Compressor for 10 - 18 klbf Thrust. ISABE-2005-1266, 2005.
- [119] Wassel, A. B.: Reynolds Number Effects in Axial Compressors. Journal of Engineering for Power 67-WA/GT-2, 1967.
- [120] WEGERICH, S.: Similarity Based Modeling of Time Synchronous Averaged Vibration Signals for Machinery Health Monitoring. IEEE Aerospace Conference, Paper No. 1235, 2004.
- [121] Wisemann, M. W.; Guo, T.-H.: An Investigation of Life Extending Control Techniques for Gas Turbine Engines. AACC 0-7803-6495-3/01, 2001.
- [122] Zaita, A. V.; Buley, G.; Karlsons, G.: Performance Deterioration Modeling in Aircraft Gas Turbine Engines. Journal of Engineering for Gas Turbines and Power, Vol. 120, 1998, S. 344–349.

# Lebenslauf des Verfassers

### Persönliche Daten Name Robert Köhli Geboren 15. Mai 1977 in Waiblingen Nationalität deutsch Beruflicher Werdegang seit Okt. 07 Angestellter, ANDREAS STIHL AG & Co. KG, Waiblingen Abteilung Forschung und Berechnung - Motorische Berechnung Okt. 03 - Sept. 07 Wissenschaftlicher Mitarbeiter, Institut für Luftfahrtantriebe, Universität Stuttgart Arbeit im Verbundprojekt Kraftwerke des 21. Jahrhunderts (KW21) im Bereich Leistungssyntheserechnung und Modellbildung von Turboflugtriebwerken in Kooperation mit der MTU Aero Engines GmbH, München Okt. 00 - März. 01 Praxissemester, Fairchild Dornier GmbH, Oberpfaffenhofen Abteilung Fatigue and Damage Tolerance Studium Apr. 03 - Sept. 03 Diplomarbeit bei der MTU Aero Engines GmbH in Munchen ¨ Erweiterung und Validierung eines Synthesemodells eines zivilen Turboflugtriebwerks für den tiefen Teillastbereich Note 1,0 Okt. 02 - Dez. 02 Studienarbeit am Institut für Statik und Dynamik der Luftund Raumfahrtkonstruktionen, Universität Stuttgart Technik der CA-Methode bei der Reanalyse in der Topologieoptimierung Note 1,3 Apr. 01 - Sept. 03 Hauptstudium der Luft- und Raumfahrttechnik, Universität Stuttgart Vertiefungsfächer Statik & Dynamik und Luftfahrtantriebe Abschluss des Diploms mit Note 1,3 Okt. 98 - Sept. 00 Grundstudium der Luft- und Raumfahrttechnik, Universität Stuttgart Abschluss des Vordiploms mit Note 1,6 Schule Aug. 88 - Mai 97 Albertus-Magnus-Gymnasium, Stuttgart-Sommerrain Abschluss des Abiturs mit Note 1,4